# Warszawa, dnia 9 sierpnia 2019 r.

# Poz. 1496

## **ROZPORZĄDZENIE MINISTRA SPRAWIEDLIWOŚCI**

#### z dnia 15 lipca 2019 r.

#### **zmieniające rozporządzenie w sprawie określenia wzorów urzędowych formularzy wniosków o wpis do Krajowego Rejestru Sądowego oraz sposobu i miejsca ich udostępniania**

Na podstawie art. 19 ust. 6 ustawy z dnia 20 sierpnia 1997 r. o Krajowym Rejestrze Sądowym (Dz. U. z 2018 r. poz. 986 i 1544 oraz z 2019 r. poz. 55, 60 i 534) zarządza się, co następuje:

**§ 1.** W rozporządzeniu Ministra Sprawiedliwości z dnia 21 grudnia 2000 r. w sprawie określenia wzorów urzędowych formularzy wniosków o wpis do Krajowego Rejestru Sądowego oraz sposobu i miejsca ich udostępniania (Dz. U. z 2015 r. poz. 724, z 2017 r. poz. 1288 oraz z 2018 r. poz. 302) wprowadza się następujące zmiany:

- 1) w § 1 uchyla się pkt 26 i 65;
- 2) w § 2:
	- a) uchyla się pkt 12,
	- b) pkt 23 otrzymuje brzmienie:
		- "23) formularze wykonywane według wzorów stanowiących załączniki nr od 53 do 64, 66, 67 oraz od 79 do 84 do rozporządzenia są drukowane w odcieniu koloru szarego o symbolu PANTONE Warm Gray 9 U;";
- 3) w § 3 ust. 2 otrzymuje brzmienie:

..2. Urzędowe formularze o symbolach KRS-W1, KRS-Z1, KRS-Z40, KRS-Z41, KRS-Z42, KRS-Z61, KRS-Z67, KRS-Z68, KRS-X2, KRS-WA, KRS-WB, KRS-WH, KRS-WK, KRS-WL, KRS-WM, KRS-ZA, KRS-ZB, KRS-ZH, KRS-ZK, KRS-ZL, KRS-ZM, KRS-ZS, KRS-ZY, KRS-ZP i KRS-ZR są udostępniane także w gminach.";

- 4) uchyla się załączniki nr 26 i 65 do rozporządzenia;
- 5) załączniki nr 1–8, 10, 12, 15–22, 24, 70, 71, 75–78, 85 i 86 do rozporządzenia otrzymują brzmienie określone odpowiednio w załącznikach nr 1–27 do niniejszego rozporządzenia.

**§ 2.** Rozporządzenie wchodzi w życie po upływie 7 dni od dnia ogłoszenia.

Minister Sprawiedliwości: *Z. Ziobro*

Załączniki do rozporządzenia Ministra Sprawiedliwości z dnia 15 lipca 2019 r. (poz. 1496)

#### $Z_{\text{abs}}$ **Załącznik nr** 1

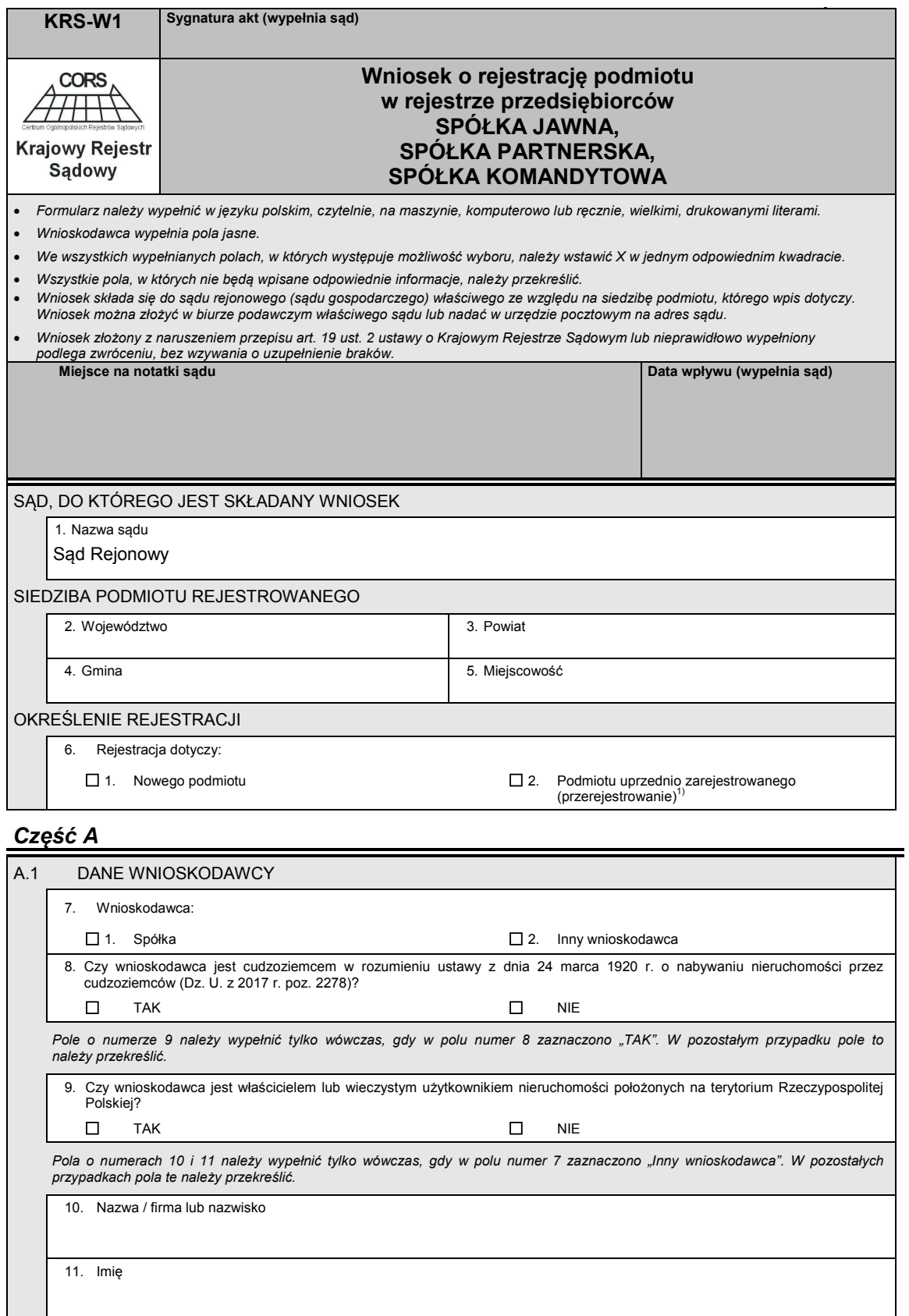

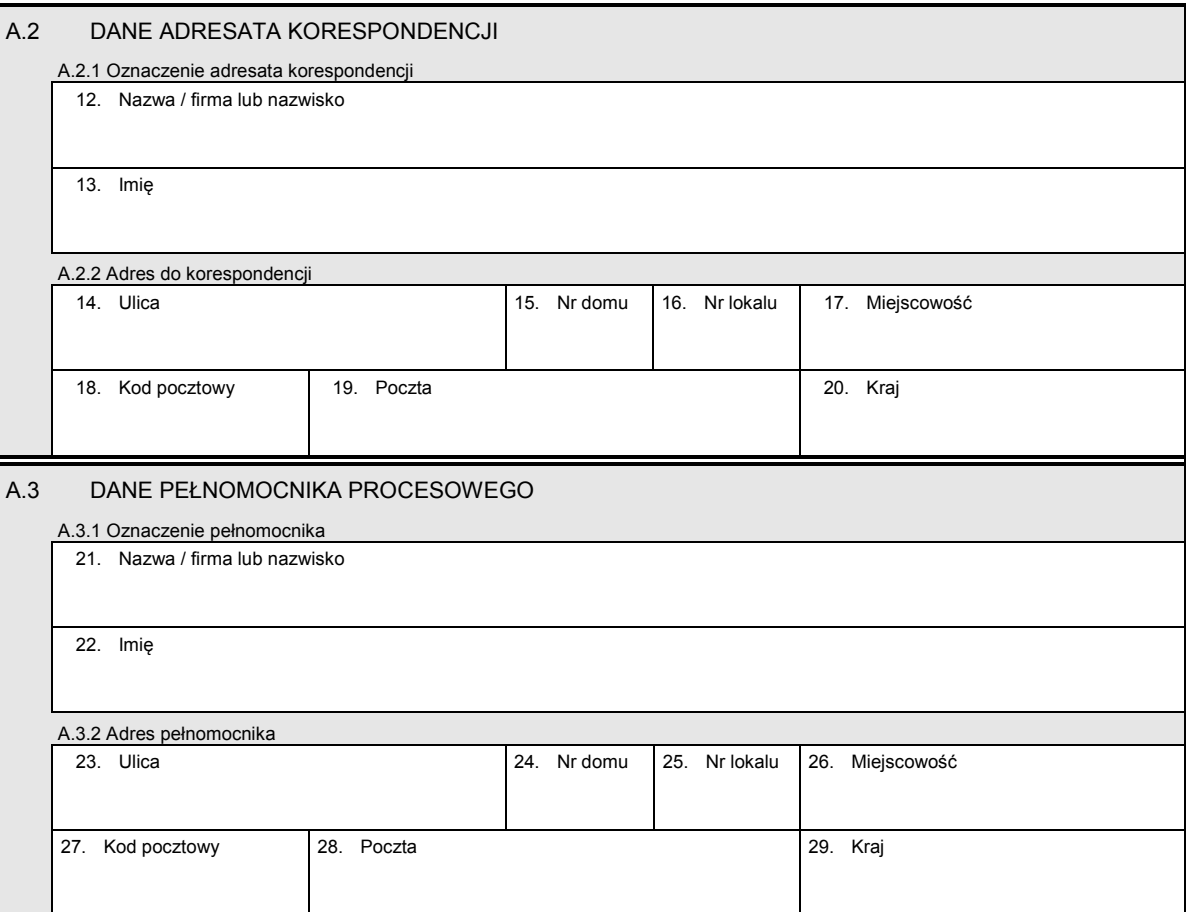

# *Część B*

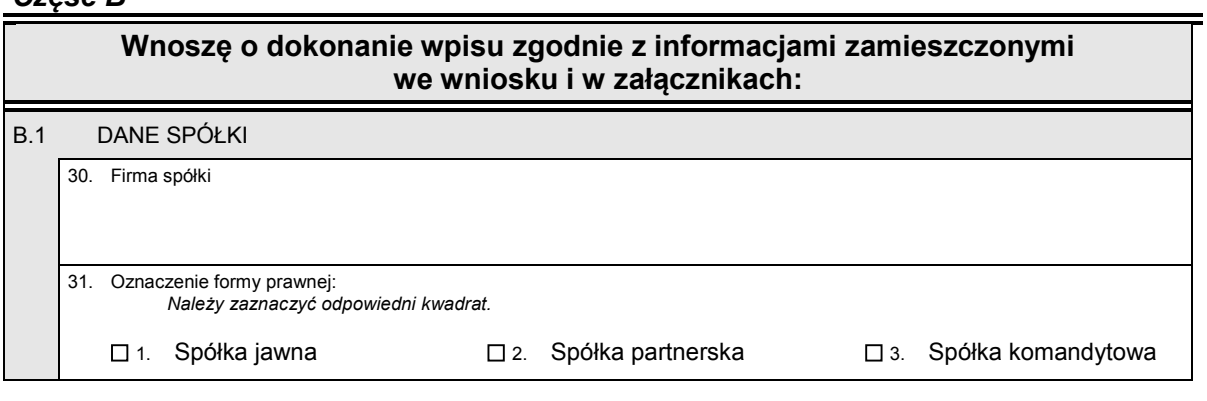

*Część C* 

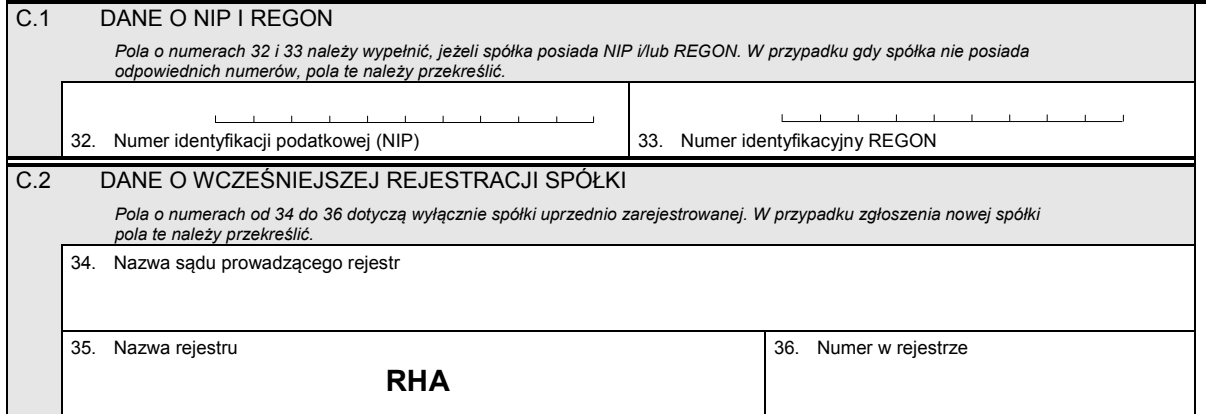

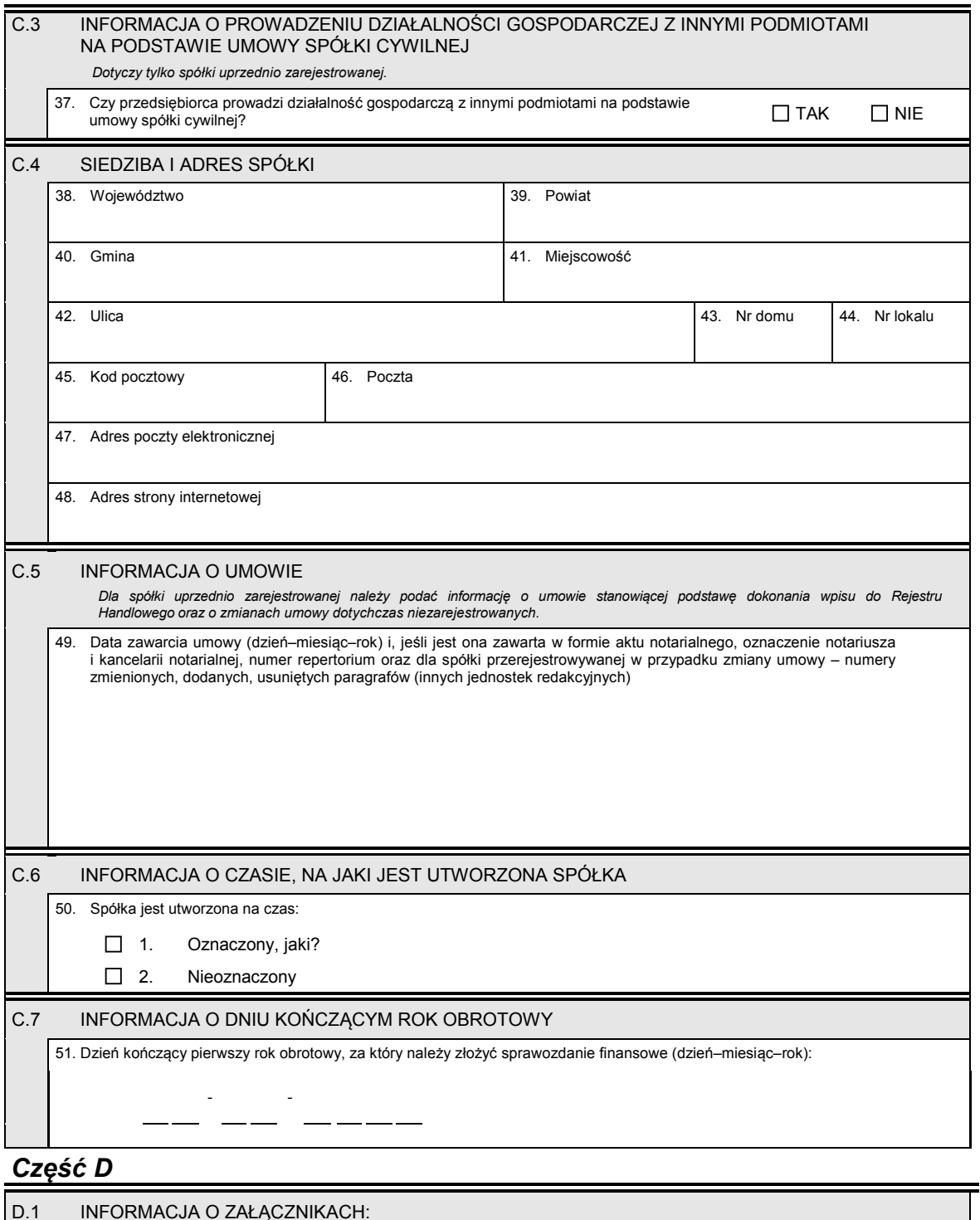

- *1. Jeśli spółka posiada oddziały, należy wypełnić załącznik KRS-WA "Oddziały, terenowe jednostki organizacyjne".*
- 
- 2. W celu wpisania danych na temat wspólników spółki jawnej należy wypełnić odpowiednią liczbę załączników KRS-WB<br>"Wspólnicy spółki jawnej lub komplementariusze spółki komandytowo-akcyjnej".<br>3. W celu wpisania danych na te *"Wspólnicy spółki komandytowej".*
- *4. W celu wpisania danych na temat partnerów spółki należy wypełnić odpowiednią liczbę załączników KRS-WD "Partnerzy".*
- *5. Jeśli spółka powstała w wyniku przekształcenia, należy wypełnić załącznik KRS-WH "Sposób powstania podmiotu".*

6. W celu wpisania informacji o wspólnikach uprawnionych do reprezentowania spółki lub informacji o zarządzie (jeśli został<br>powołany w przypadku spółki partnerskiej) i o osobach wchodzących w jego skład oraz o sposobie rep

- *państwowego, instytutu badawczego".*
- *8. W celu wpisania przedmiotu działalności spółki należy wypełnić załącznik: KRS-WM "Przedmiot działalności".*

Dziennik Ustaw – 5 – Poz. 1496

L,

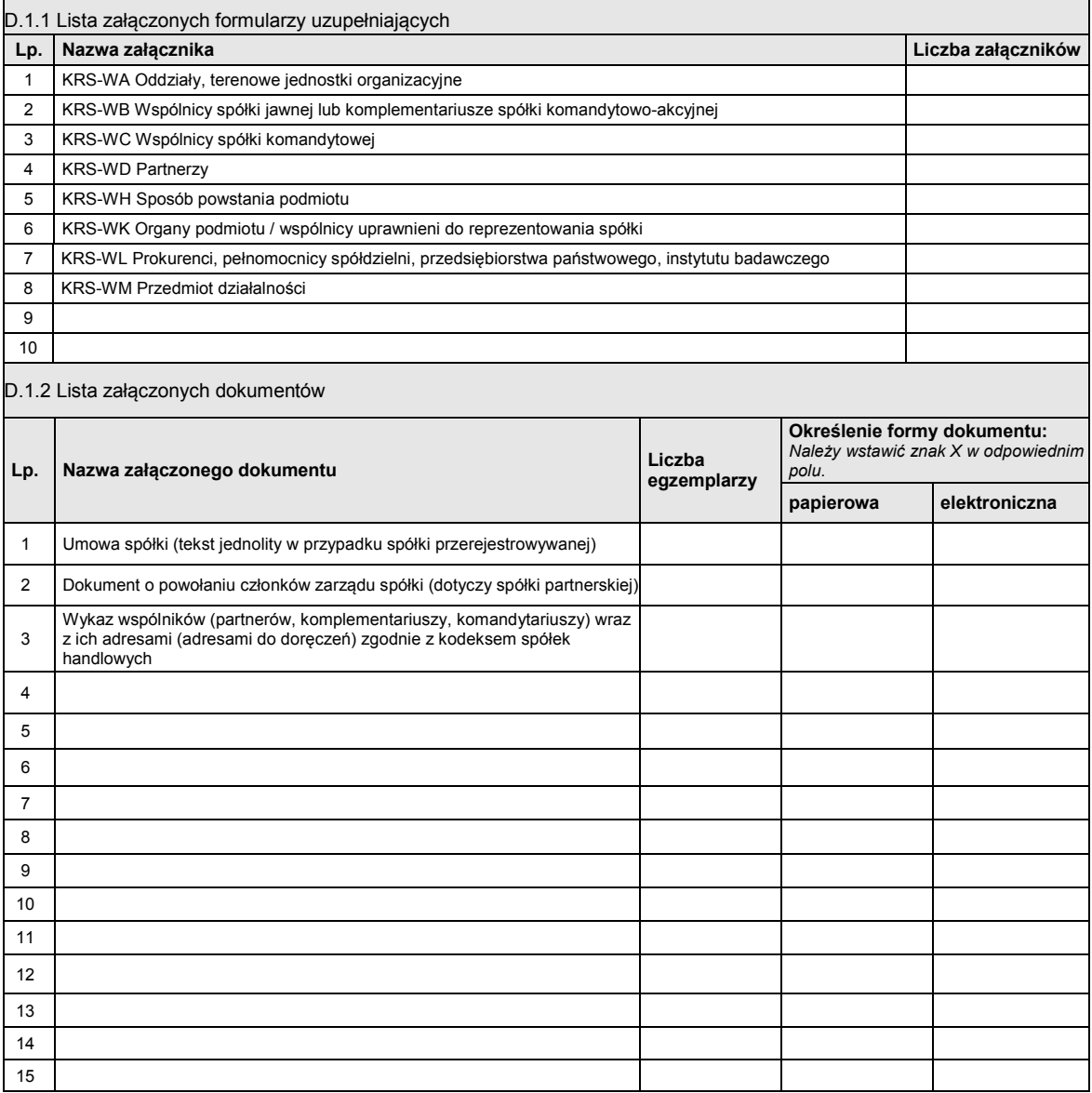

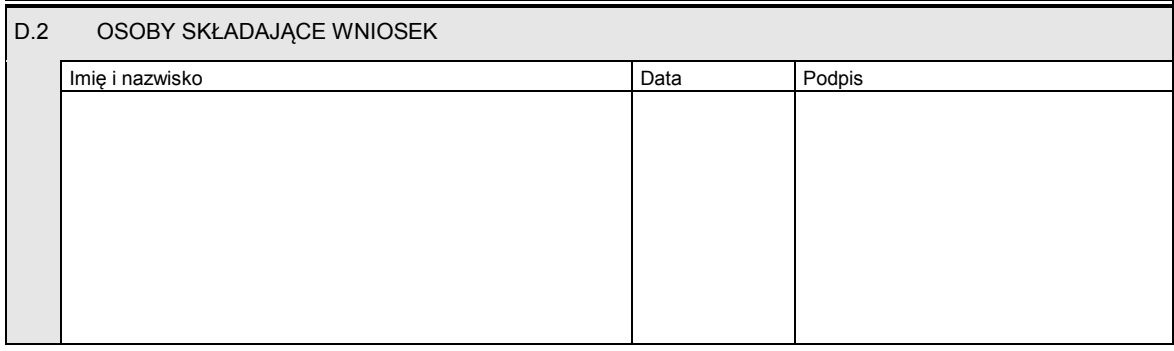

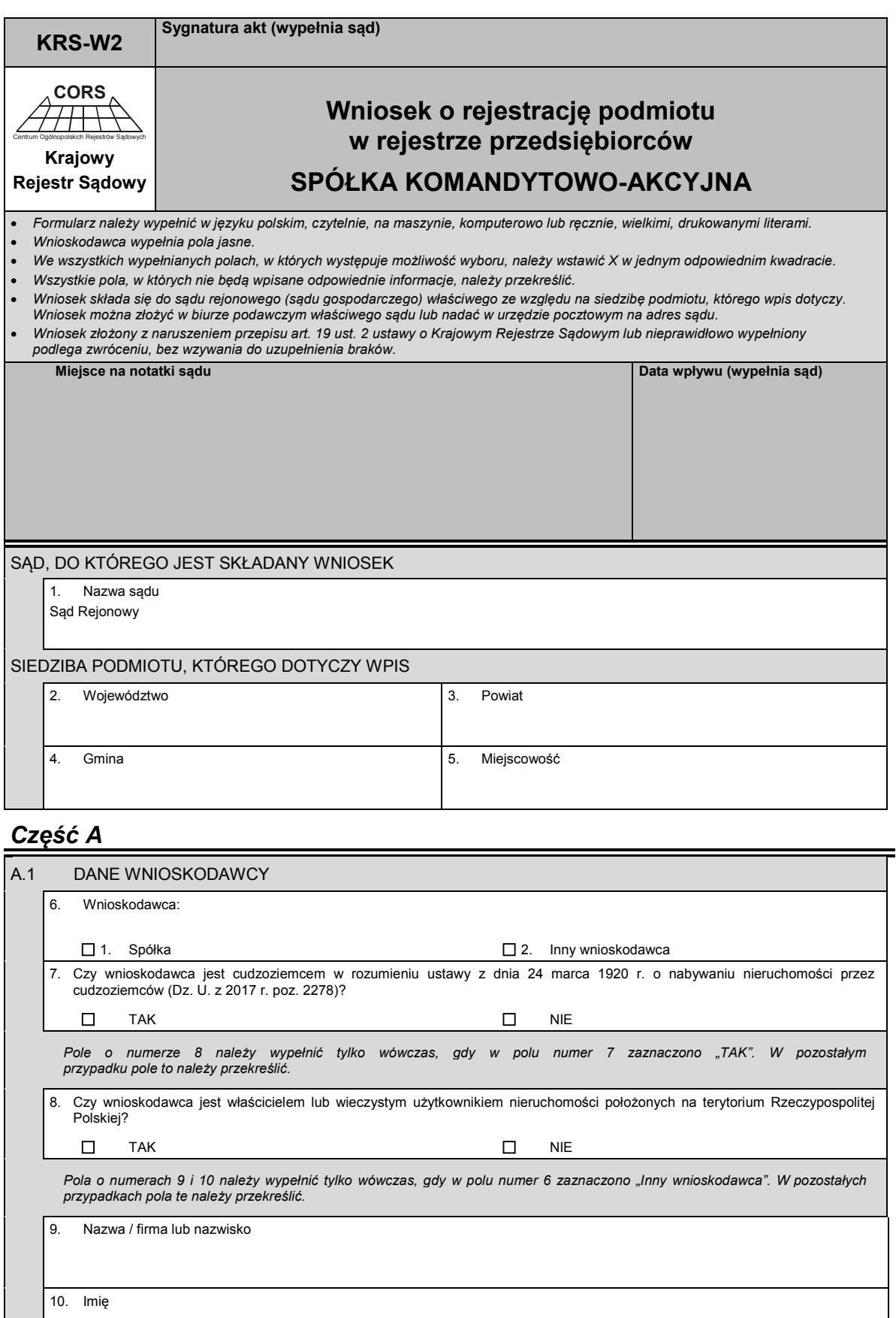

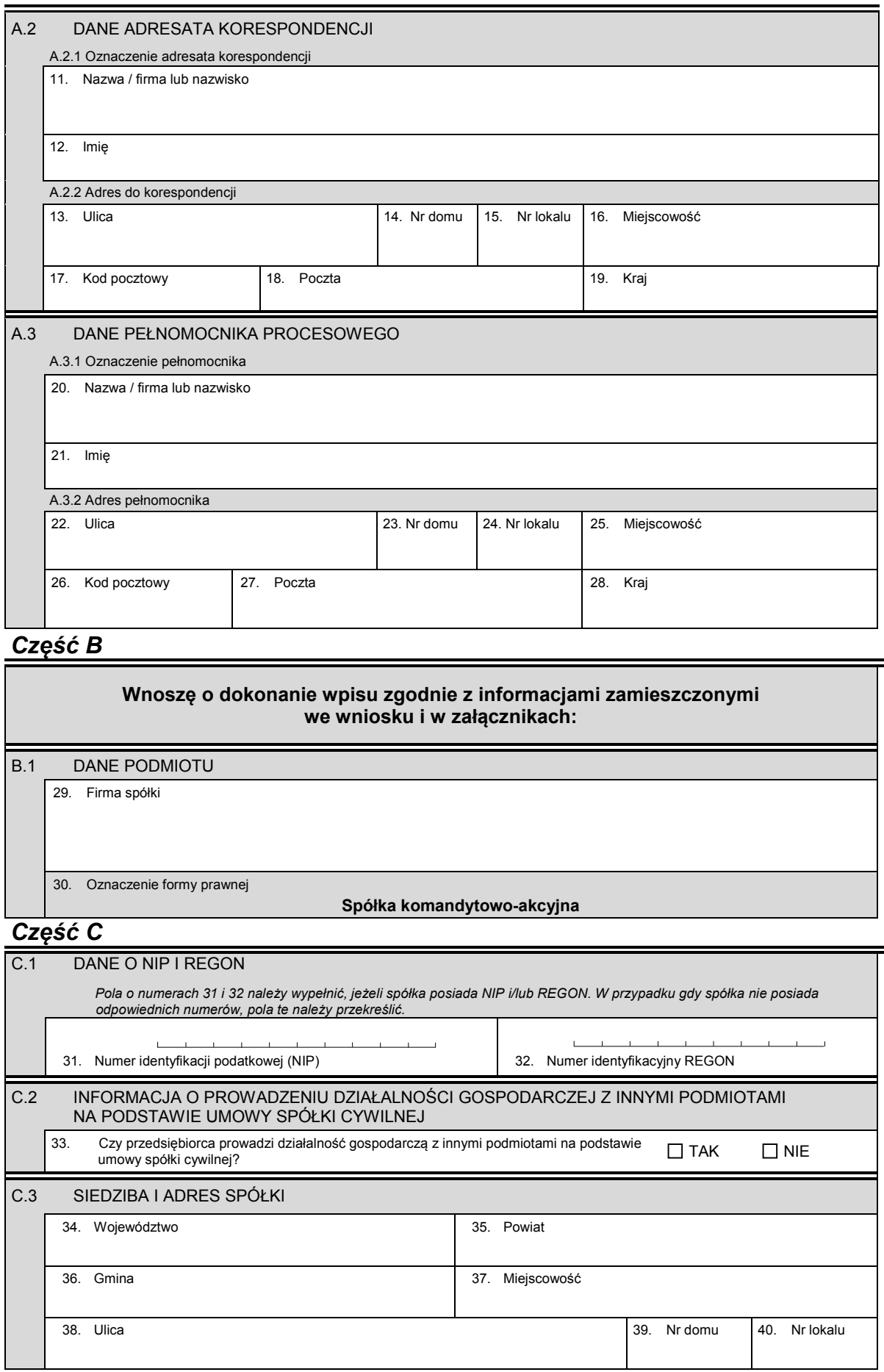

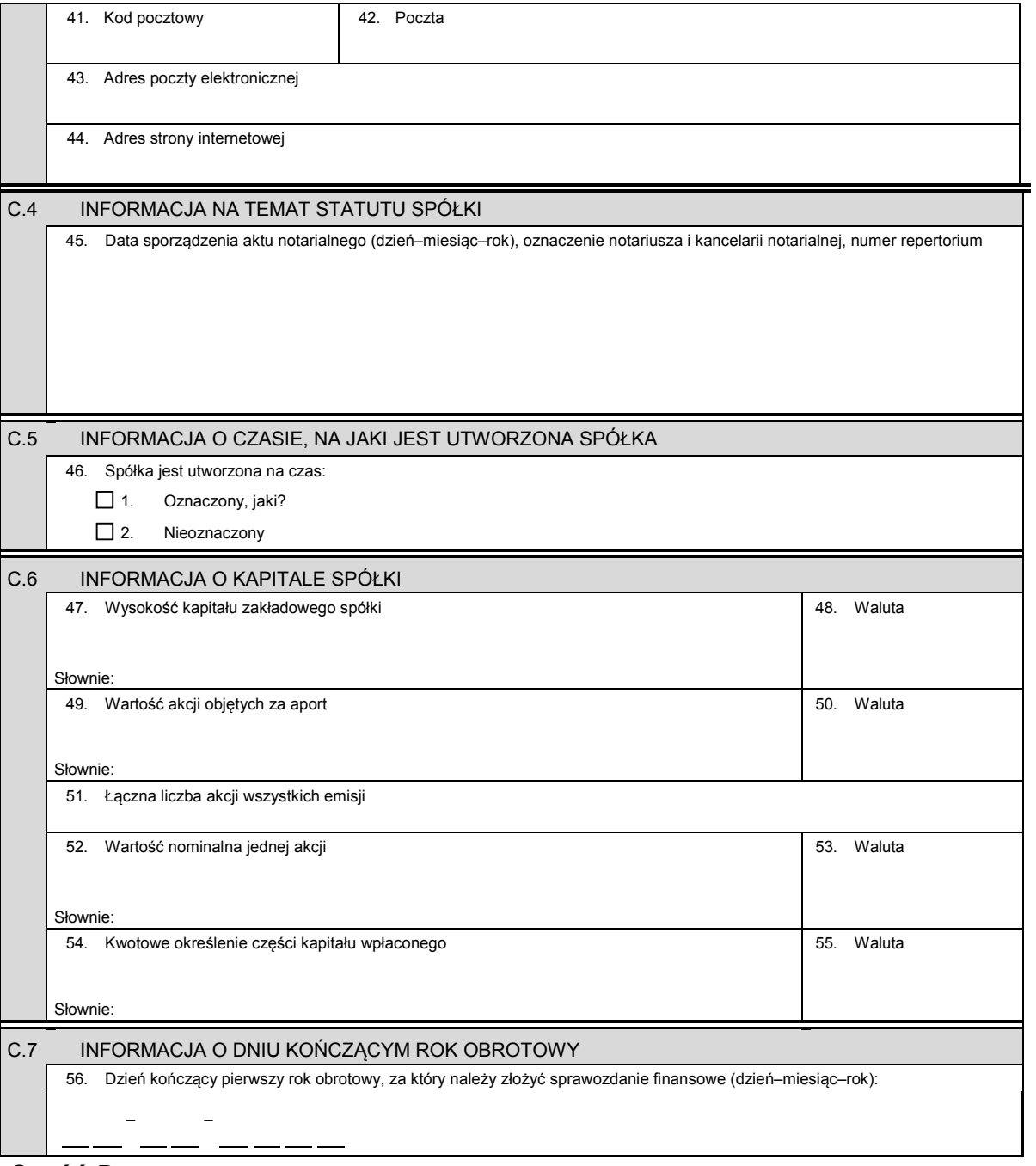

# *Część D*

D.1 INFORMACJA O ZAŁĄCZNIKACH:

- *1. Jeśli spółka posiada oddziały, należy wypełnić załącznik KRS-WA "Oddziały, terenowe jednostki organizacyjne".*
- *2. W celu wpisania informacji o komplementariuszach należy wypełnić załącznik KRS-WB "Wspólnicy spółki jawnej lub komplementariusze spółki komandytowo-akcyjnej".*
- *3. W celu wpisania informacji o emisjach akcji należy wypełnić załącznik KRS-WG "Emisje akcji".*
- *4. Jeśli spółka powstała przez przekształcenie, należy wypełnić załącznik KRS-WH "Sposób powstania podmiotu".*
- 5. W celu wpisania informacji o wspólnikach uprawnionych do reprezentowania spółki oraz o sposobie reprezentacji należy<br>4.wypełnić załącznik KRS-WK "Organy podmiotu / wspólnicy uprawnieni do reprezentowania spółki".
- *6. W celu wpisania informacji o organie nadzoru i osobach wchodzących w jego skład należy wypełnić załącznik KRS-WK "Organy podmiotu / wspólnicy uprawnieni do reprezentowania spółki".*
- *7. Jeśli spółka posiada prokurentów, należy wypełnić załącznik KRS-WL "Prokurenci, pełnomocnicy spółdzielni, przedsiębiorstwa państwowego, instytutu badawczego".*
- *8. W celu wpisania przedmiotu działalności przedsiębiorcy należy wypełnić załącznik KRS-WM "Przedmiot działalności".*

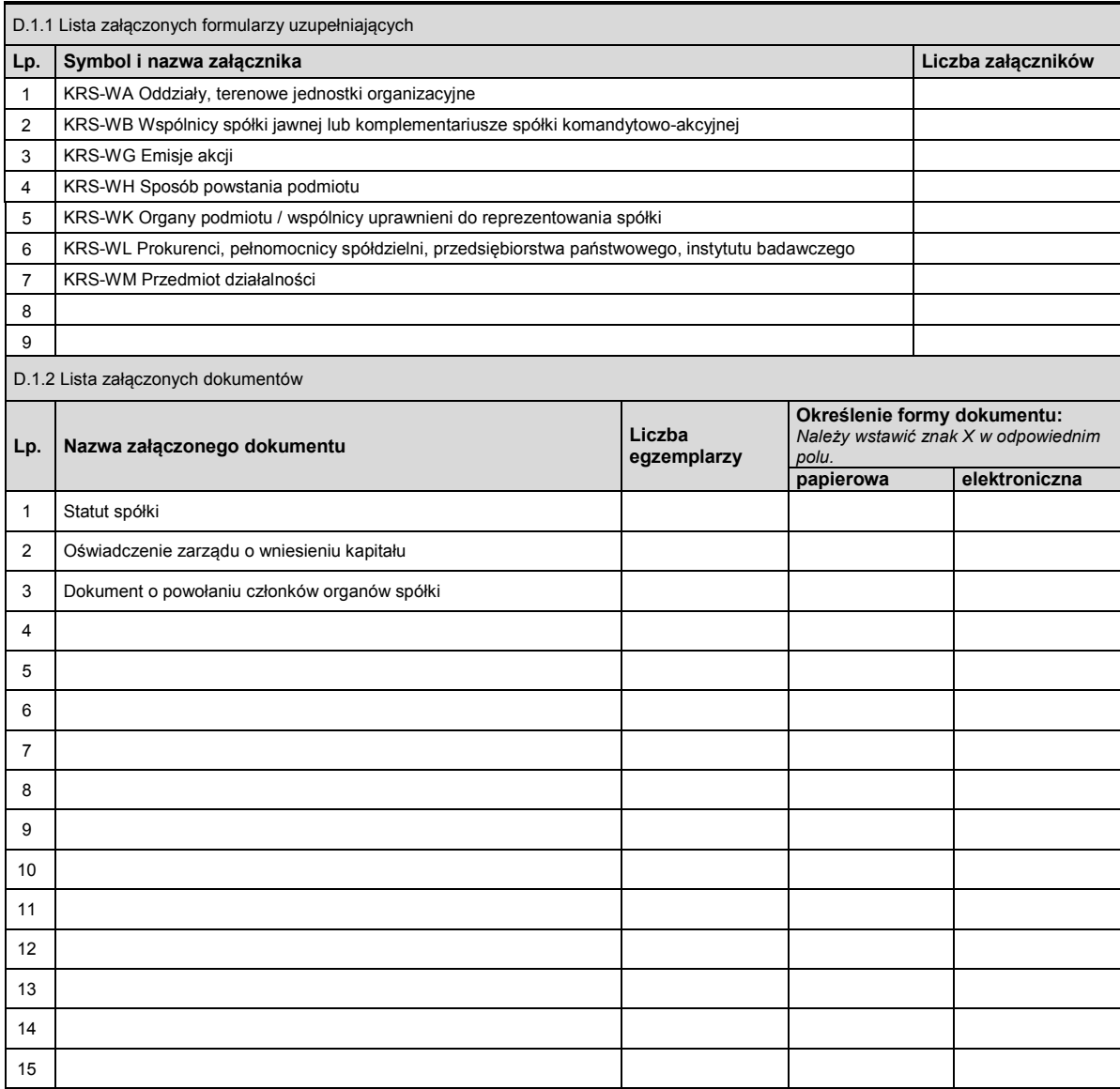

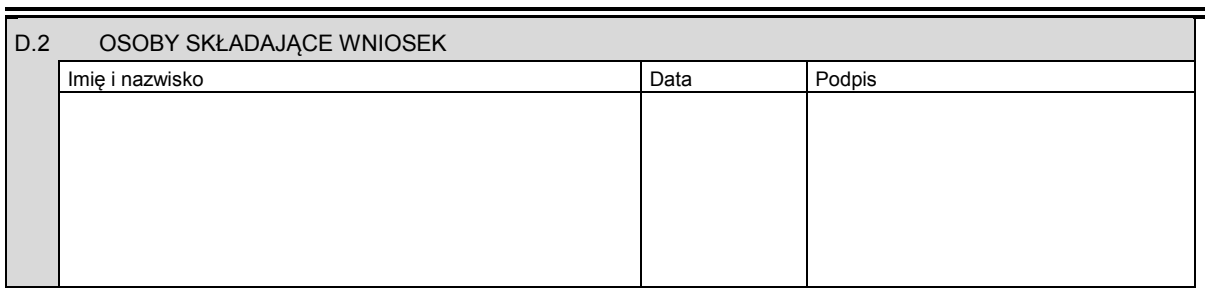

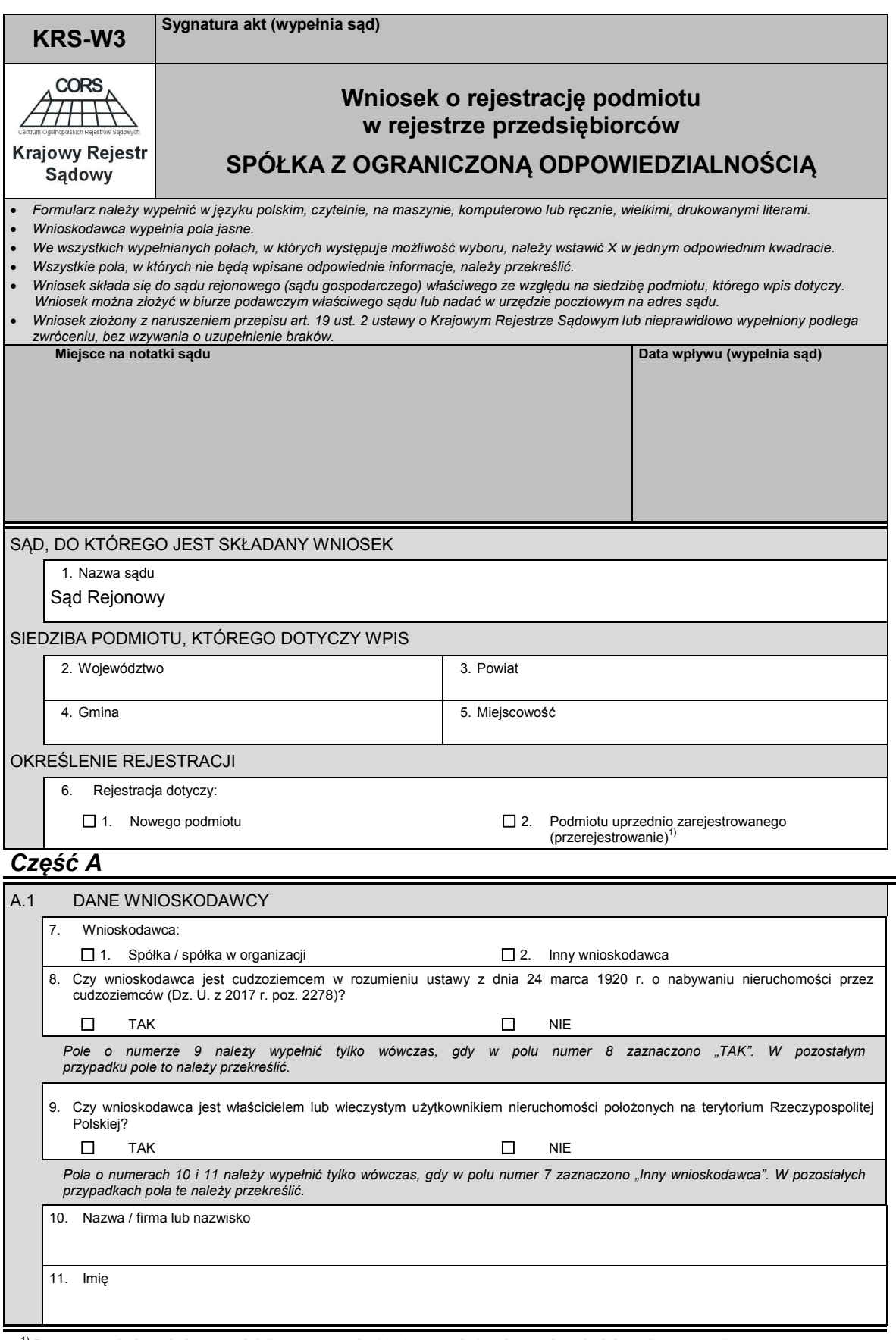

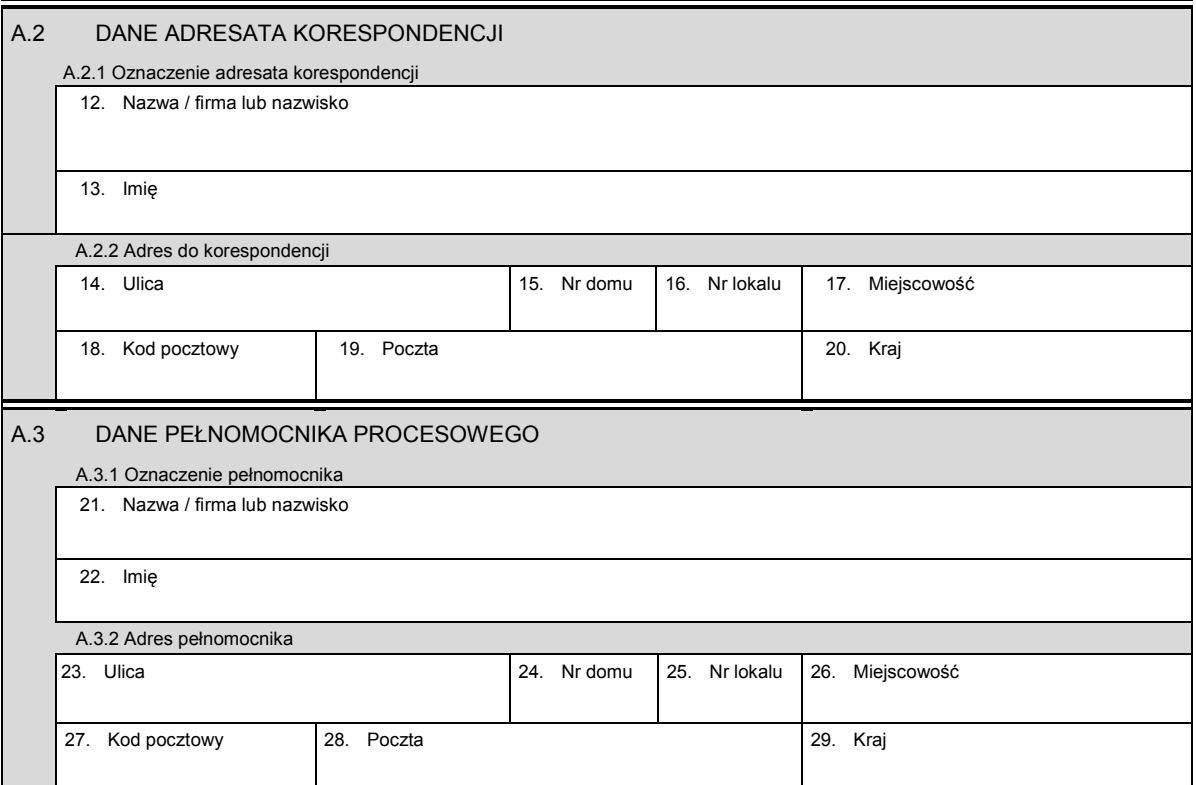

# *Część B*

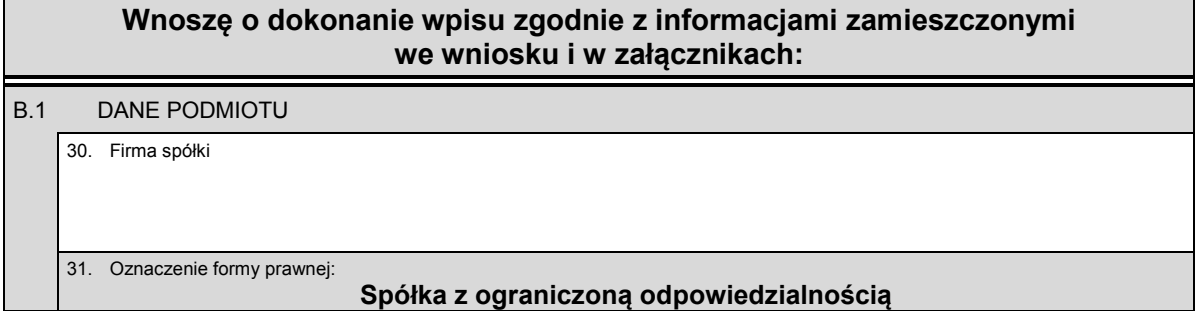

# *Część C*

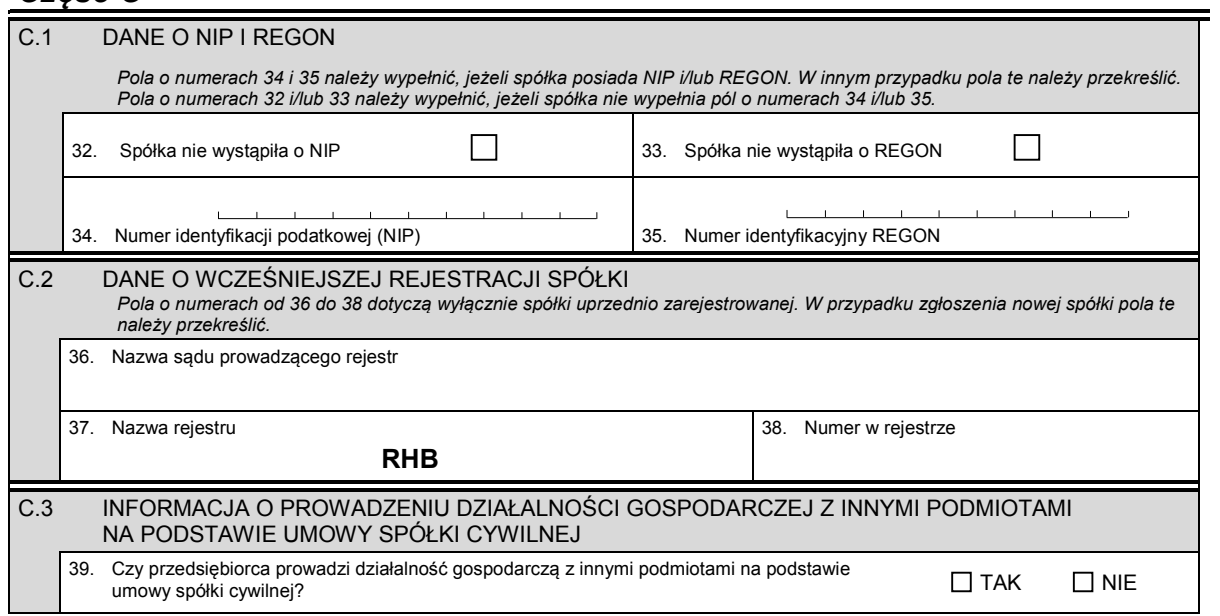

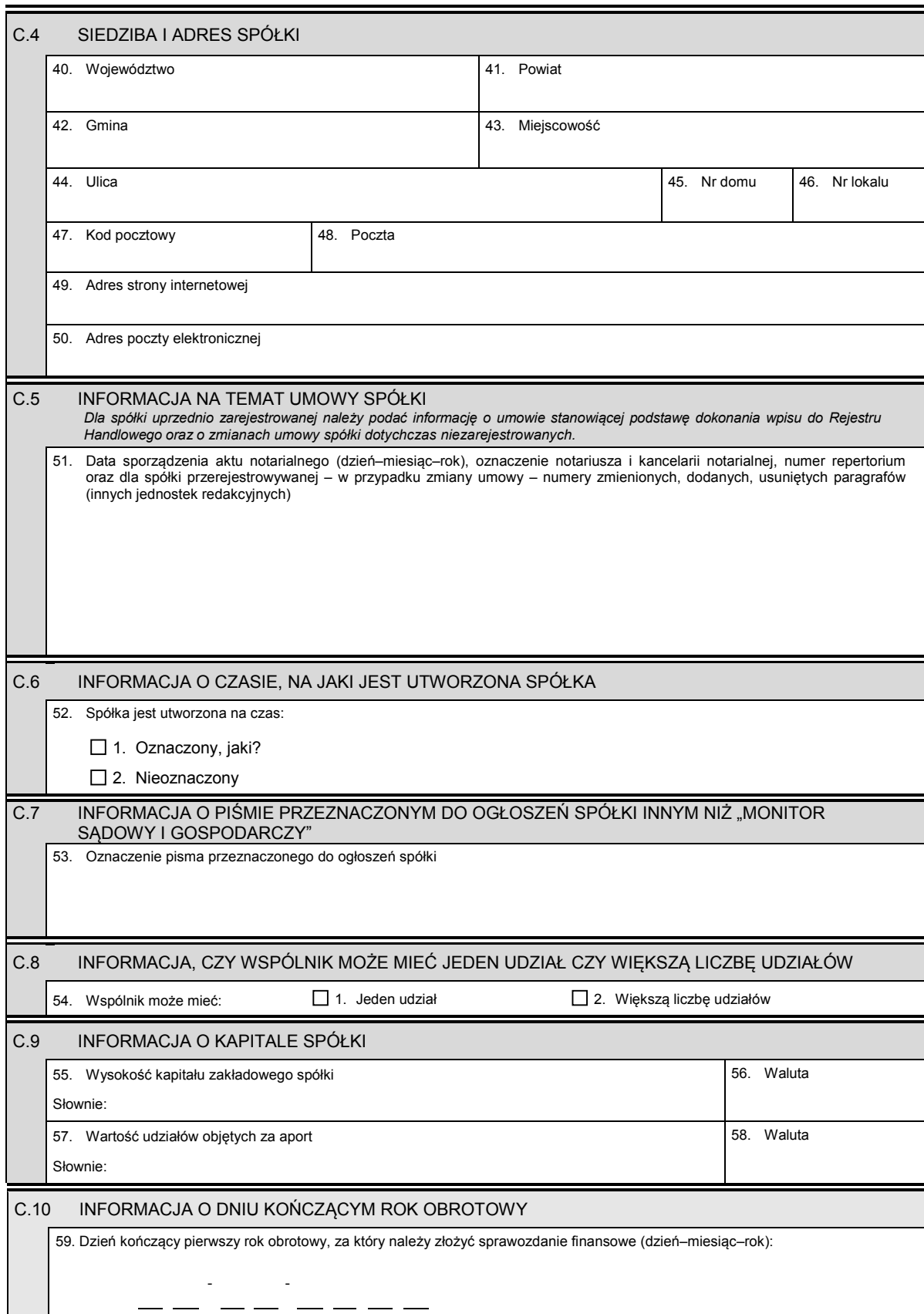

KRS-W3 3/4

# *Część D*

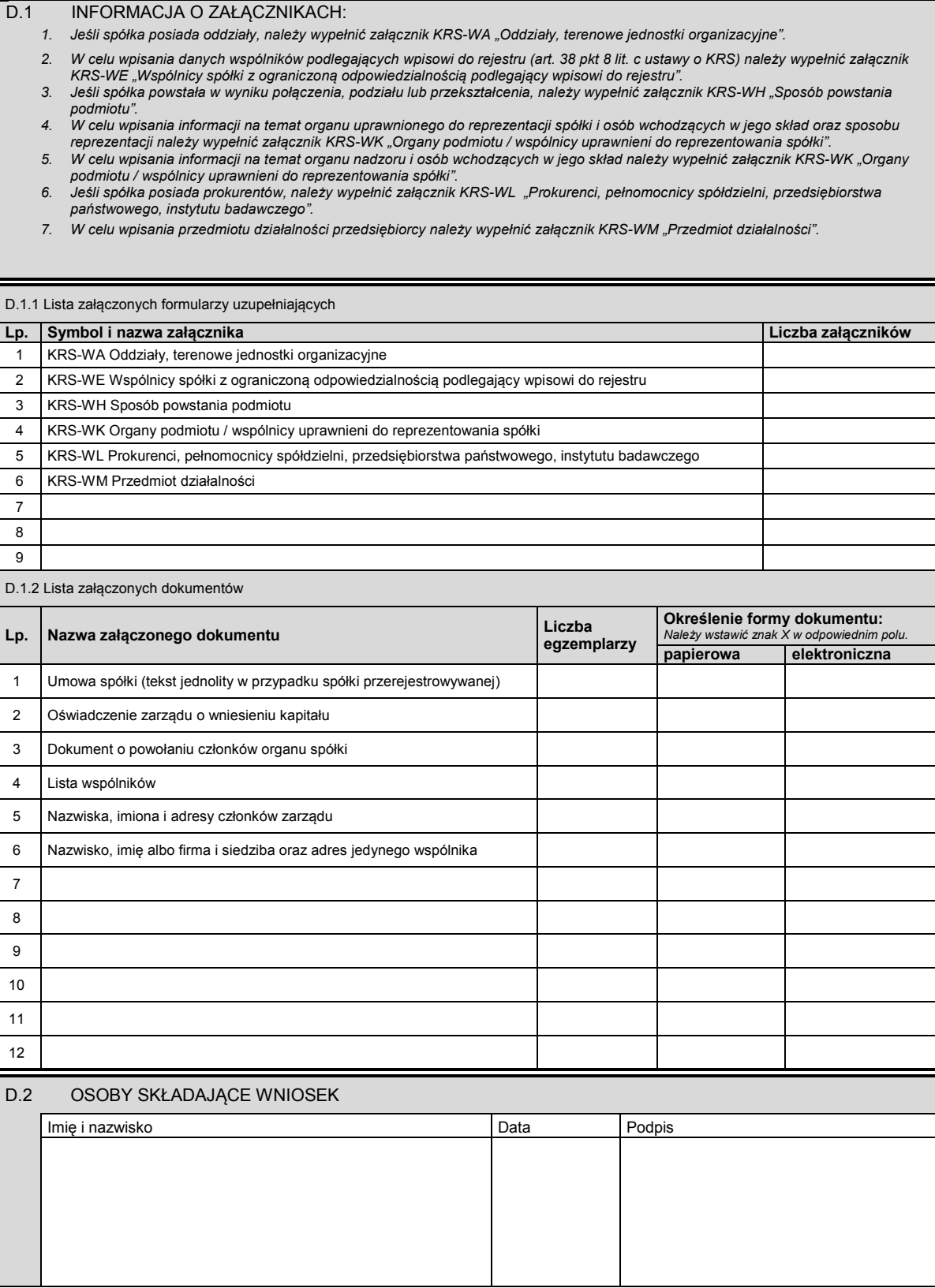

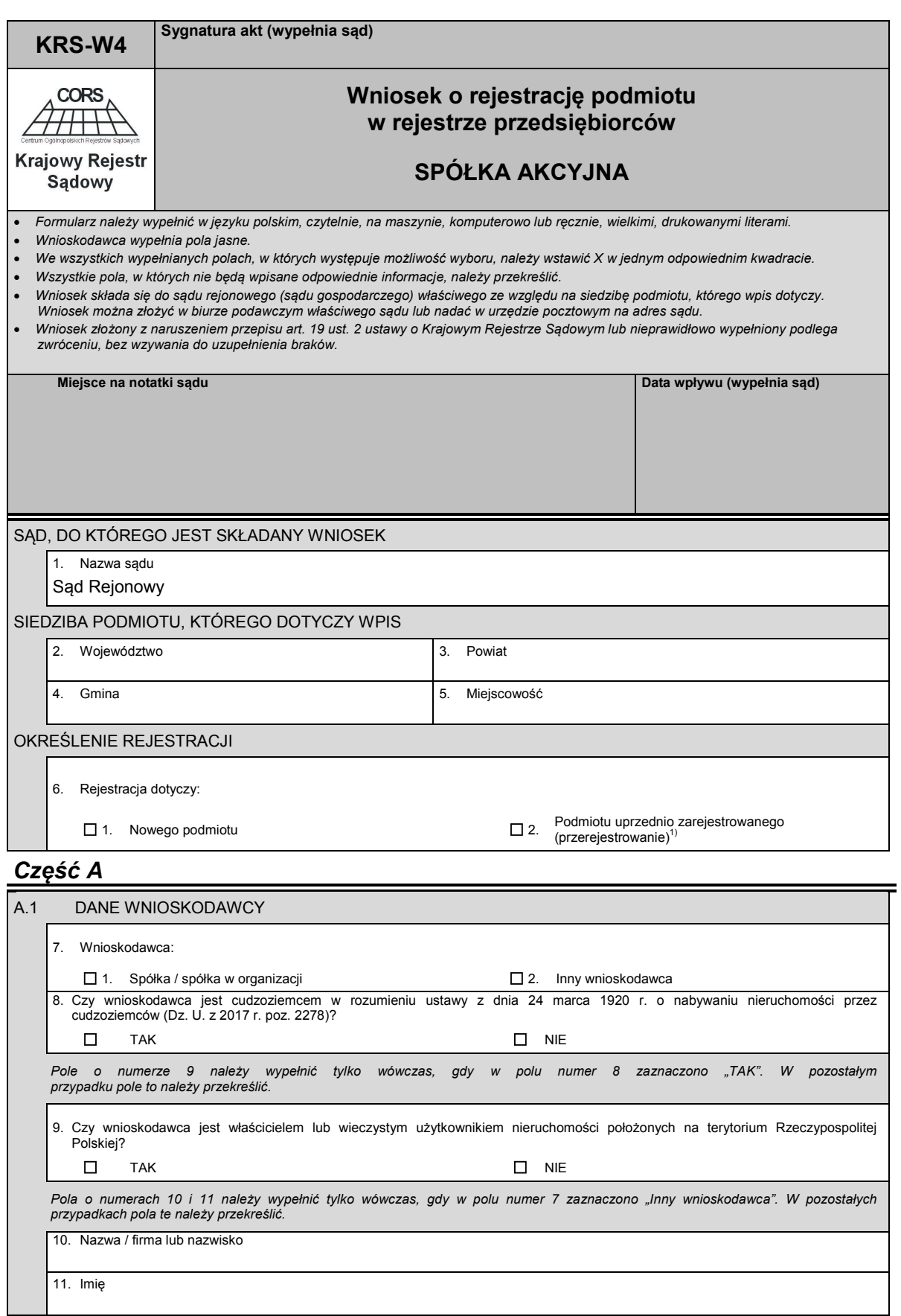

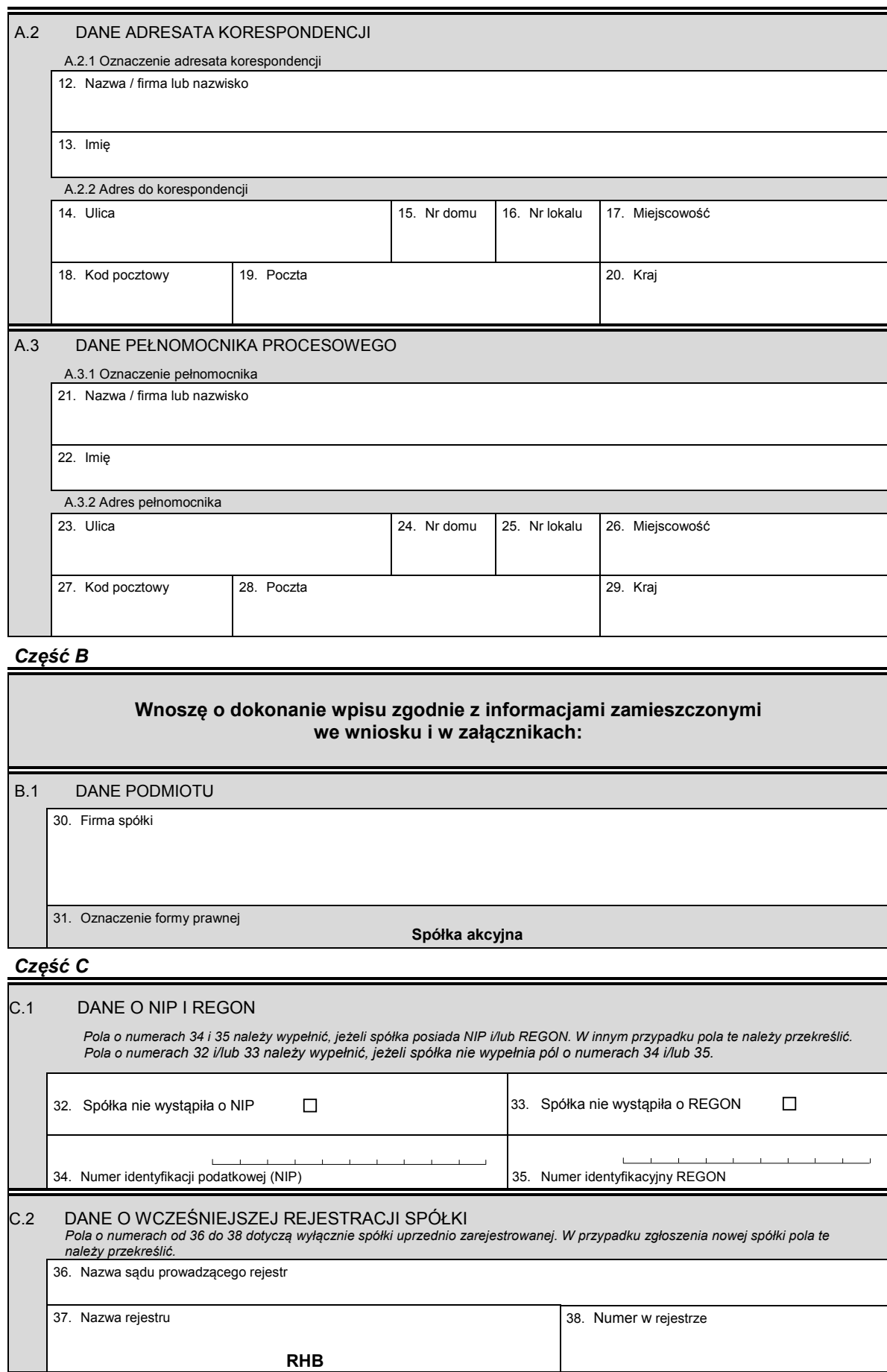

KRS-W4 2/5

 $\blacksquare$ 

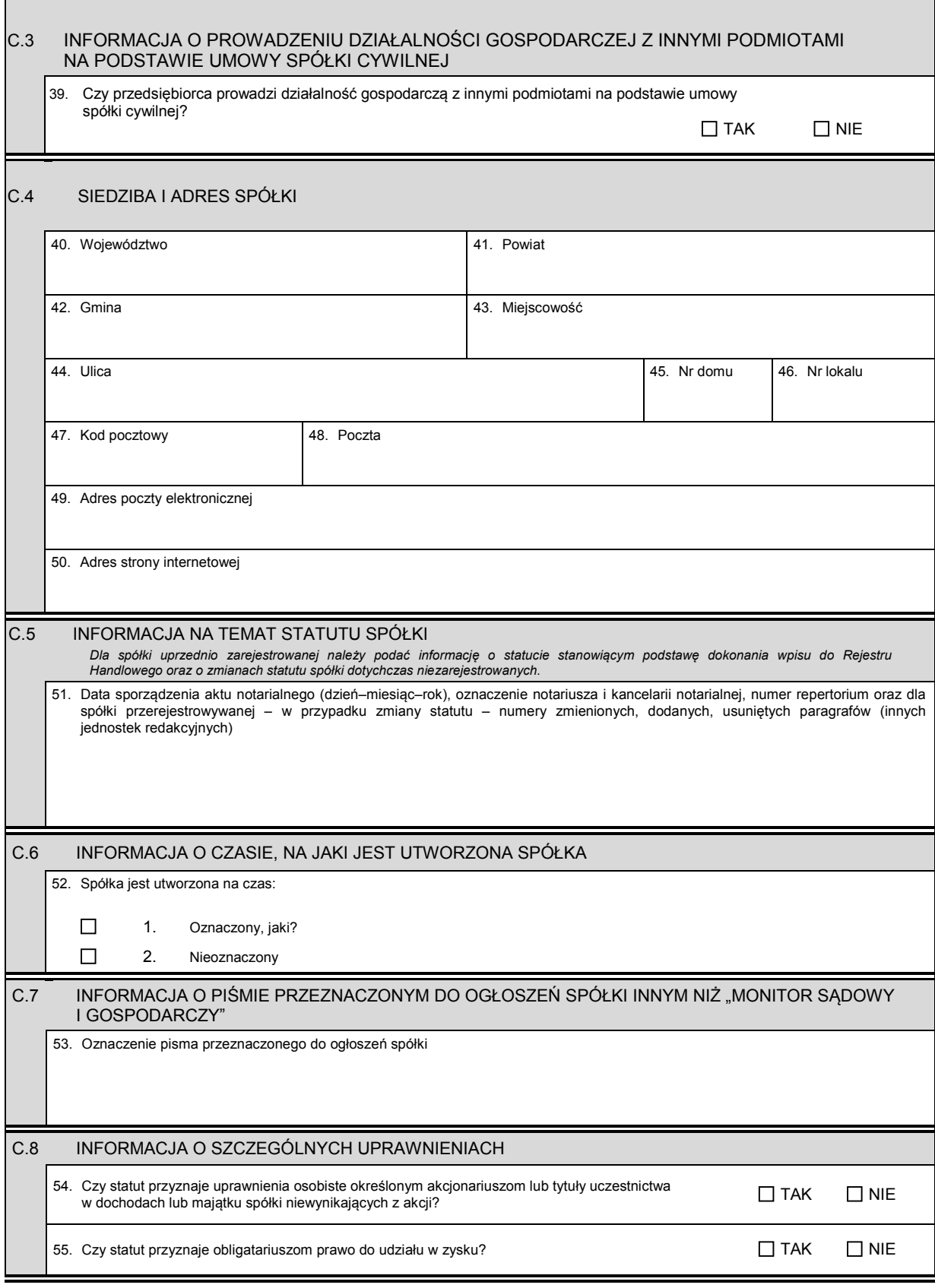

KRS-W4 3/5

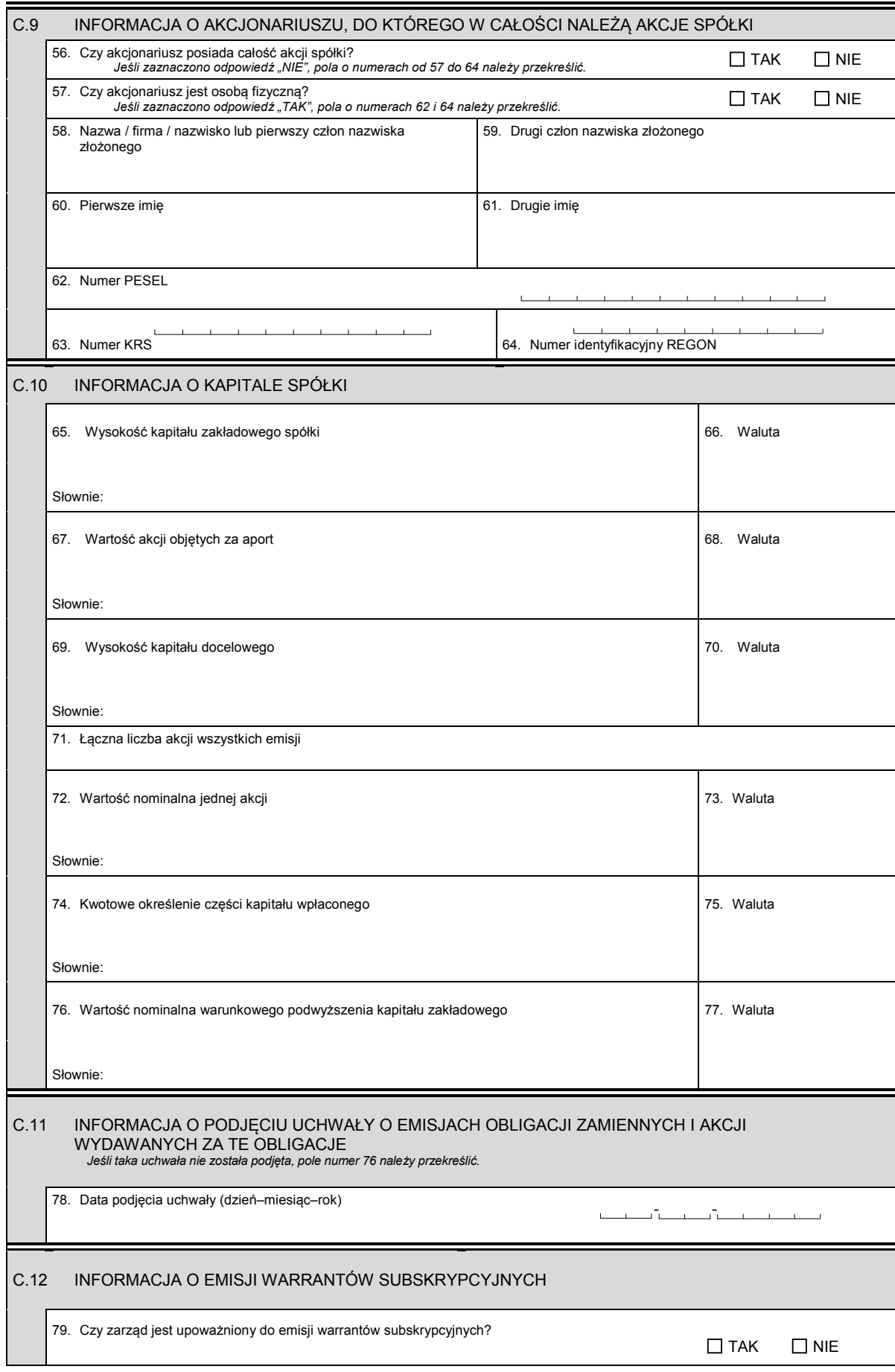

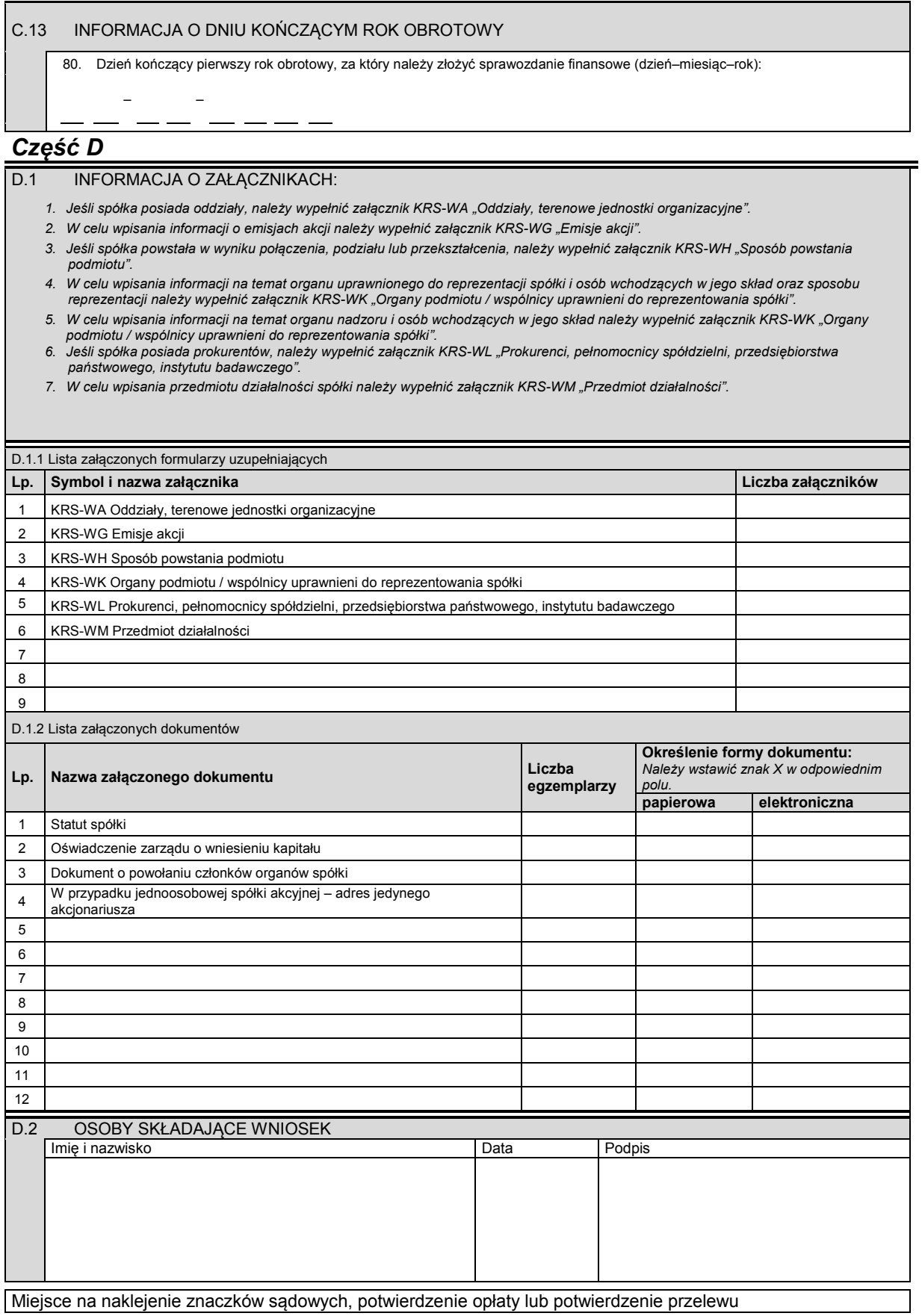

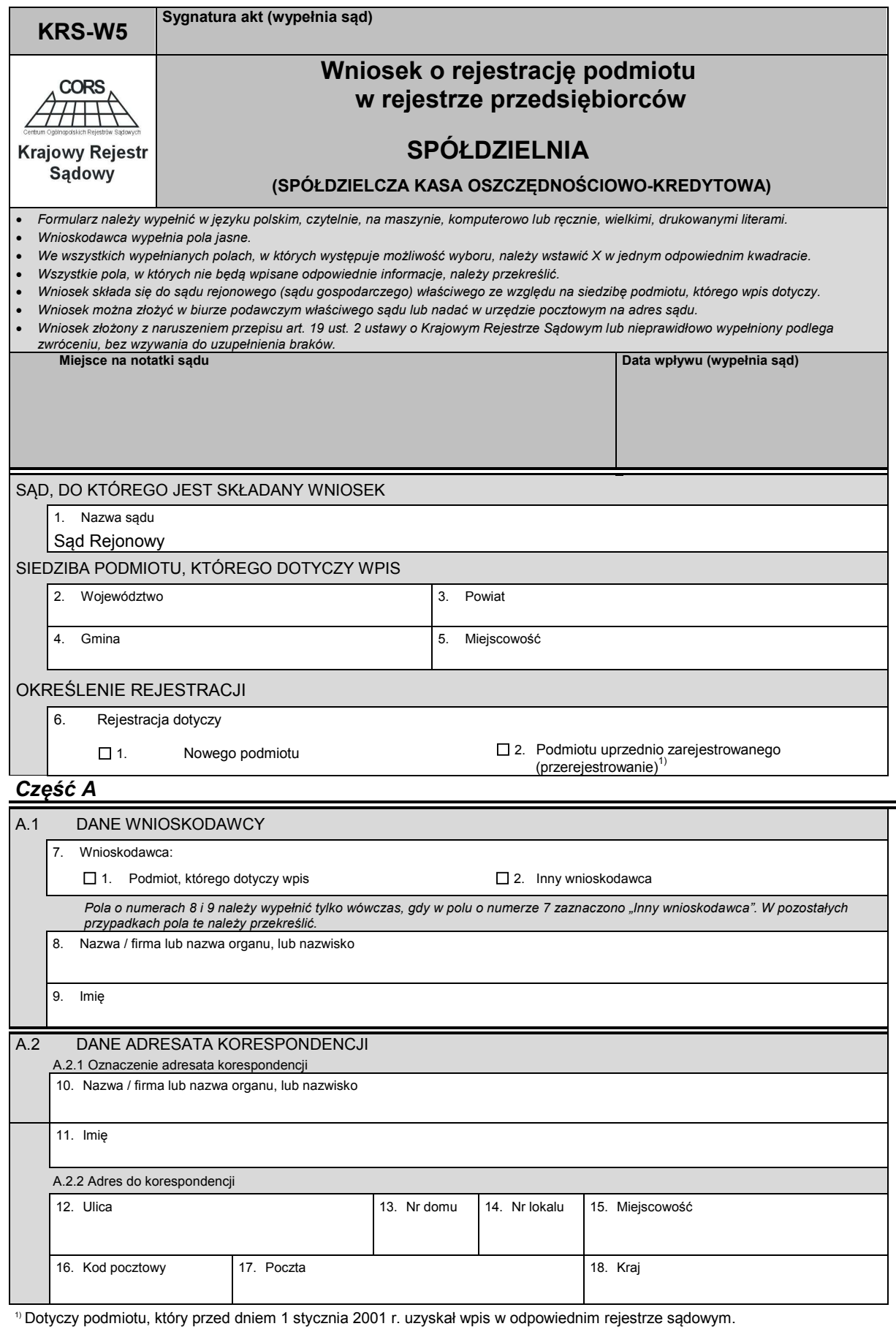

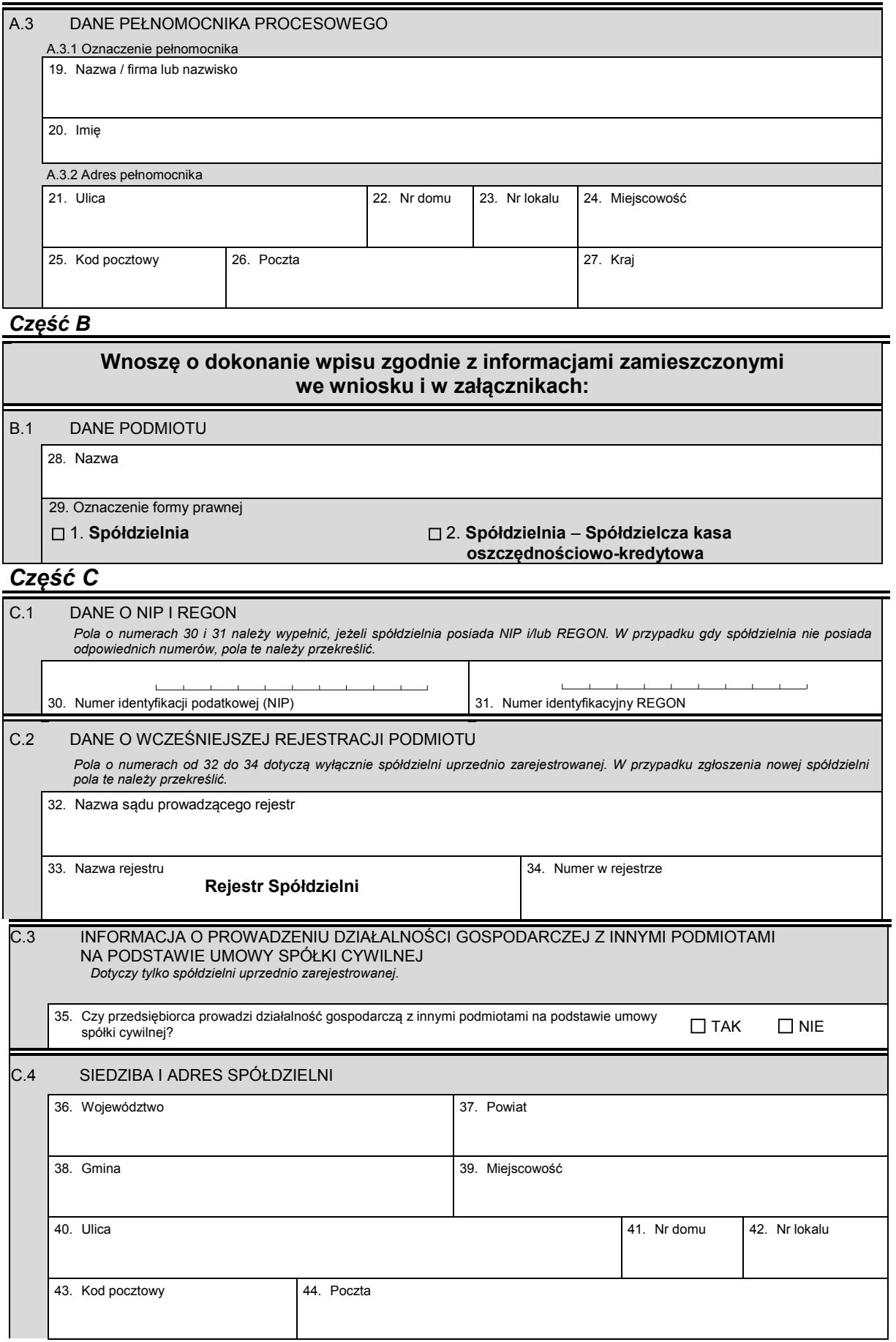

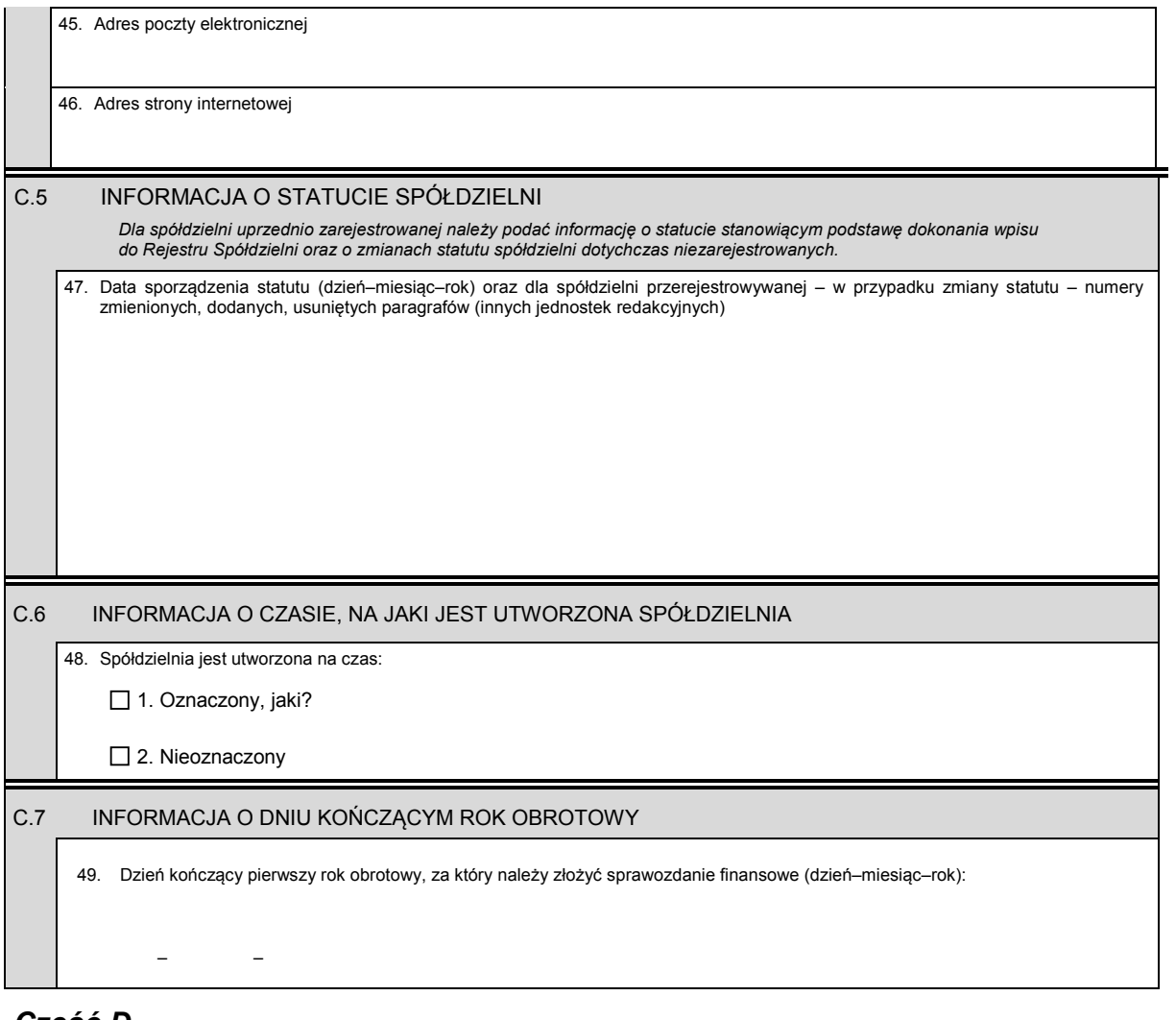

# *Część D*

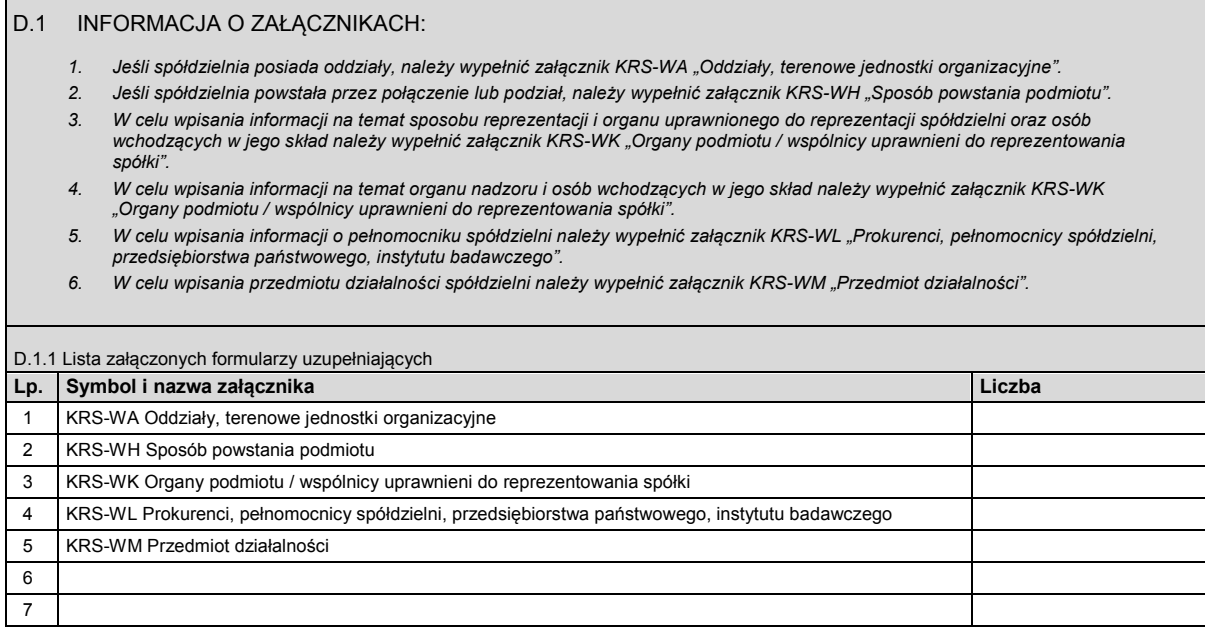

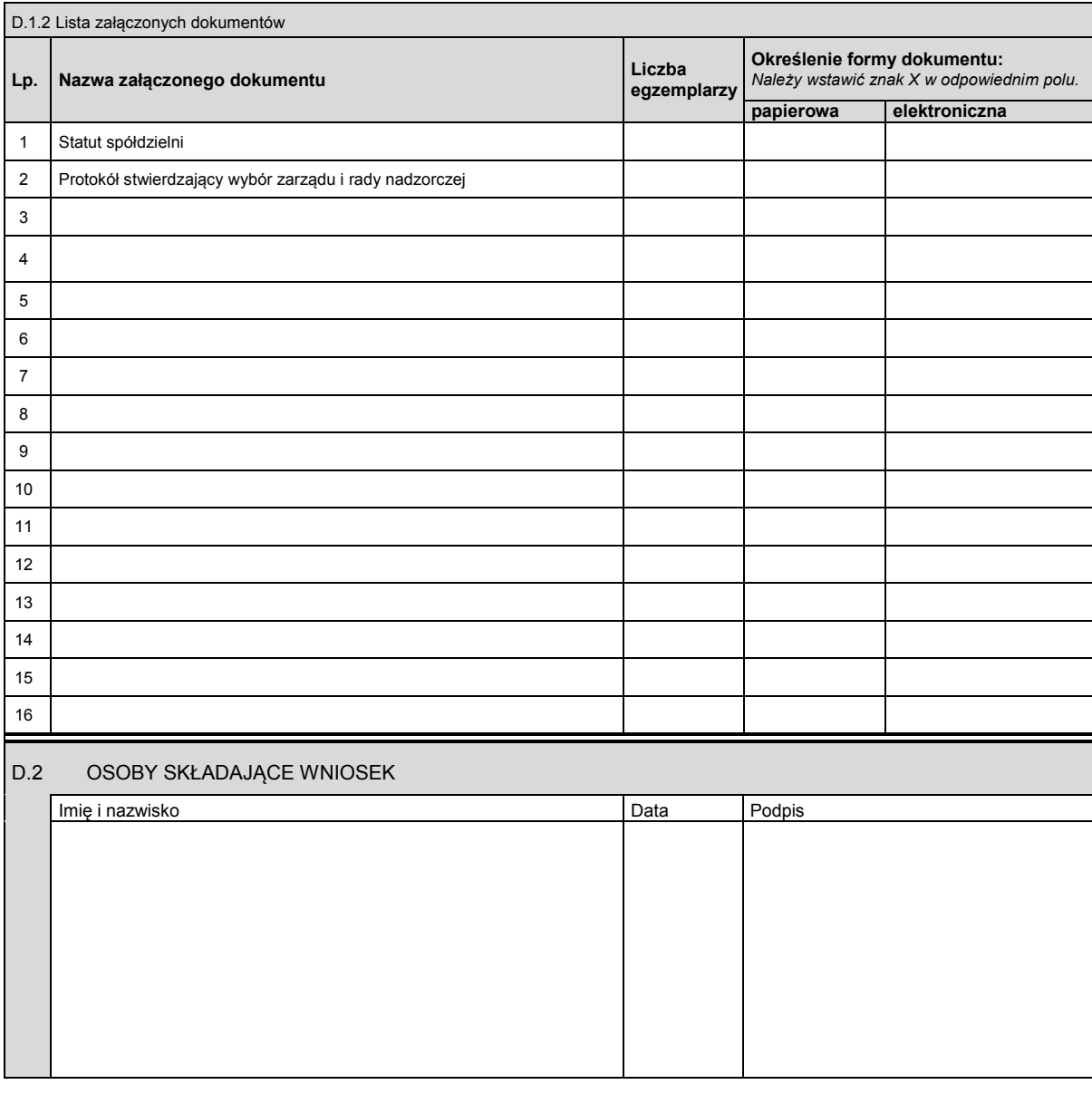

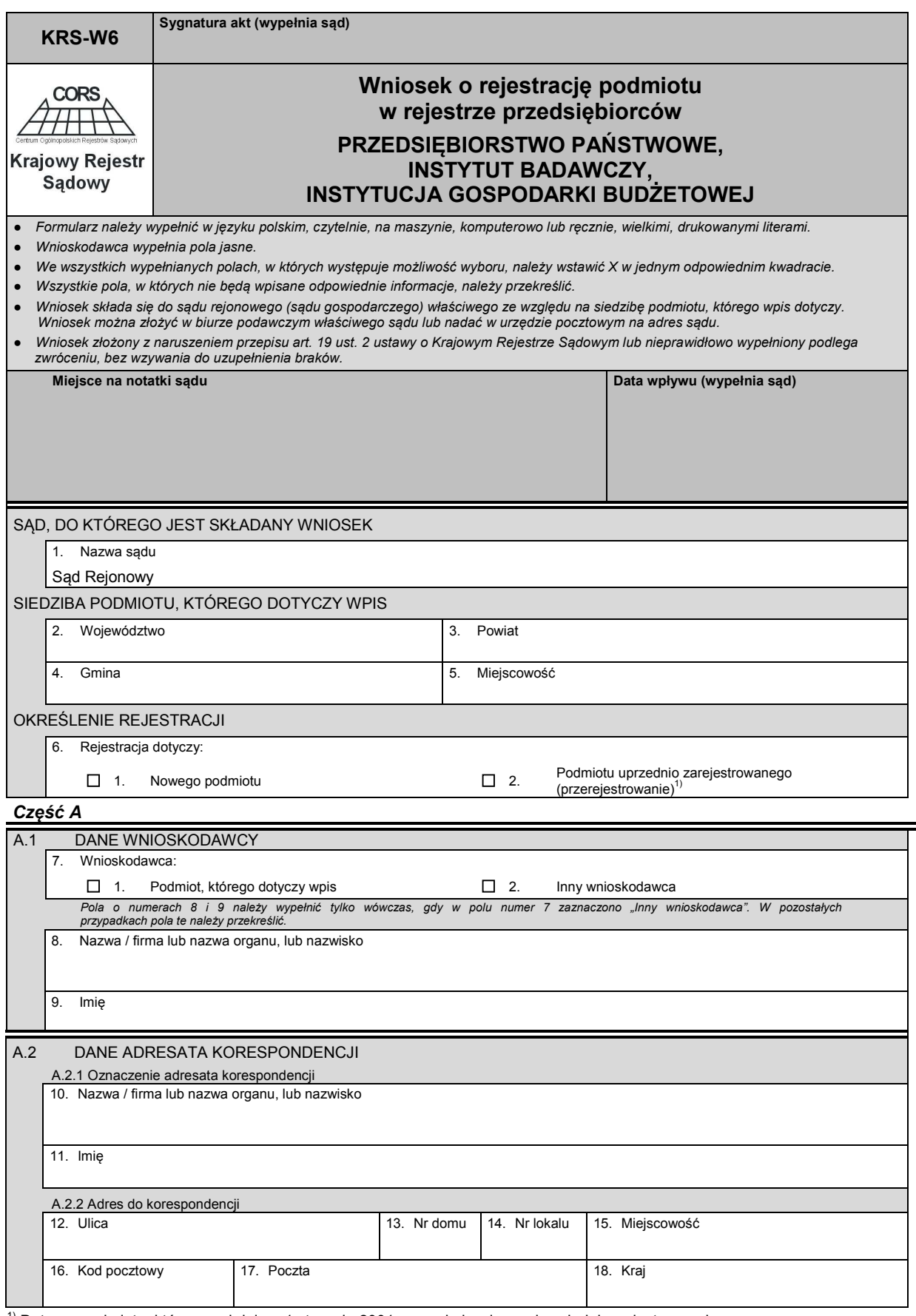

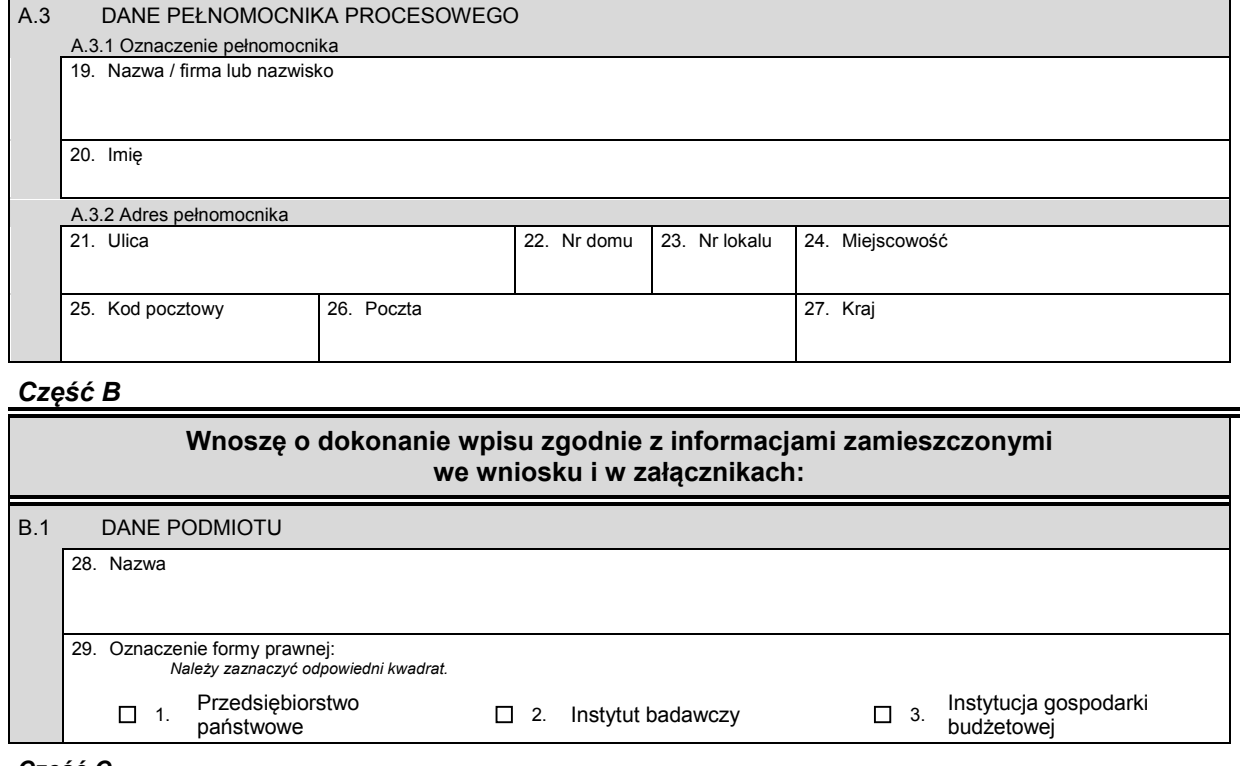

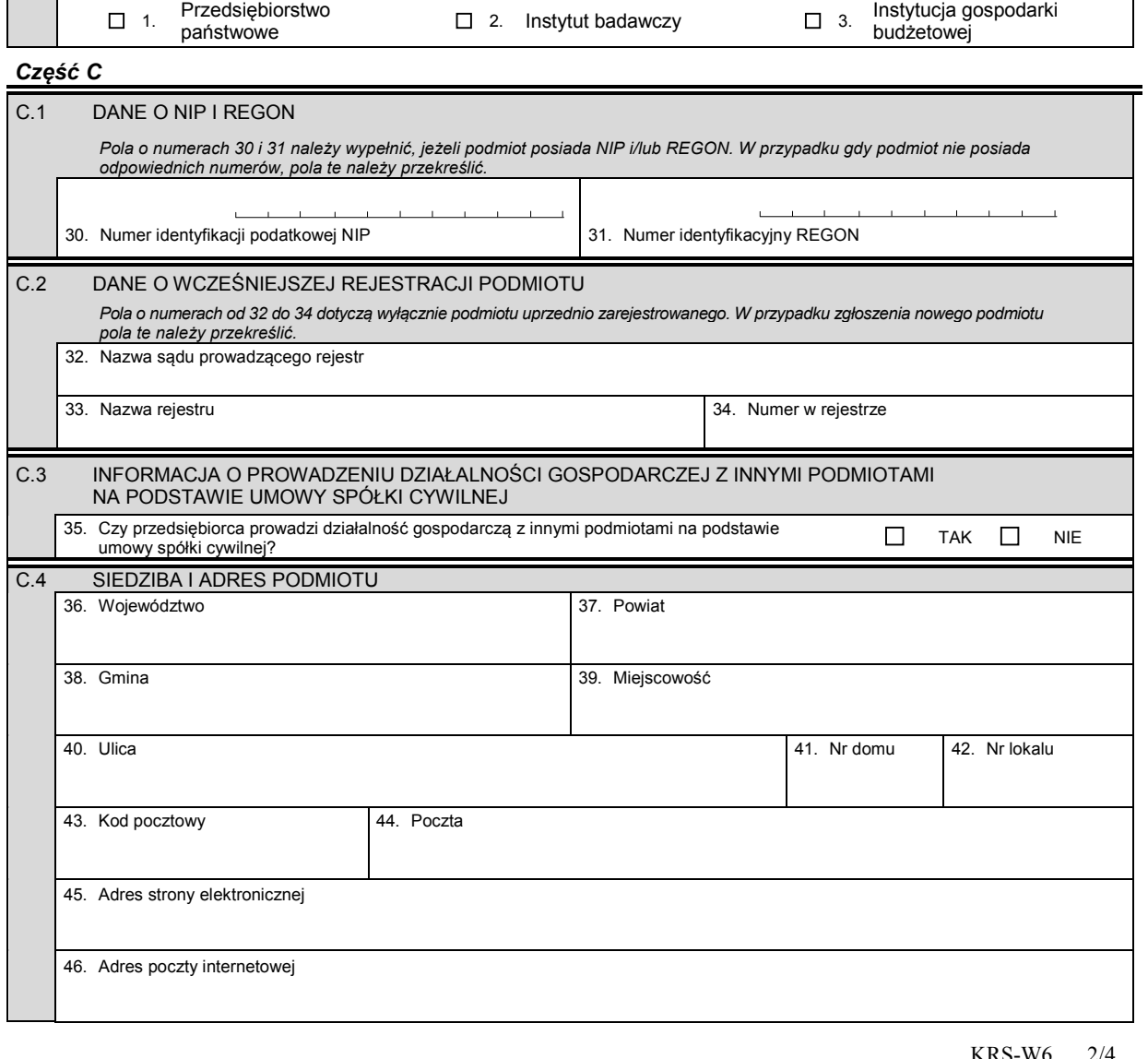

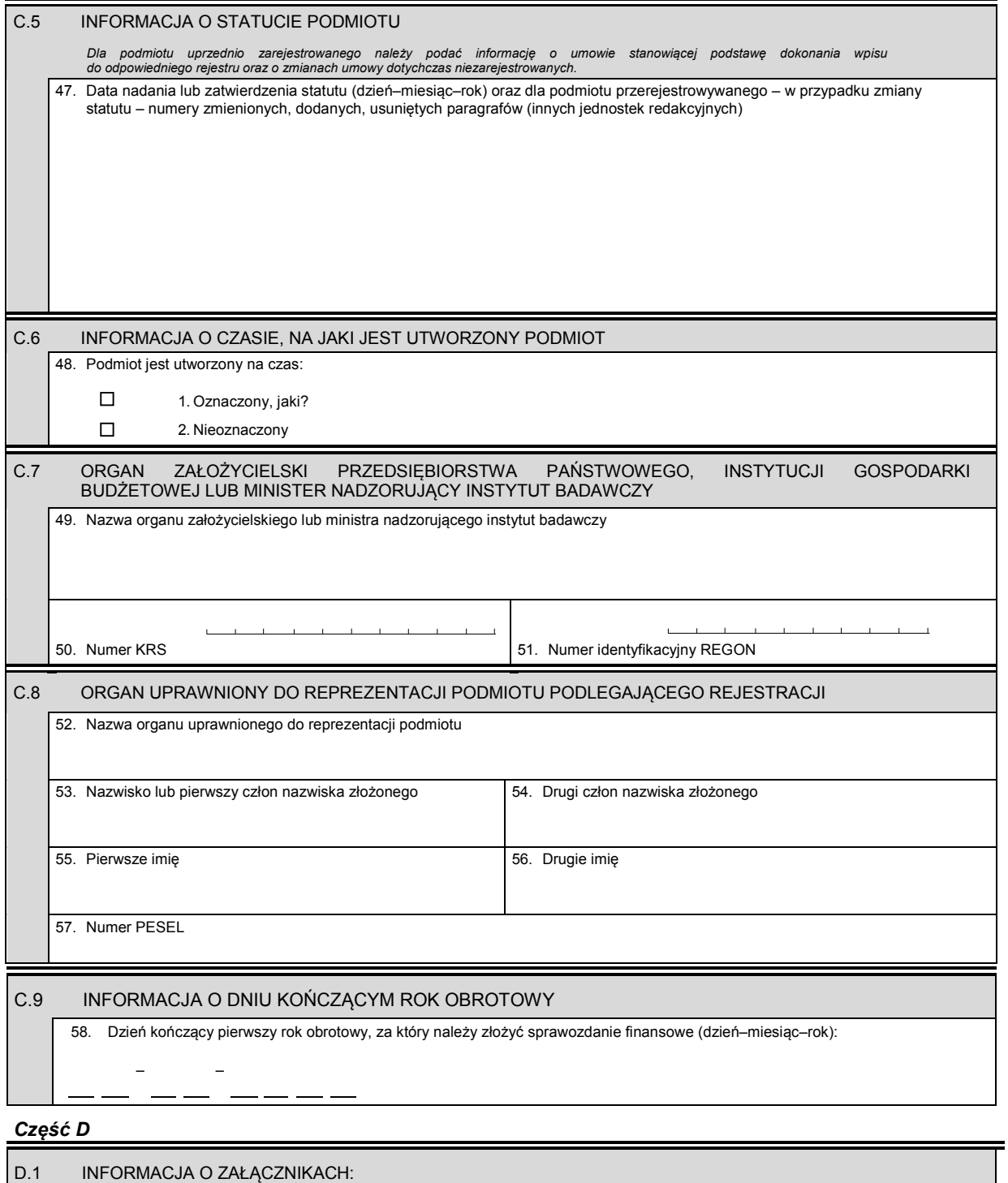

- *1. Jeśli podmiot posiada oddziały, należy wypełnić załącznik KRS-WA "Oddziały, terenowe jednostki organizacyjne". 2. Jeśli podmiot powstał przez połączenie, podział lub przekształcenie, należy wypełnić załącznik KRS-WH "Sposób powstania podmiotu".*
- *3. W celu wpisania informacji na temat organu nadzoru dla przedsiębiorstwa państwowego oraz osób wchodzących w jego skład należy wypełnić załącznik KRS-WK "Organy podmiotu / wspólnicy uprawnieni do reprezentowania spółki".*
- *4. W celu wpisania informacji o pełnomocnikach należy wypełnić załącznik KRS-WL "Prokurenci, pełnomocnicy spółdzielni, przedsiębiorstwa państwowe, instytutu badawczego".*
- *5. W celu wpisania przedmiotu działalności przedsiębiorcy należy wypełnić załącznik KRS-WM "Przedmiot działalności".*

÷

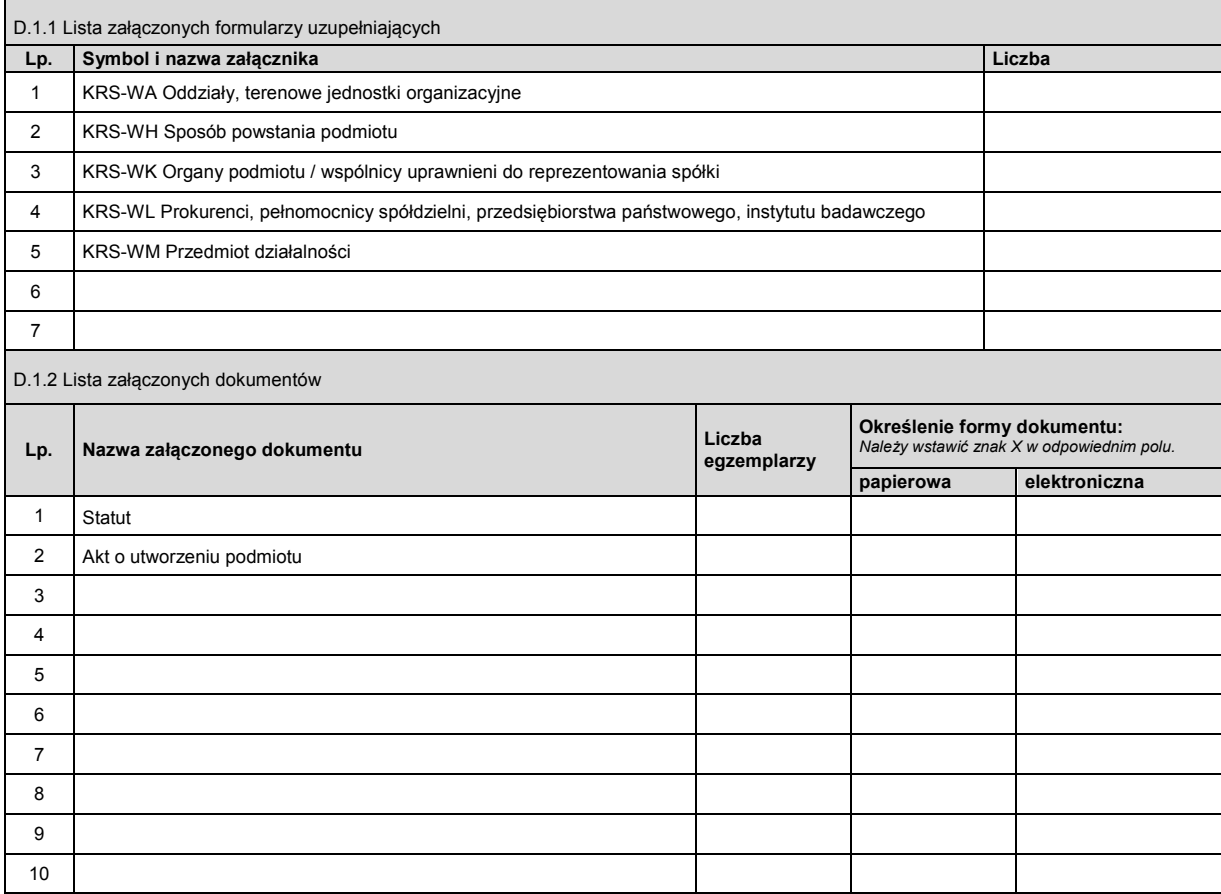

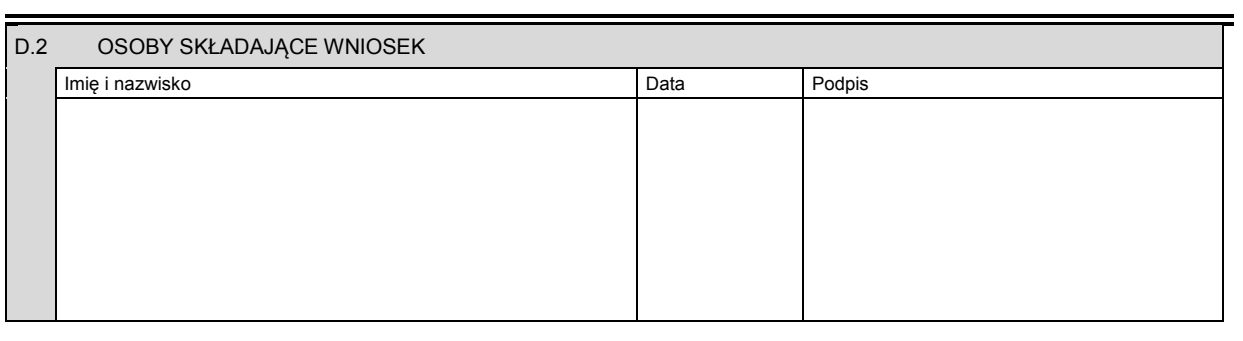

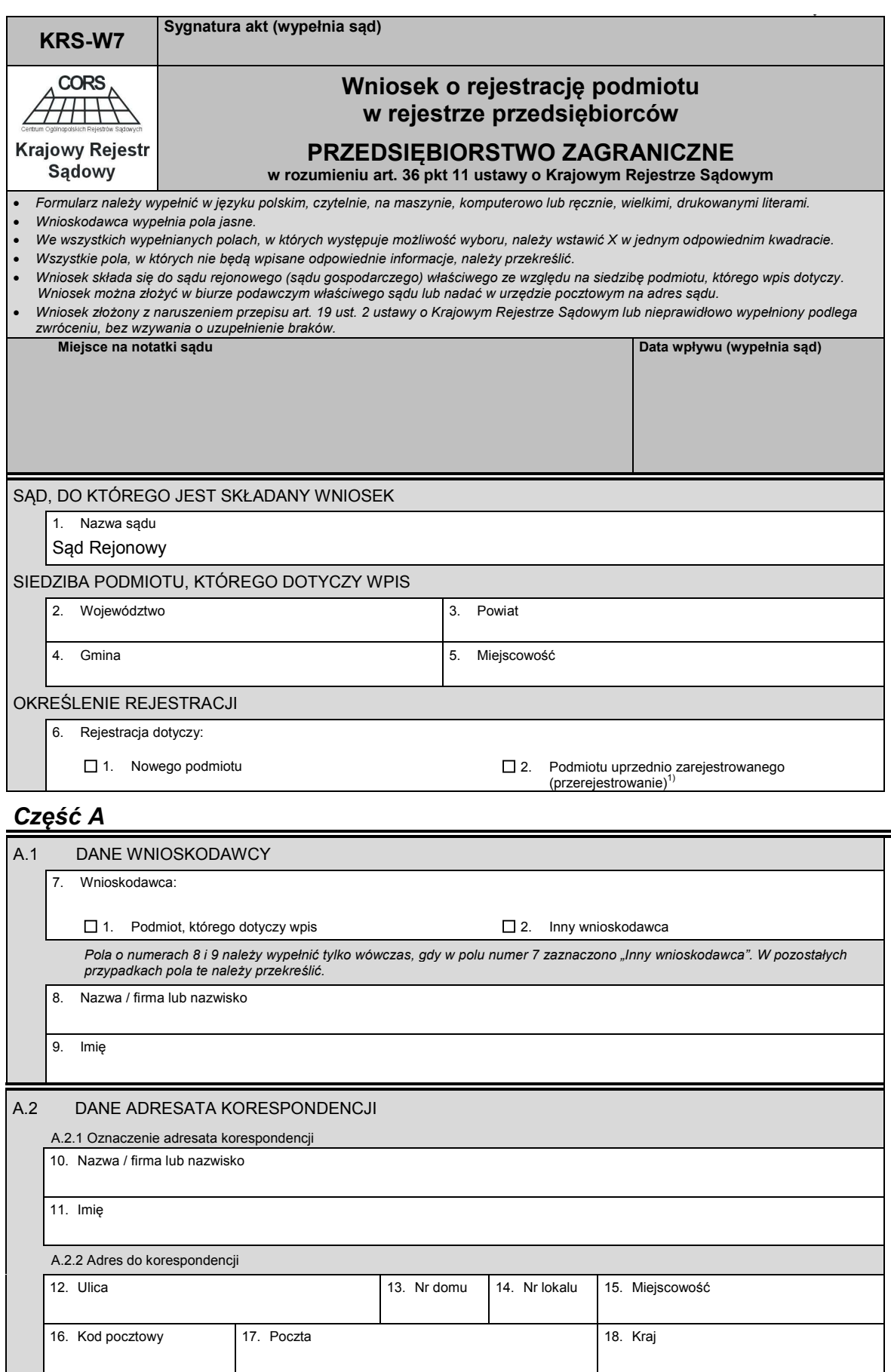

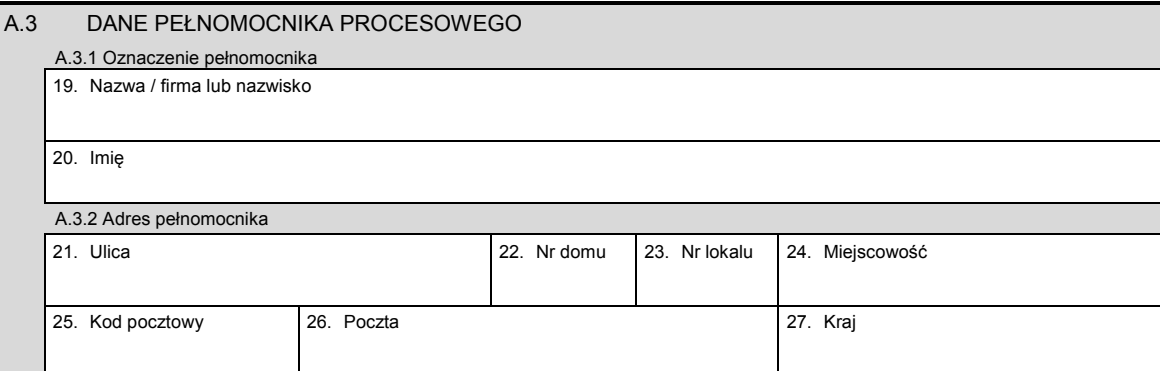

# *Część B*

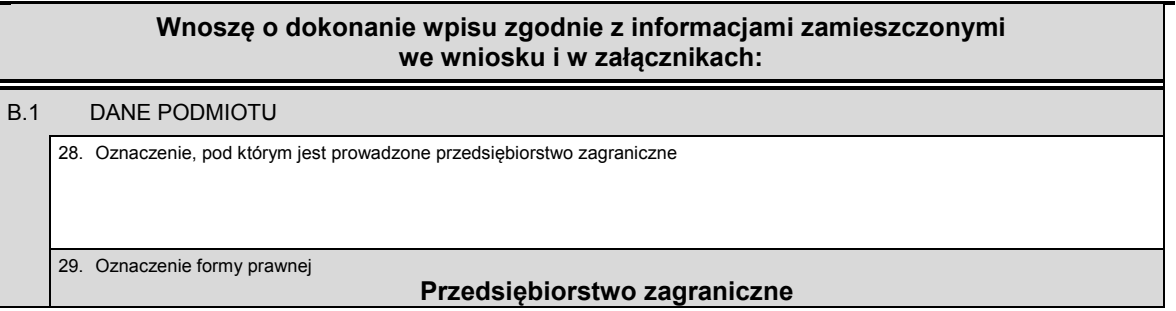

# *Część C*

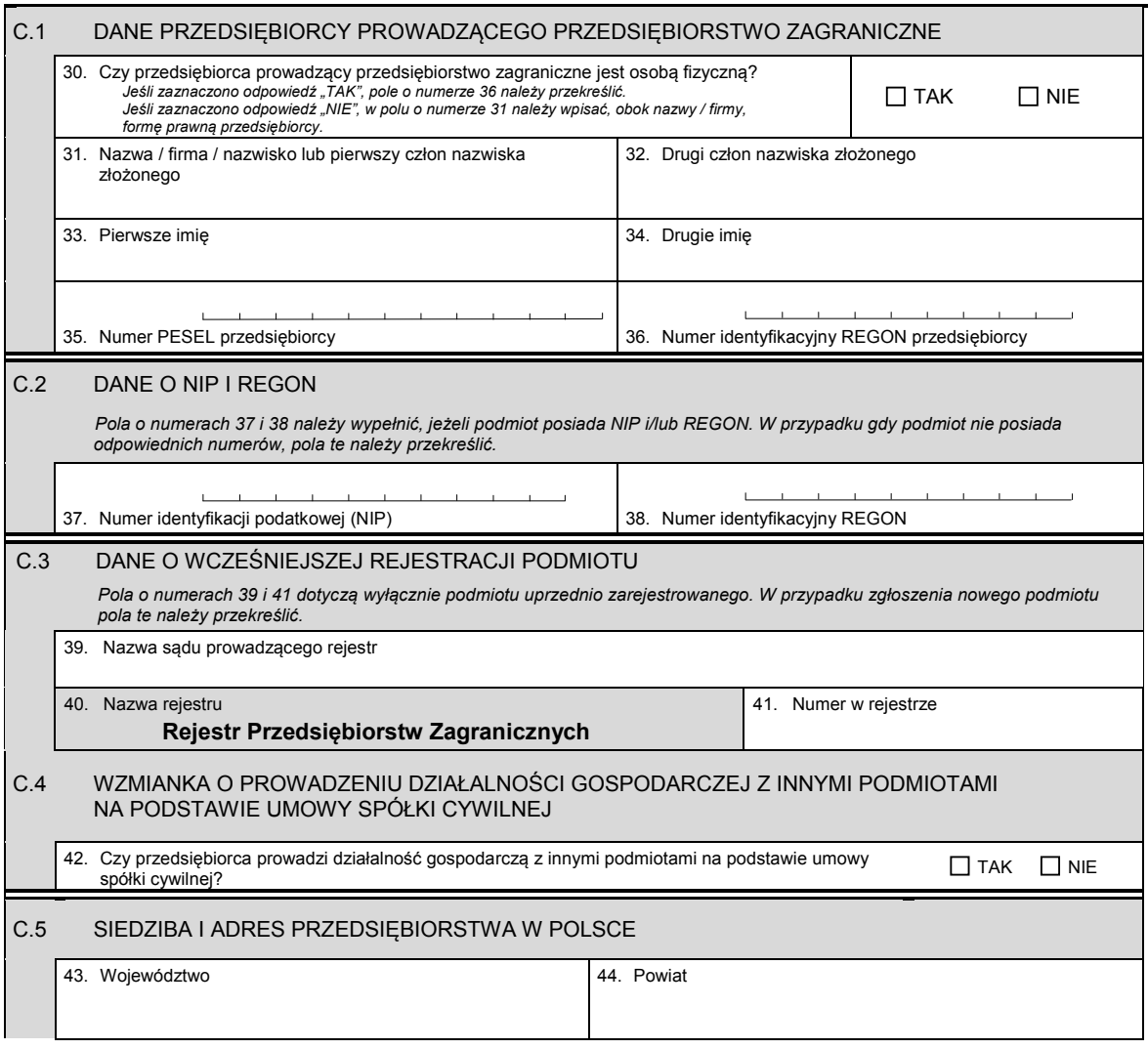

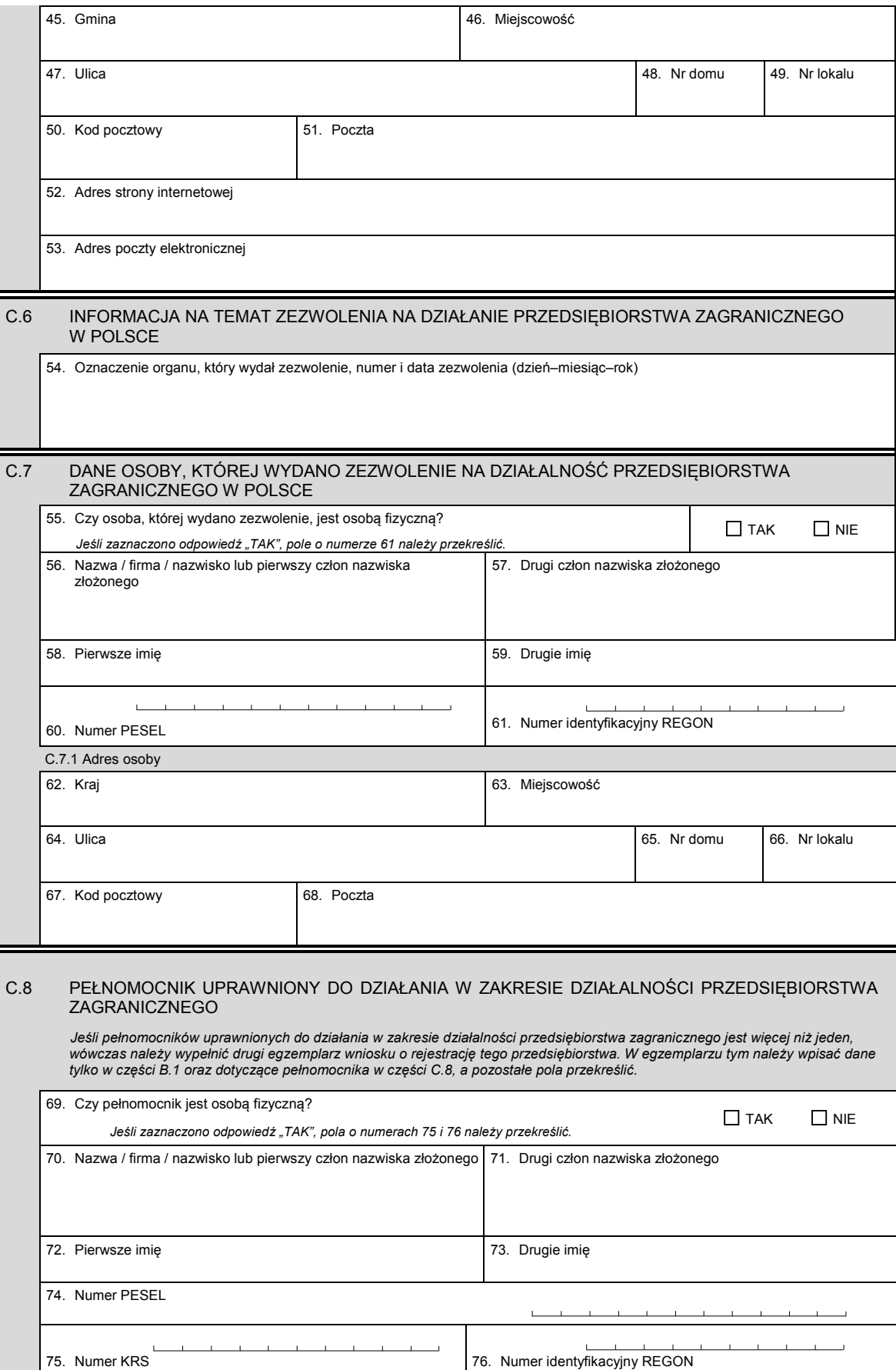

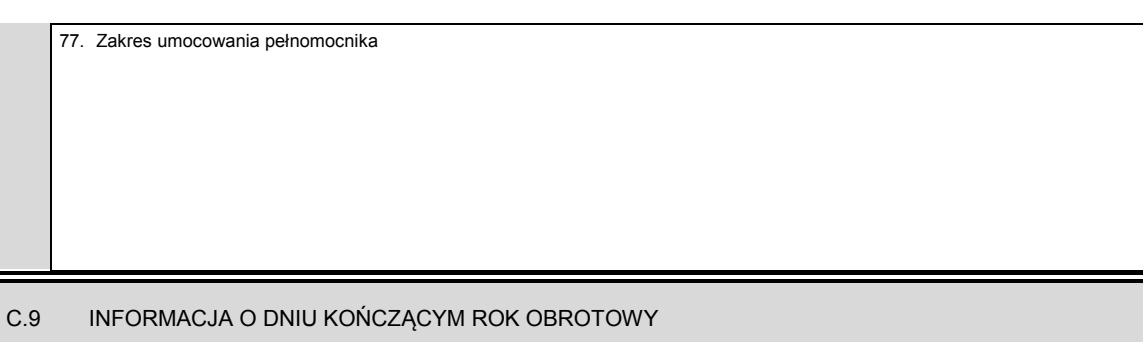

78. Dzień kończący pierwszy rok obrotowy, za który należy złożyć sprawozdanie finansowe (dzień–miesiąc–rok):

# *Część D*

– –

 $-$ 

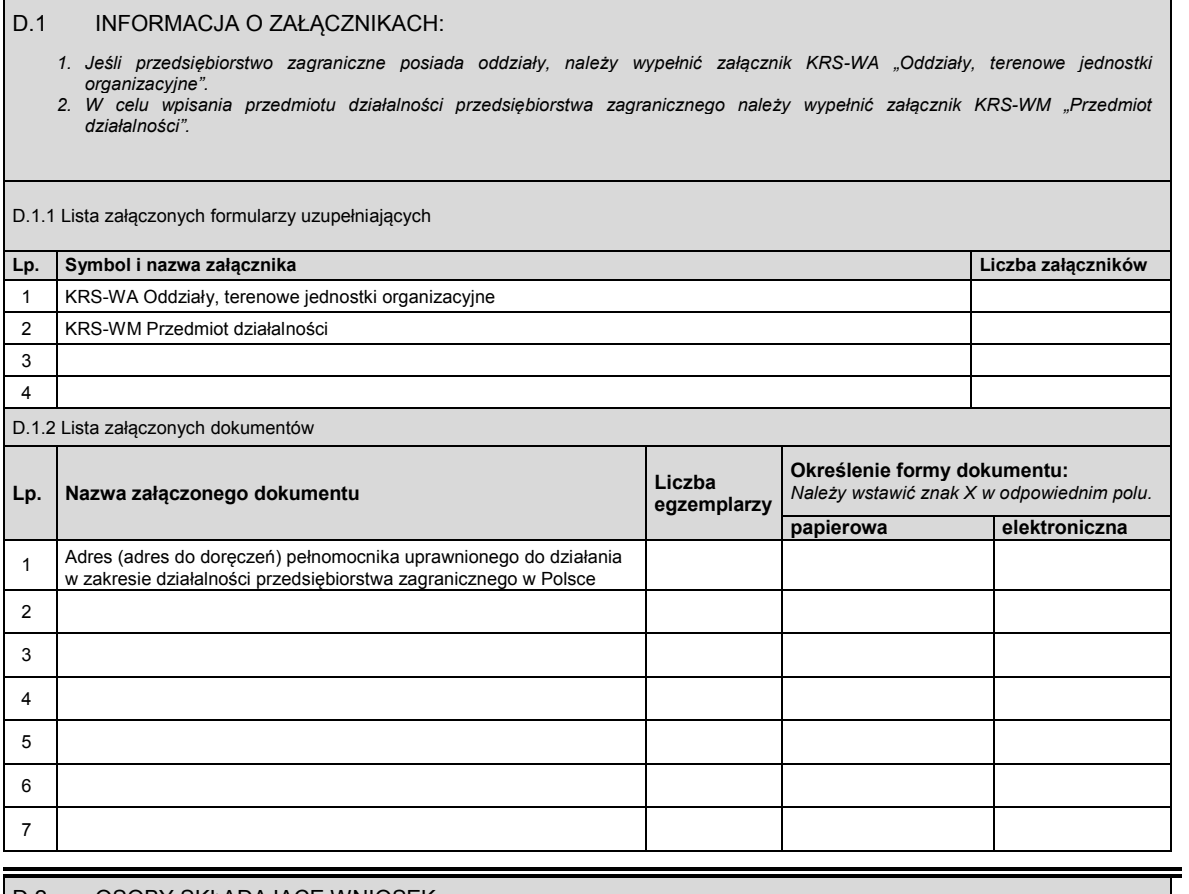

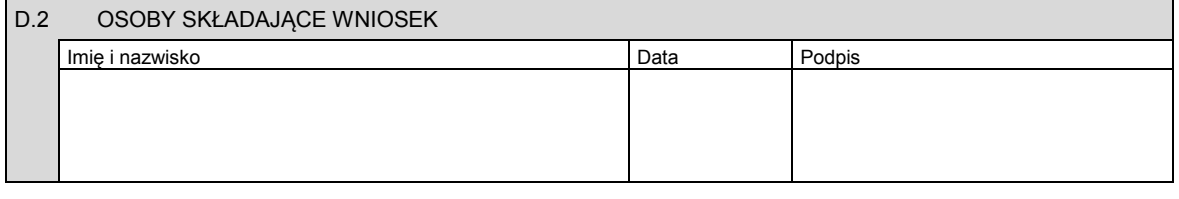

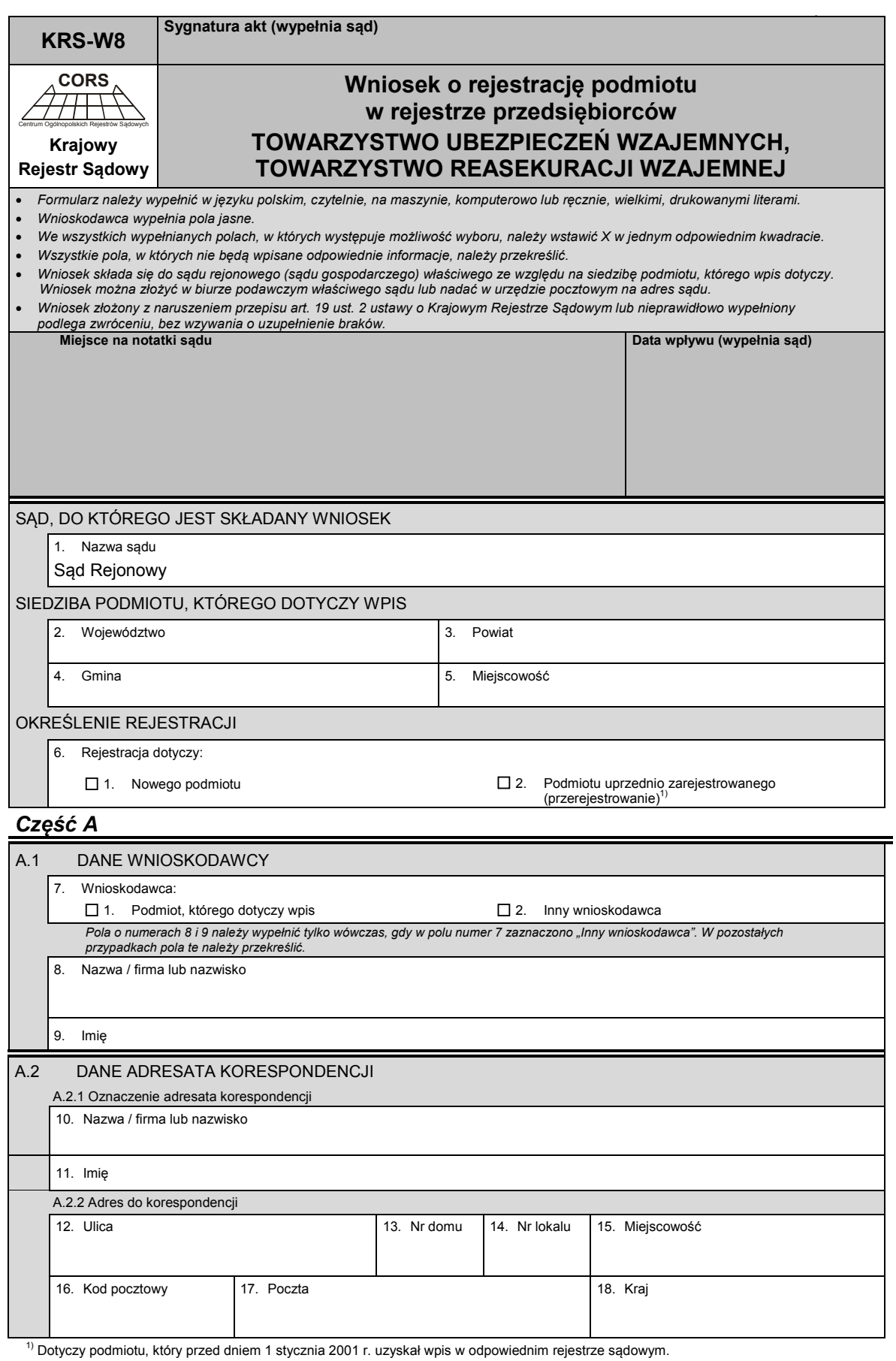

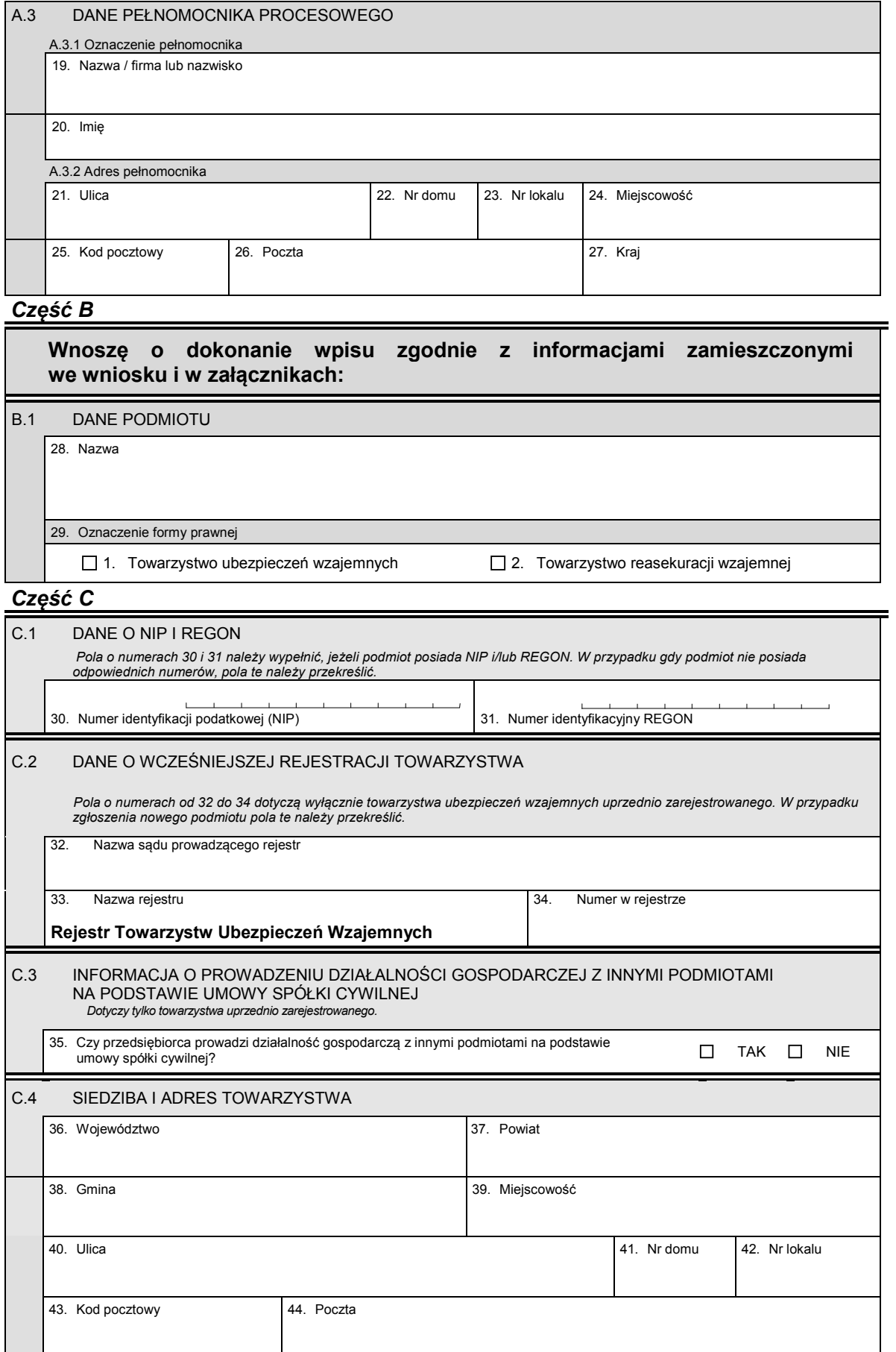

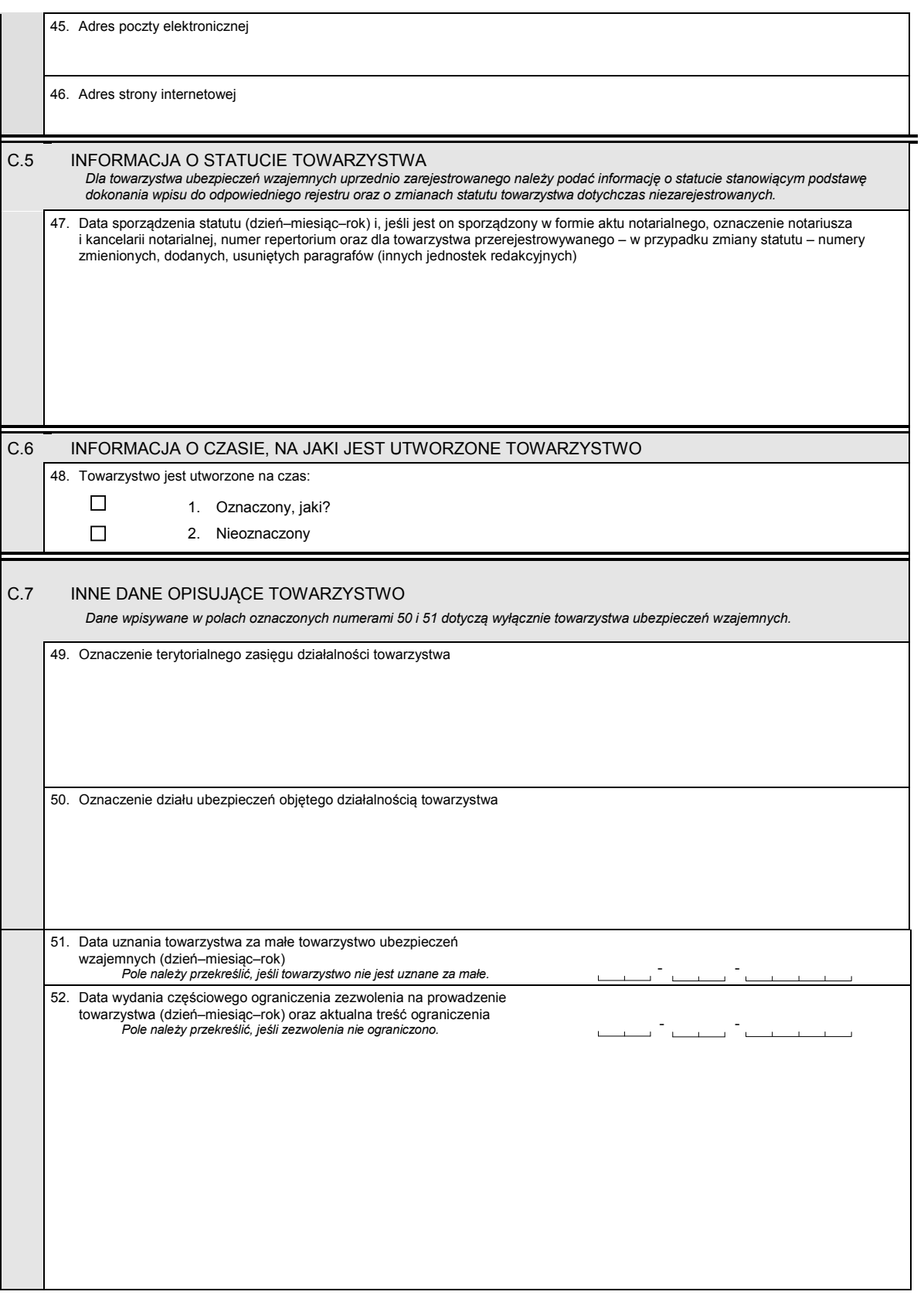

KRS-W8 3/4

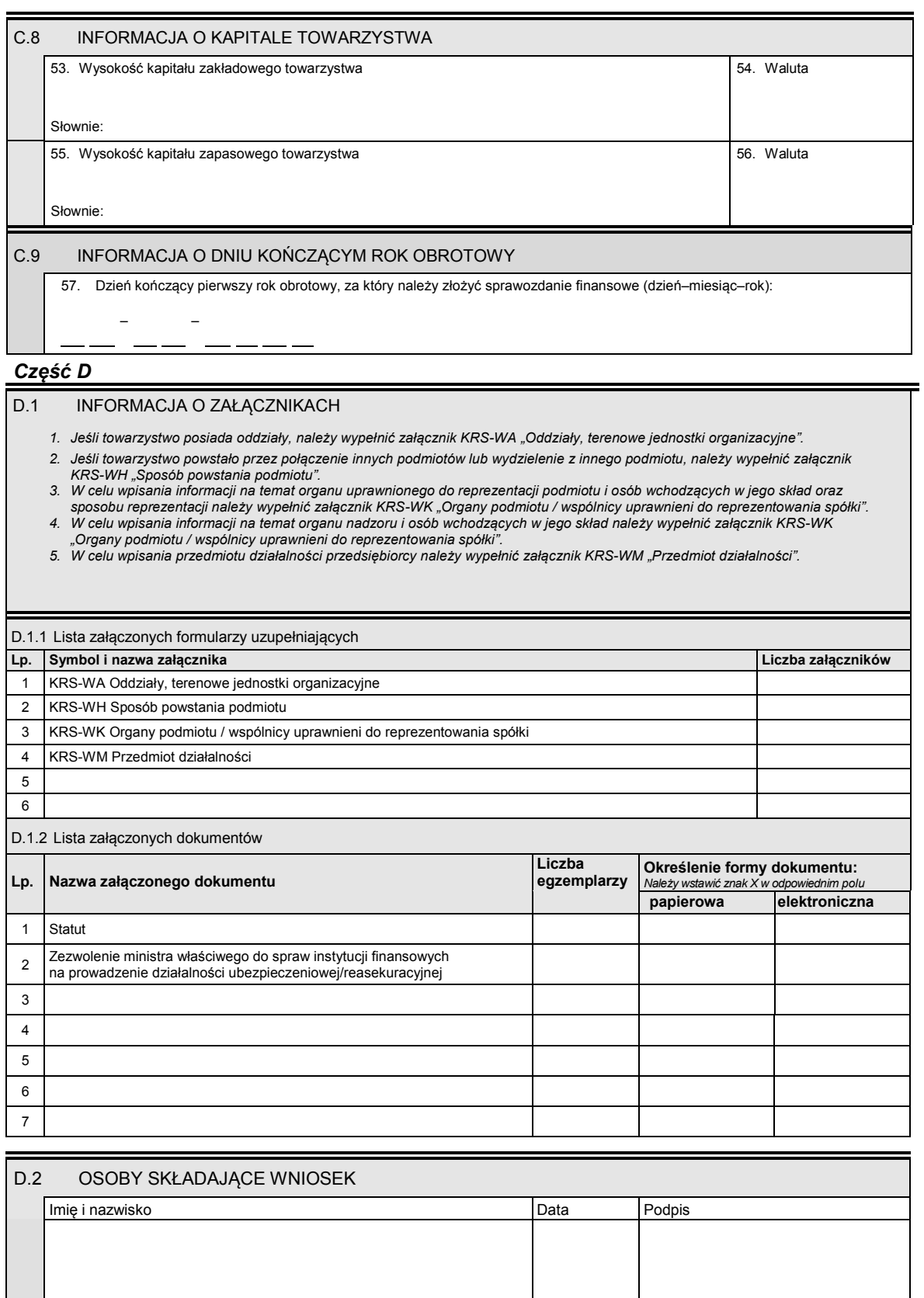

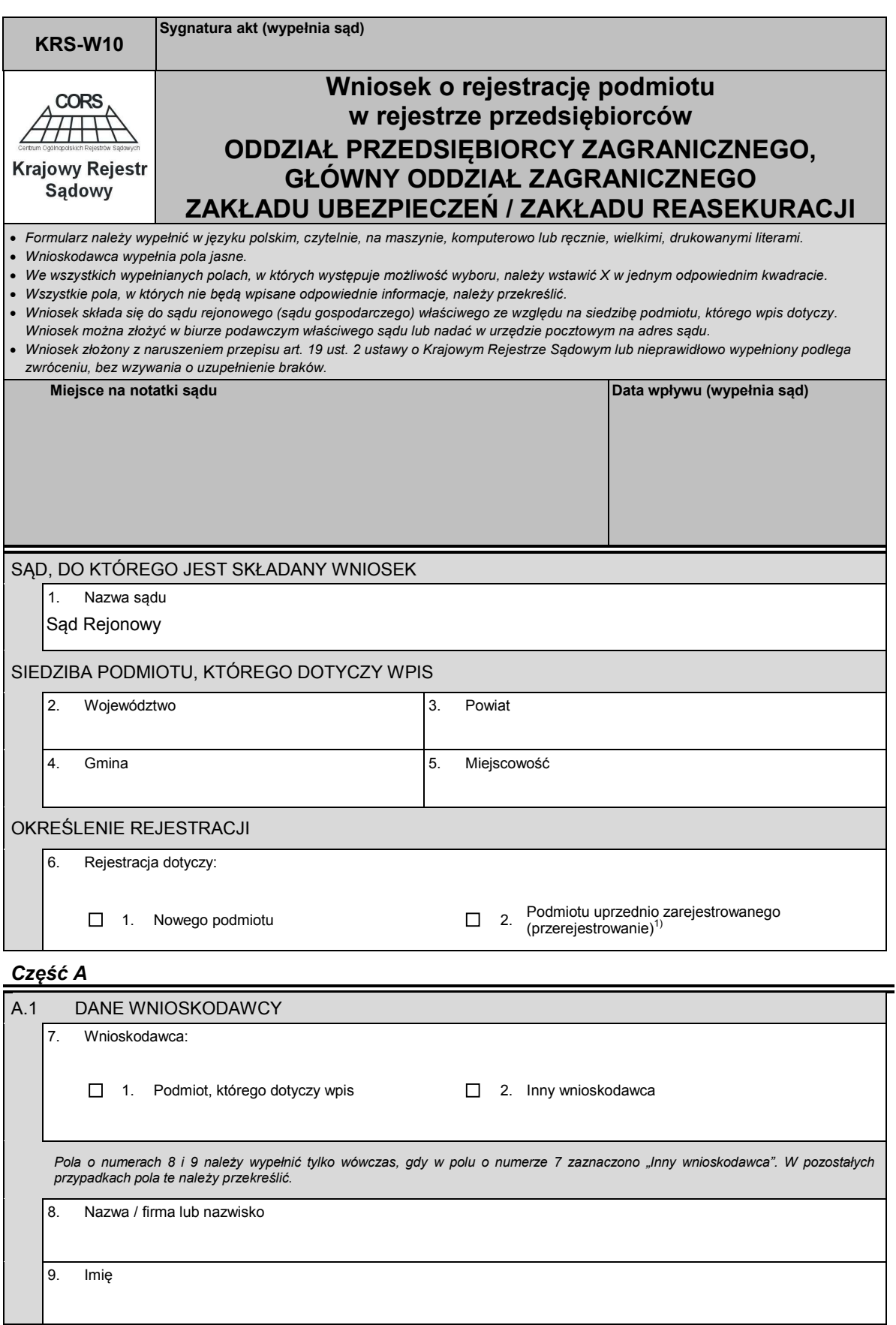

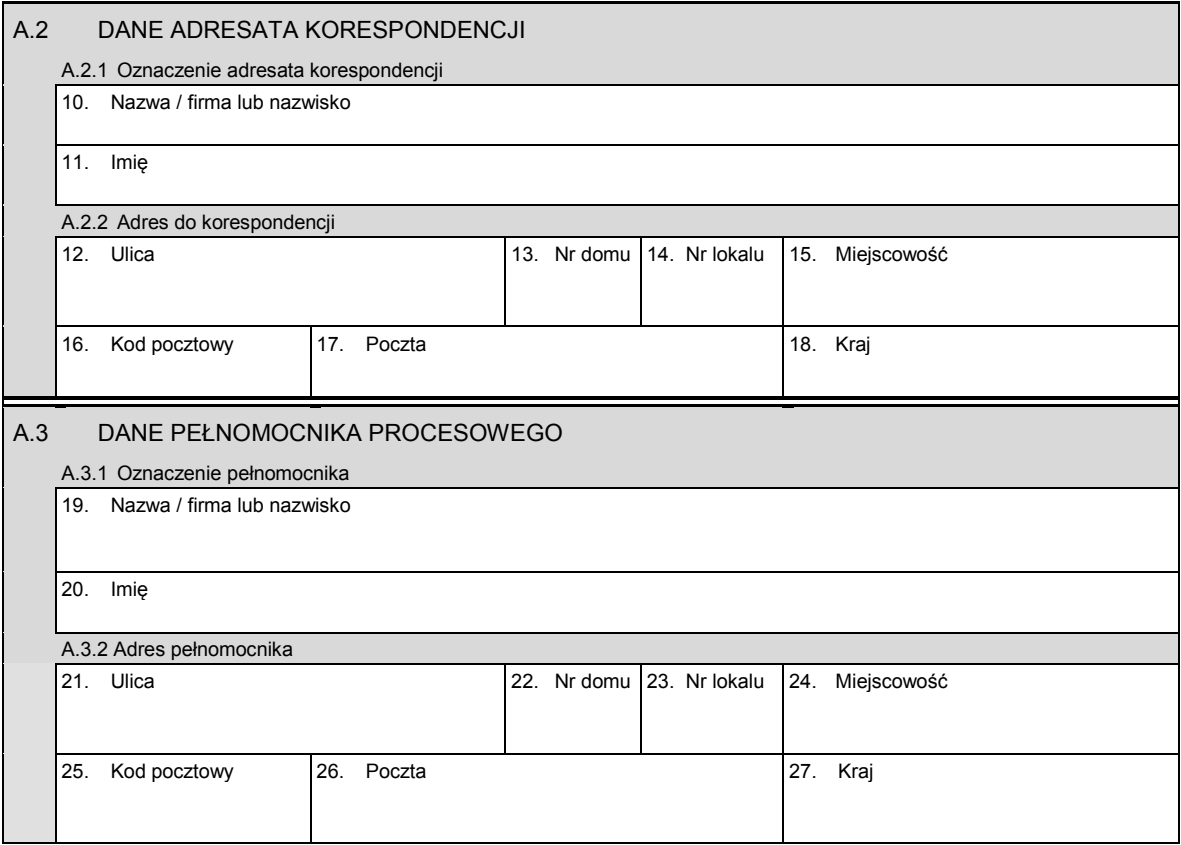

# *Część B*

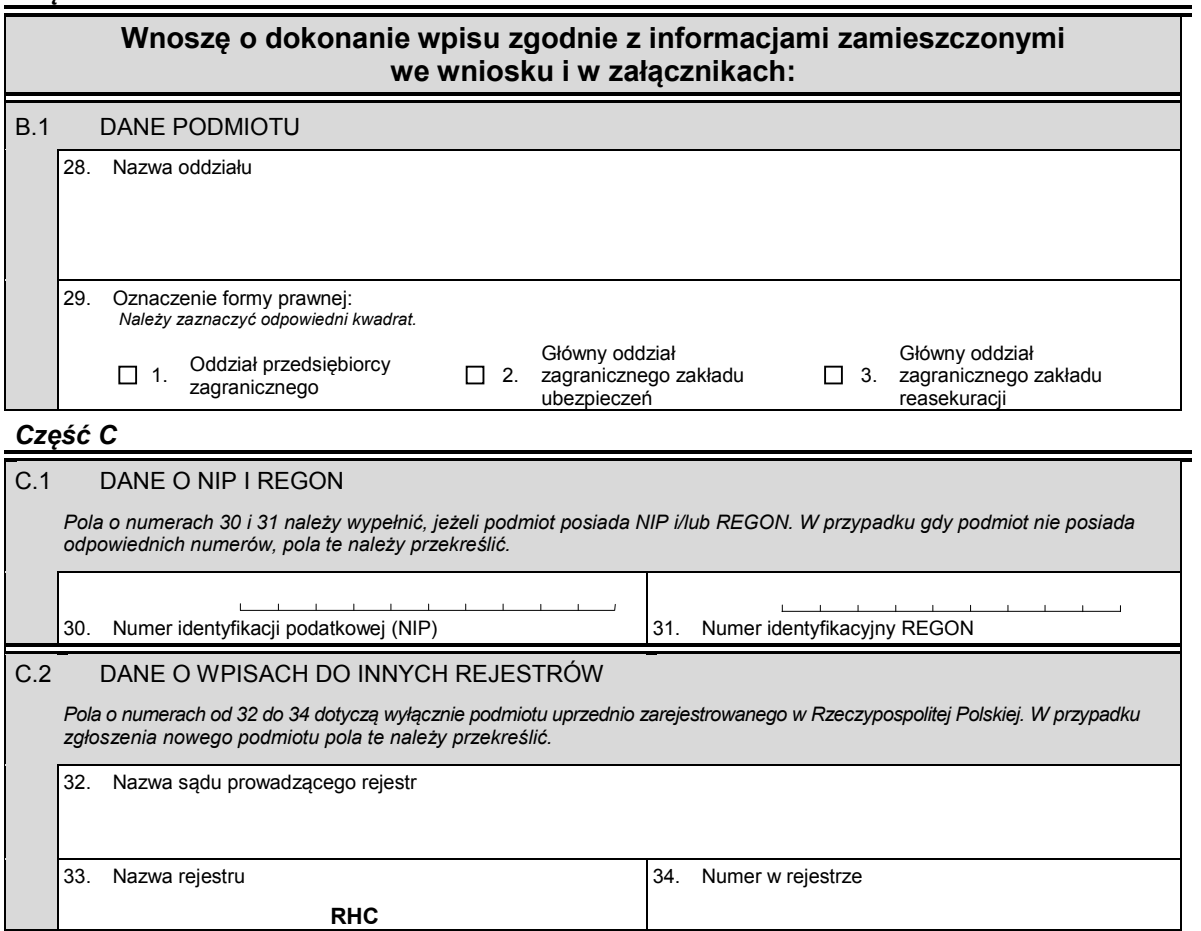
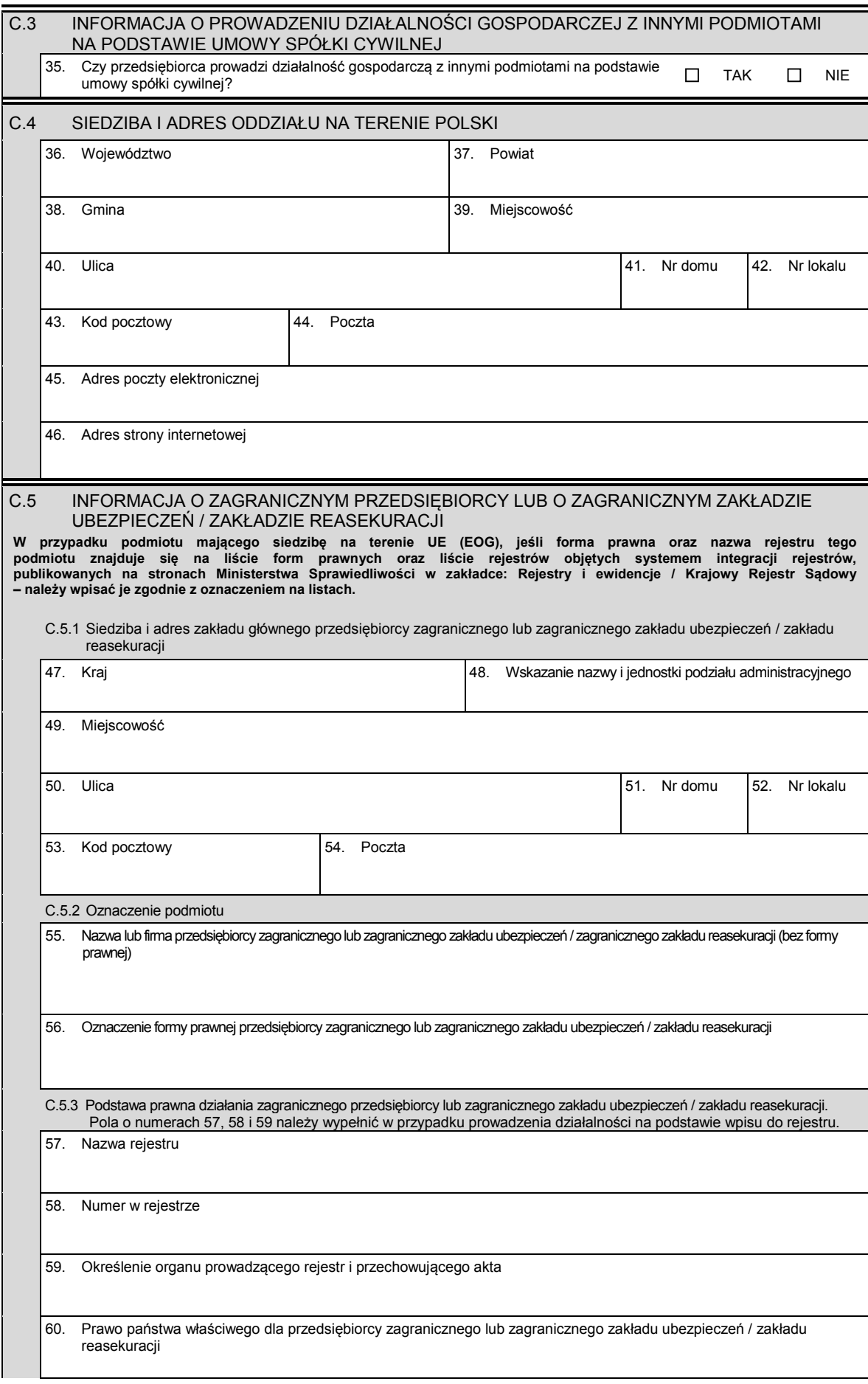

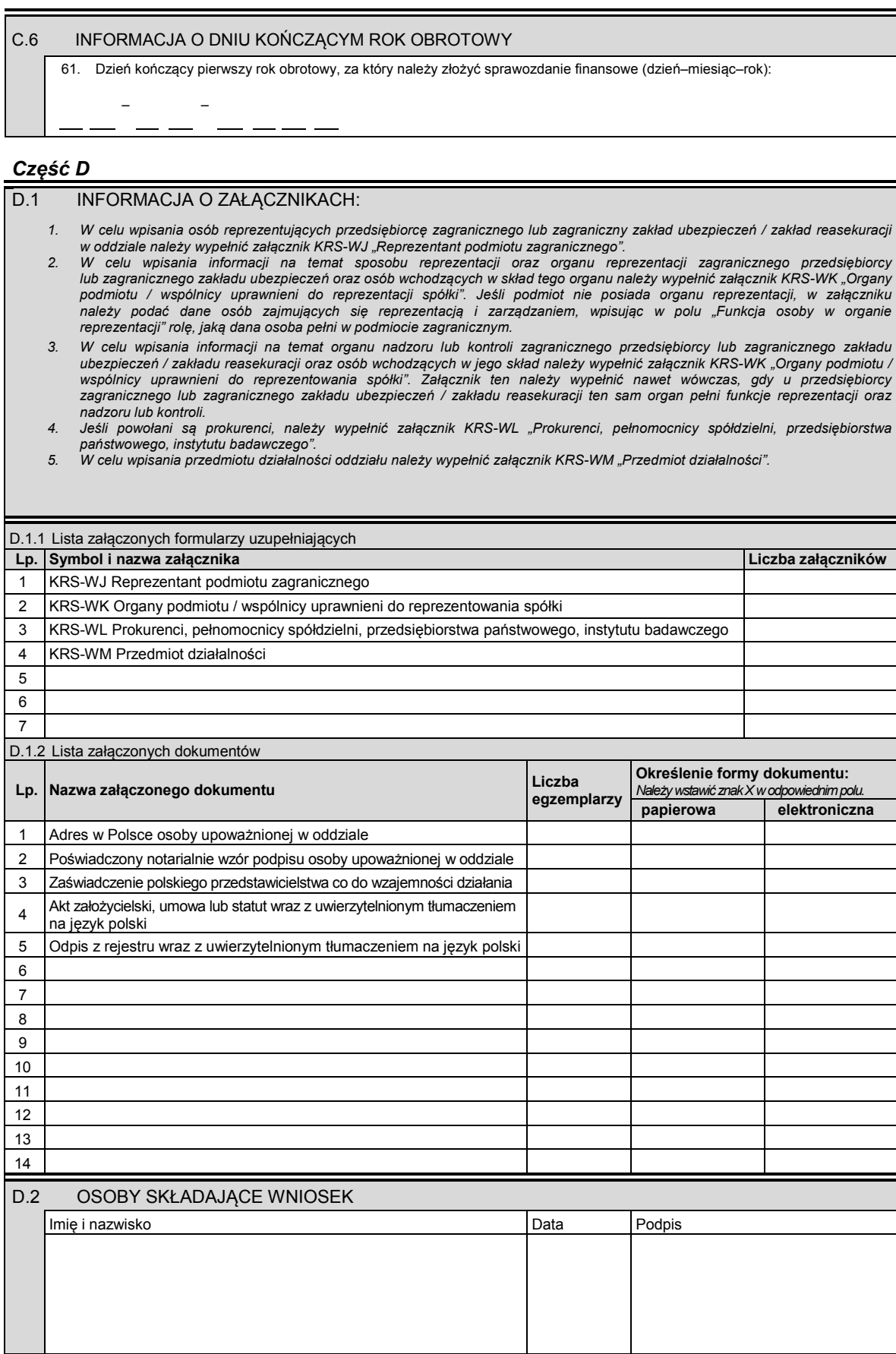

Miejsce na naklejenie znaczków sądowych, potwierdzenie opłaty lub potwierdzenie przelewu

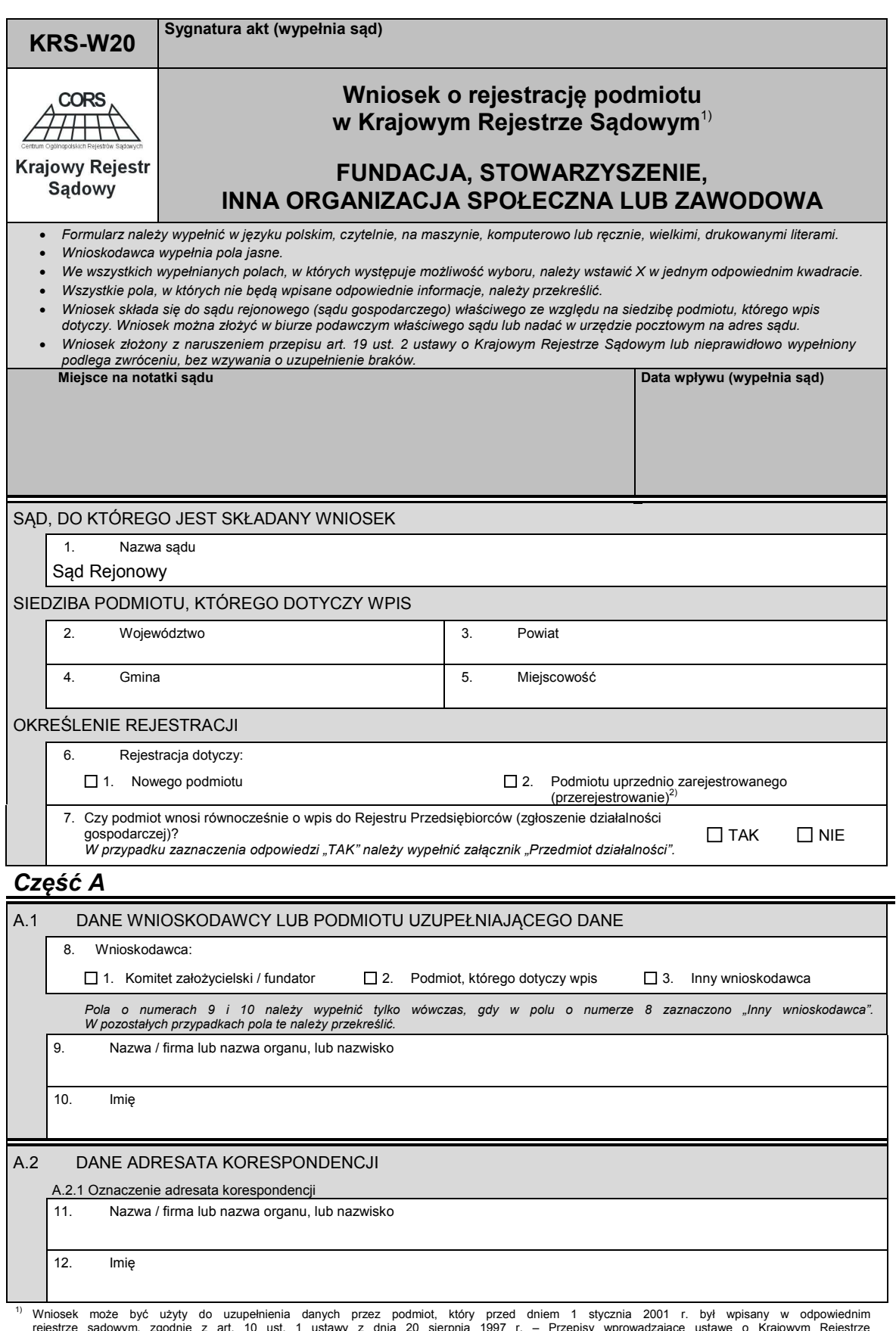

rejestrze sądowym, zgodnie z art. 10 ust. 1 ustawy z dnia 20 sierpnia 1997 r. – Przepisy wprowadzające ustawę o Krajowym Rejestrze<br>Sądowym (Dz. U. poz. 770, z późn. zm.). Należy wówczas przekreślić tytuł wniosku i wpisać s

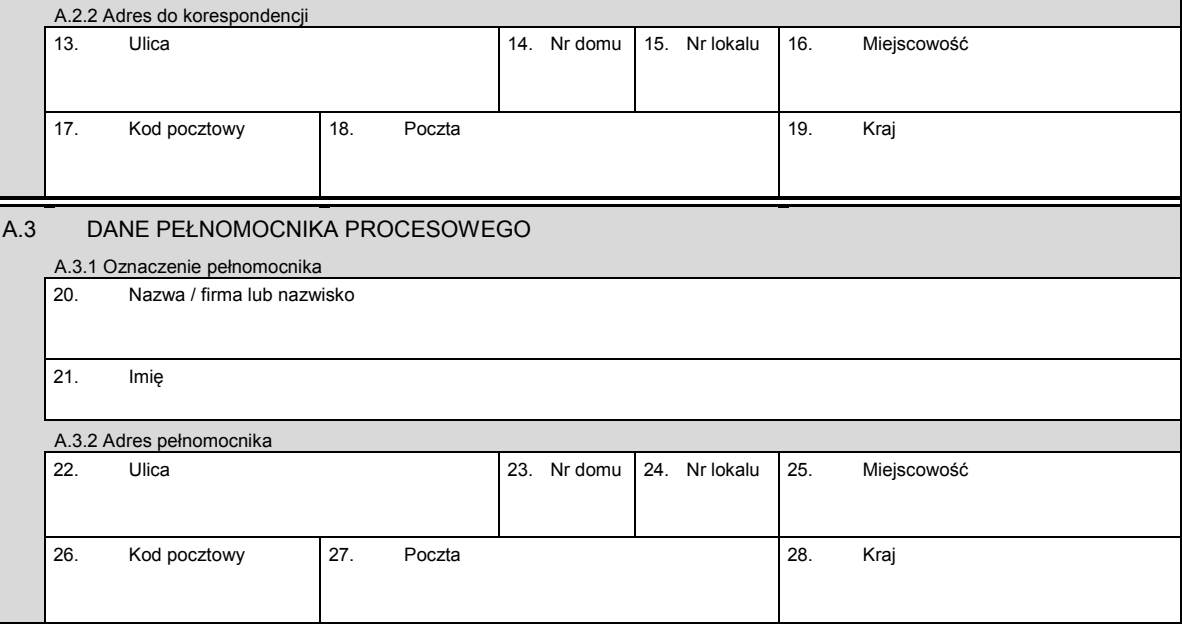

## *Część B*

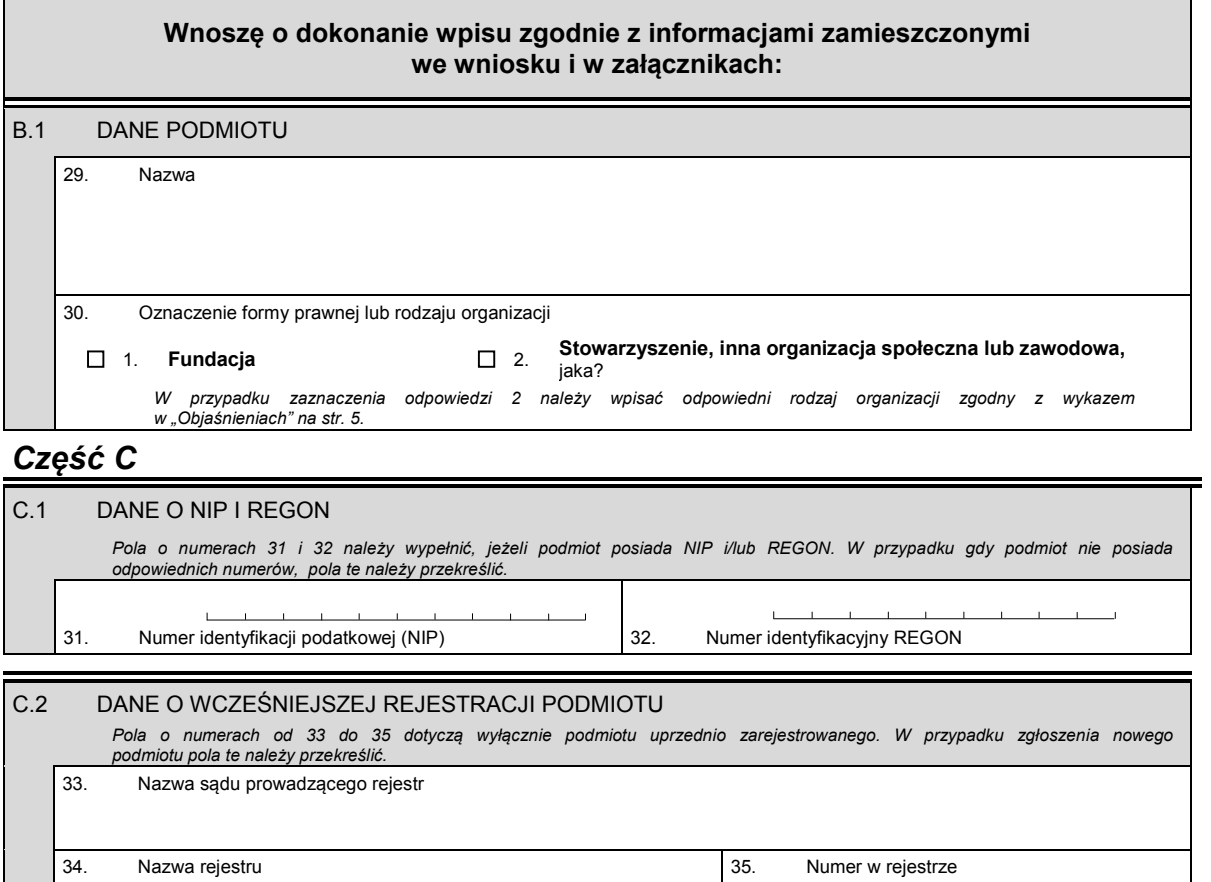

## C.3 INFORMACJA O PROWADZENIU DZIAŁALNOŚCI GOSPODARCZEJ Z INNYMI PODMIOTAMI NA PODSTAWIE UMOWY SPOŁKI CYWILNEJ

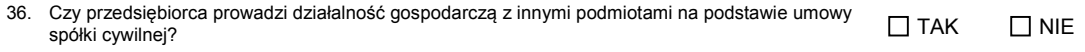

KRS-W20 2/5

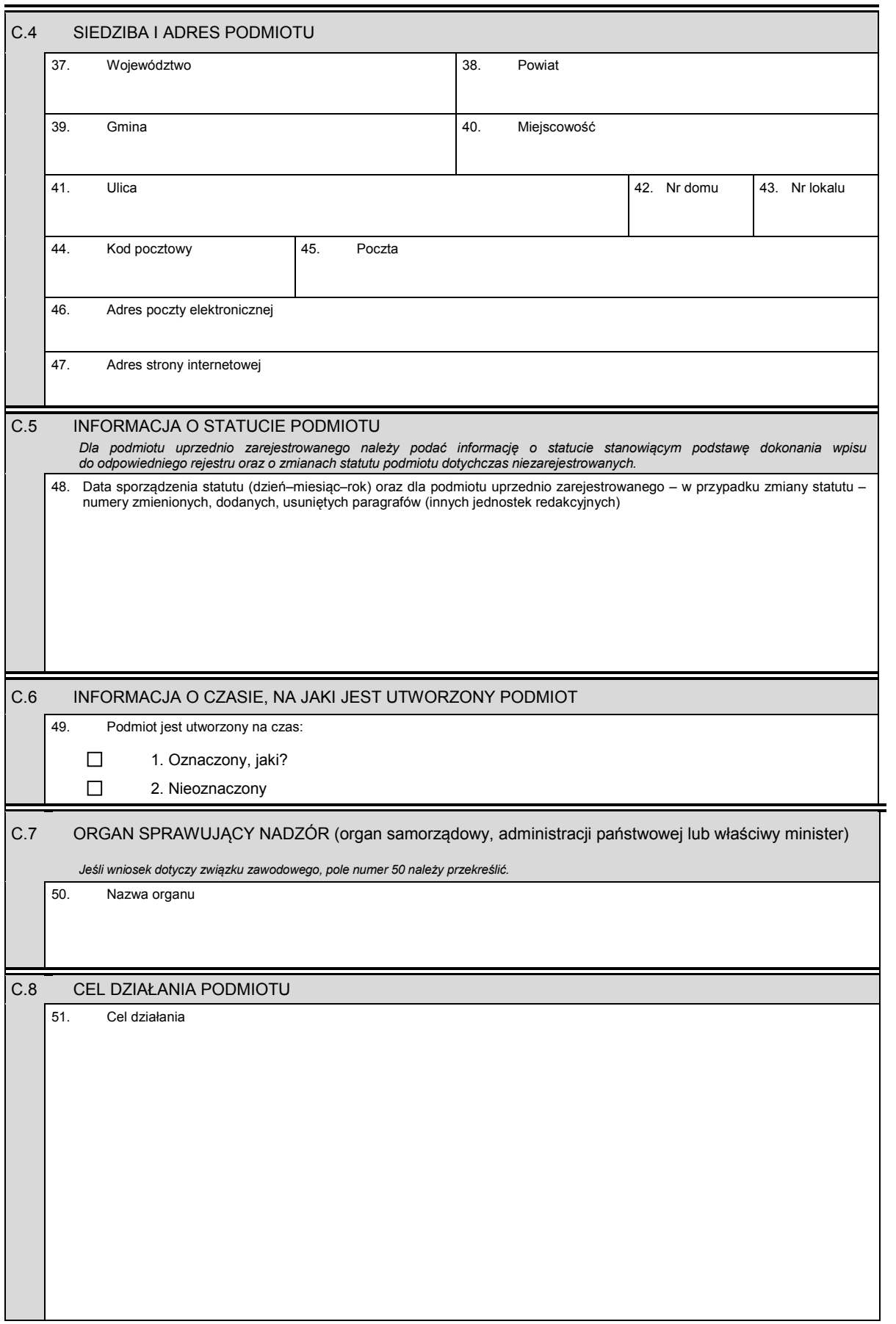

## *Część D*

D.1 INFORMACJA O ZAŁĄCZNIKACH:

- *1. Jeśli podmiot posiada oddziały / terenowe jednostki organizacyjne, należy wypełnić załącznik KRS-WA "Oddziały, terenowe jednostki organizacyjne".*
- *2. W celu wpisania informacji o osobach wchodzących w skład komitetu założycielskiego lub osób zakładających organizację lub fundatorów, należy wypełnić załącznik KRS-WF "Założyciele".*
- *3. Jeśli podmiot powstał przez połączenie lub podział innych podmiotów, należy wypełnić załącznik KRS-WH "Sposób powstania podmiotu".*
- *4. W celu wpisania informacji na temat organu uprawnionego do reprezentacji podmiotu i osób wchodzących w jego skład oraz sposobu reprezentacji, należy wypełnić załącznik KRS-WK "Organy podmiotu / wspólnicy uprawnieni do reprezentowania spółki".*
- *5. W celu wpisania informacji na temat organu nadzoru i osób wchodzących w jego skład należy wypełnić załącznik KRS-WK "Organy podmiotu / wspólnicy uprawnieni do reprezentowania spółki".*
- *6. Jeśli podmiot rejestrowy zgłasza jednocześnie wpis działalności gospodarczej do rejestru przedsiębiorców, należy wypełnić załącznik KRS-WM "Przedmiot działalności".*

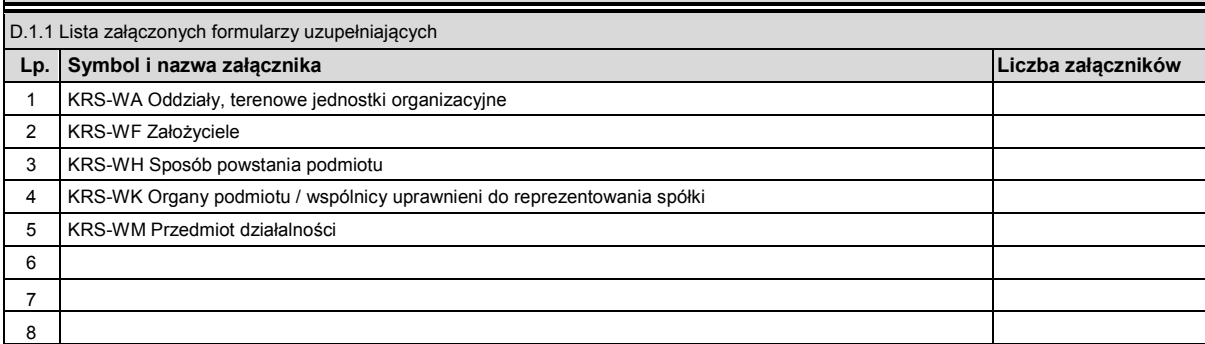

#### D.1.2 Lista załączonych dokumentów

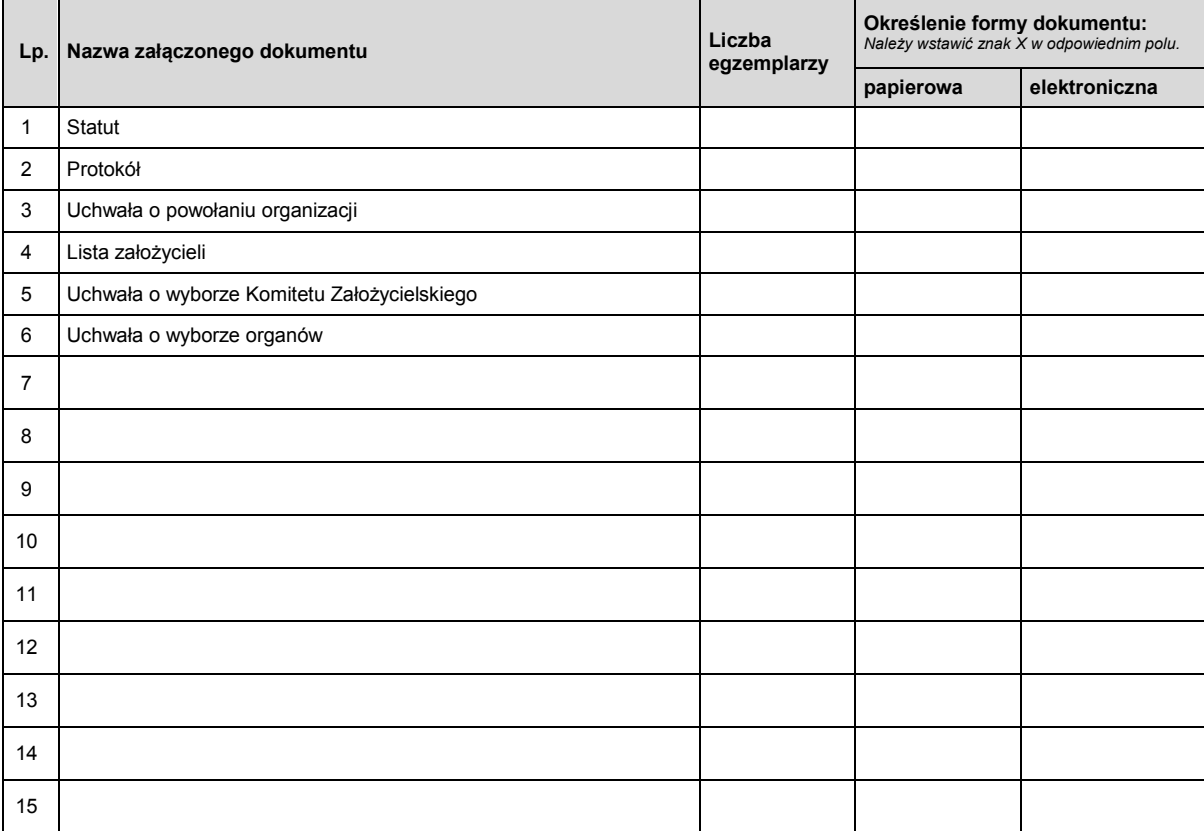

KRS-W20 4/5

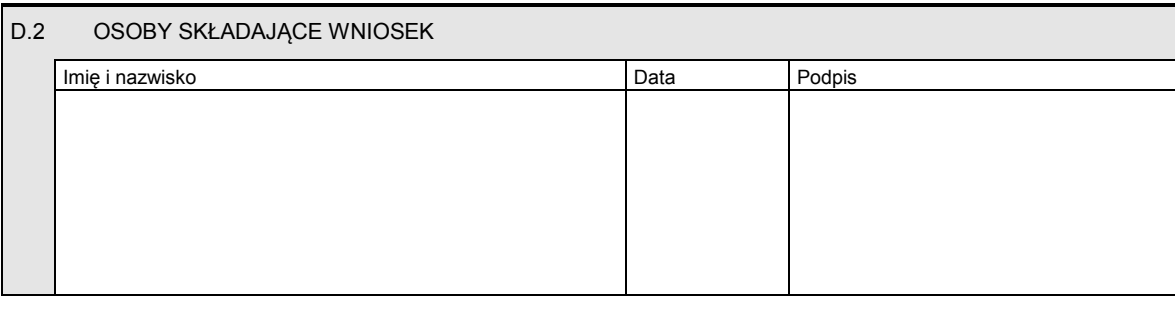

Miejsce na naklejenie znaczków sądowych, potwierdzenie opłaty lub potwierdzenie przelewu

#### Objaśnienia

#### *Wykaz rodzajów organizacji*

- 
- 2. Jednostka terenowa stowarzyszenia posiadająca osobowość
- 
- 
- 5. Związek stowarzyszeń ogrodowych 19. Izba gospodarcza
- 
- 
- 8. Związek rolników, kółek i organizacji rolniczych 22. Ogólnokrajowy związek międzybranżowy
- 9. Związek rolniczych zrzeszeń branżowych 23. Ogólnokrajowe zrzeszenie międzybranżowe
- 10. Związek zawodowy rolników indywidualnych 24. Związek pracodawców
- 
- 12. Izba rzemieślnicza 26. Związek sportowy
- 13. Związek Rzemiosła Polskiego 27. Polski związek sportowy
- 
- 1. Stowarzyszenie 15. Zrzeszenie transportu
	- 16. Ogólnokrajowa reprezentacja zrzeszeń handlu i usług
- 3. Związek stowarzyszeń 17. Ogólnokrajowa reprezentacja zrzeszeń transportu
- 4. Stowarzyszenie ogrodowe 18. Inna organizacja przedsiębiorców
	-
- 6. Kółko rolnicze 20. Związek zawodowy
- 7. Rolnicze zrzeszenie branżowe 21. Jednostka organizacyjna związku zawodowego posiadająca osobowość prawną
	-
	-
	-
- 11. Cech rzemieślniczy 25. Federacja lub konfederacja związków pracodawców
	-
	-
- 14. Zrzeszenie handlu i usług 28. Inna organizacja społeczna lub zawodowa

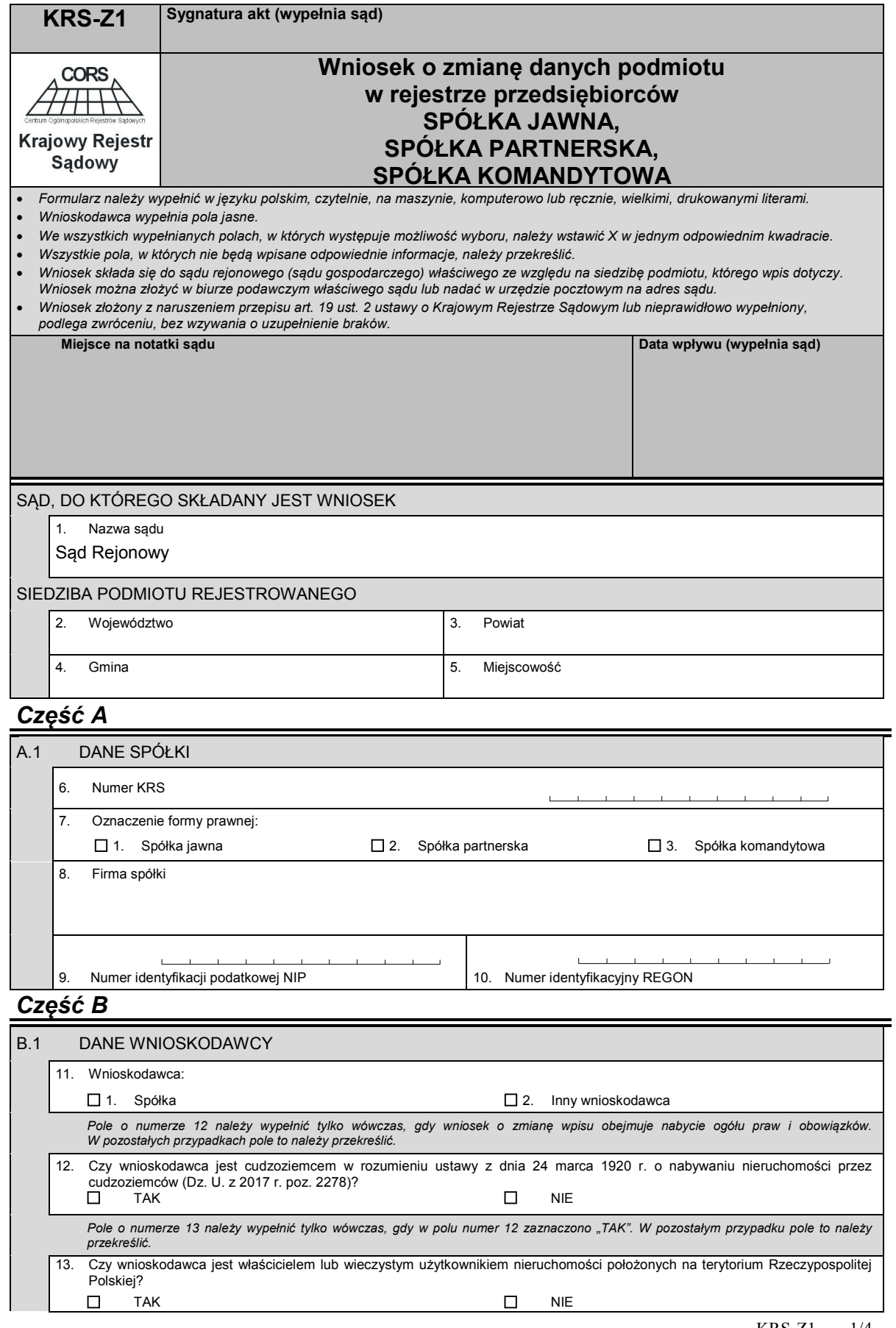

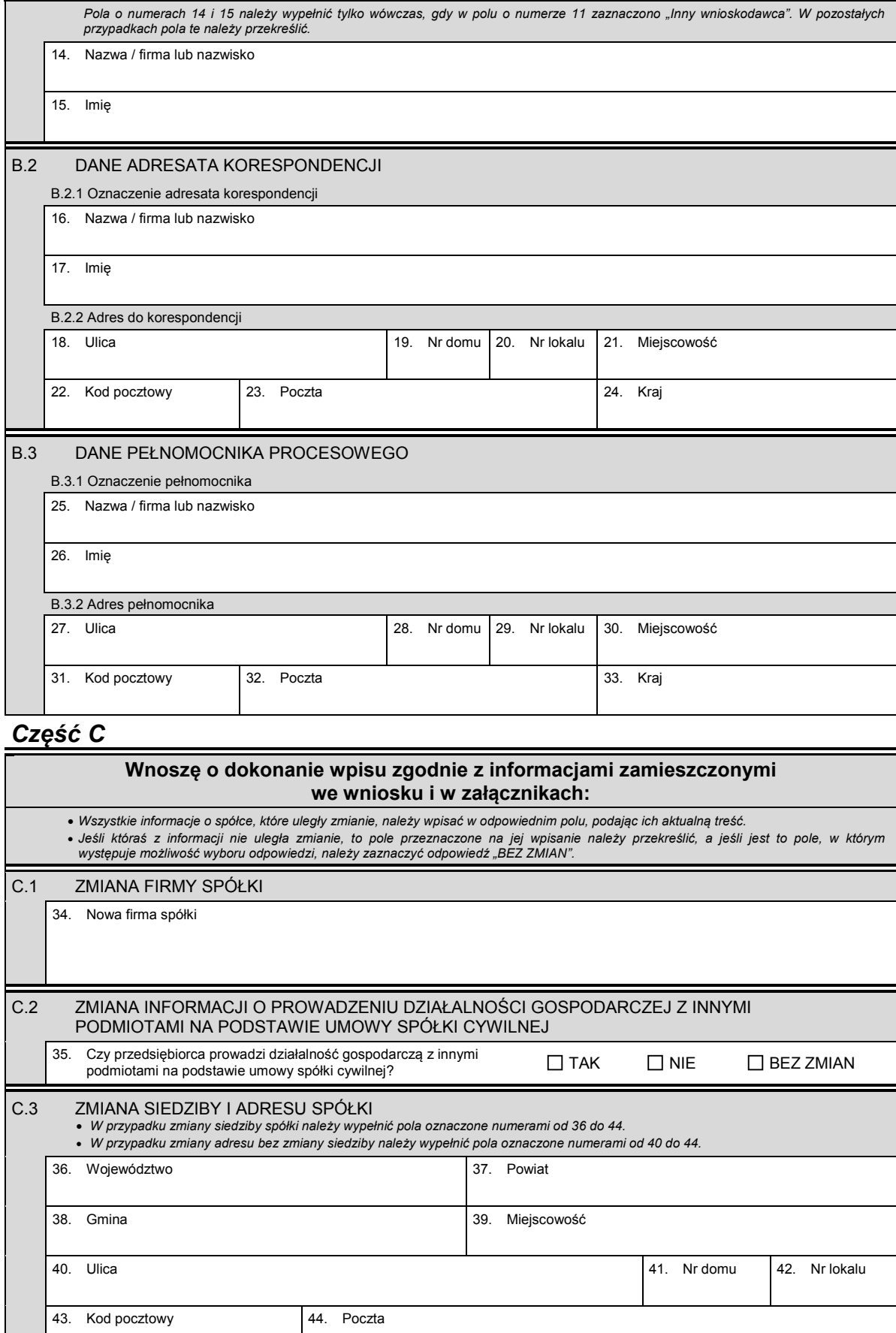

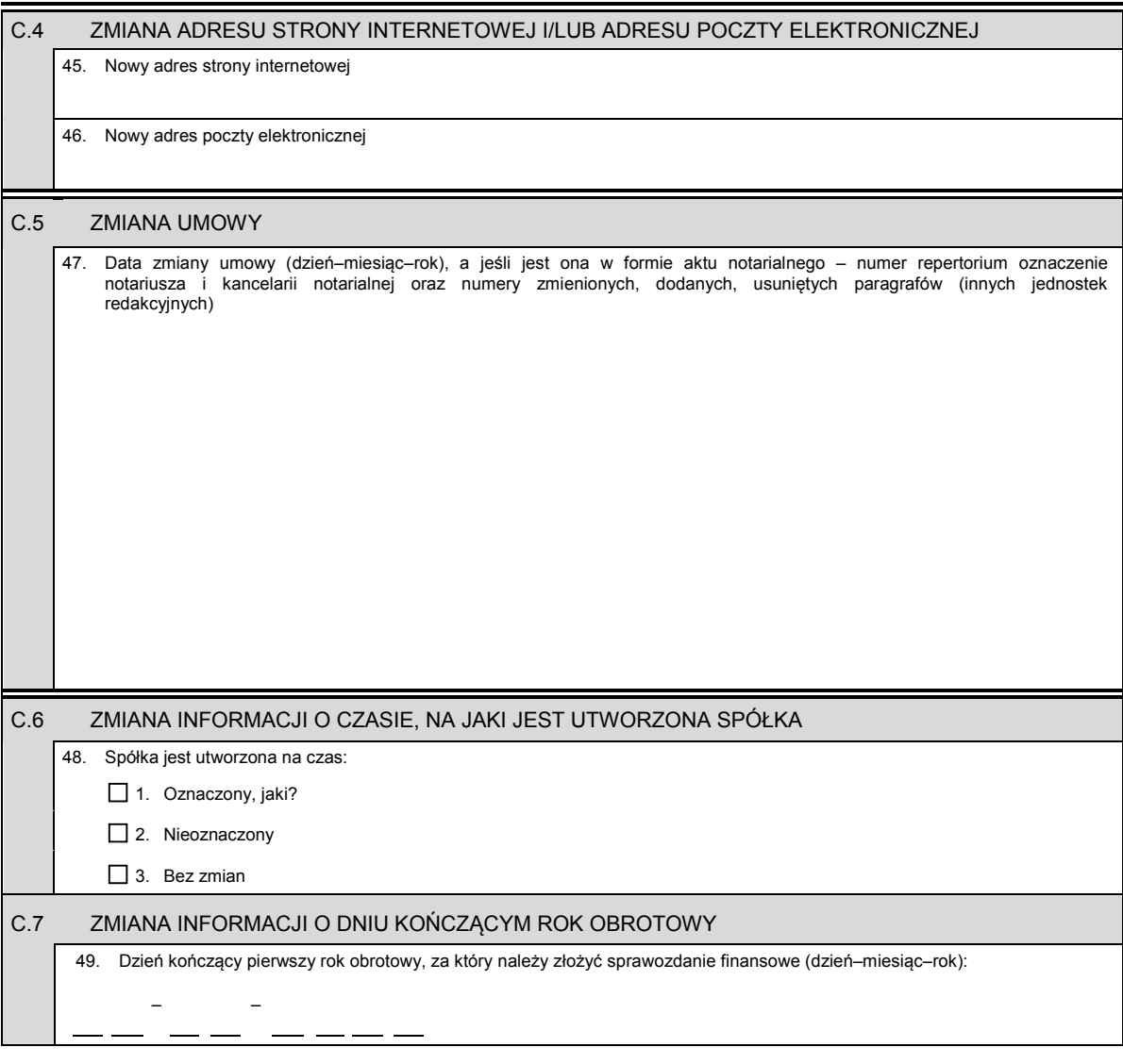

## *Część D*

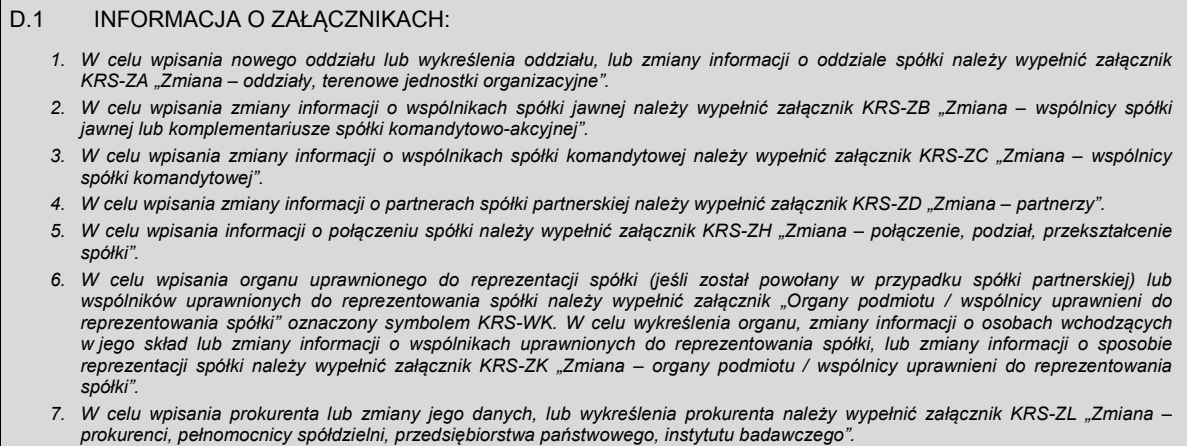

- *8. W celu wpisania zmiany informacji o przedmiocie działalności spółki należy wypełnić załącznik KRS-ZM "Zmiana przedmiot działalności".*
- 9. W celu wpisania informacji (jeśli wcześniej nie była zgłaszana) o posiadanym przez spółkę numerze REGON lub o numerze NIF<br>"należy wypełnić załącznik KRS-ZY "Numer identyfikacyjny REGON, numer identyfikacji podatkowej NI

E

 $\equiv$ 

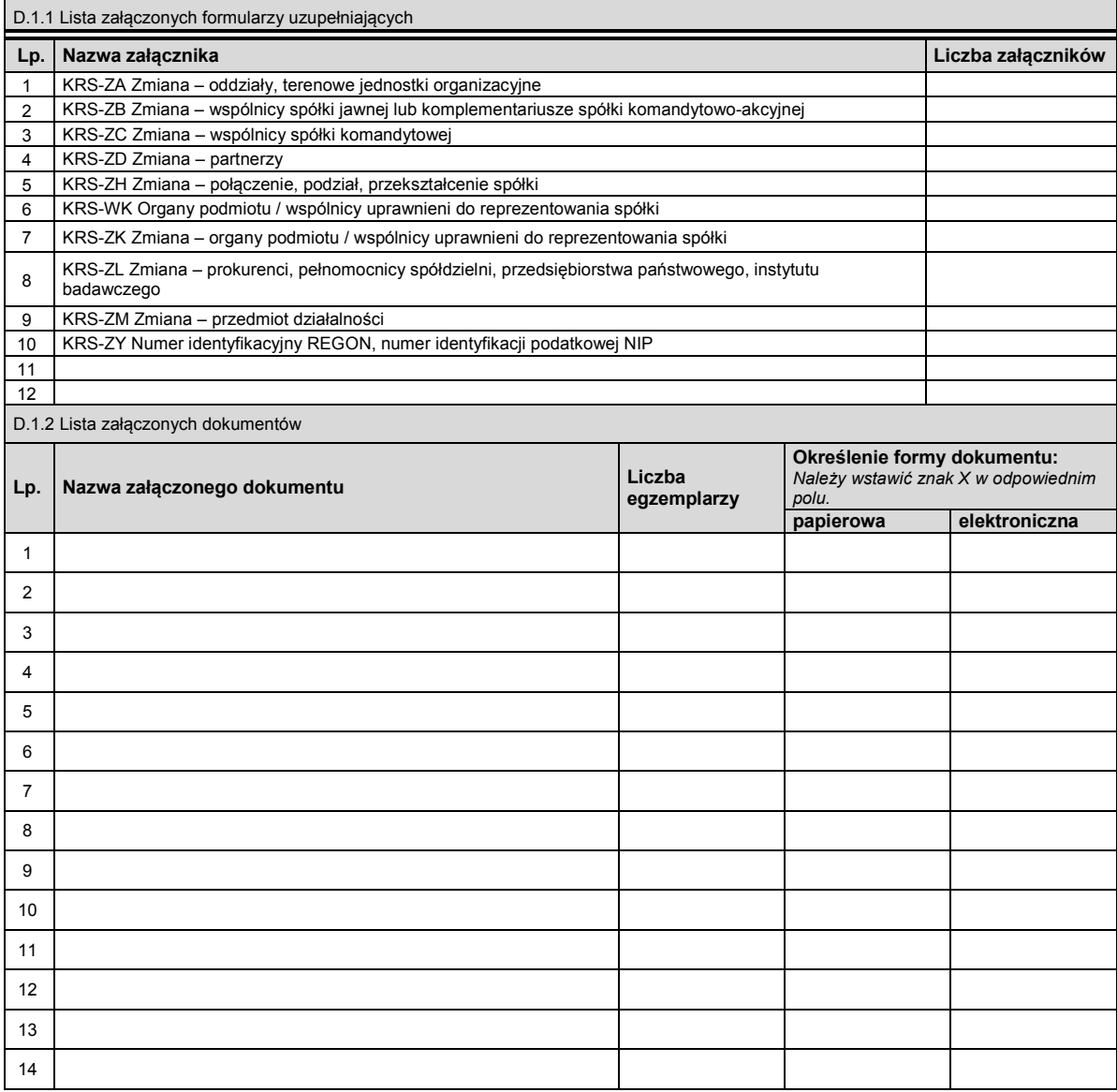

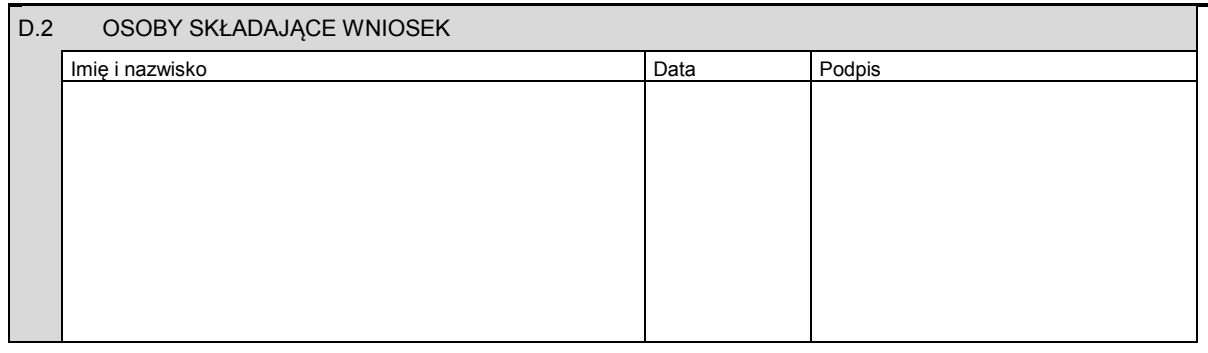

Miejsce na naklejenie znaczków sądowych, potwierdzenie opłaty lub potwierdzenie przelewu

KRS-Z1 4/4

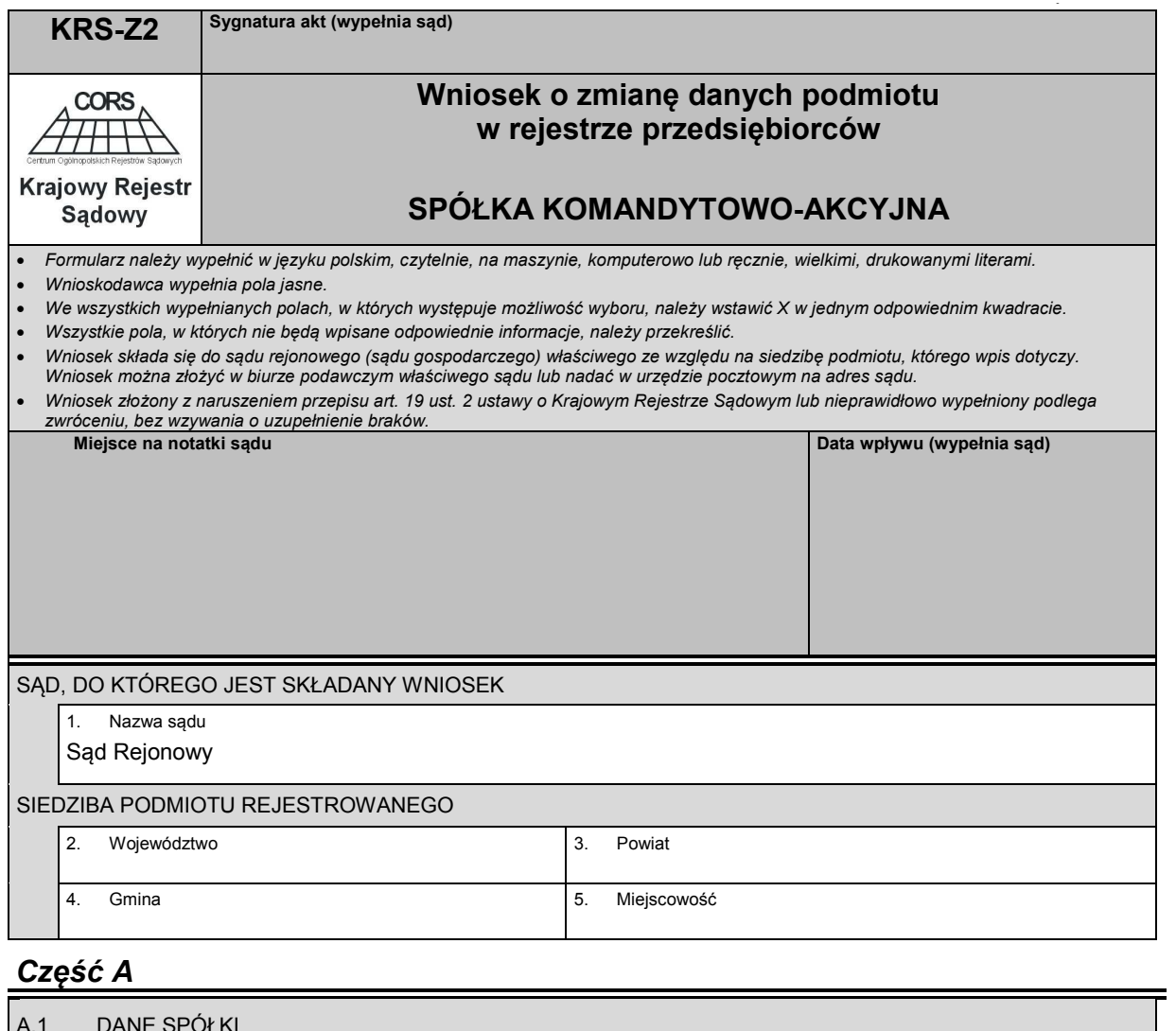

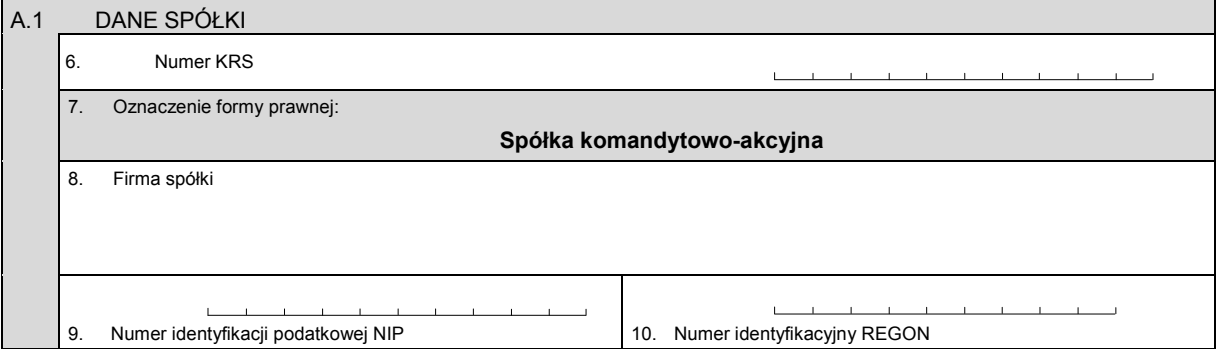

# *Część B*

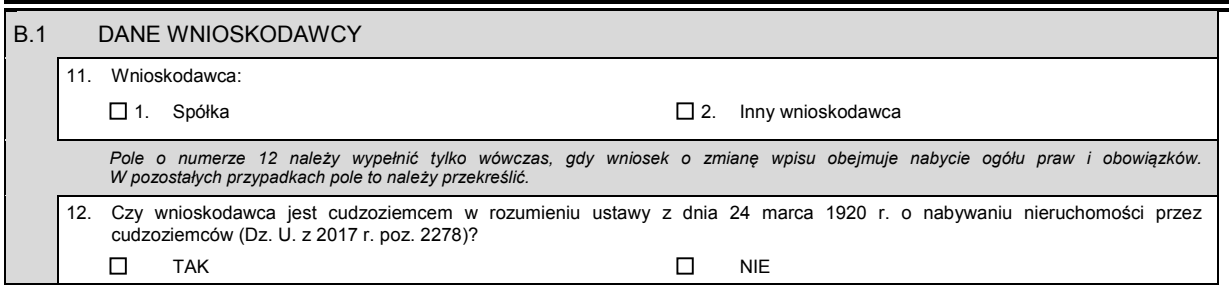

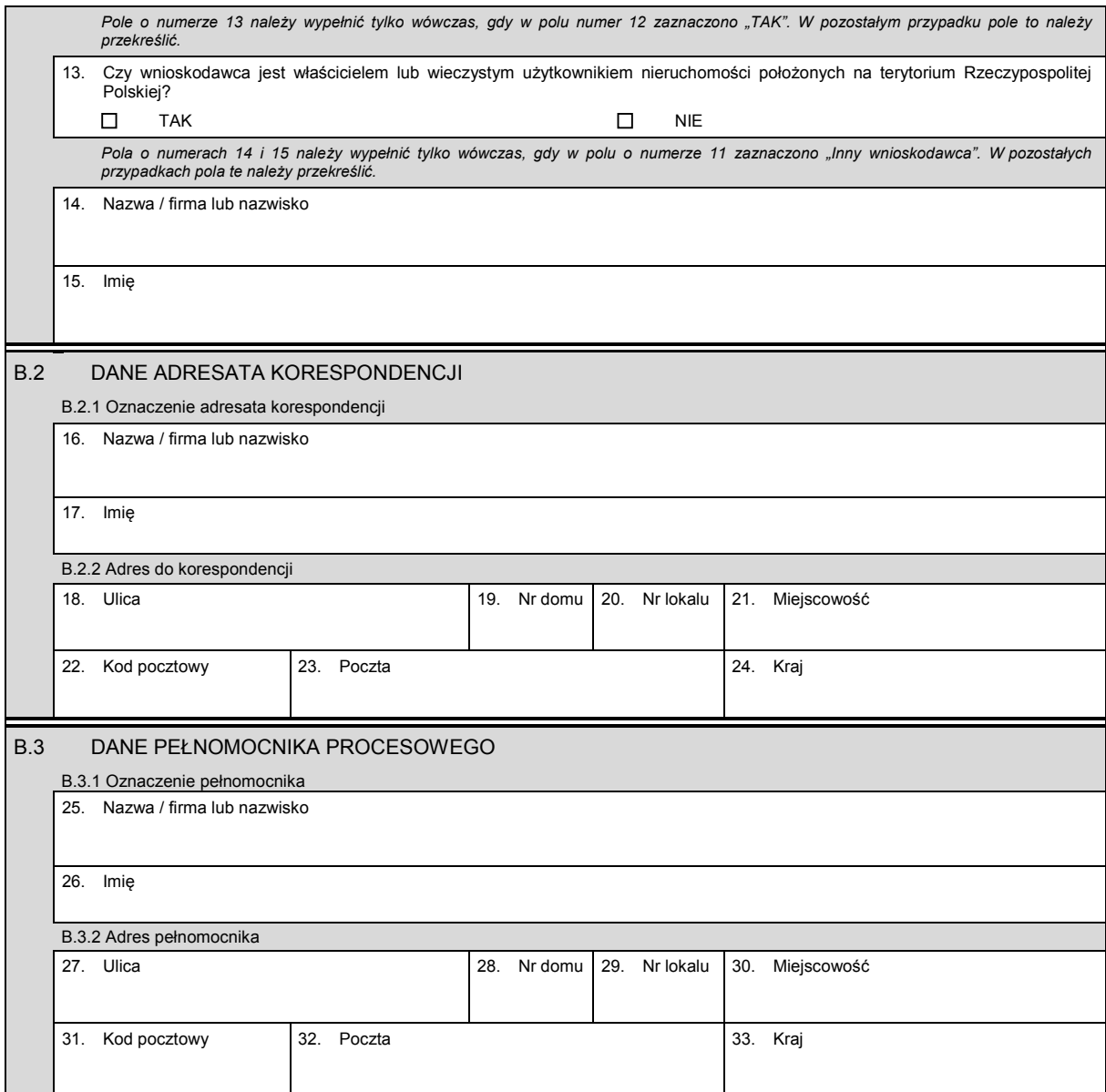

# *Część C*

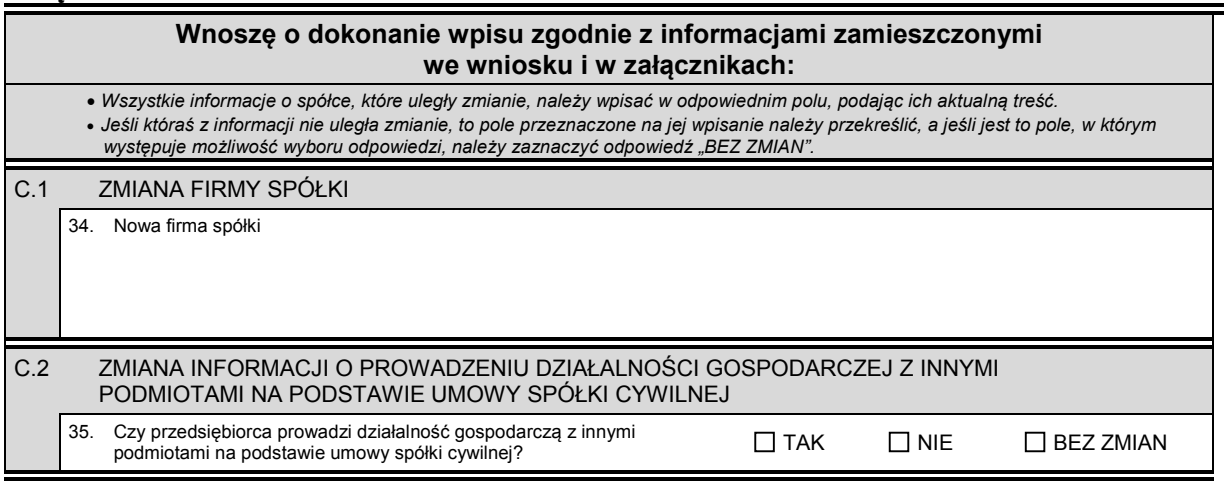

KRS-Z2 2/4

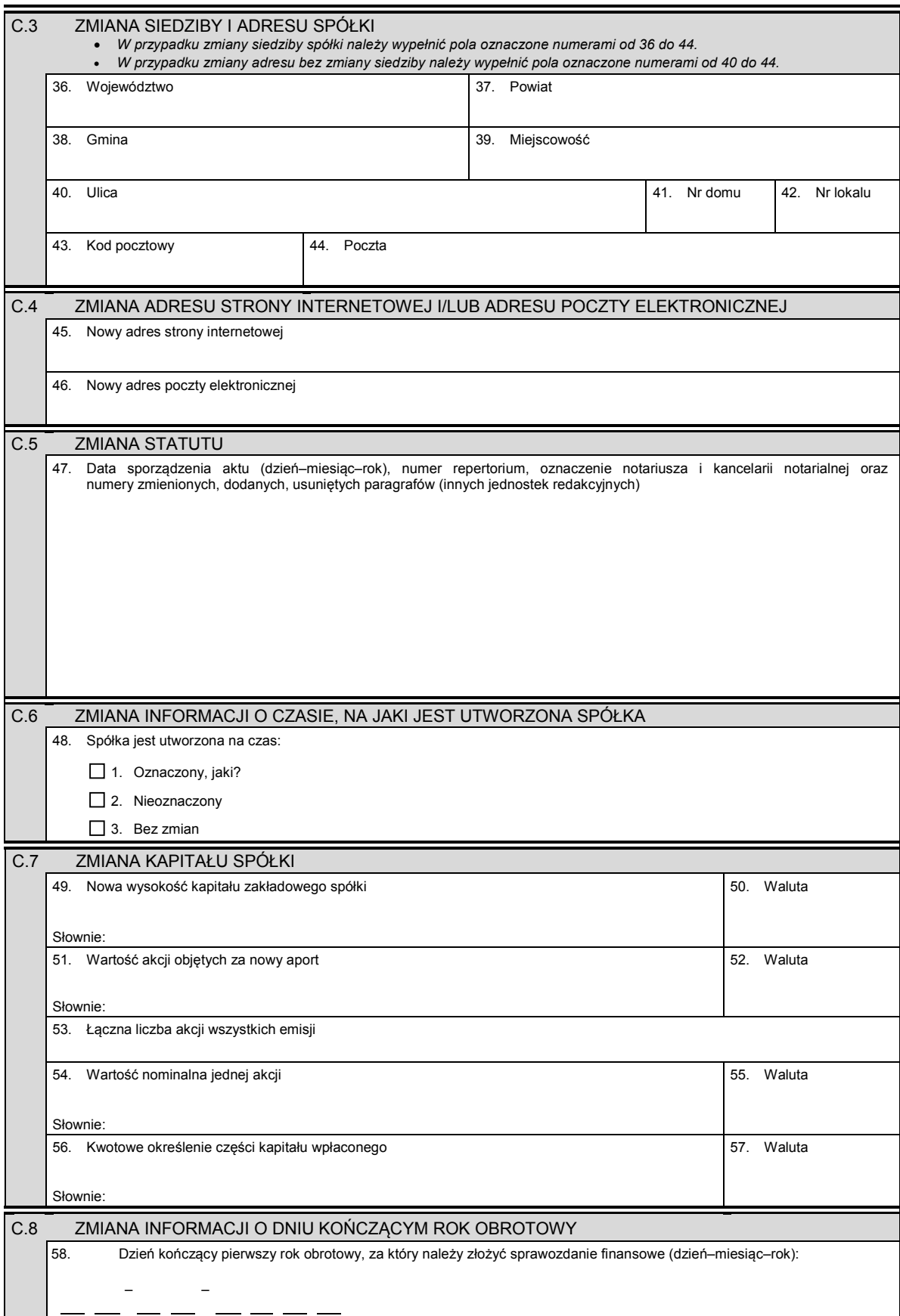

# *Część D*

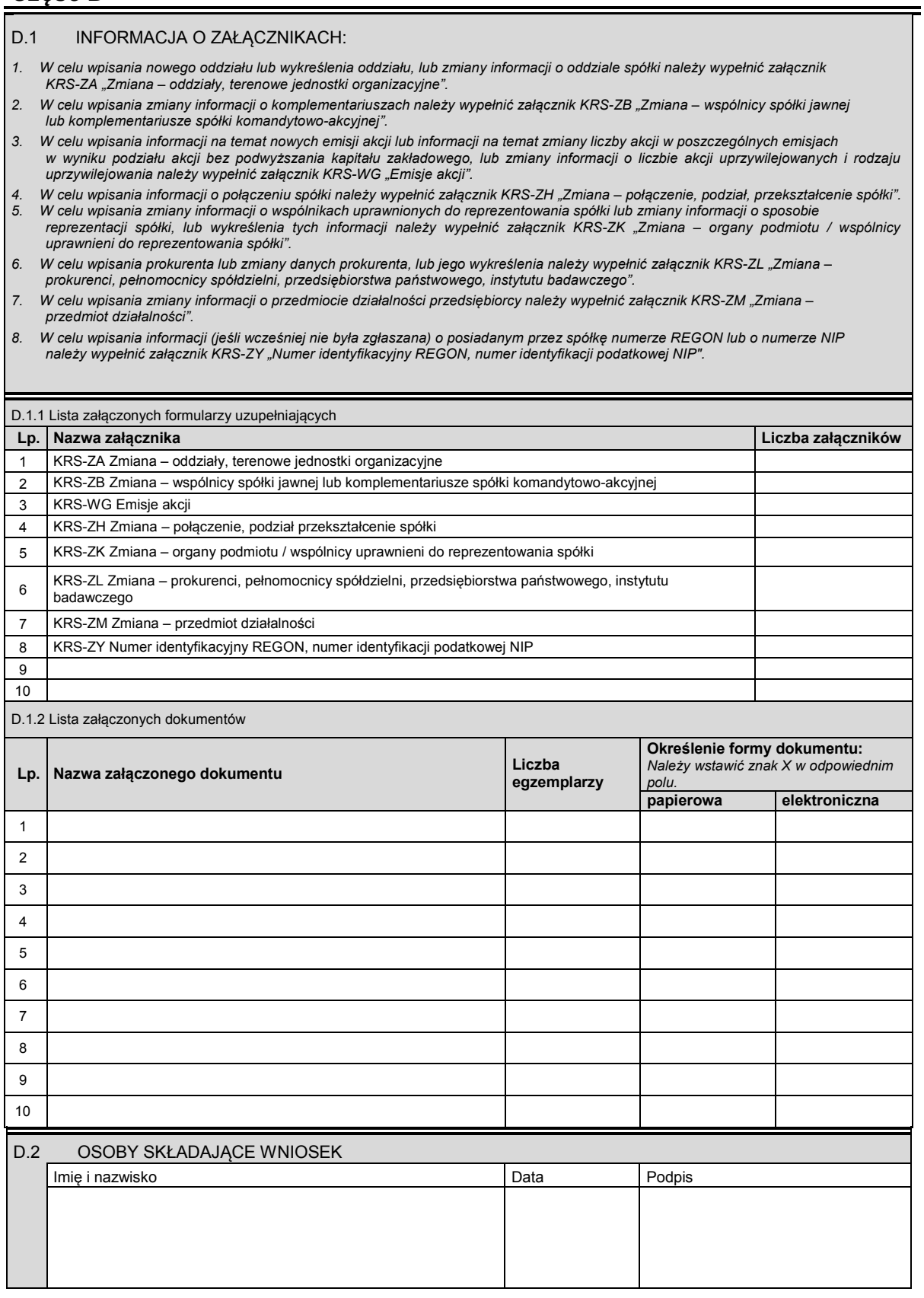

Miejsce na naklejenie znaczków sądowych, potwierdzenie opłaty lub potwierdzenie przelewu

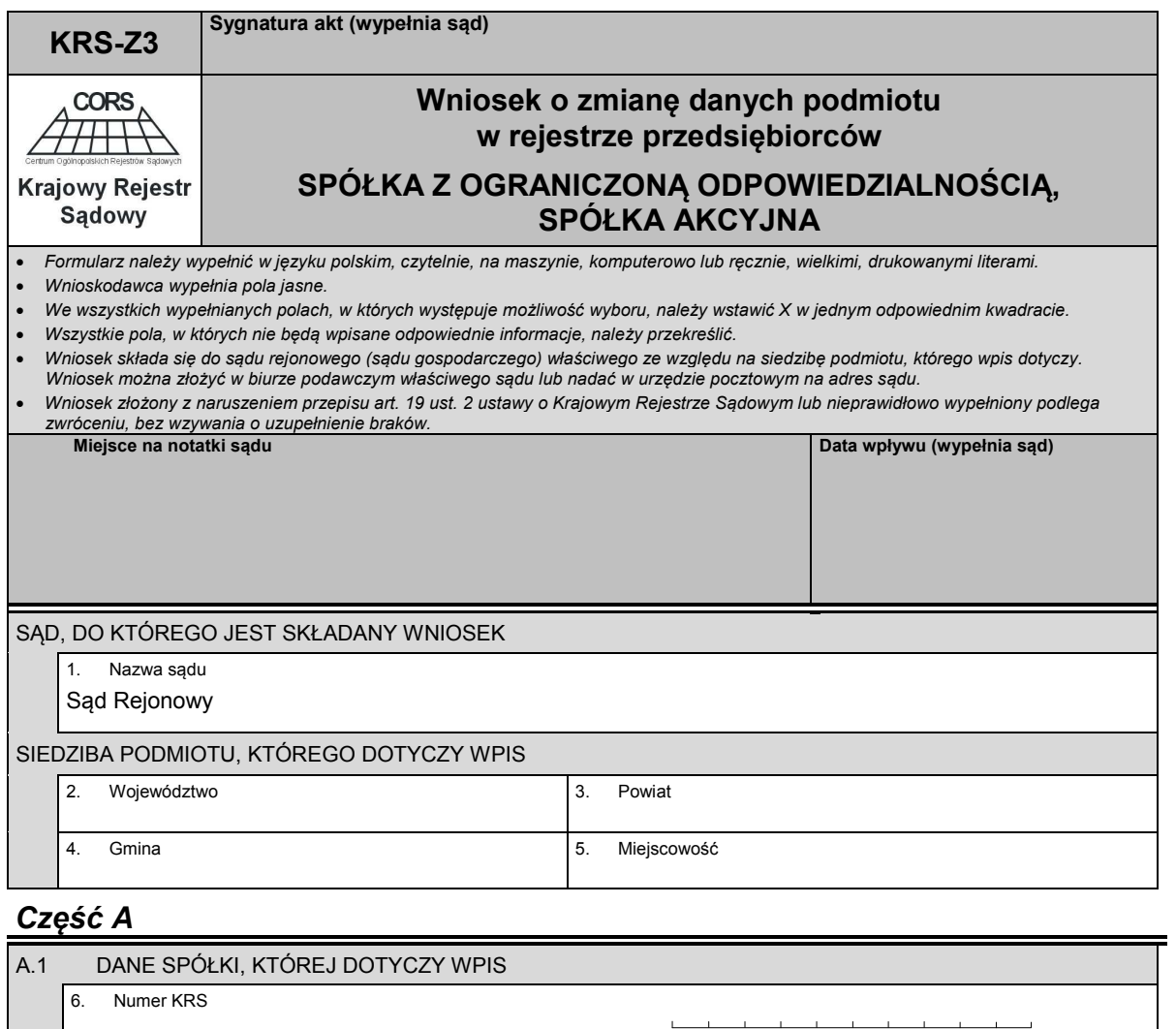

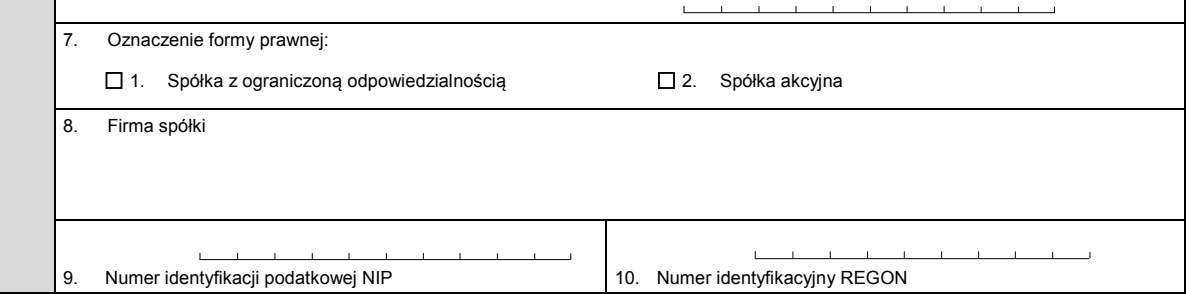

# *Część B*

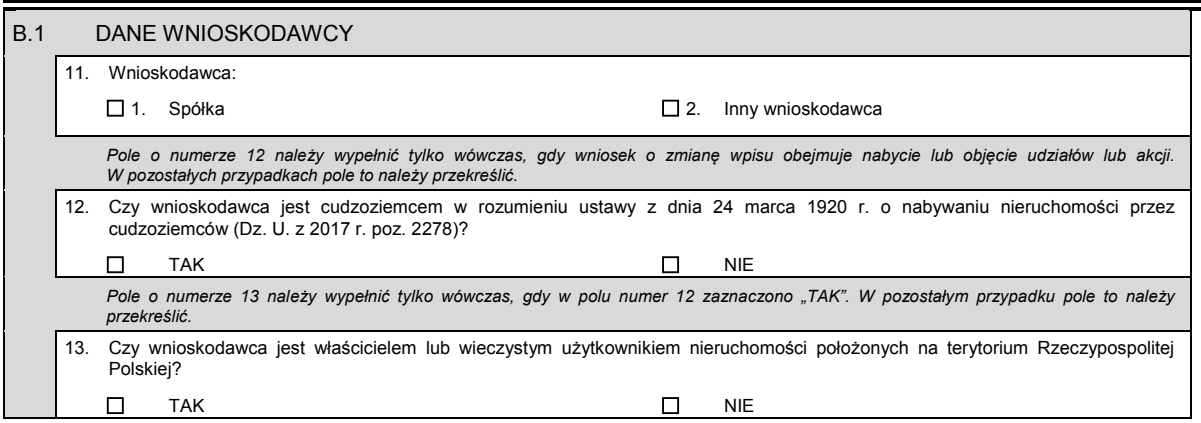

i,

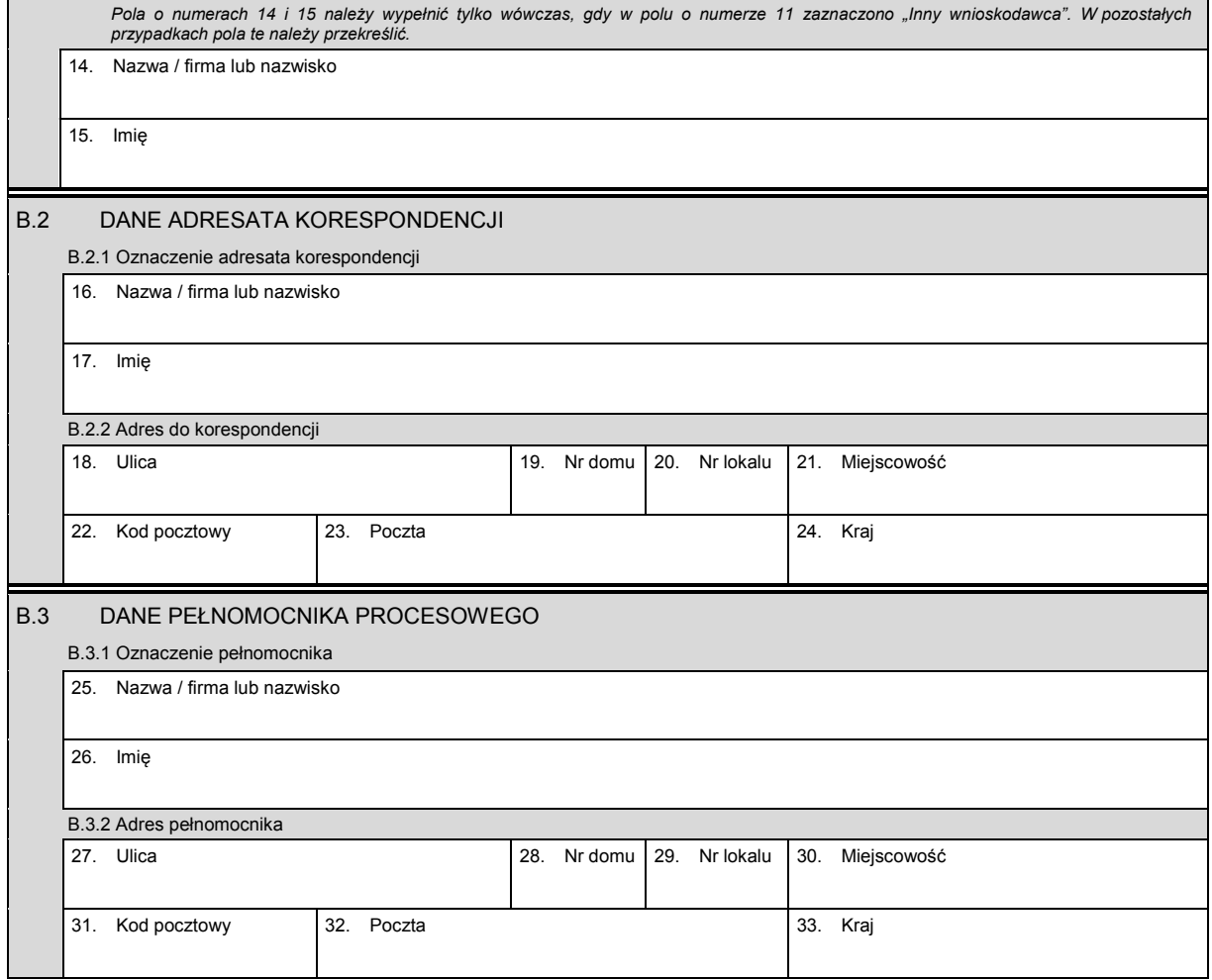

# *Część C*

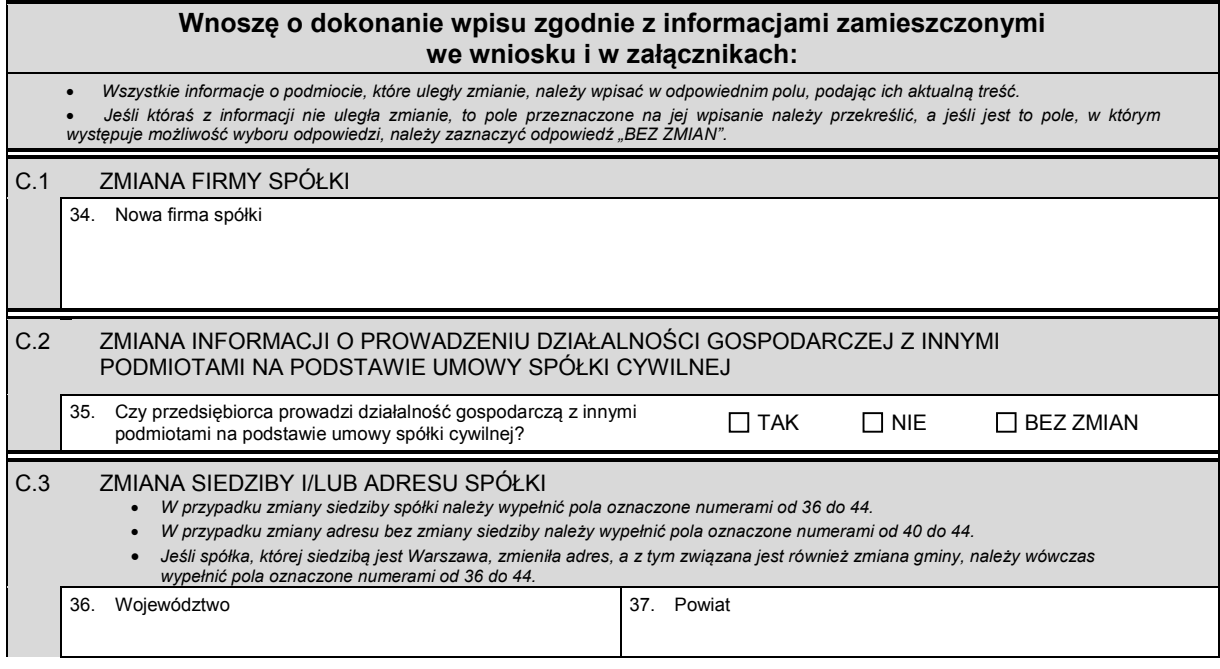

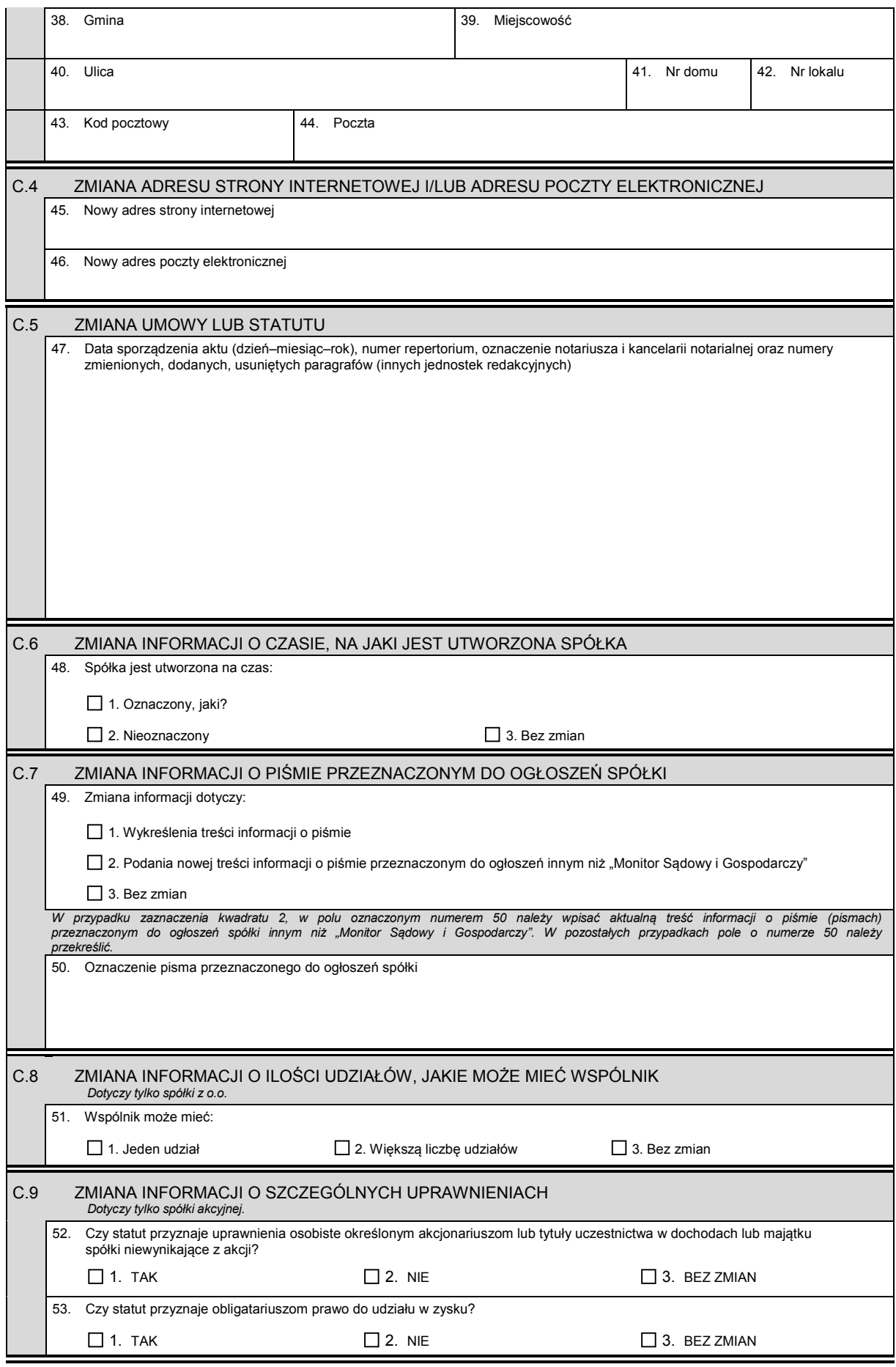

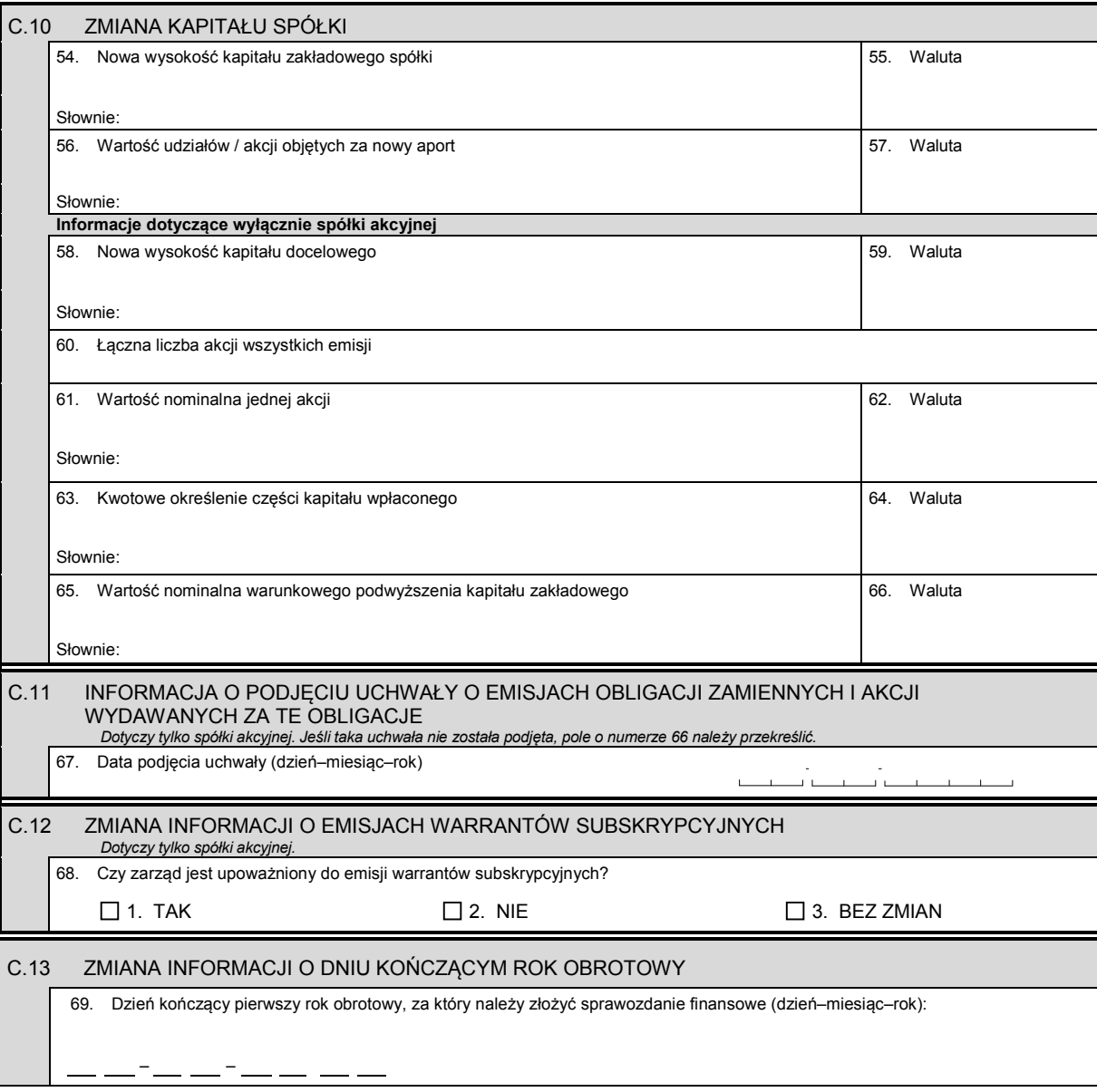

### *Część D*

- D.1 INFORMACJA O ZAŁĄCZNIKACH:
	- *1. W celu wpisania nowego oddziału lub wykreślenia oddziału, lub zmiany informacji o oddziale spółki należy wypełnić załącznik KRS-ZA "Zmiana – oddziały, terenowe jednostki organizacyjne".*
	- *2. W celu wpisania zmiany informacji o wspólnikach spółki z o.o. należy wypełnić załącznik KRS-ZE "Zmiana wspólnicy spółki z o.o.".*
	- *3. W celu wpisania jedynego akcjonariusza lub zmiany informacji o jedynym akcjonariuszu spółki akcyjnej należy wypełnić załącznik KRS-ZF "Zmiana – akcjonariusz spółki akcyjnej".*
	- *4. W celu wpisania informacji na temat nowych emisji akcji lub informacji na temat zmiany liczby akcji w poszczególnych emisjach*  w wyniku podziału akcji bez podwyższania kapitału zakładowego, lub zmiany informacji o liczbie uprzywilejowanych akcji i rodzaju<br>uprzywilejowania należy wypełnić załącznik KRS-WG "Emisje akcji".
	- *5. W celu wpisania informacji o połączeniu lub podziale spółki należy wypełnić załącznik KRS-ZH "Zmiana połączenie, podział, przekształcenie spółki".*
	- 6. W celu wpisania organu nadzoru należy wypełnić załącznik KRS-WK "Organy podmiotu / wspólnicy uprawnieni do reprezentowania<br>spółki". W celu wykreślenia odpowiedniego organu, zmiany jego składu lub zmiany danych osób wcho *reprezentowania spółki".*
	- *7. W celu wpisania prokurenta lub zmiany danych prokurenta, lub jego wykreślenia należy wypełnić załącznik KRS-ZL "Zmiana prokurenci, pełnomocnicy spółdzielni, przedsiębiorstwa państwowego, instytutu badawczego".*
	- *8. W celu wpisania zmiany informacji o przedmiocie działalności spółki należy wypełnić załącznik KRS-ZM "Zmiana przedmiot działalności".*
	- *9, . W celu wpisania informacji (jeśli wcześniej nie była zgłaszana) o posiadanym przez spółkę numerze REGON lub o numerze NIP należy wypełnić załącznik KRS-ZY "Numer identyfikacyjny REGON, numer identyfikacji podatkowej NIP".*

Dziennik Ustaw – 56 – Poz. 1496

÷.

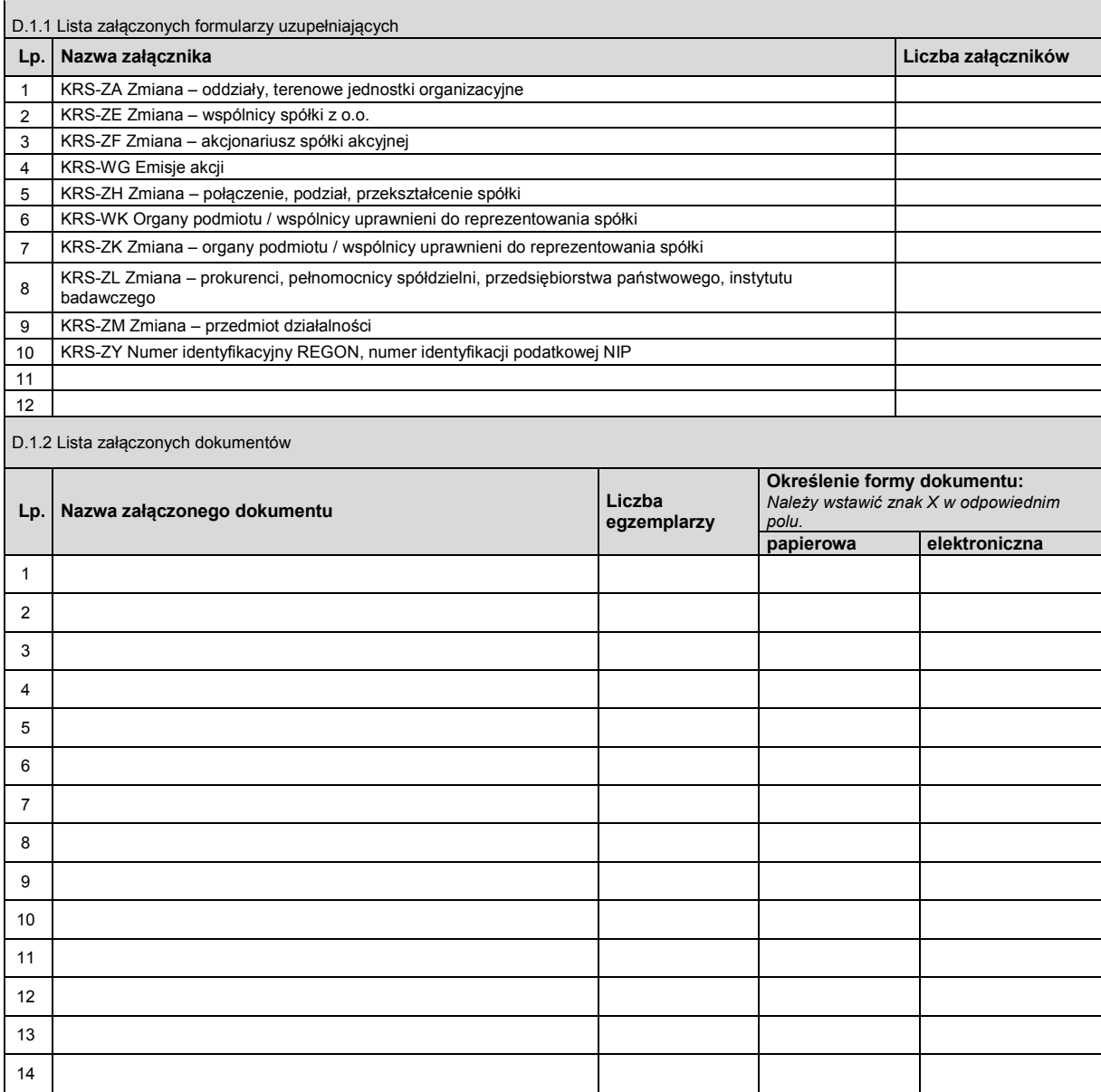

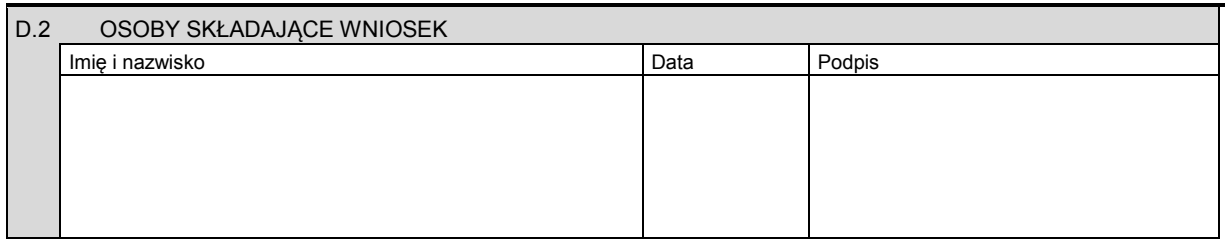

Miejsce na naklejenie znaczków sądowych, potwierdzenie opłaty lub potwierdzenie przelewu

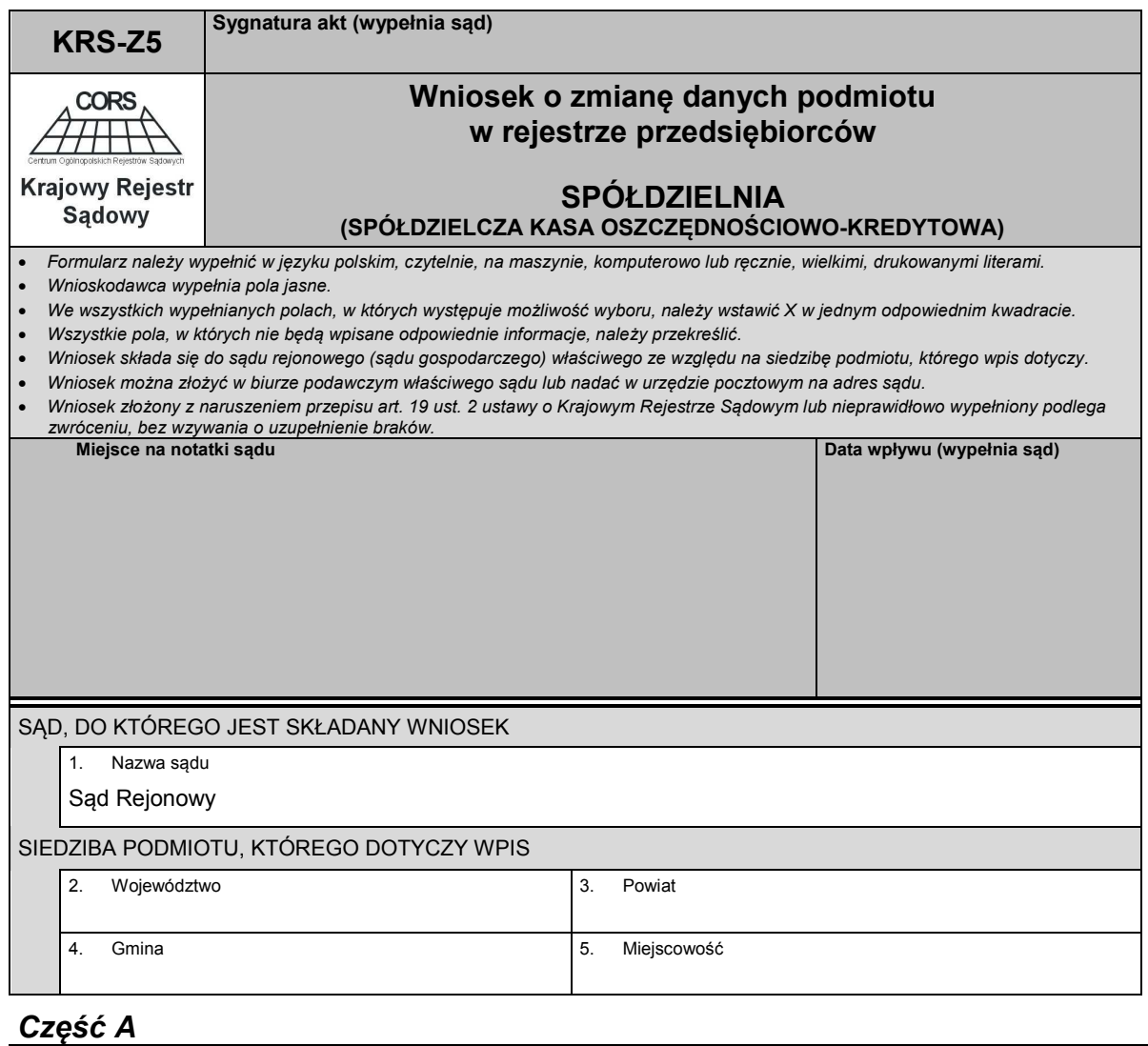

## A.1 DANE SPÓŁDZIELNI, KTÓREJ DOTYCZY WPIS 6. Numer KRS 7. Oznaczenie formy prawnej 1. **Spółdzielnia** 2. **Spółdzielnia – Spółdzielcza kasa oszczędnościowo- -kredytowa** 8. Nazwa  $\overline{1}$ 9. Numer identyfikacji podatkowej NIP 10. Numer identyfikacyjny REGON

## *Część B*

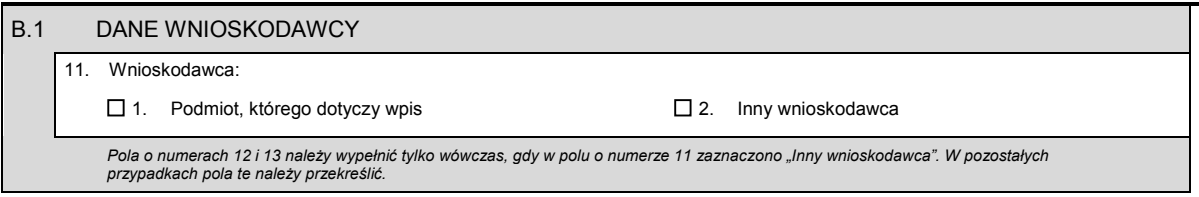

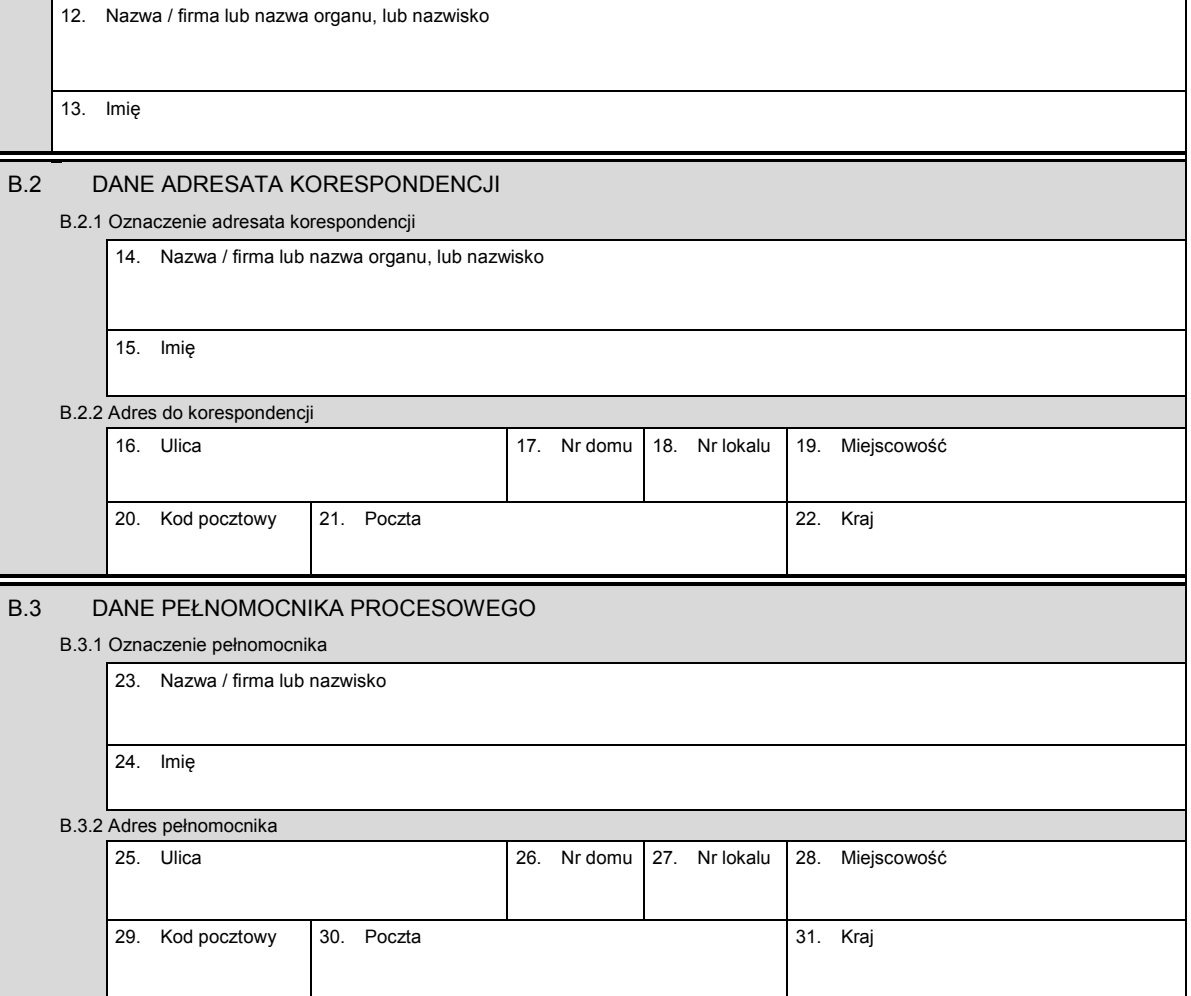

# *Część C*

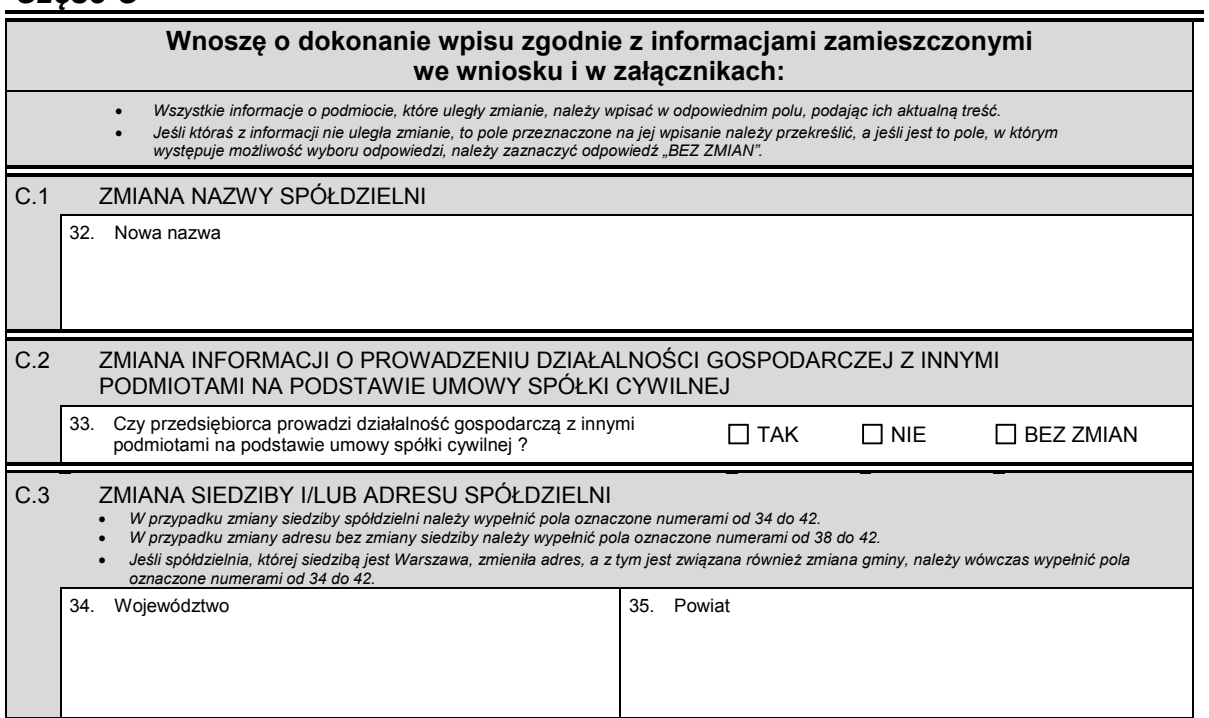

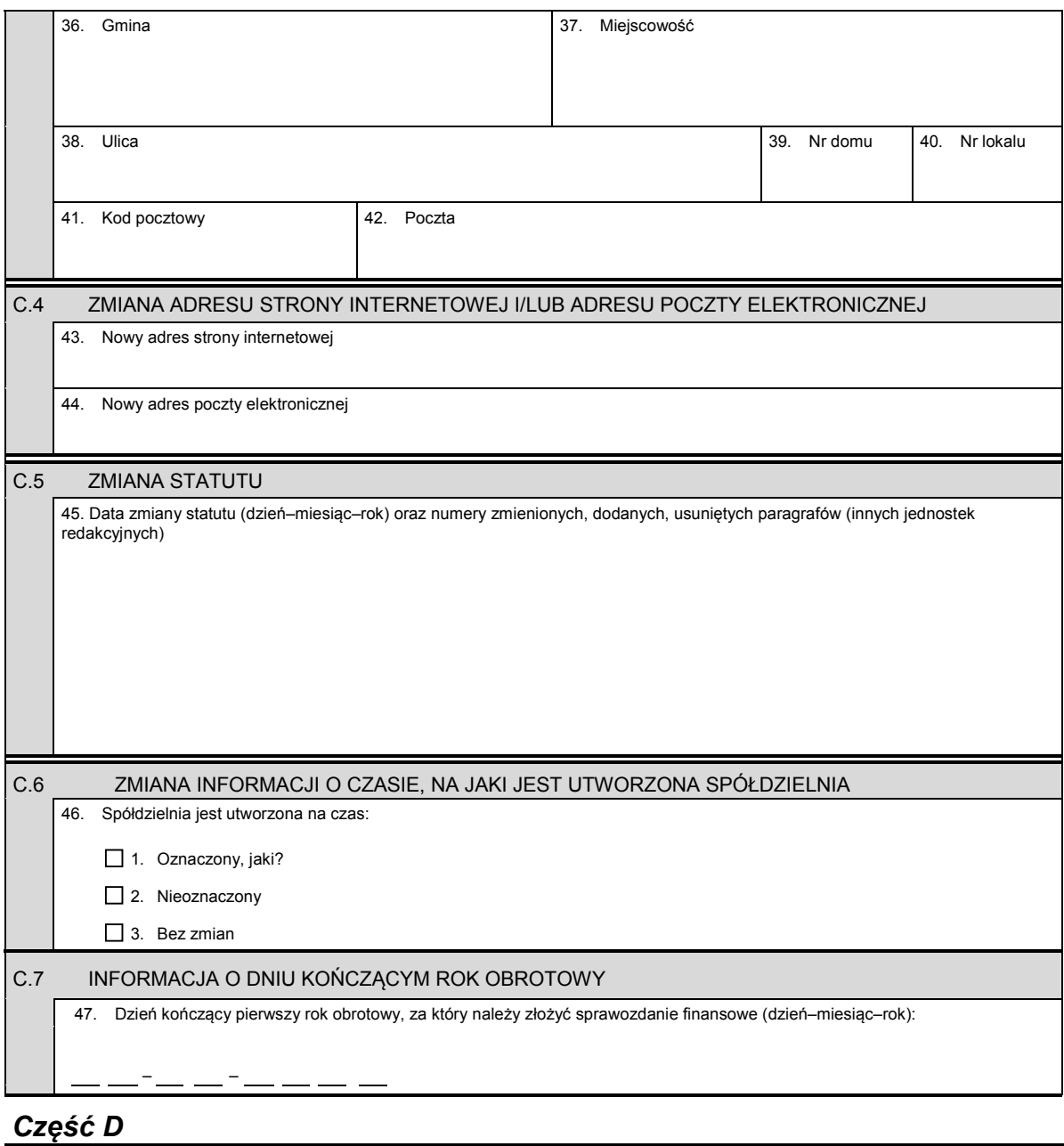

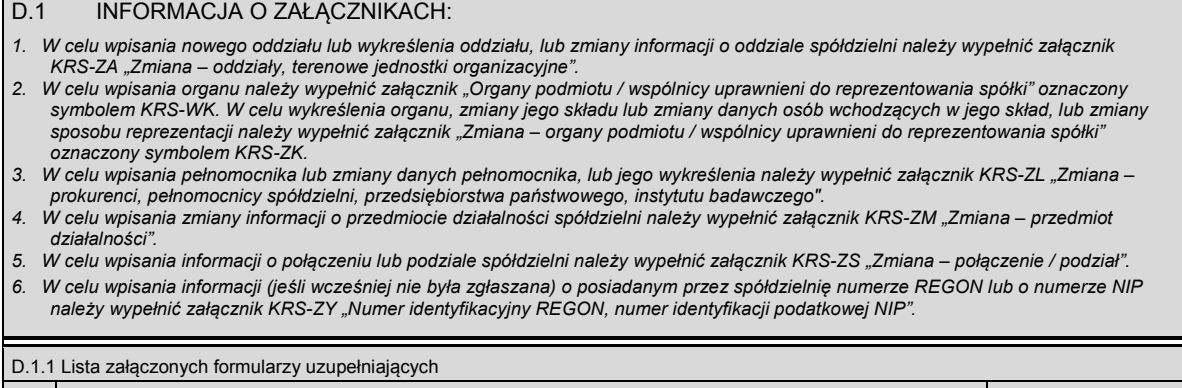

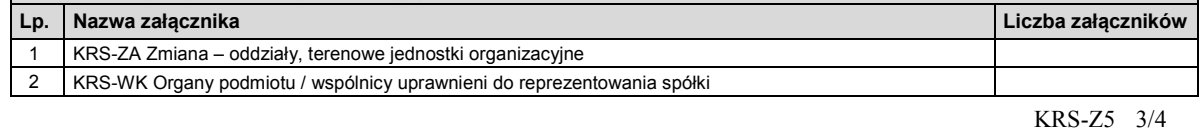

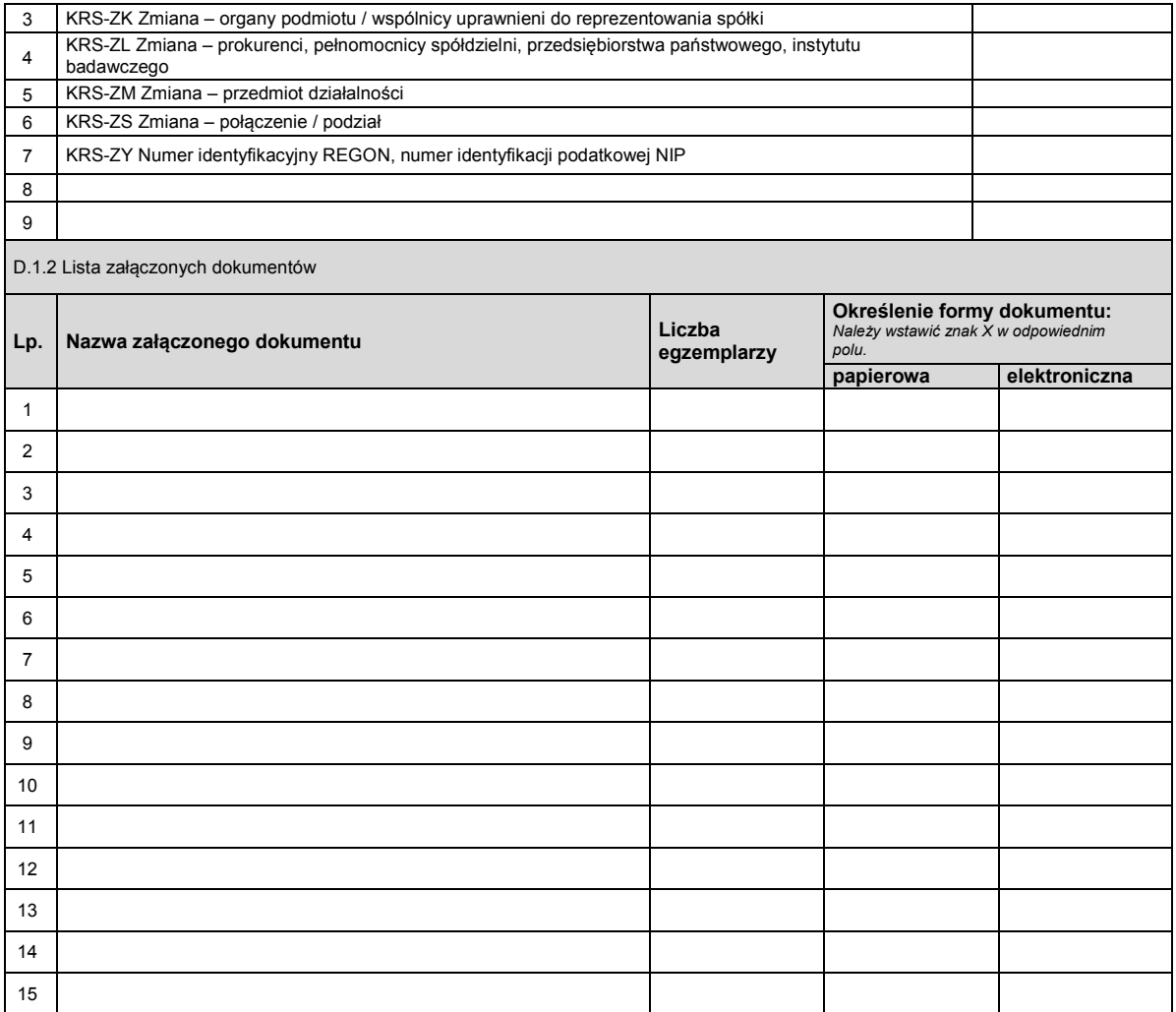

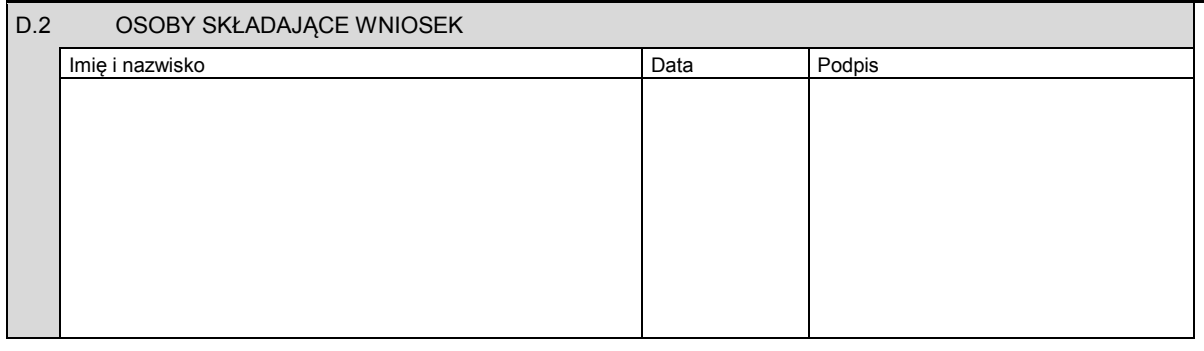

Miejsce na naklejenie znaczków sądowych, potwierdzenie opłaty lub potwierdzenie przelewu

KRS-Z5 4/4

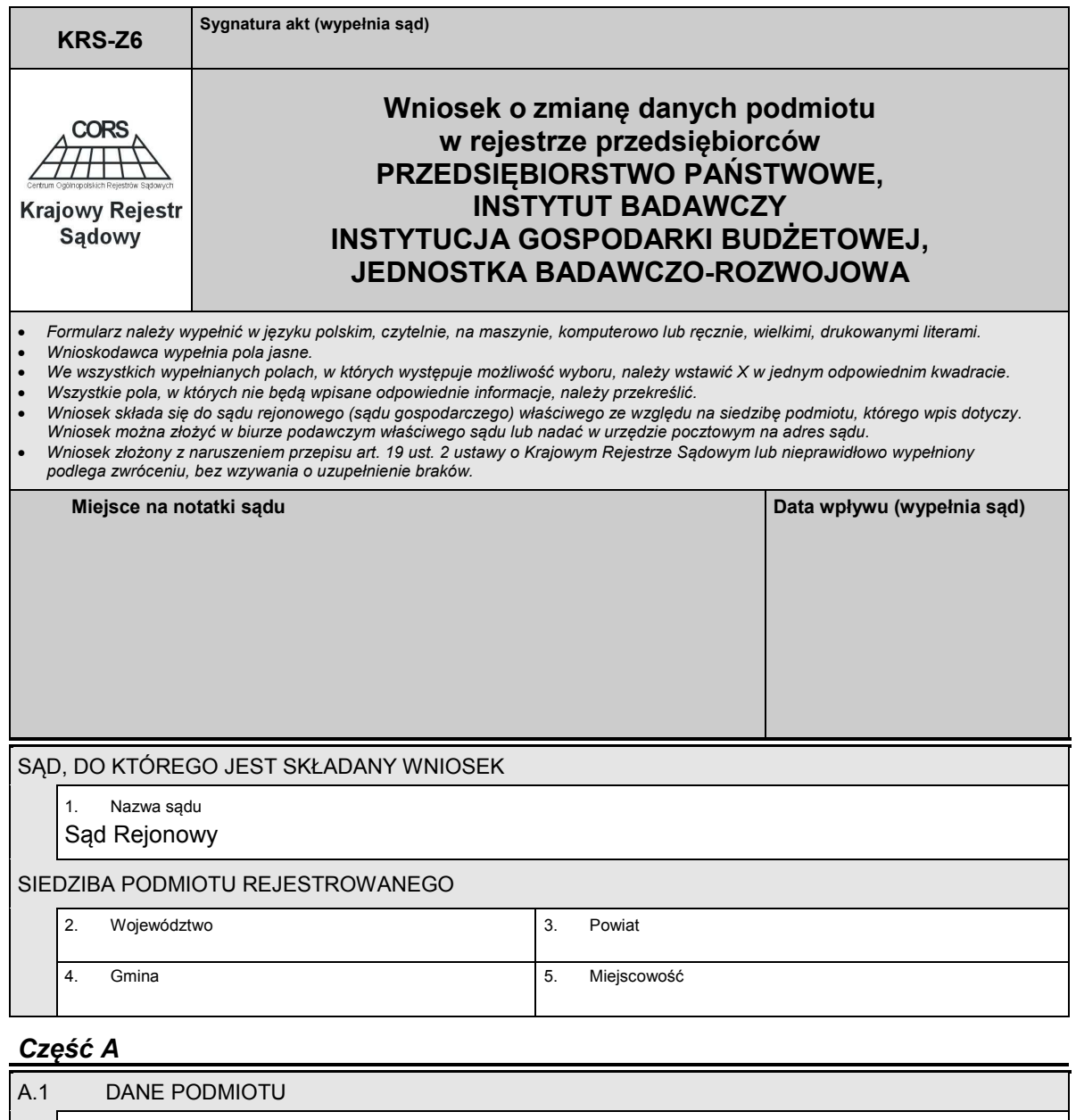

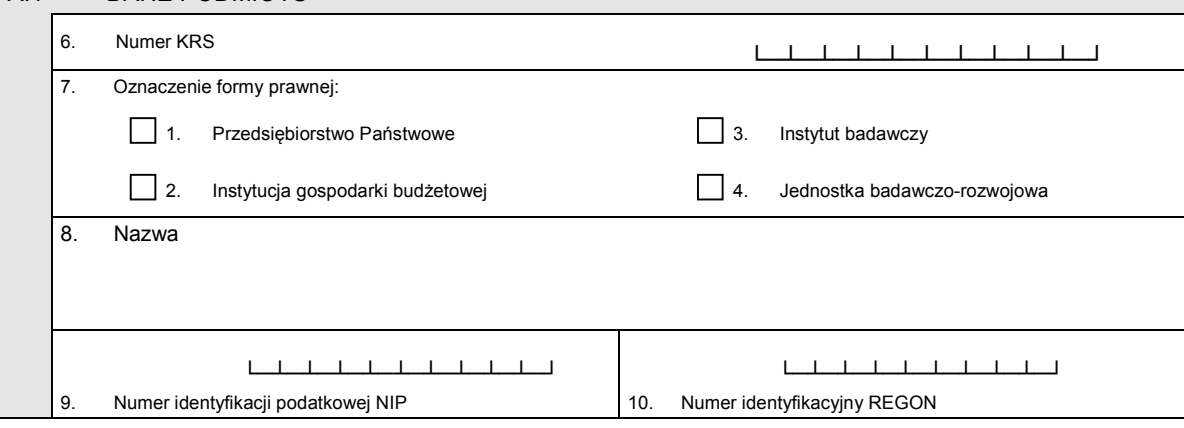

### *Część B*

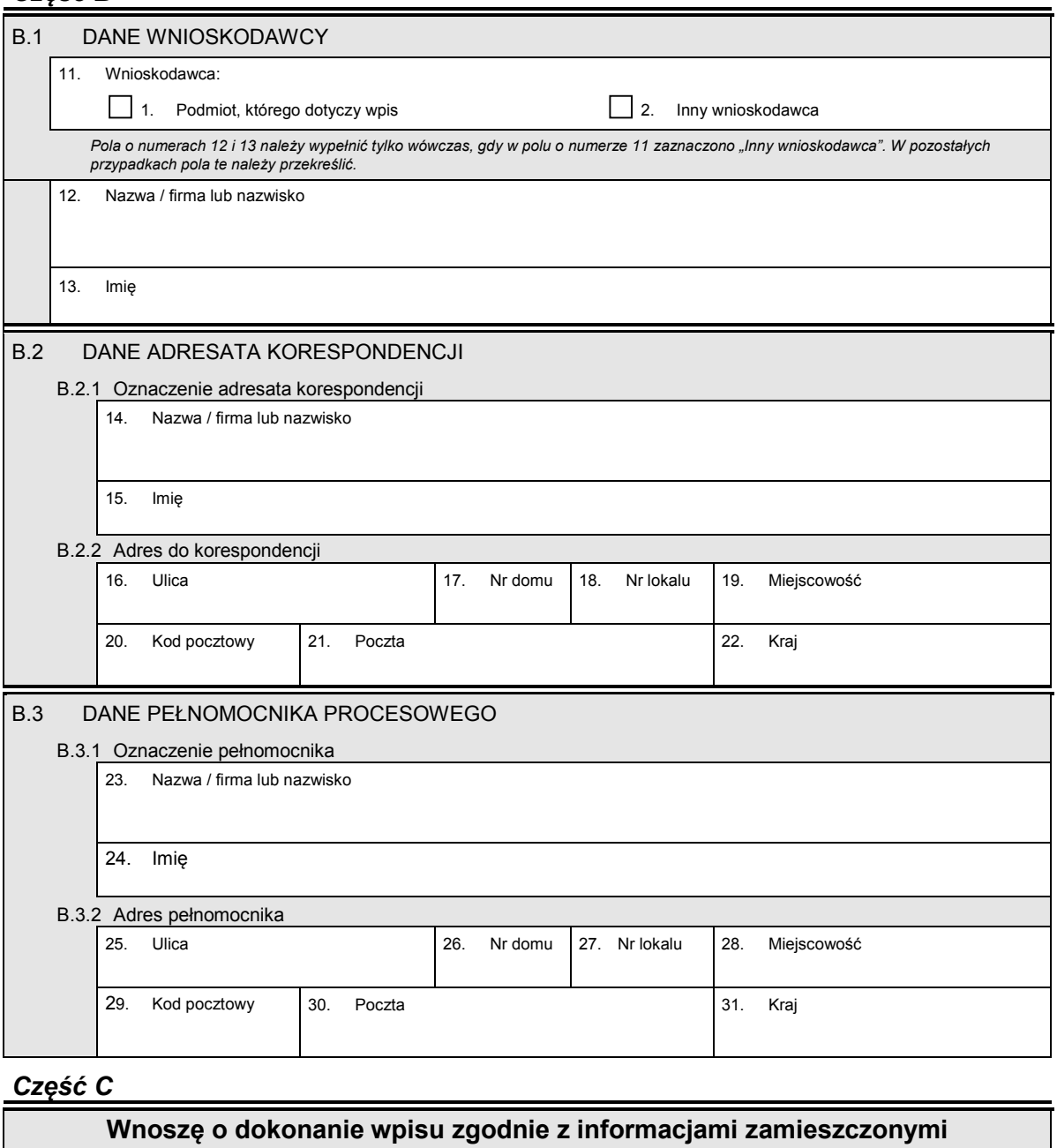

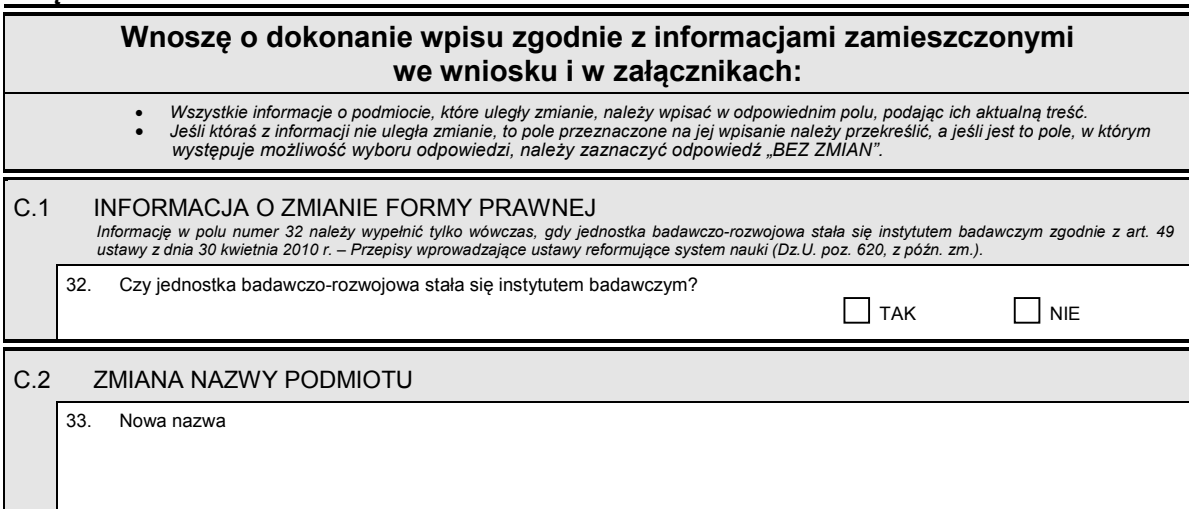

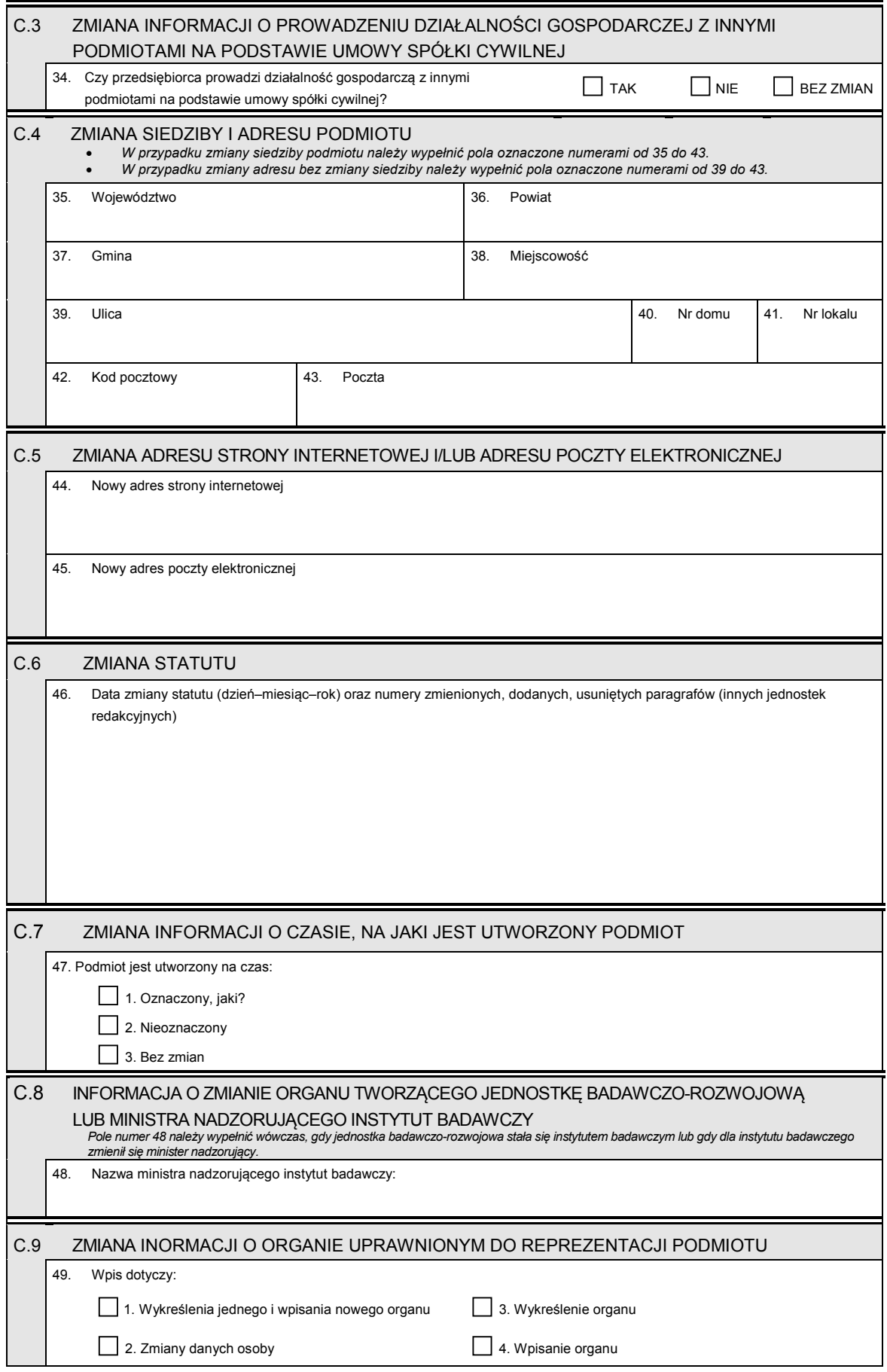

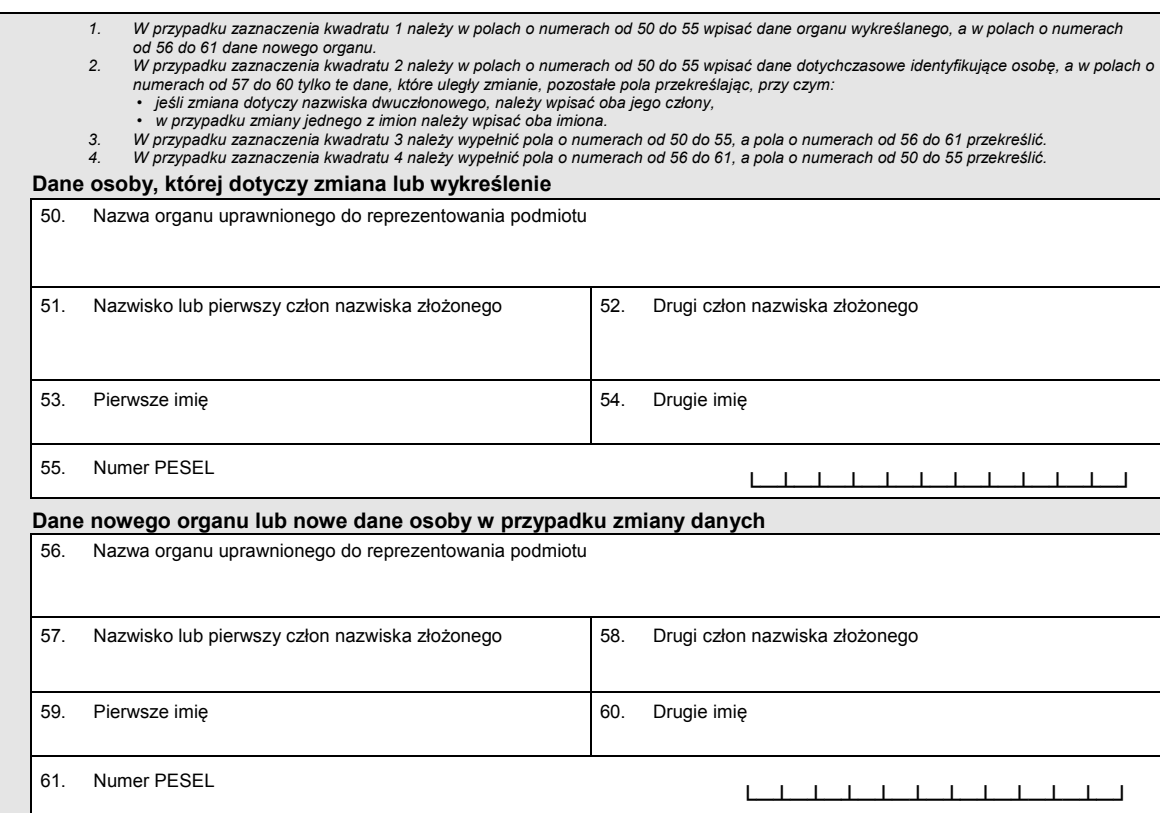

C.10 ZMIANA INFORMACJI O DNIU KOŃCZĄCYM ROK OBROTOWY

62. Dzień kończący pierwszy po zmianie rok obrotowy, za który należy złożyć sprawozdanie finansowe (dzień–miesiąc–rok):

# *Część D*

– –

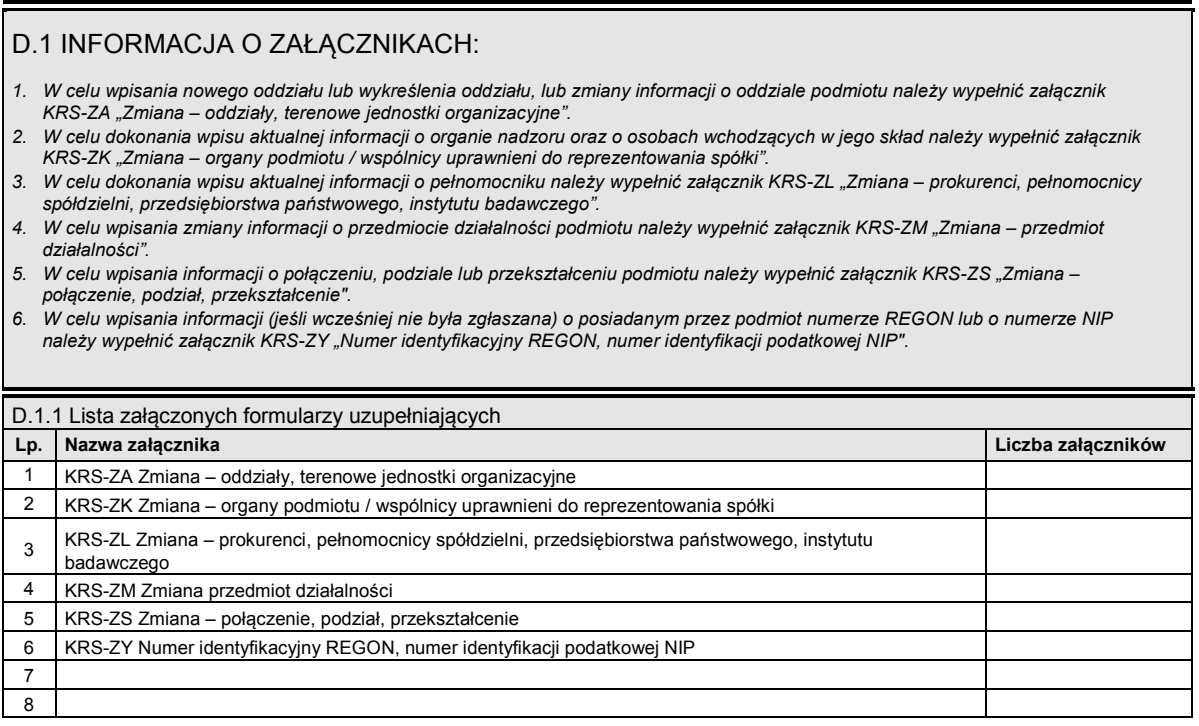

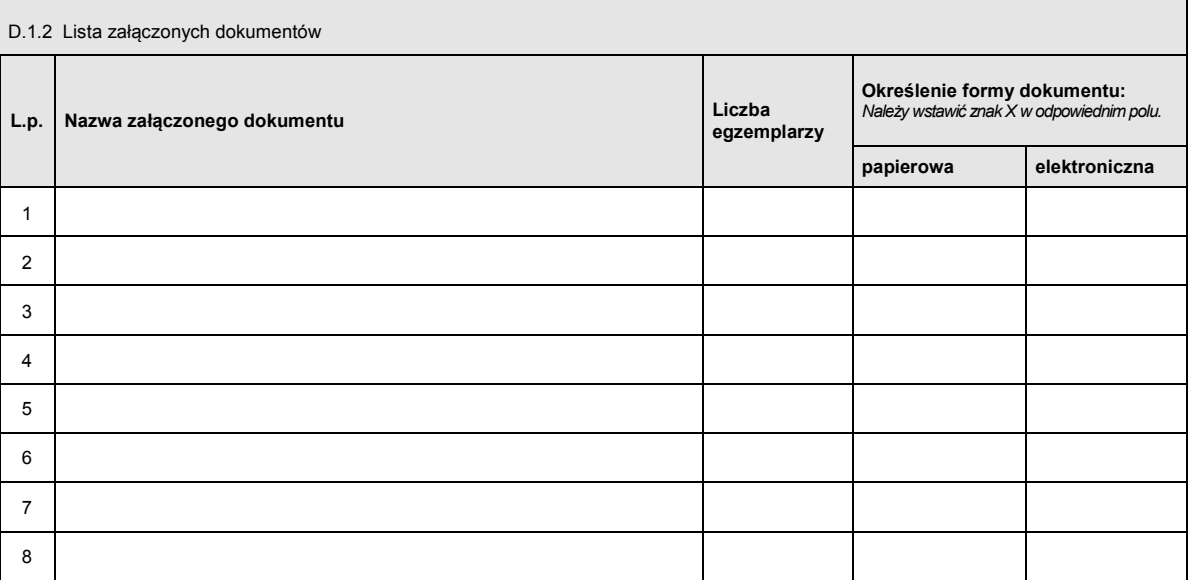

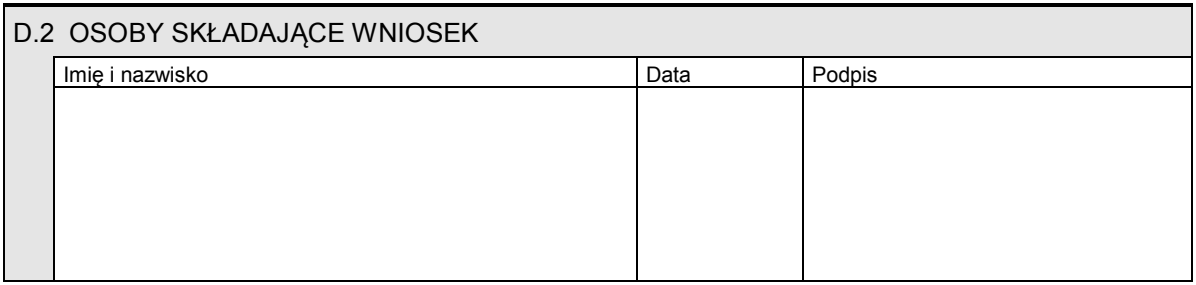

Miejsce na naklejenie znaczków sądowych, potwierdzenie opłaty lub potwierdzenie przelewu

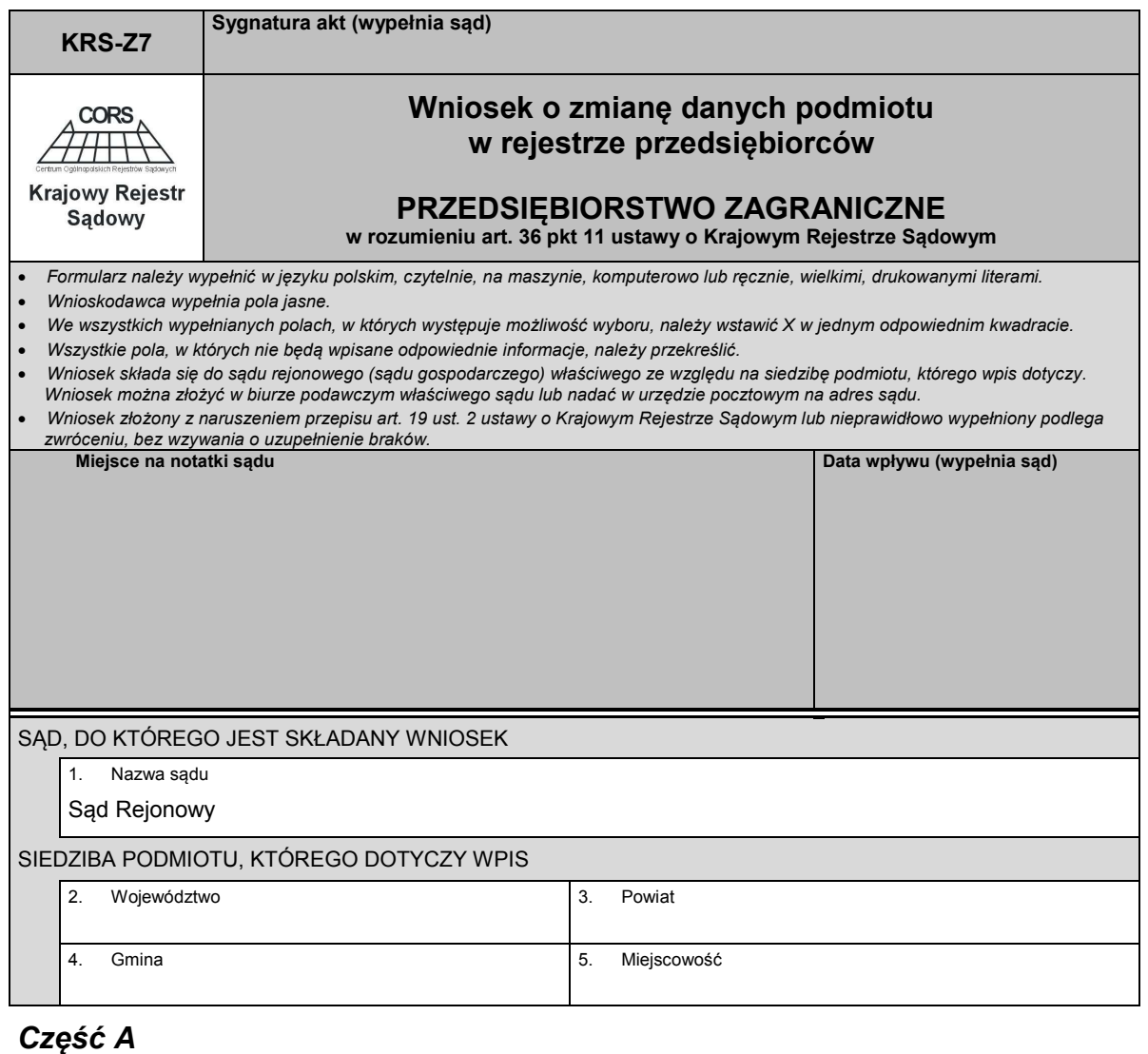

## *Część A*

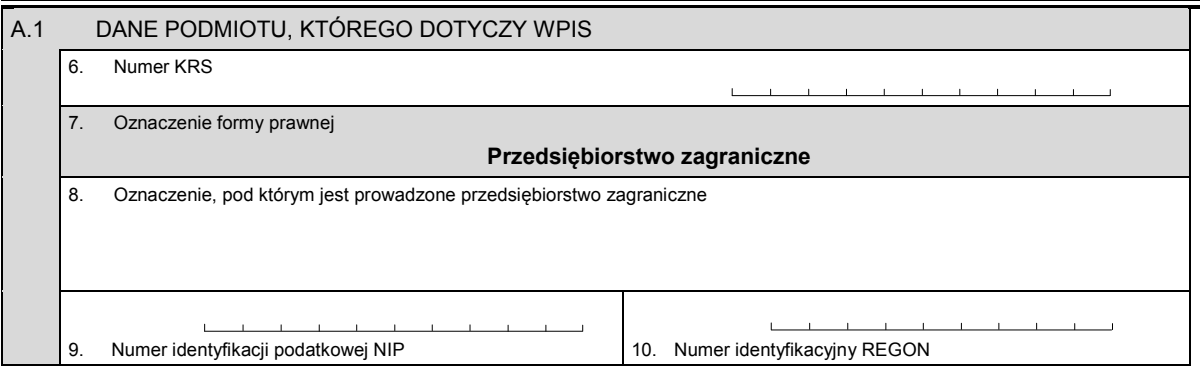

# *Część B*

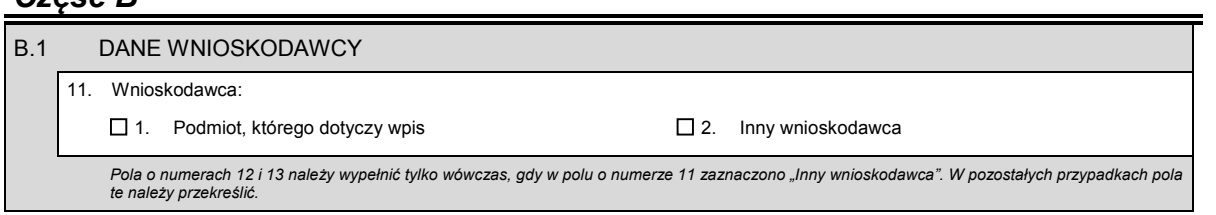

Dziennik Ustaw – 67 – Poz. 1496

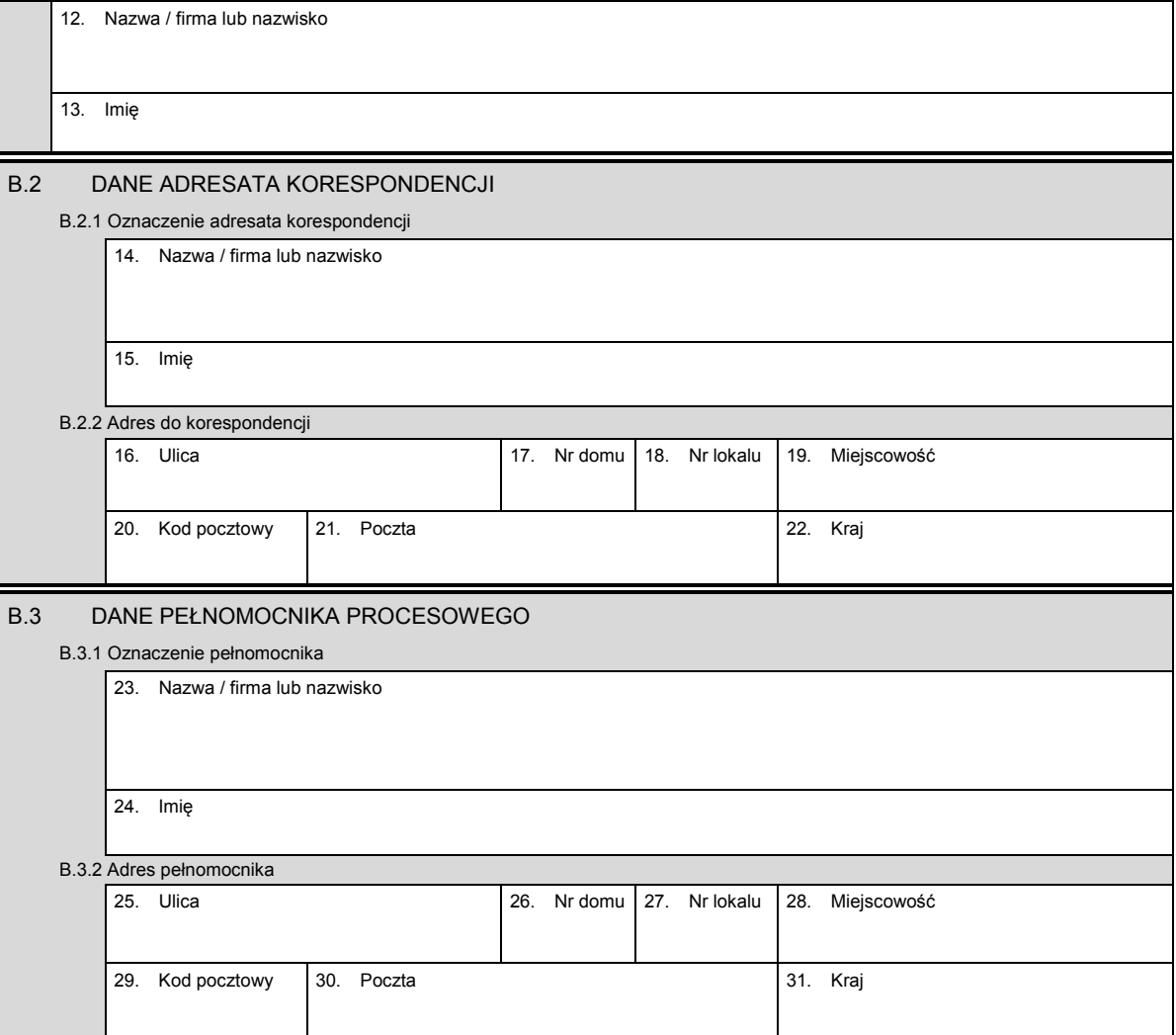

## *Część C*

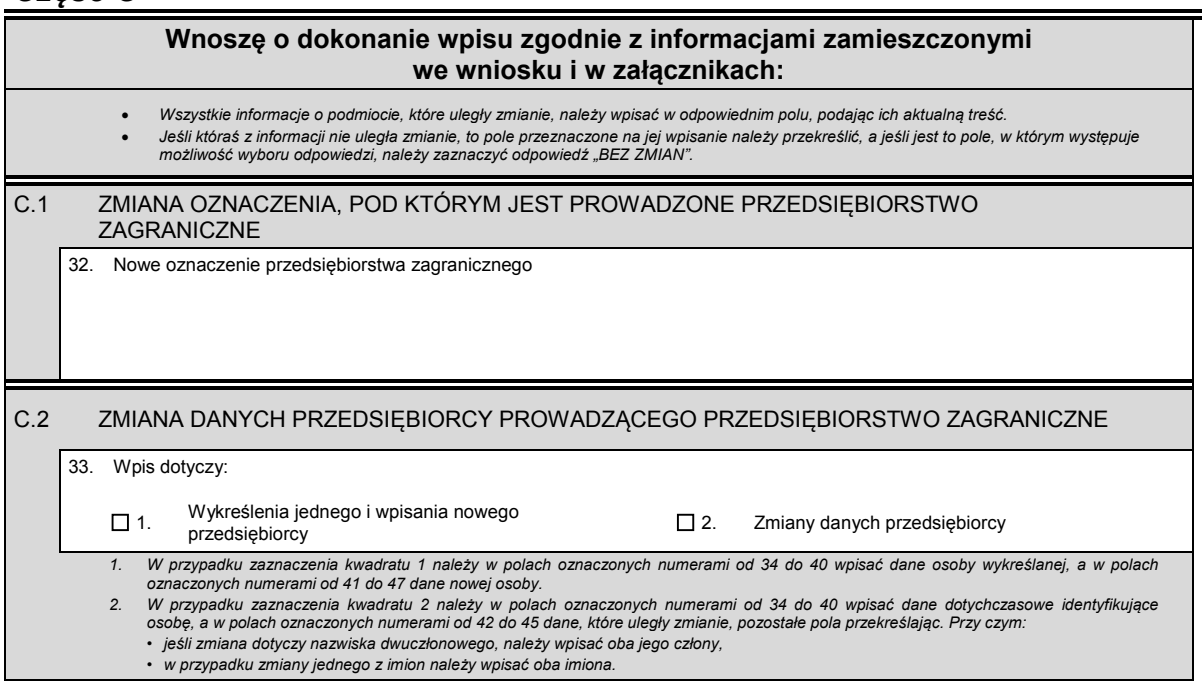

![](_page_67_Picture_161.jpeg)

KRS-Z7 3/5

2 KRS-ZM Zmiana – przedmiot działalności

![](_page_68_Picture_172.jpeg)

KRS-Z7 4/5

![](_page_69_Picture_108.jpeg)

![](_page_69_Picture_109.jpeg)

![](_page_69_Picture_110.jpeg)

Miejsce na naklejenie znaczków sądowych, potwierdzenie opłaty lub potwierdzenie przelewu

![](_page_70_Picture_148.jpeg)

9. Numer identyfikacji podatkowej NIP

10. Numer identyfikacyjny REGON

# *Część B*

![](_page_70_Picture_149.jpeg)

 $\sim$ 

Dziennik Ustaw – 72 – Poz. 1496

![](_page_71_Picture_164.jpeg)

# *Część C*

![](_page_71_Picture_165.jpeg)
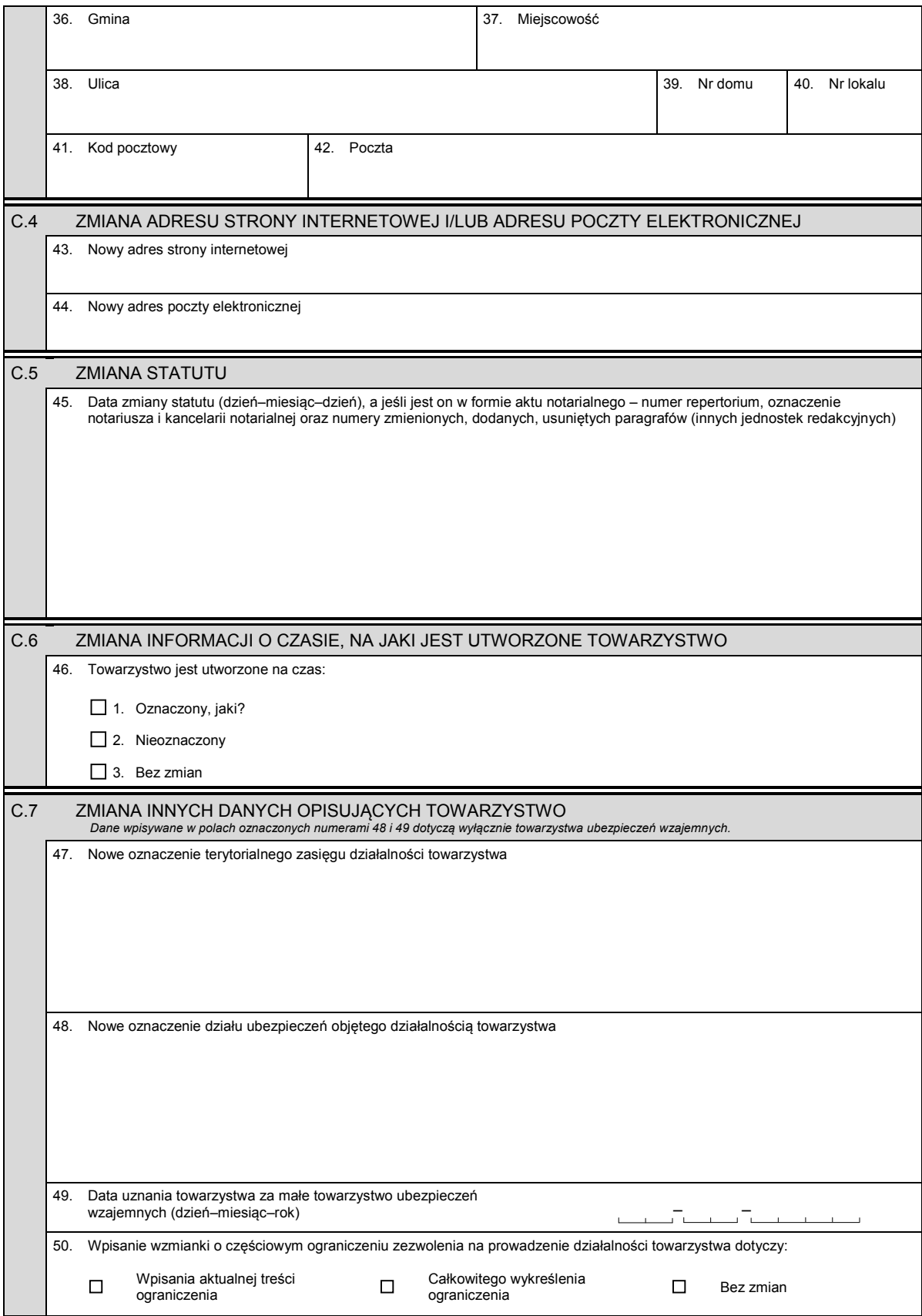

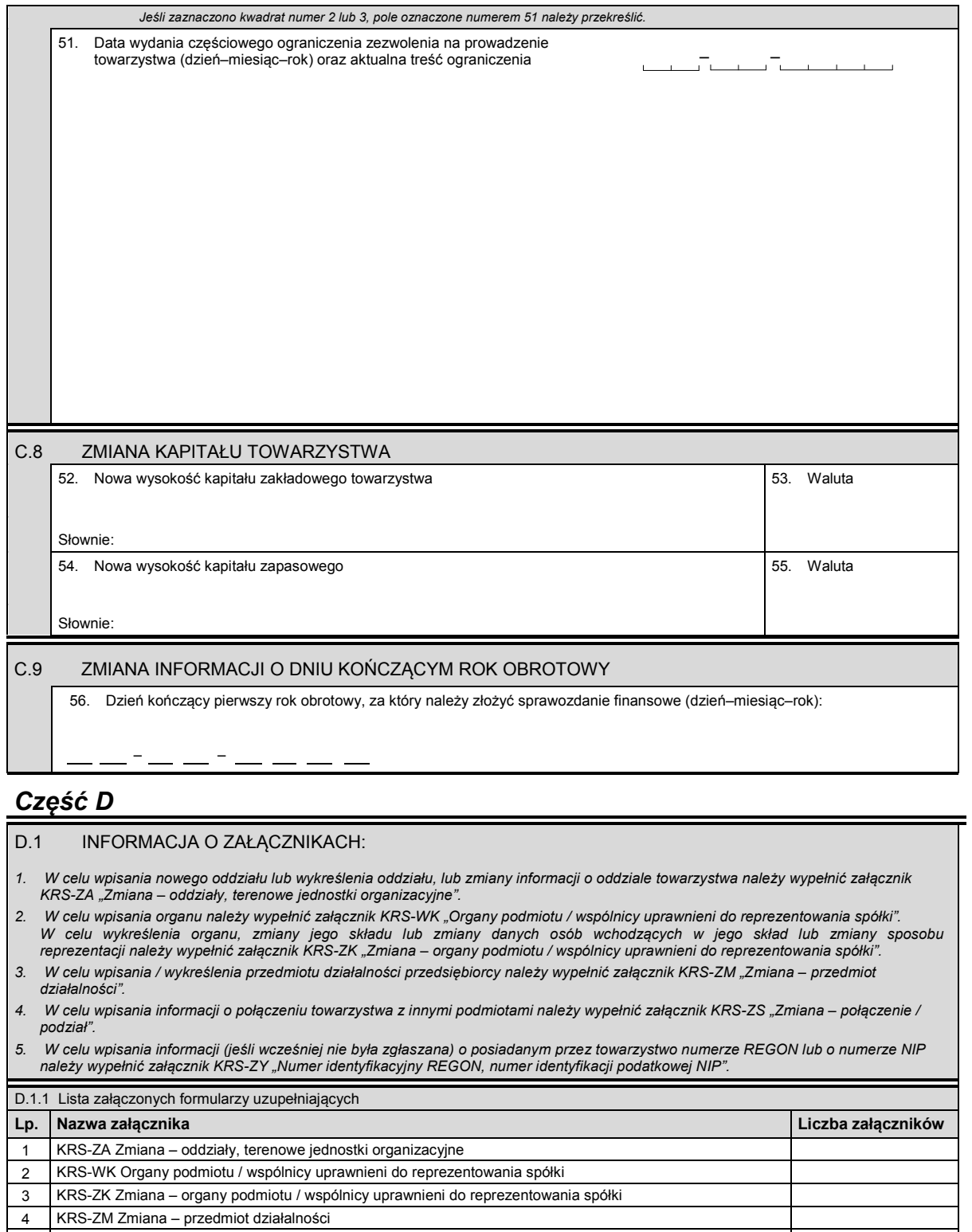

5 KRS-ZS Zmiana – połączenie / podział 6 KRS-ZY Numer identyfikacyjny REGON, numer identyfikacji podatkowej NIP

 $\begin{array}{c} 7 \\ 8 \end{array}$ 

KRS-Z8 4/5

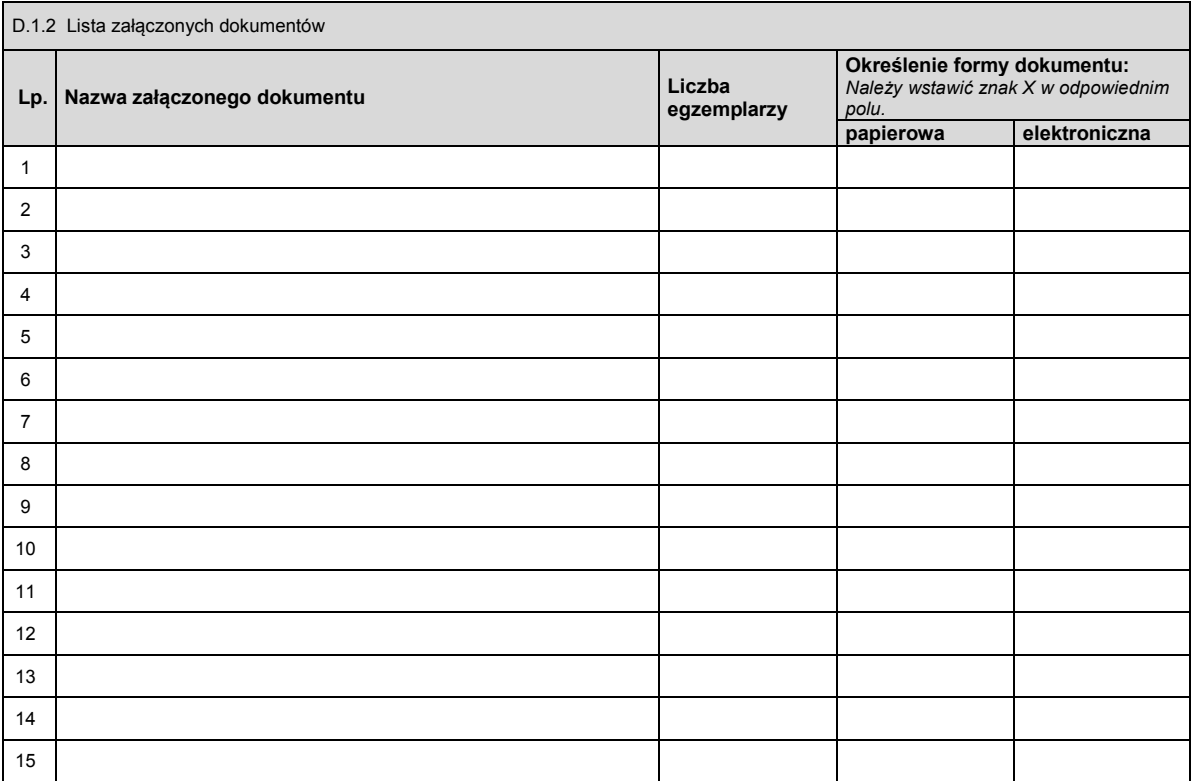

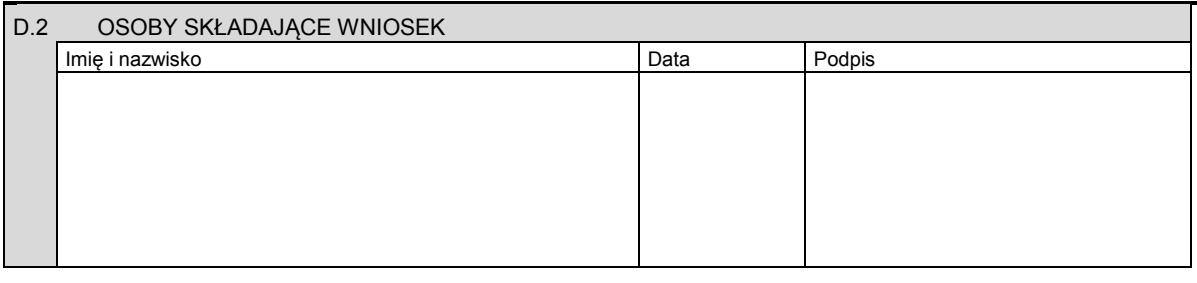

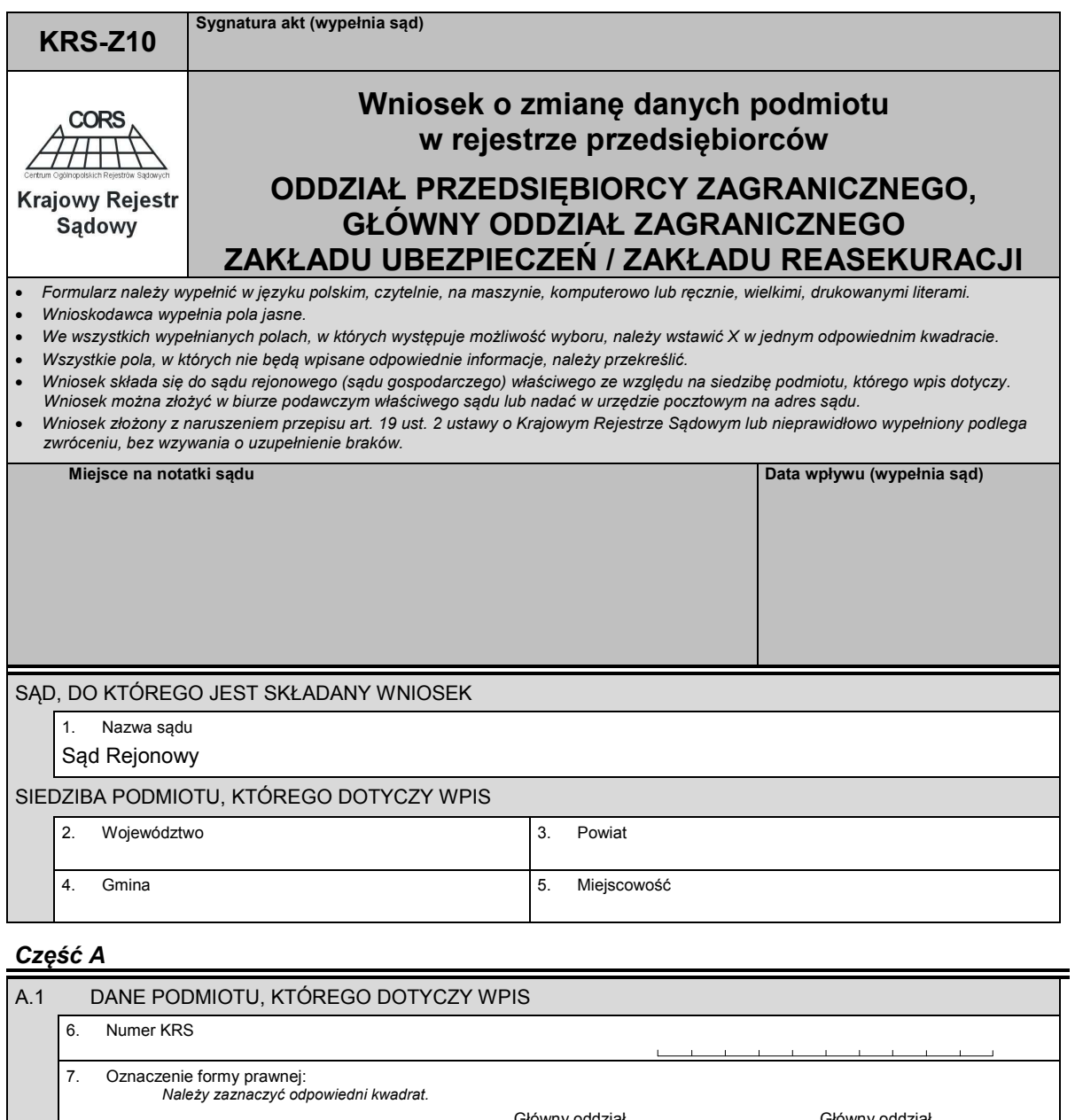

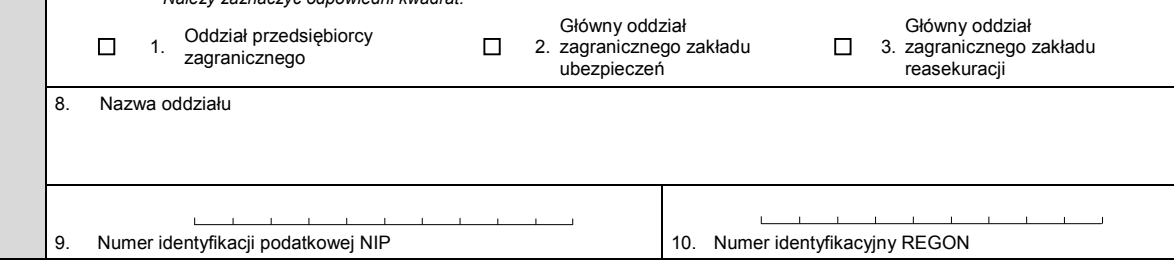

### *Część B*

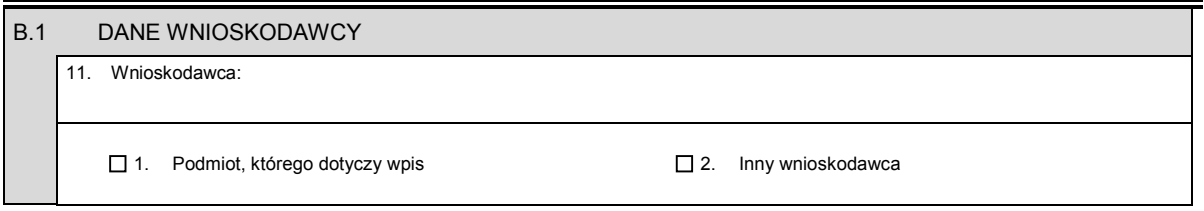

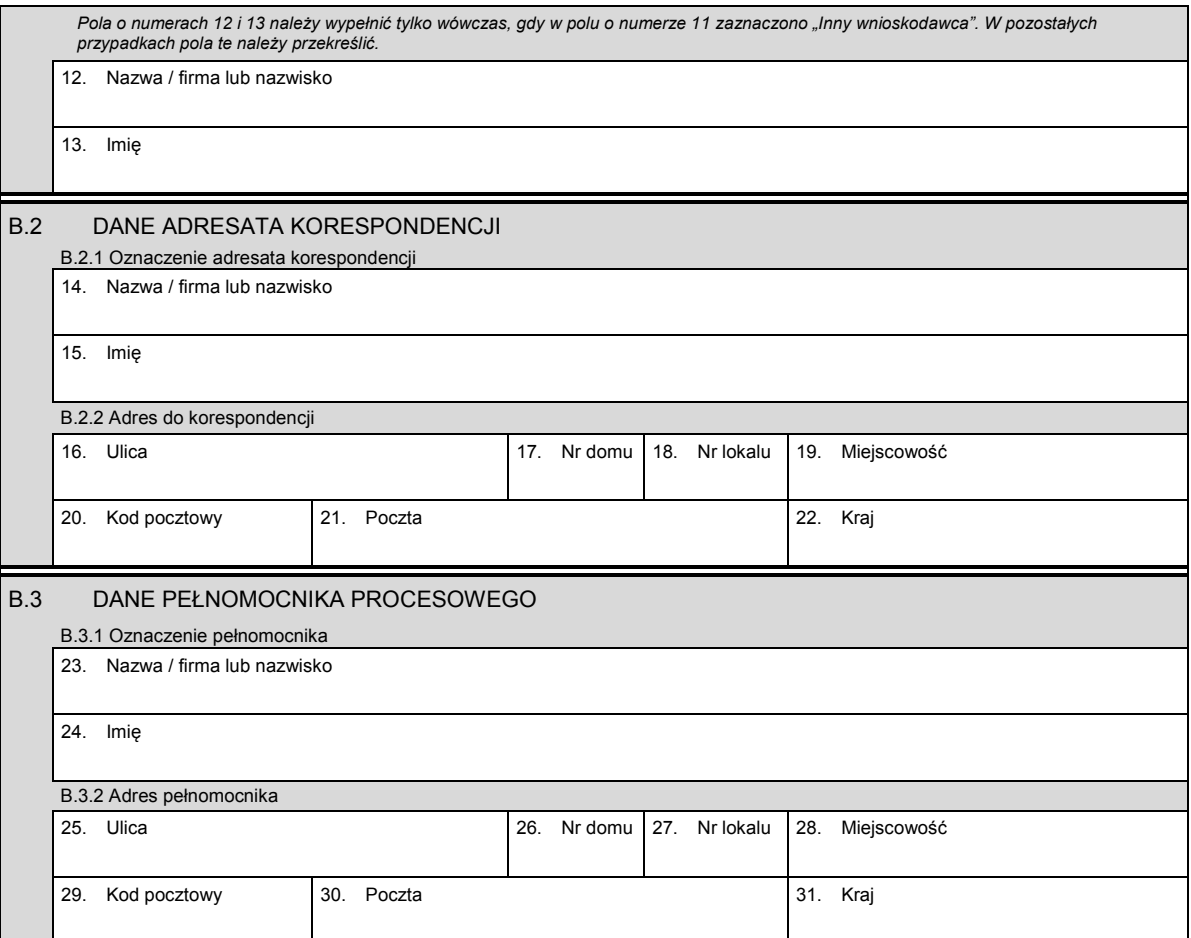

## *Część C*

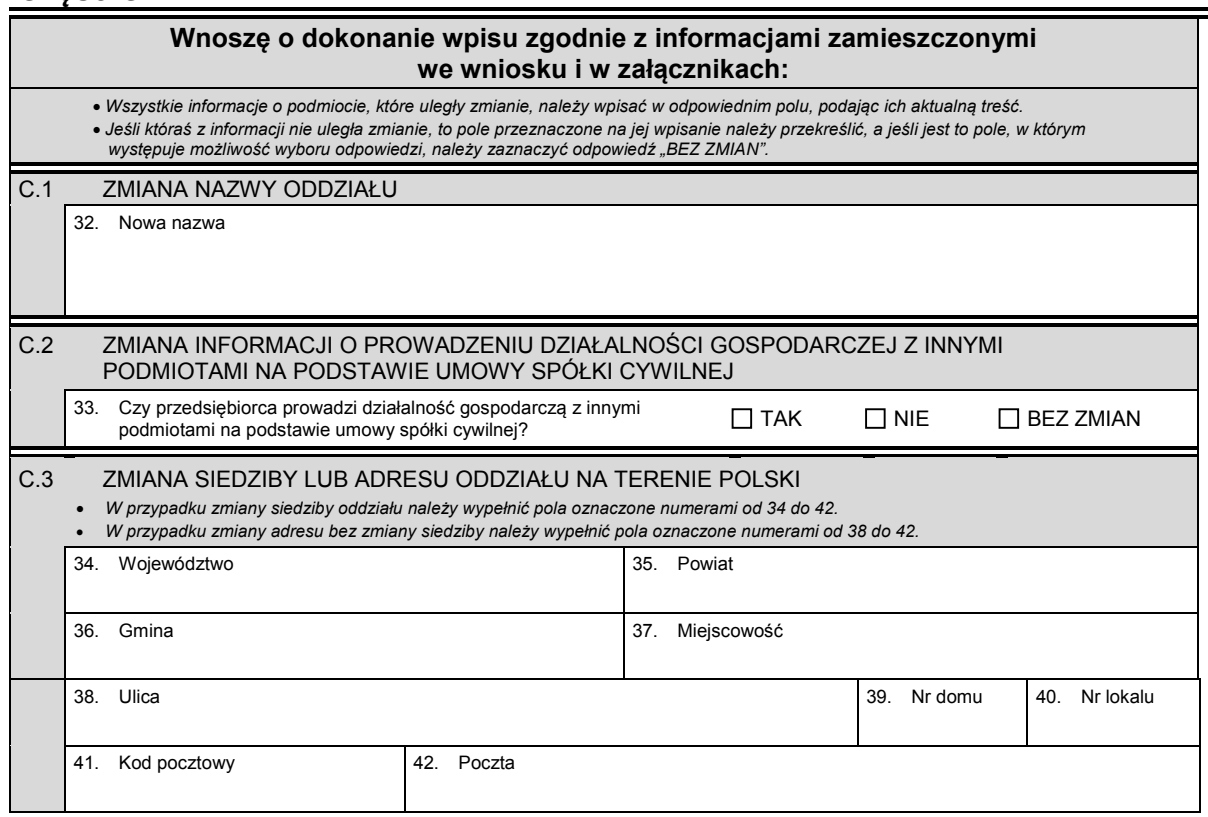

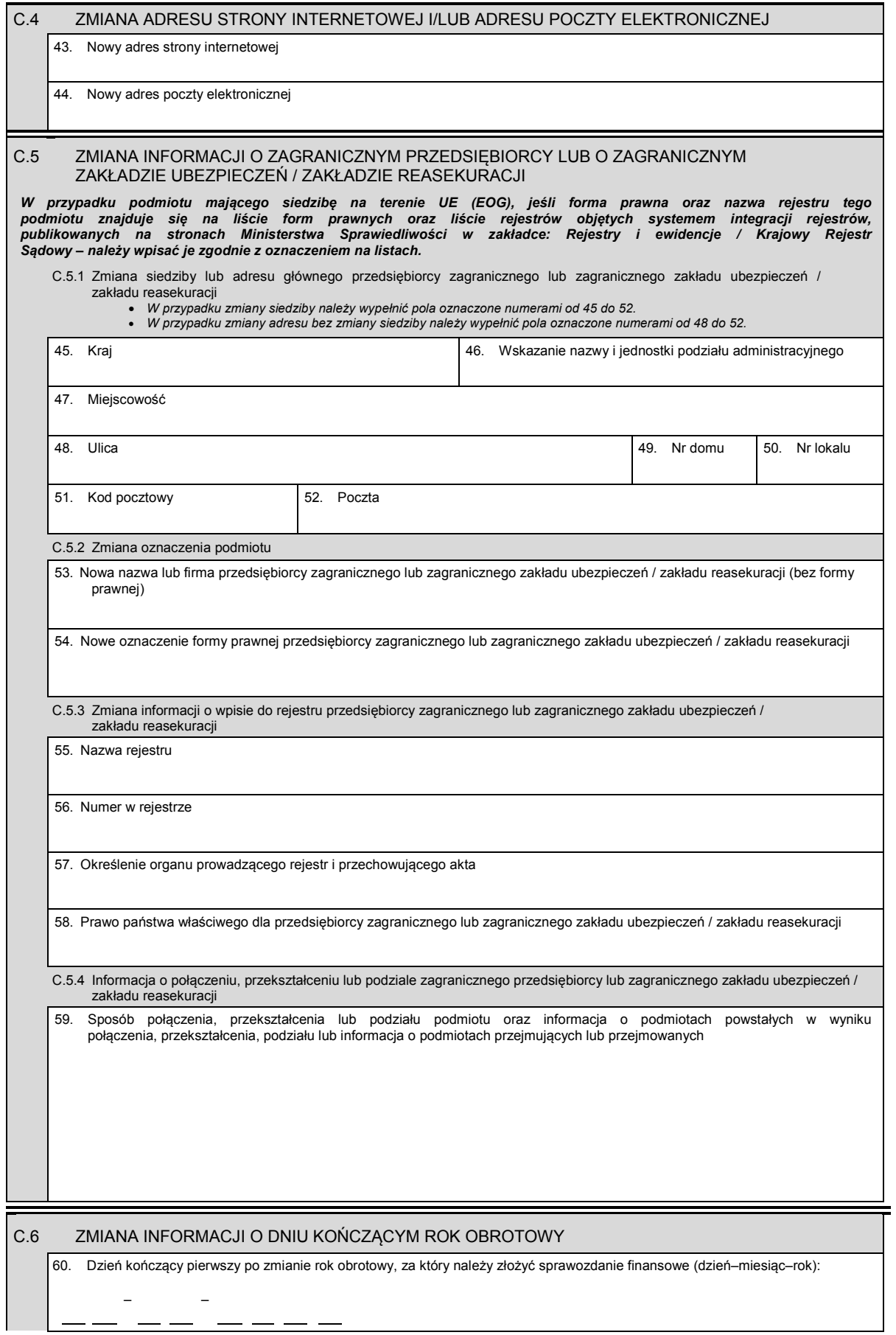

## *Część D*

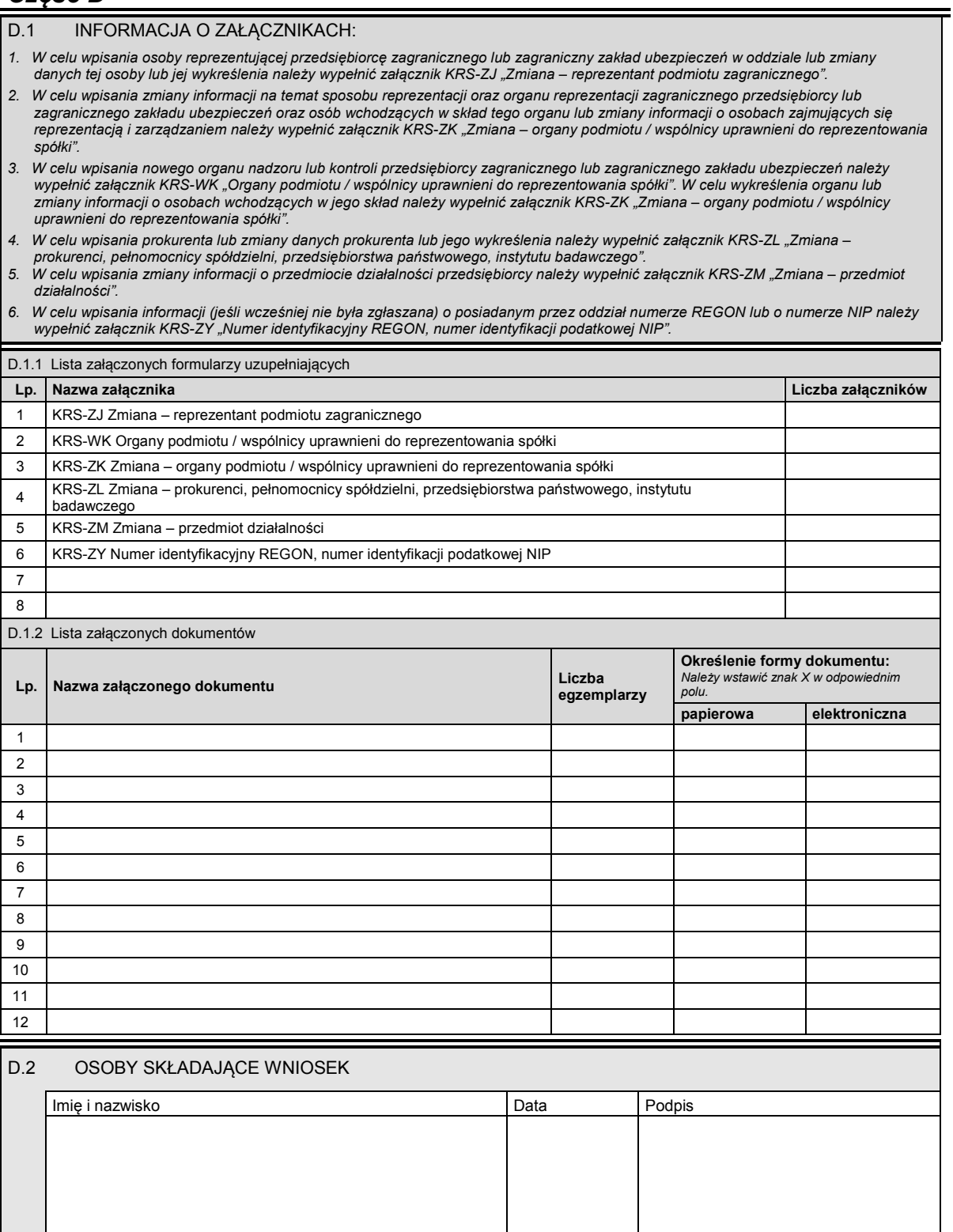

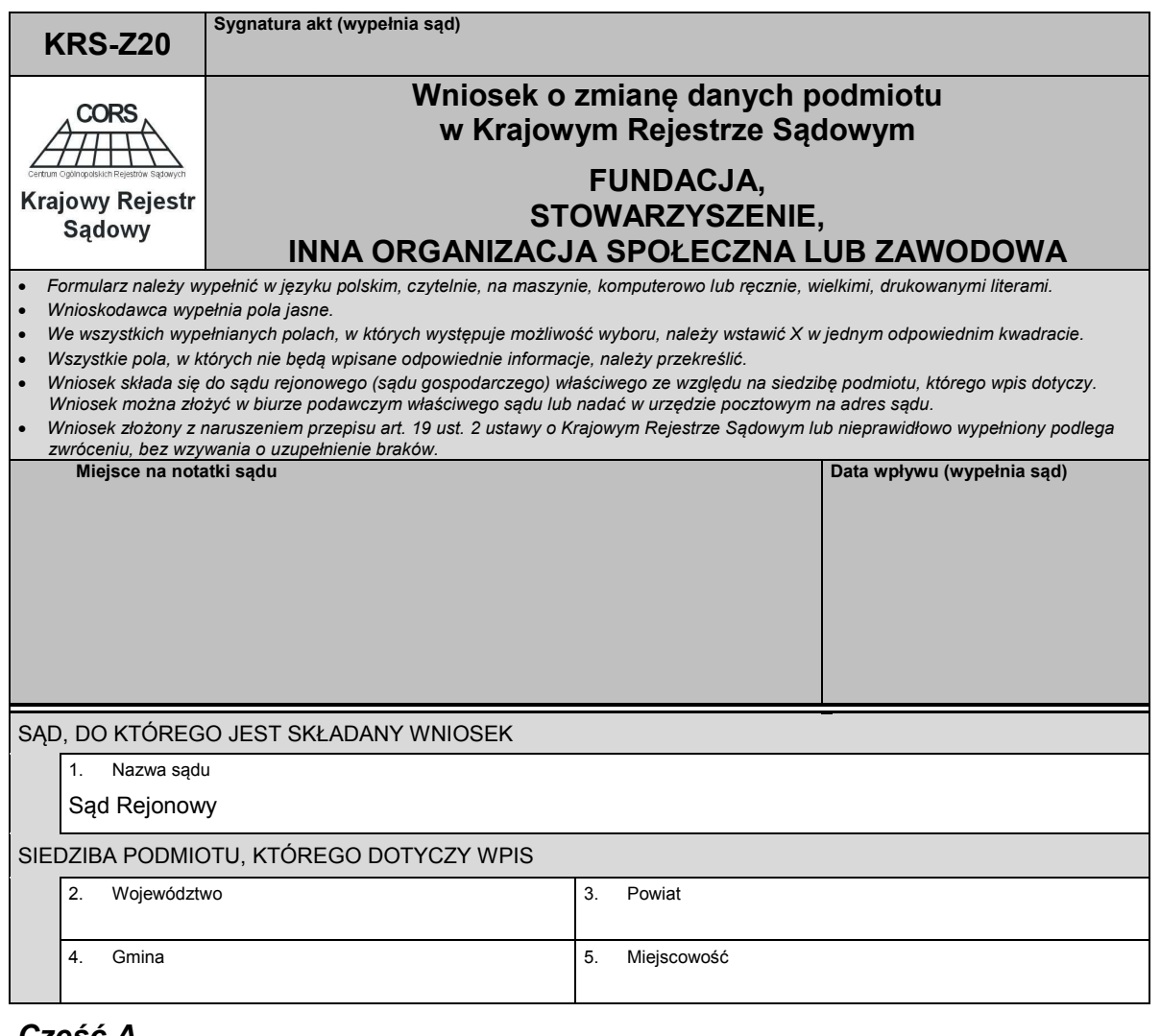

### *Część A*

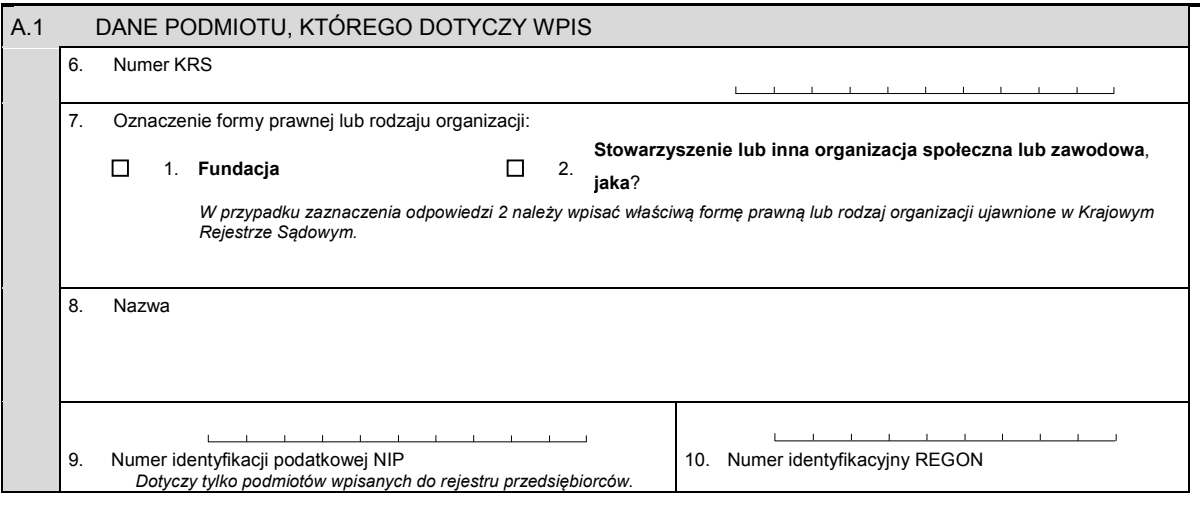

## *Część B*

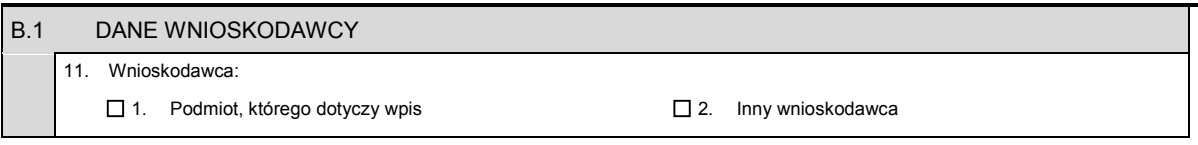

Ĭ.

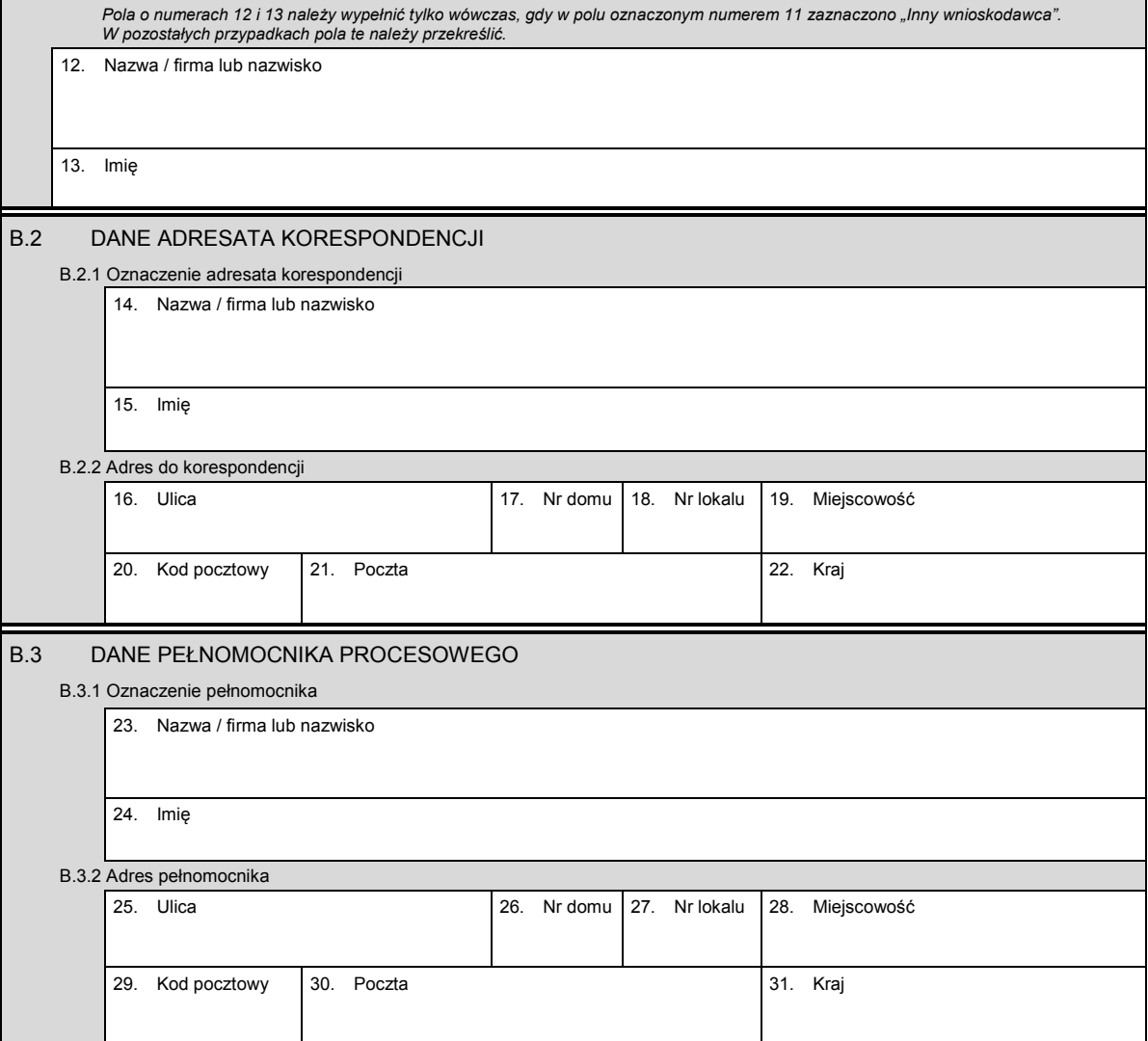

# *Część C*

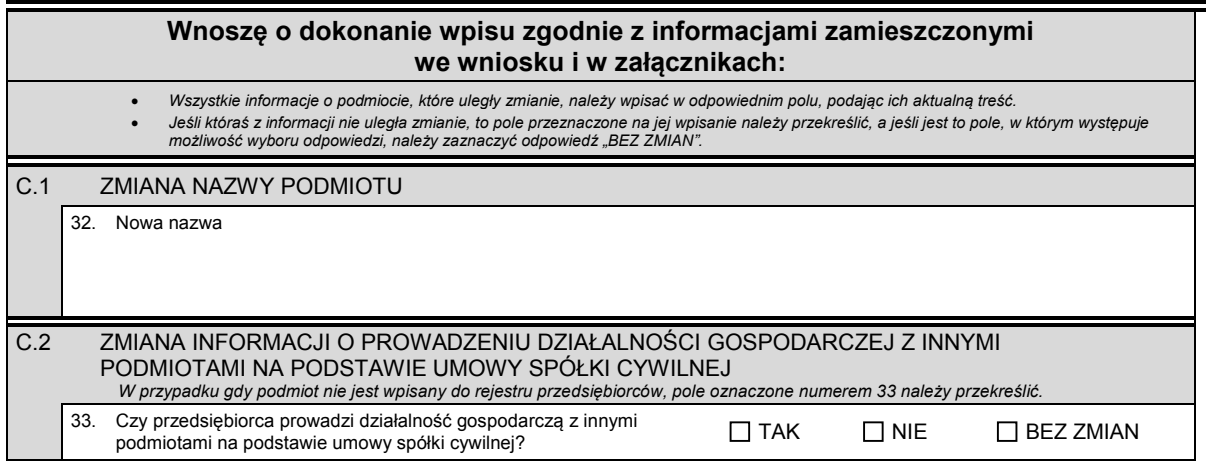

KRS-Z20 2/5

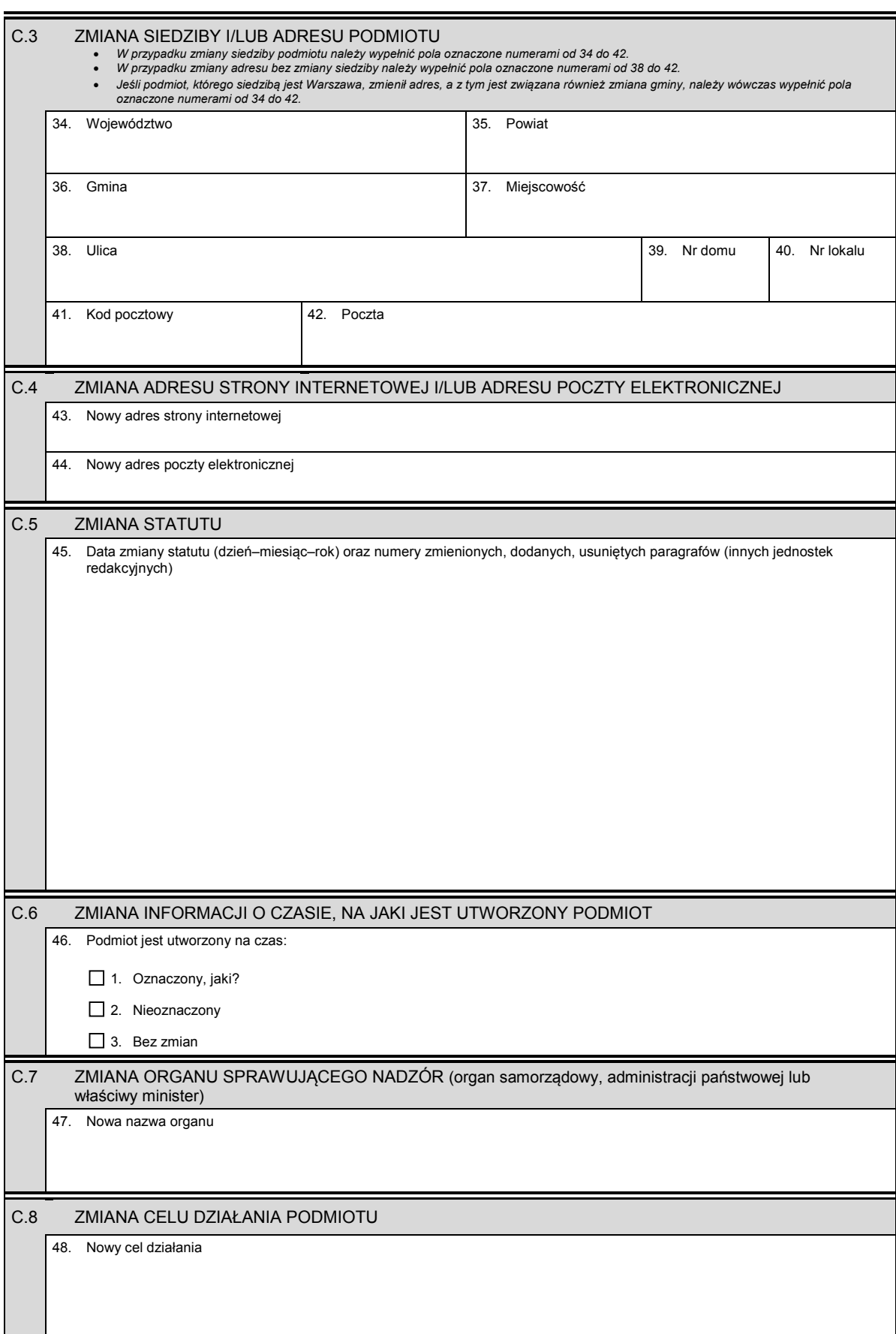

Cd. nowego celu działania

## *Część D*

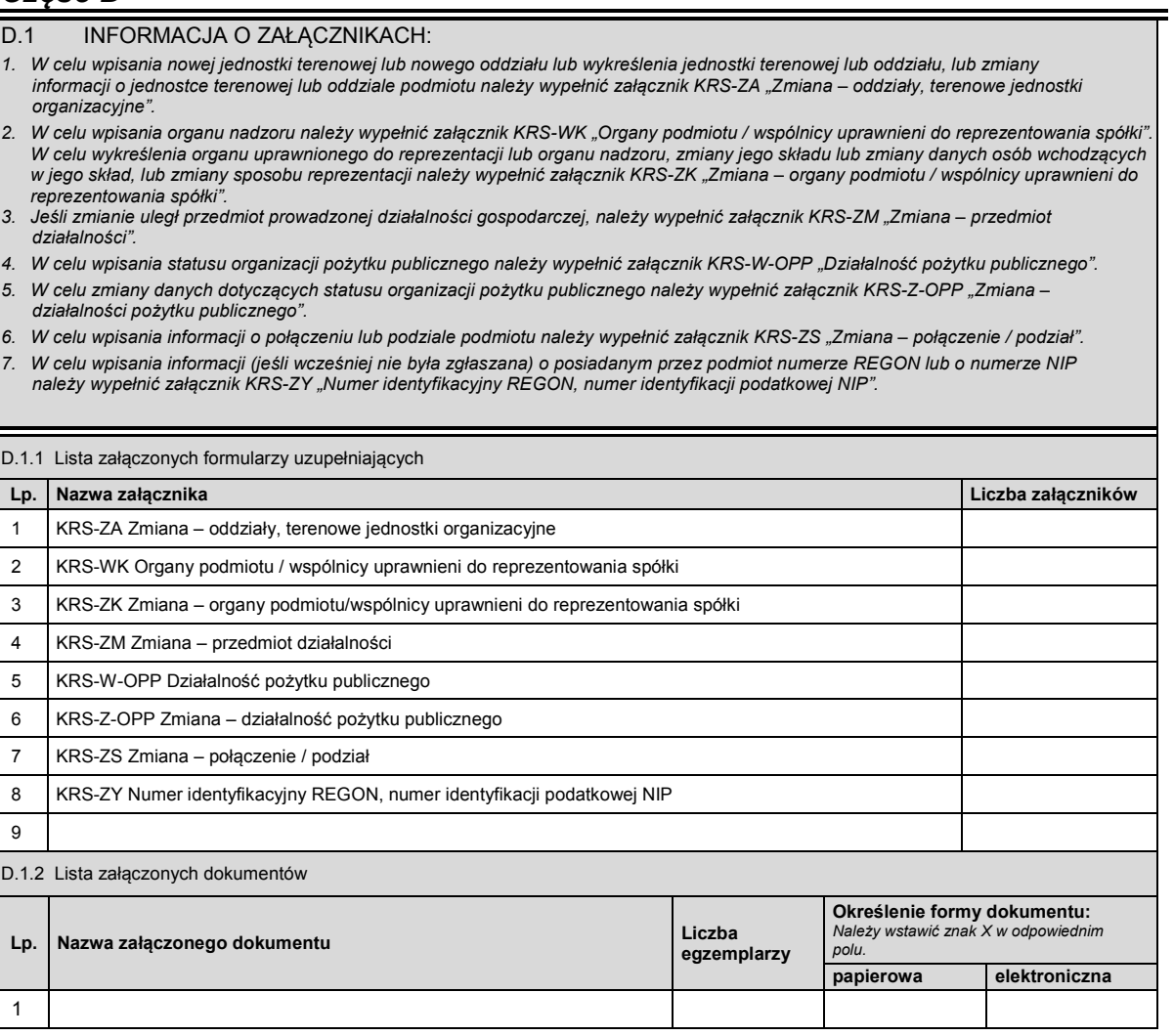

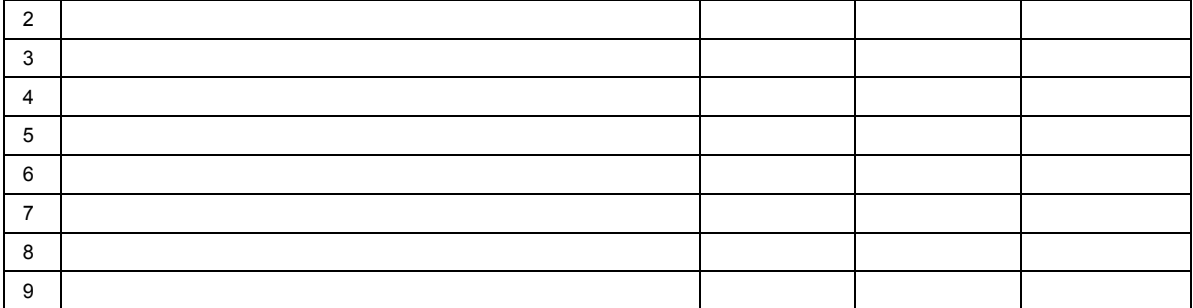

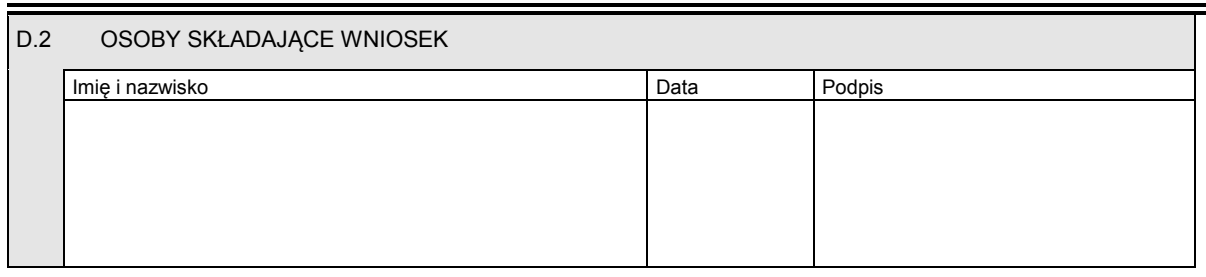

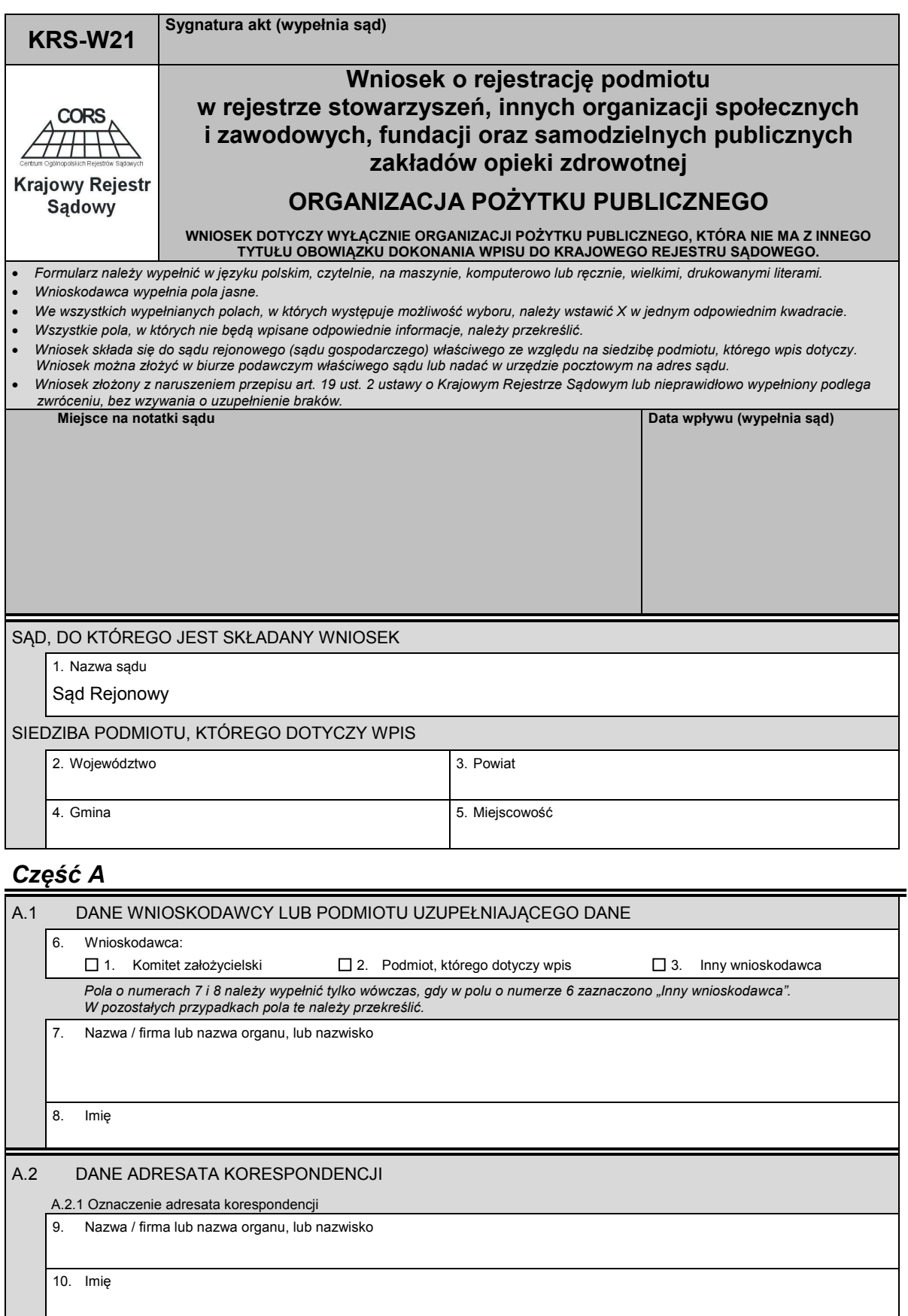

ī

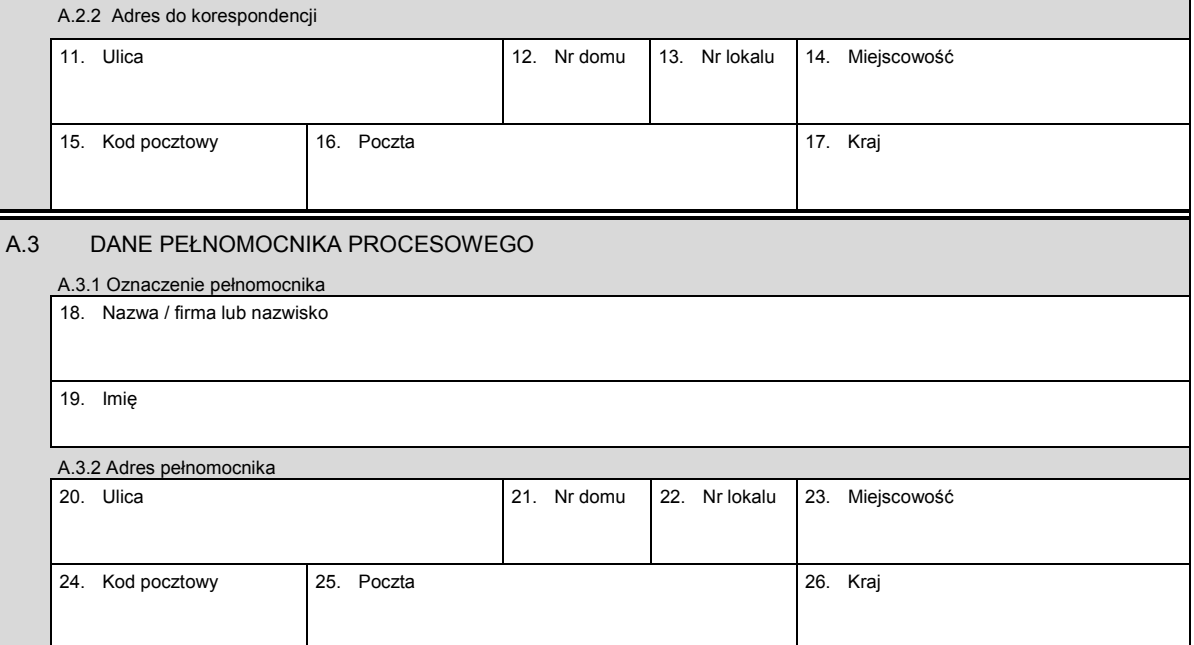

## *Część B*

31. Numer identyfikacji podatkowej (NIP)

 $\mathbf{L}$ 

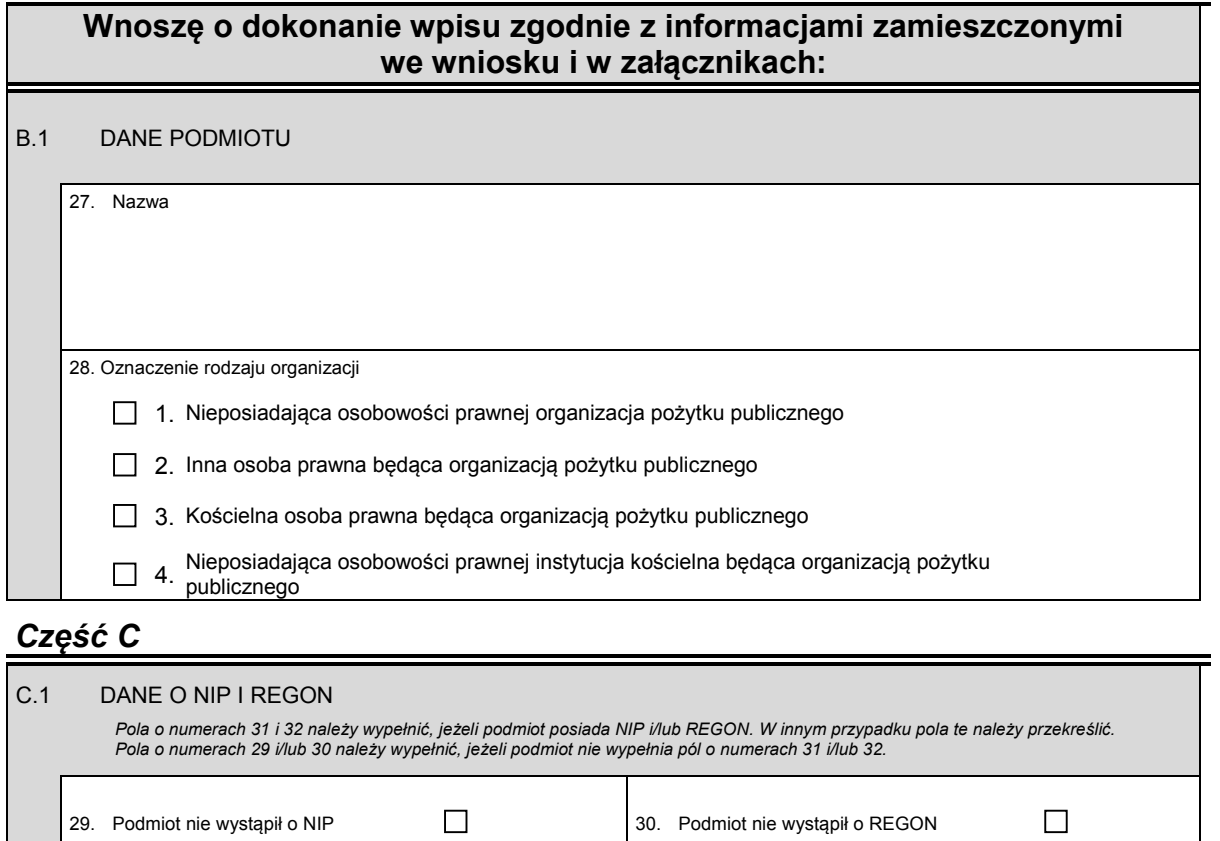

KRS-W21 2/5

 $\mathbf{u} = \mathbf{u} + \mathbf{u}$  and  $\mathbf{u} = \mathbf{u}$ 

the contract of the contract of

 $\mathbf{r}$ 

32. Numer identyfikacyjny REGON

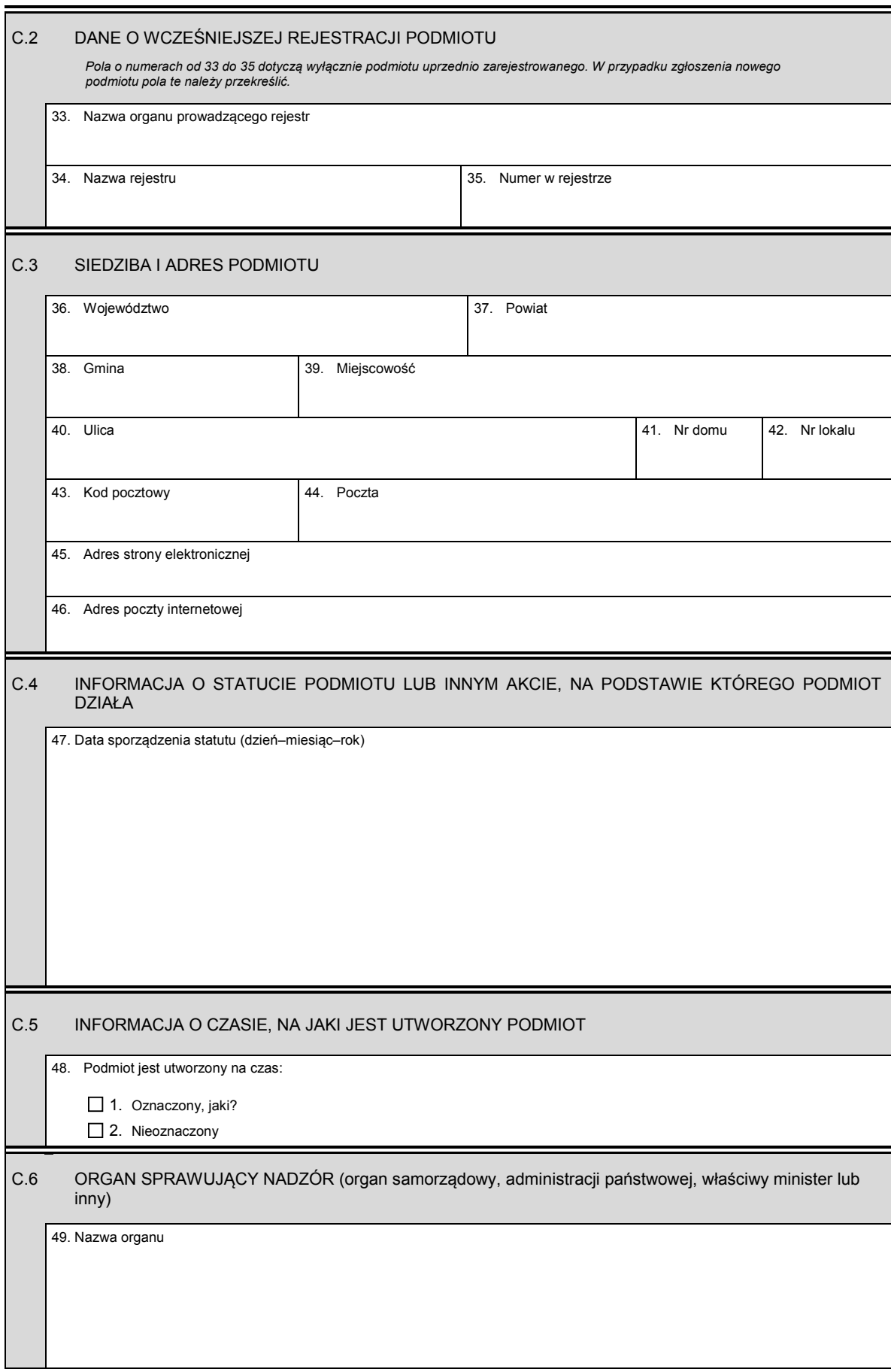

#### C.7 CEL DZIAŁANIA PODMIOTU

50. Cel działania

#### *Część D*

2

# D.1 INFORMACJA O ZAŁĄCZNIKACH: *1. Jeśli podmiot posiada oddziały / terenowe jednostki organizacyjne, należy wypełnić załącznik KRS-WA "Oddziały, terenowe jednostki organizacyjne". 2. W celu wpisania informacji o osobach wchodzących w skład komitetu założycielskiego lub osób zakładających organizację należy wypełnić załącznik KRS-WF "Założyciele". 3. Jeśli podmiot powstał przez połączenie lub podział innych podmiotów, należy wypełnić załącznik KRS-WH "Sposób powstania podmiotu". 4. W celu wpisania informacji na temat organu uprawnionego do reprezentacji podmiotu i osób wchodzących w jego skład oraz sposobu reprezentacji należy wypełnić załącznik KRS-WK "Organy podmiotu / wspólnicy uprawnieni do reprezentowania spółki". 5. W celu wpisania informacji na temat organu kontroli lub nadzoru oraz osób wchodzących w jego skład należy wypełnić załącznik KRS-WK "Organy podmiotu / wspólnicy uprawnieni do reprezentowania spółki". 6. W celu wpisania informacji o prowadzonej przez organizację działalności odpłatnej i nieodpłatnej należy wypełnić załącznik KRS-W-OPP "Działalność pożytku publicznego".*  D.1.1 Lista załączonych formularzy uzupełniających **Lp. Symbol i nazwa załącznika Liczba załączników**

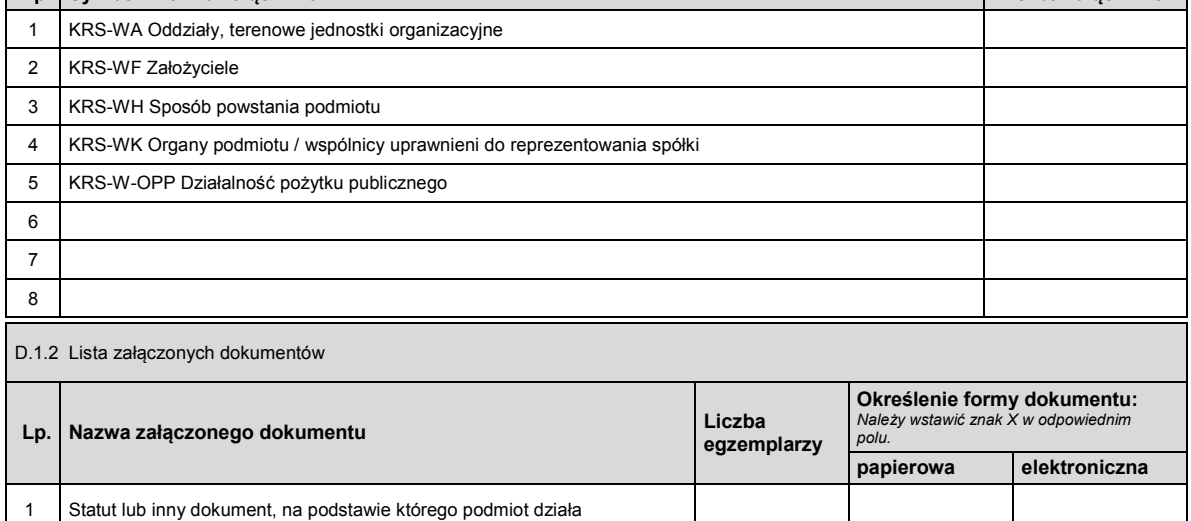

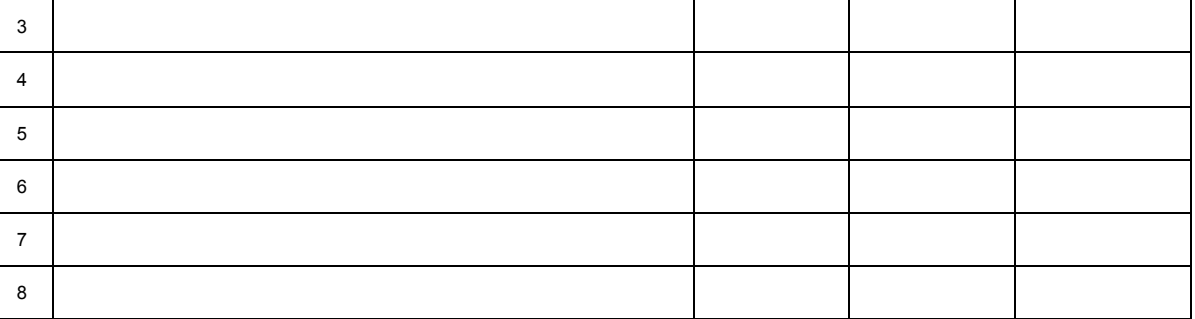

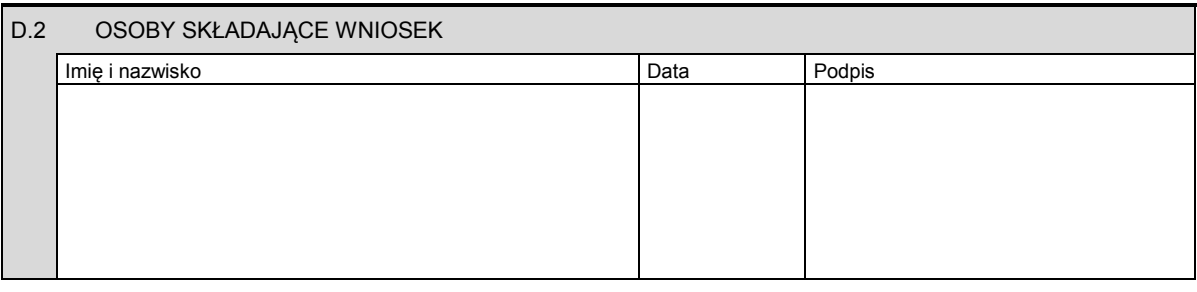

Miejsce na potwierdzenie opłaty lub potwierdzenie przelewu

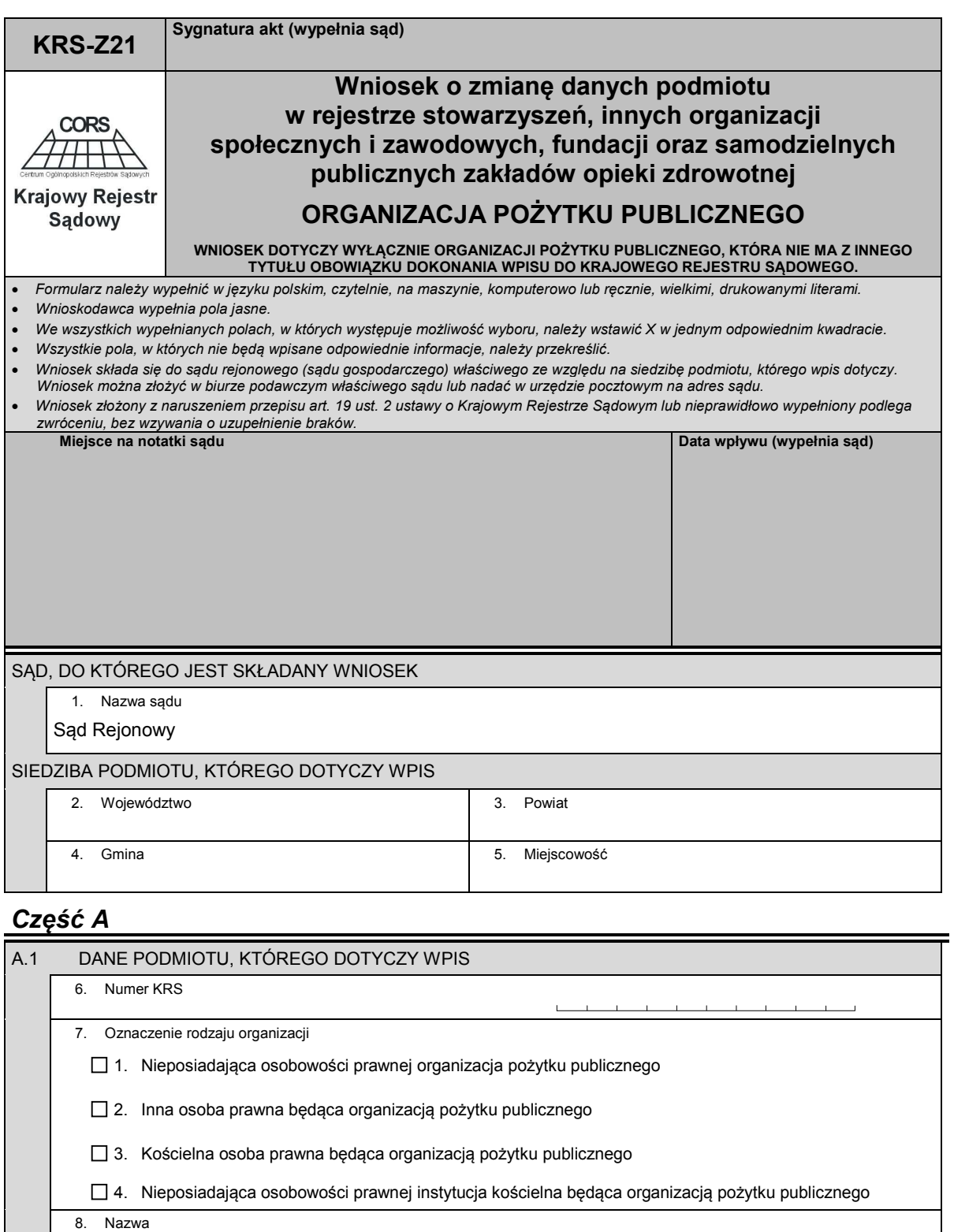

 $\Box$  $\perp$  $\overline{\phantom{a}}$  $\perp$  $\perp$  $\overline{1}$ 

9. Numer identyfikacyjny REGON

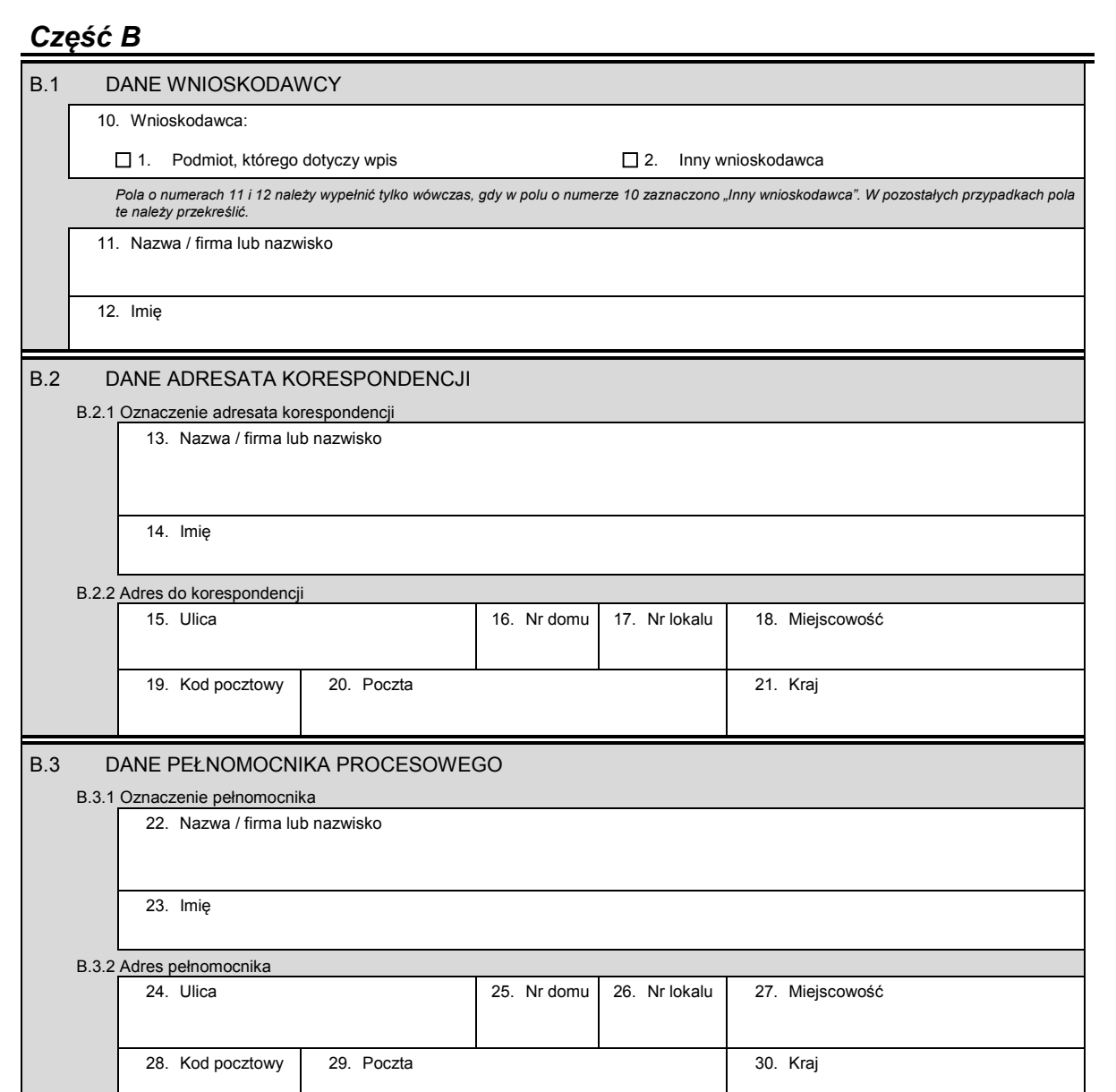

# *Część C*

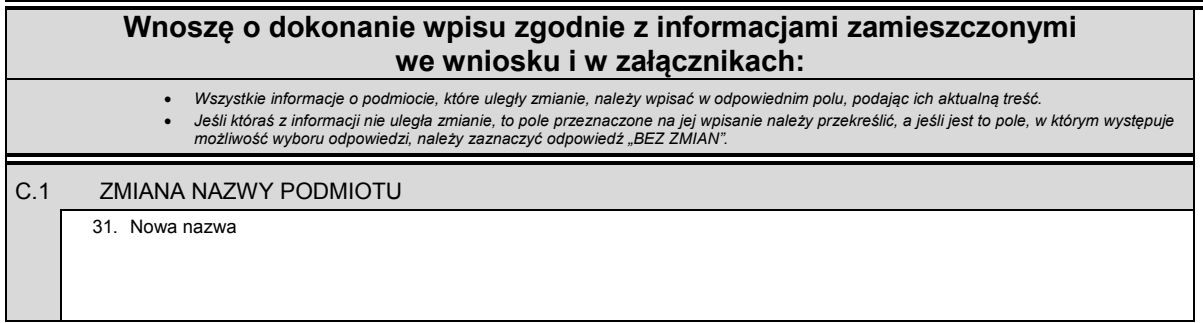

KRS-Z21 2/4

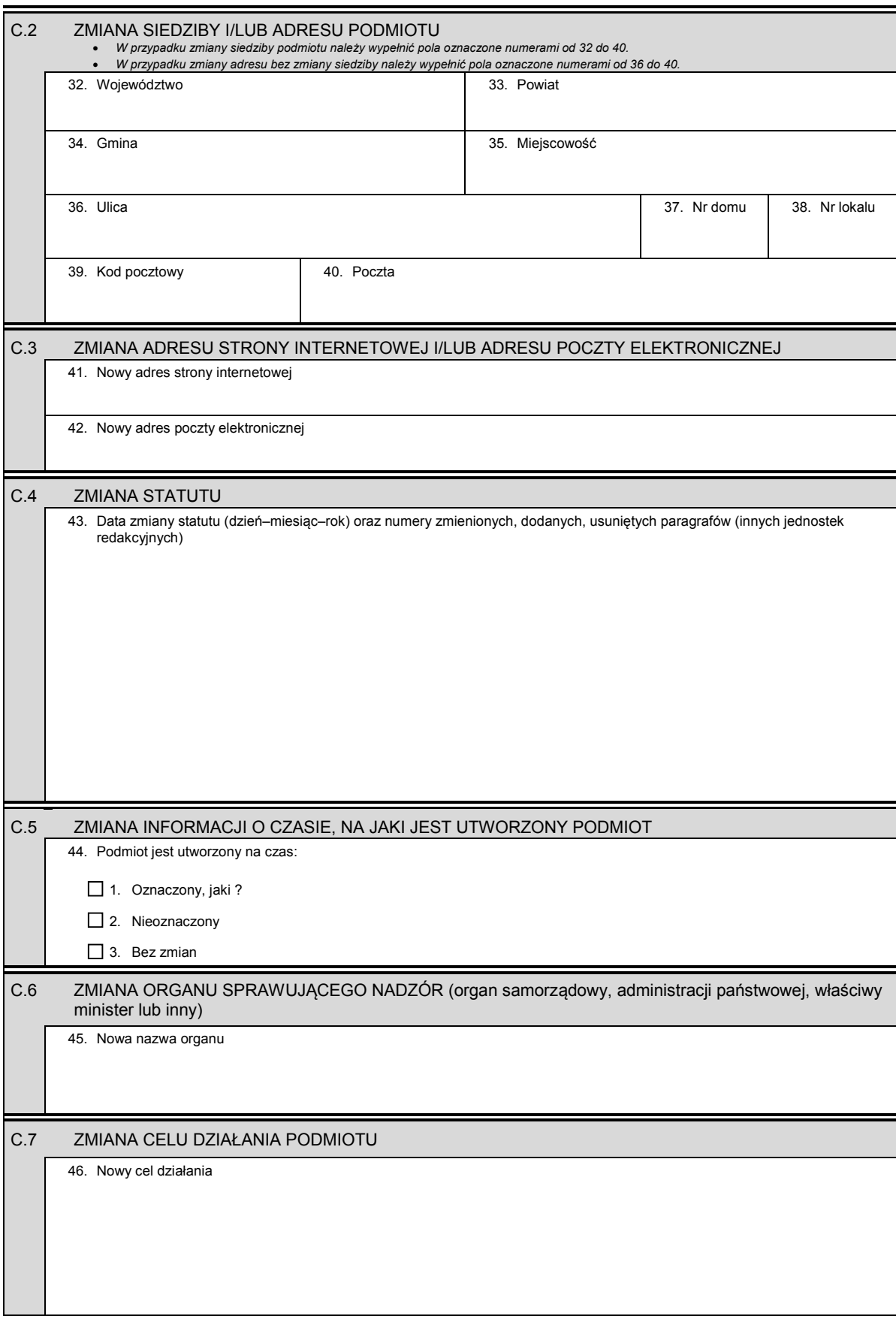

Cd. nowego celu działania

## *Część D*

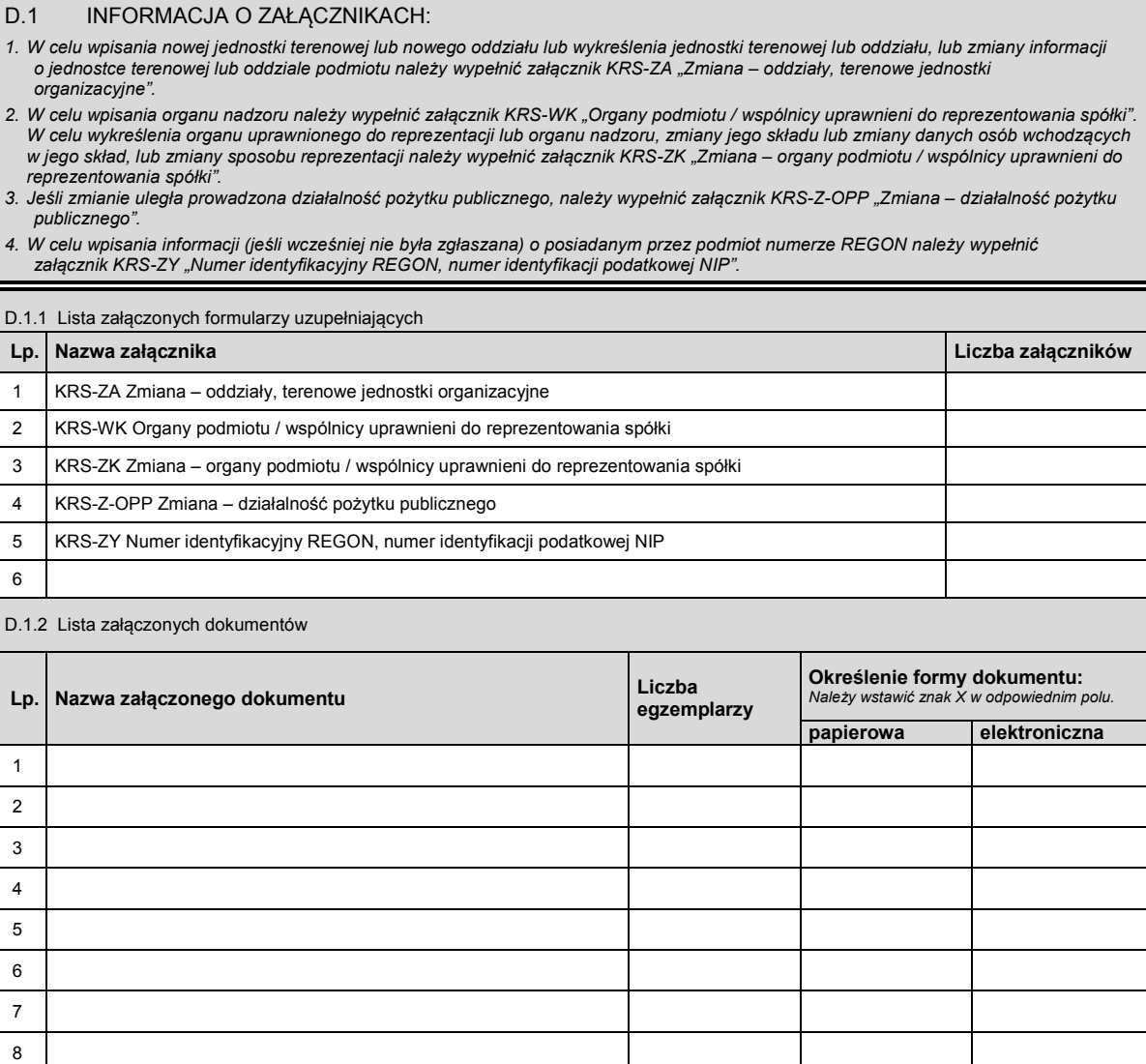

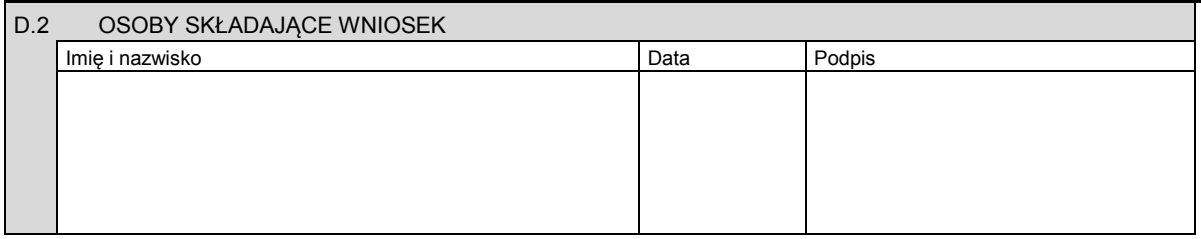

Miejsce na potwierdzenie opłaty lub potwierdzenie przelewu

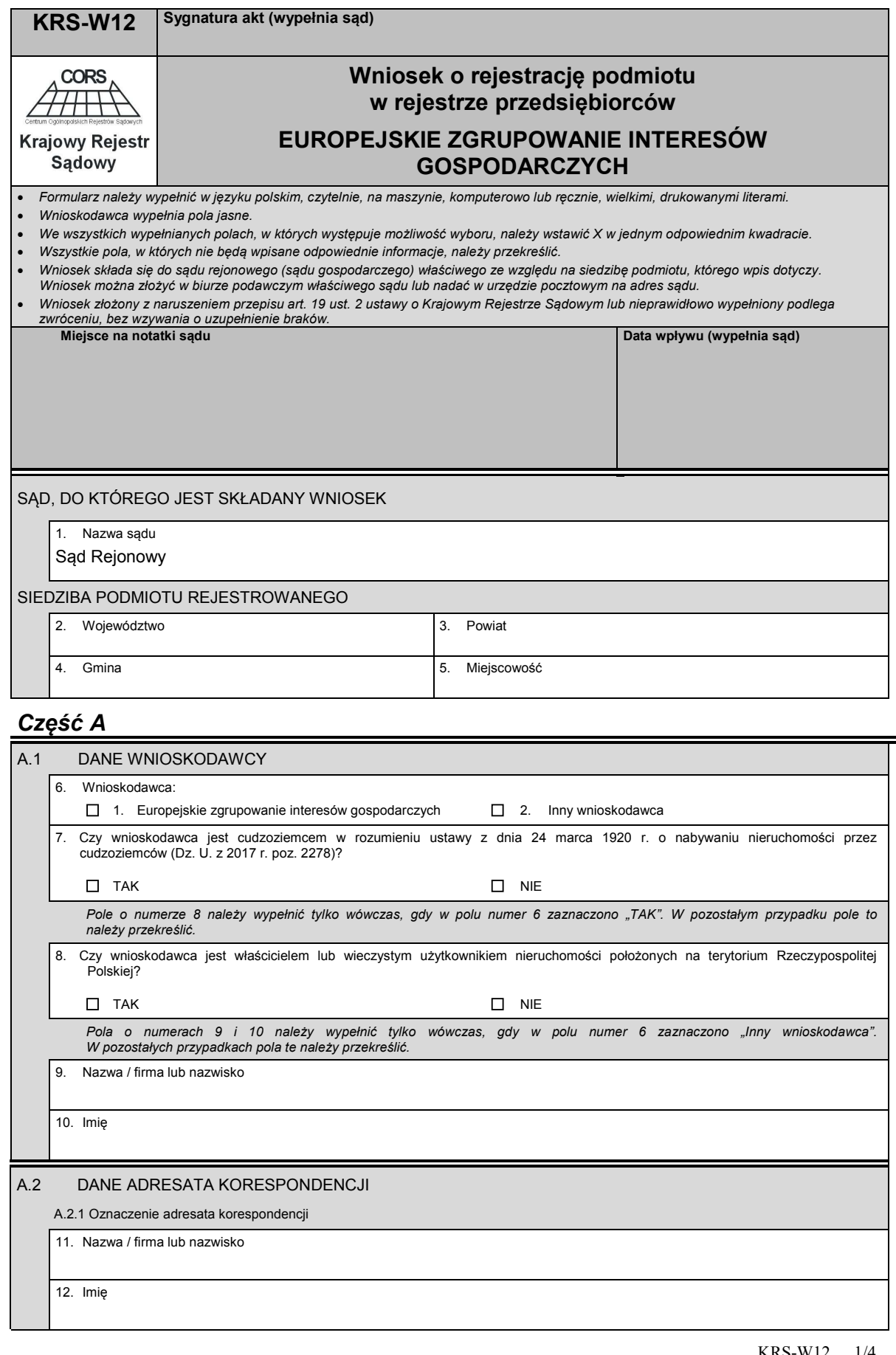

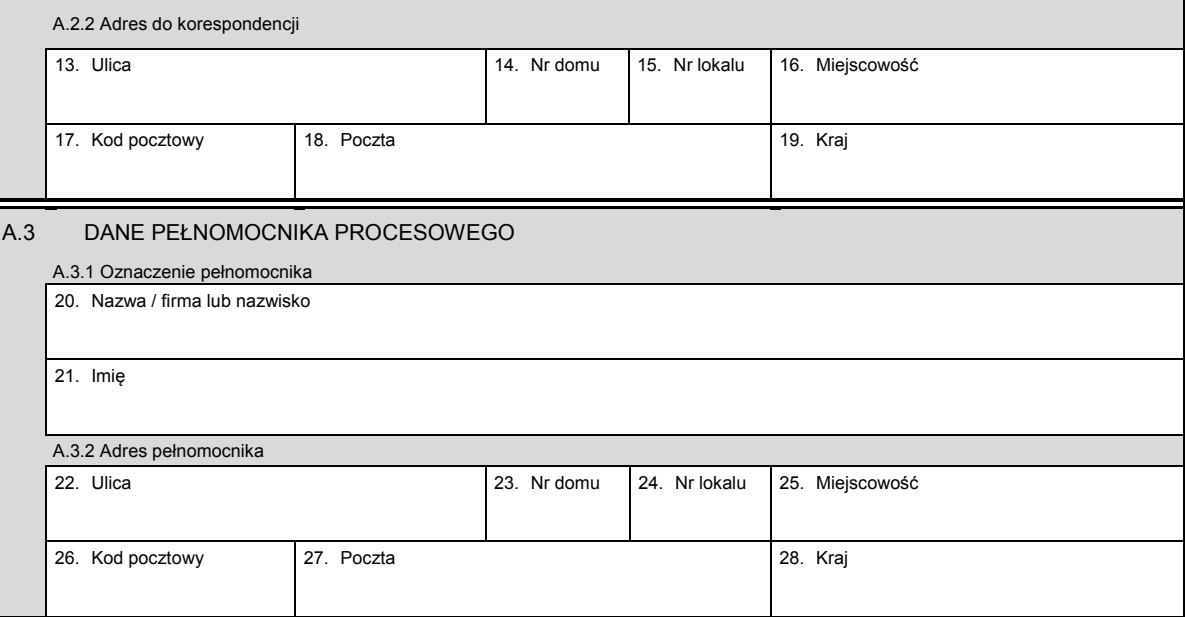

## *Część B*

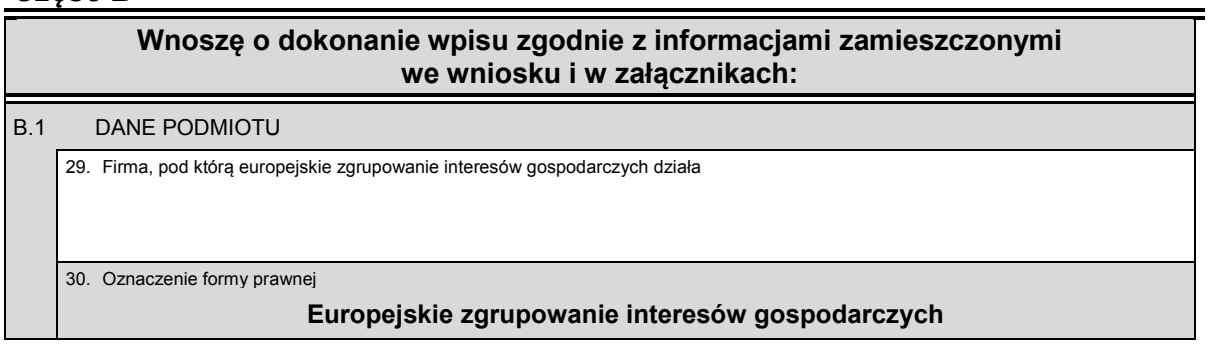

# *Część C*

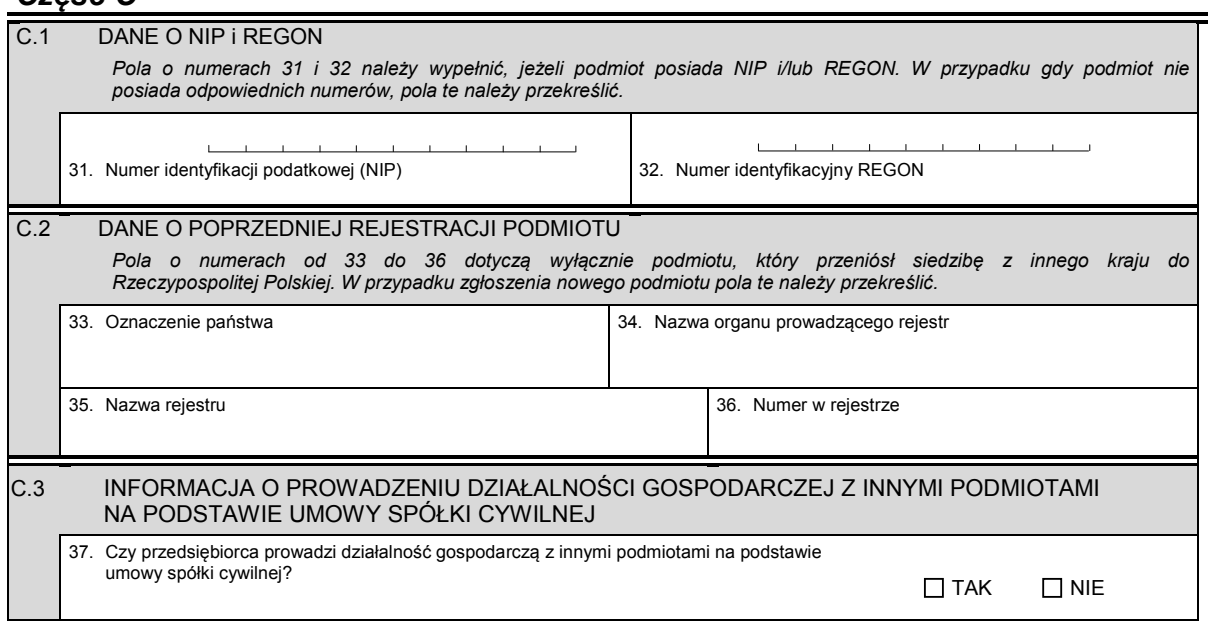

KRS-W12 2/4

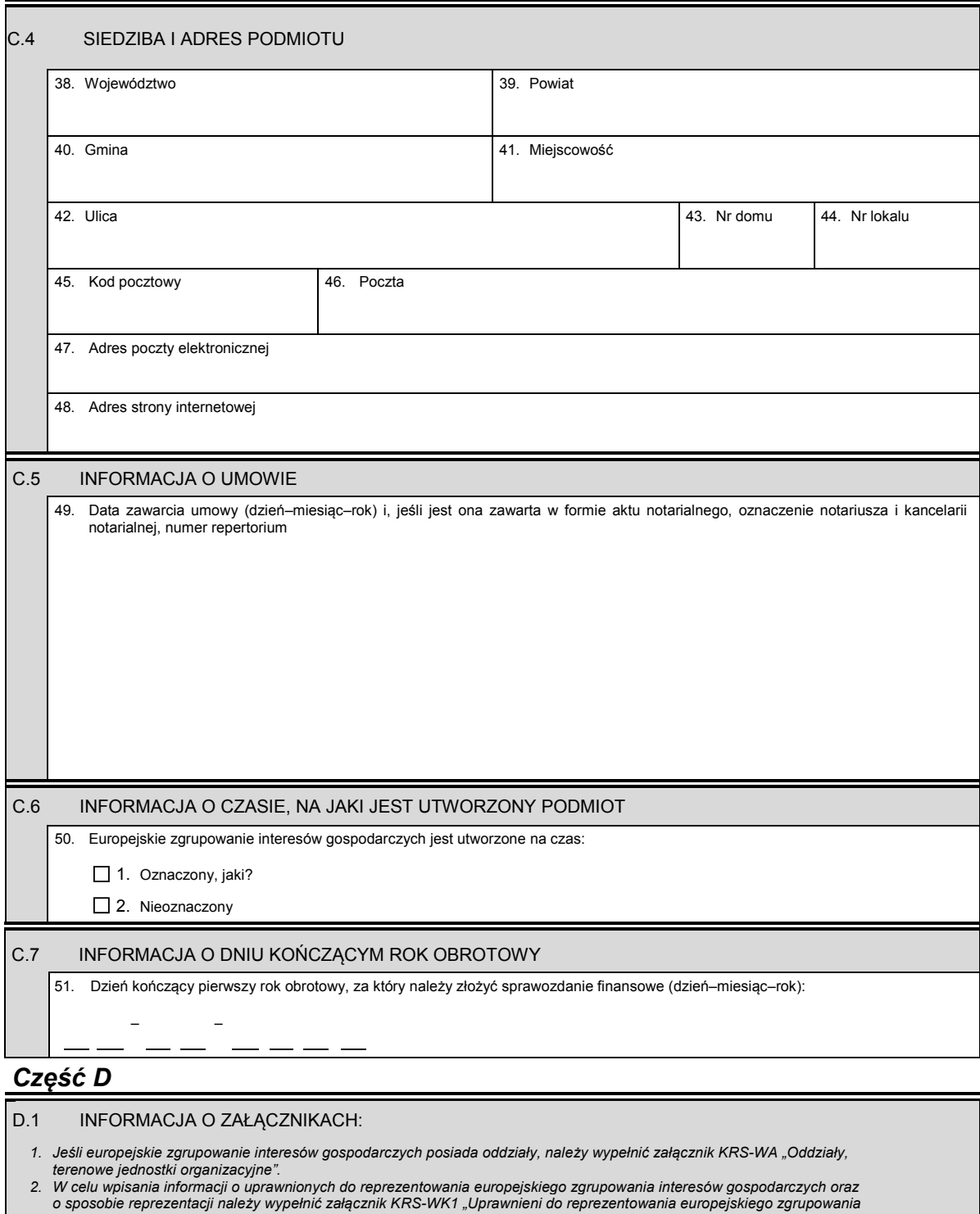

- *interesów gospodarczych".*  3. Jeśli europejskie zgrupowanie interesów gospodarczych posiada prokurentów, należy wypełnić załącznik KRS-WL "Prokurenci,<br>pełnomocnicy spółdzielni, przedsiębiorstwa państwowego, instytutu badawczego".<br>4. W celu wpisania
- 
- 5. W celu wpisania danych dotyczących członków europejskiego zgrupowania interesów gospodarczych należy wypełnić<br>2. odpowiednią liczbę załączników KRS-WU "Członkowie europejskiego zgrupowania interesów gospodarczych".

KRS-W12 3/4

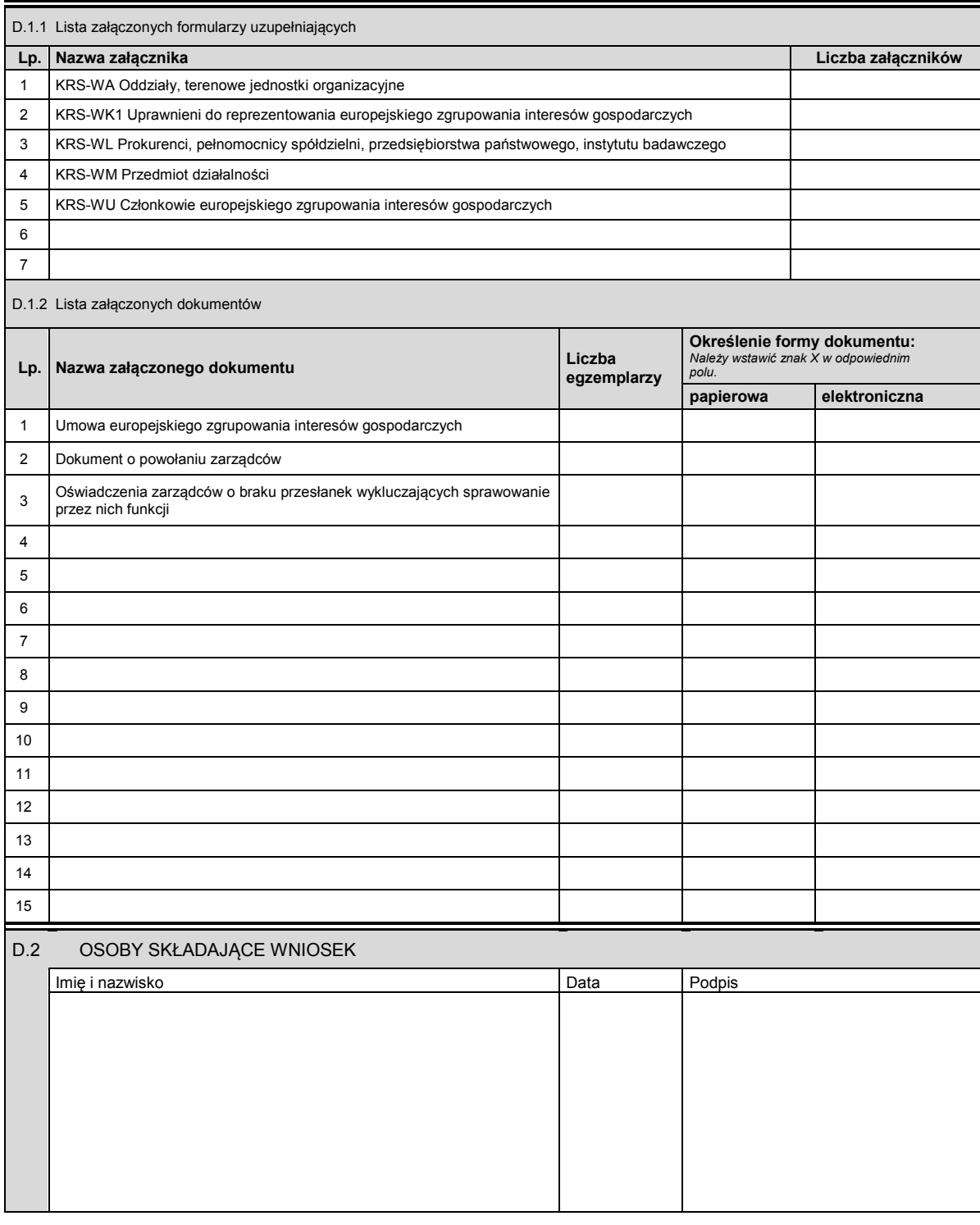

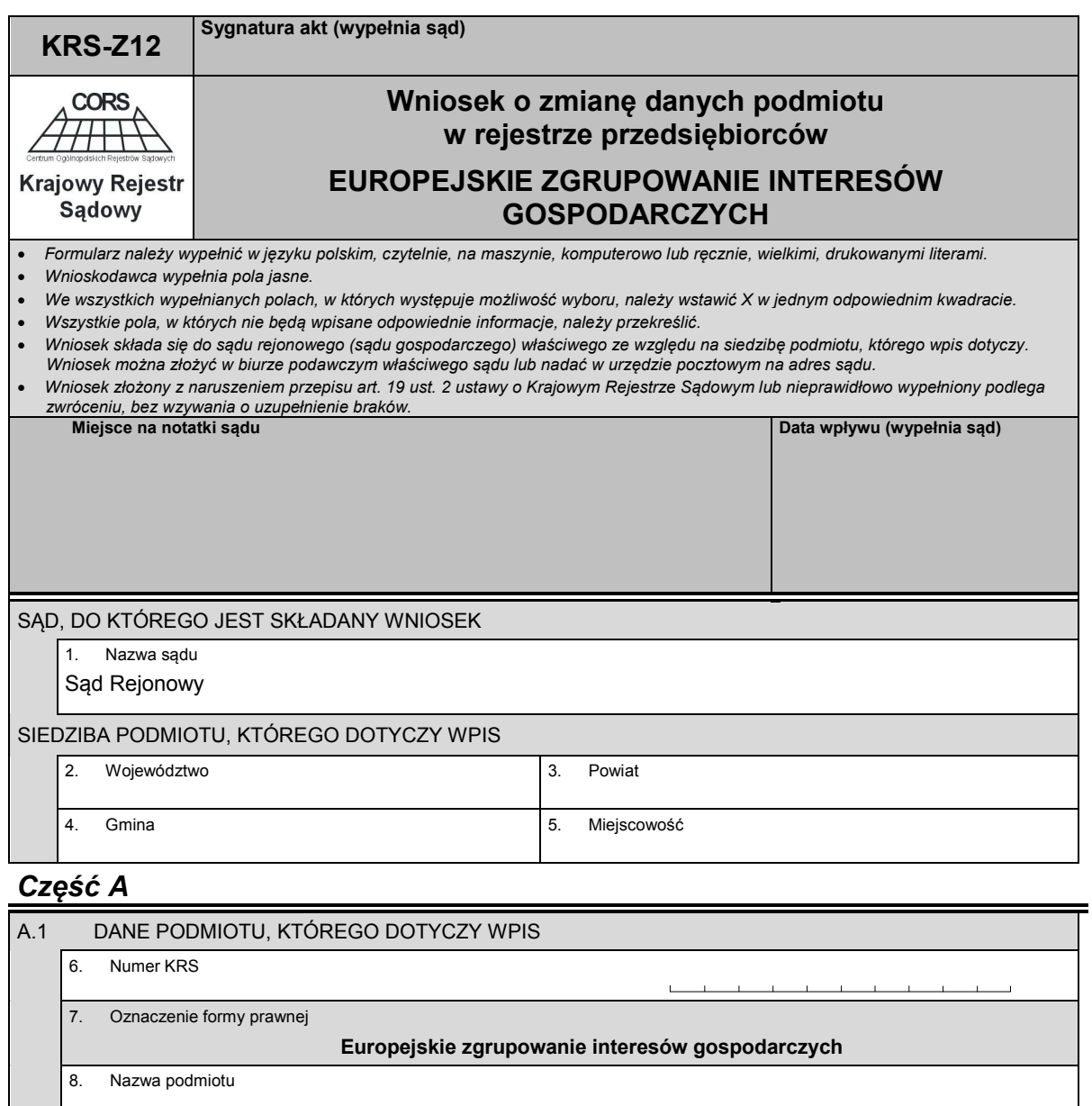

 $\mathbf{L}$ 9. Numer identyfikacji podatkowej NIP

 $\blacksquare$ 10. Numer identyfikacyjny REGON

*Część B* 

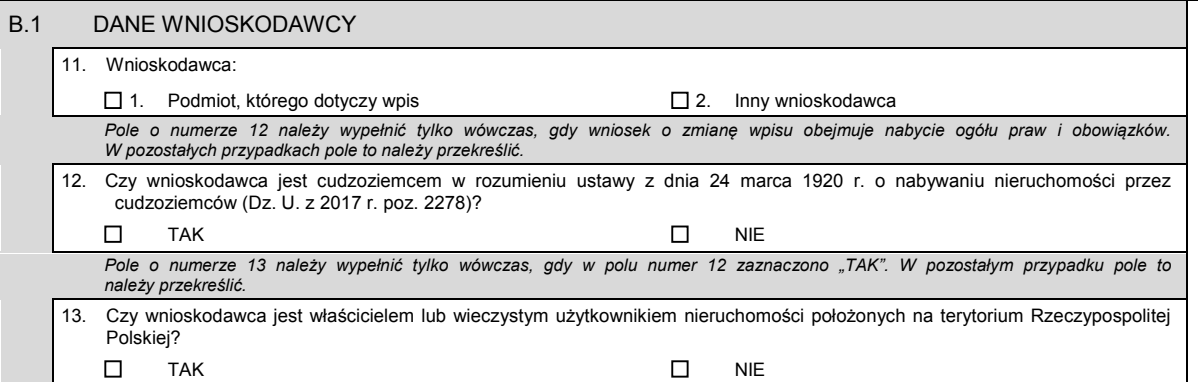

 $\overline{\phantom{0}}$ 

-

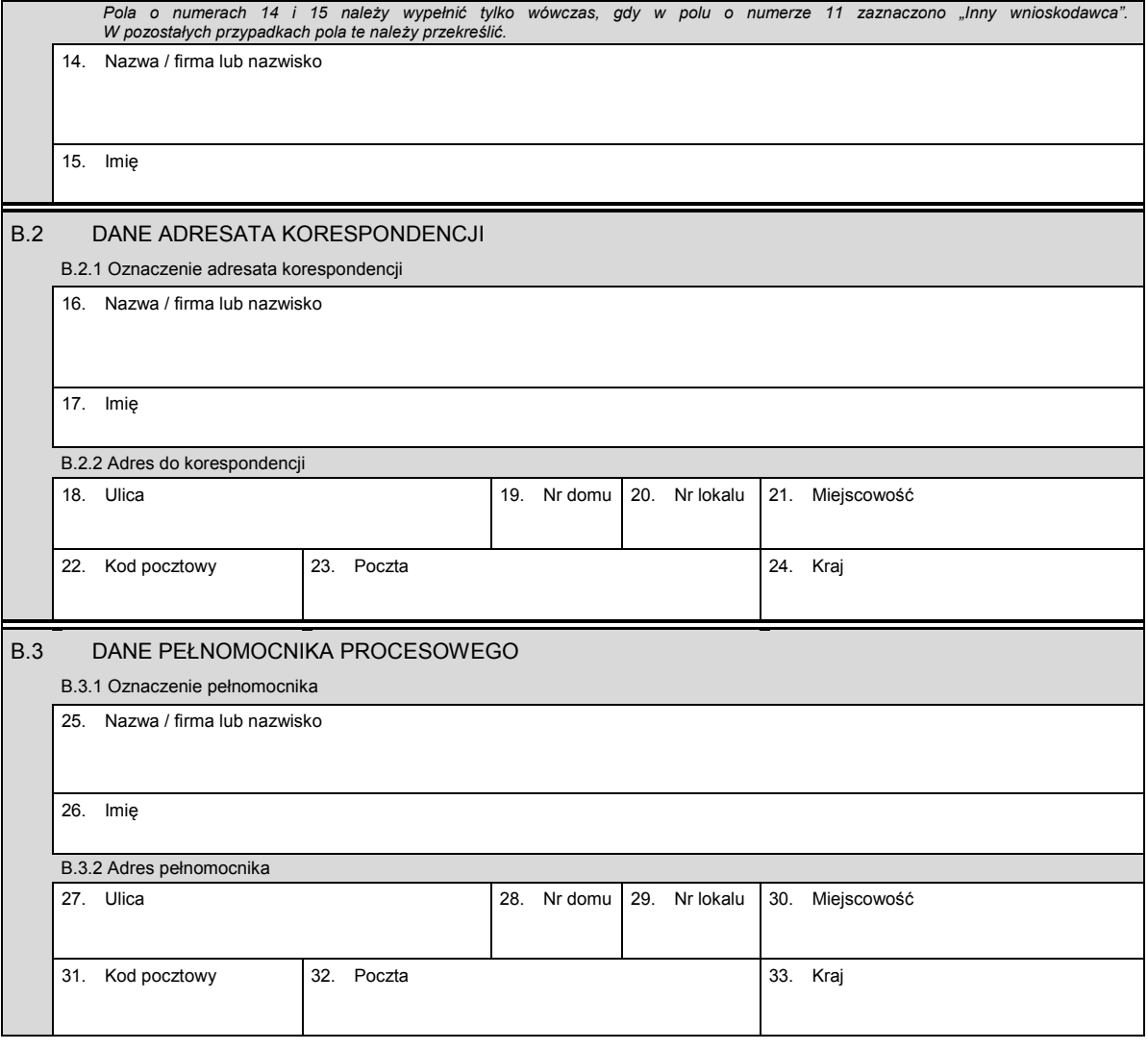

## *Część C*

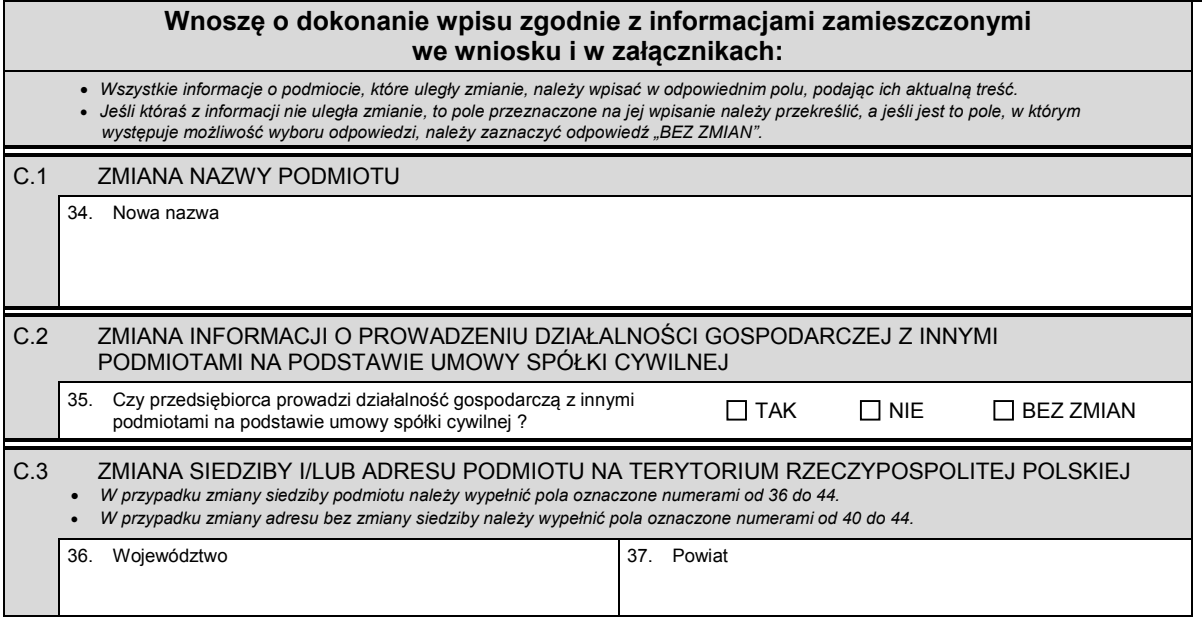

Dziennik Ustaw – 100 – Poz. 1496

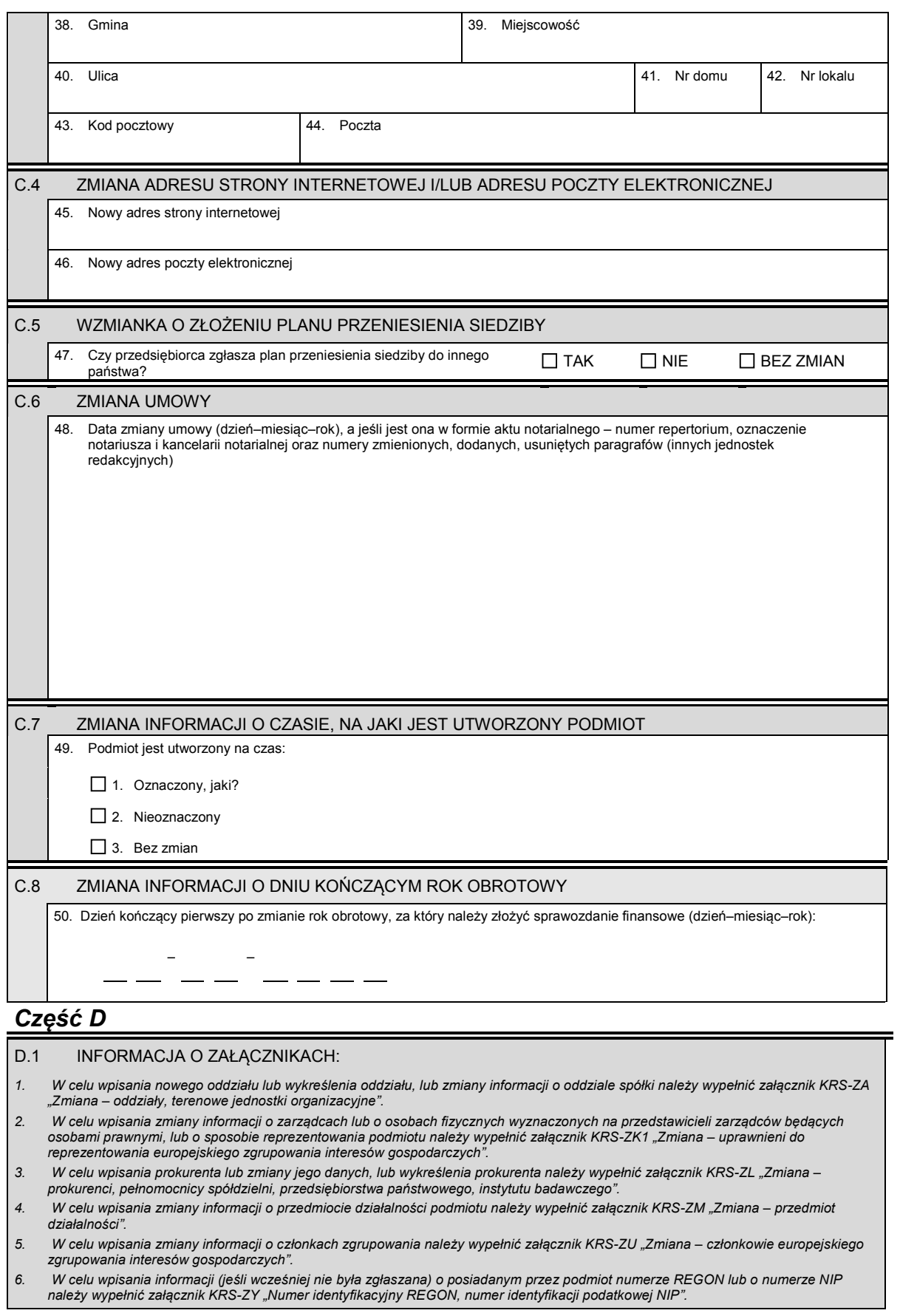

KRS-Z12 3/4

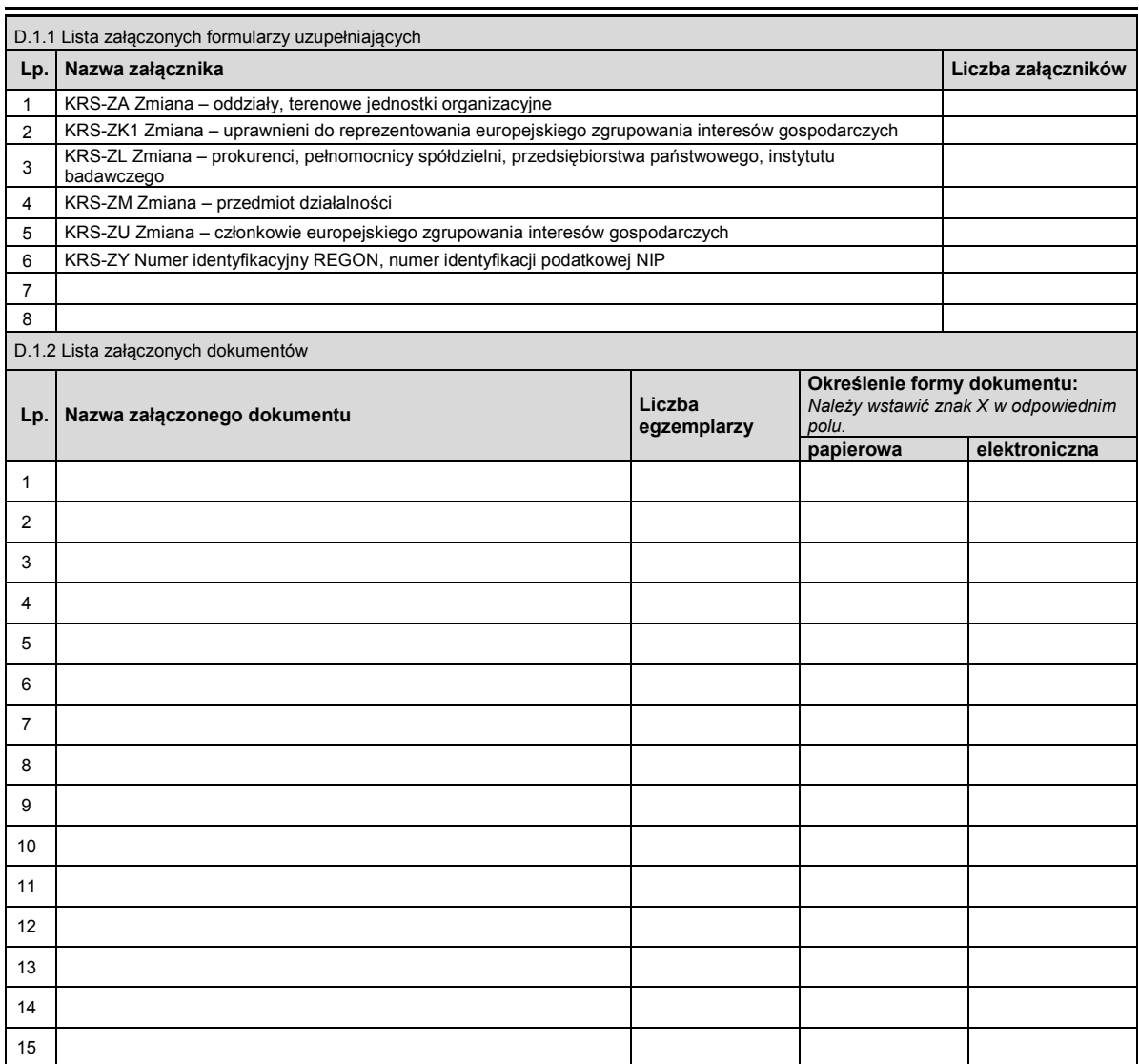

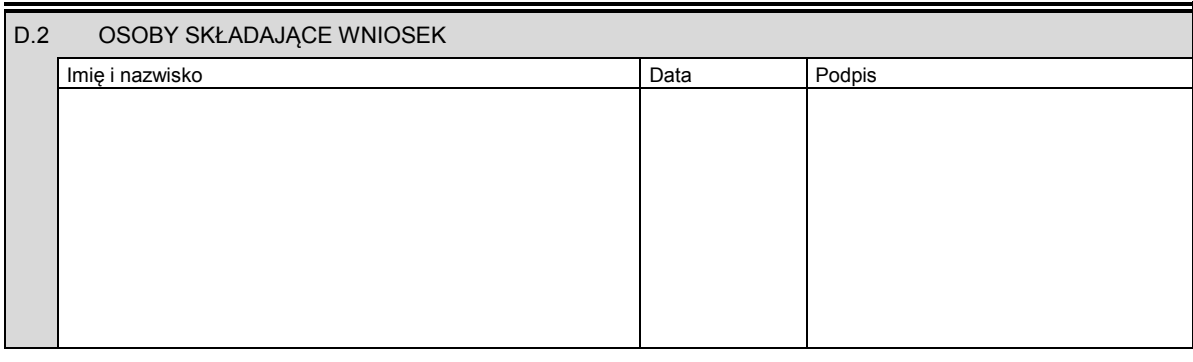

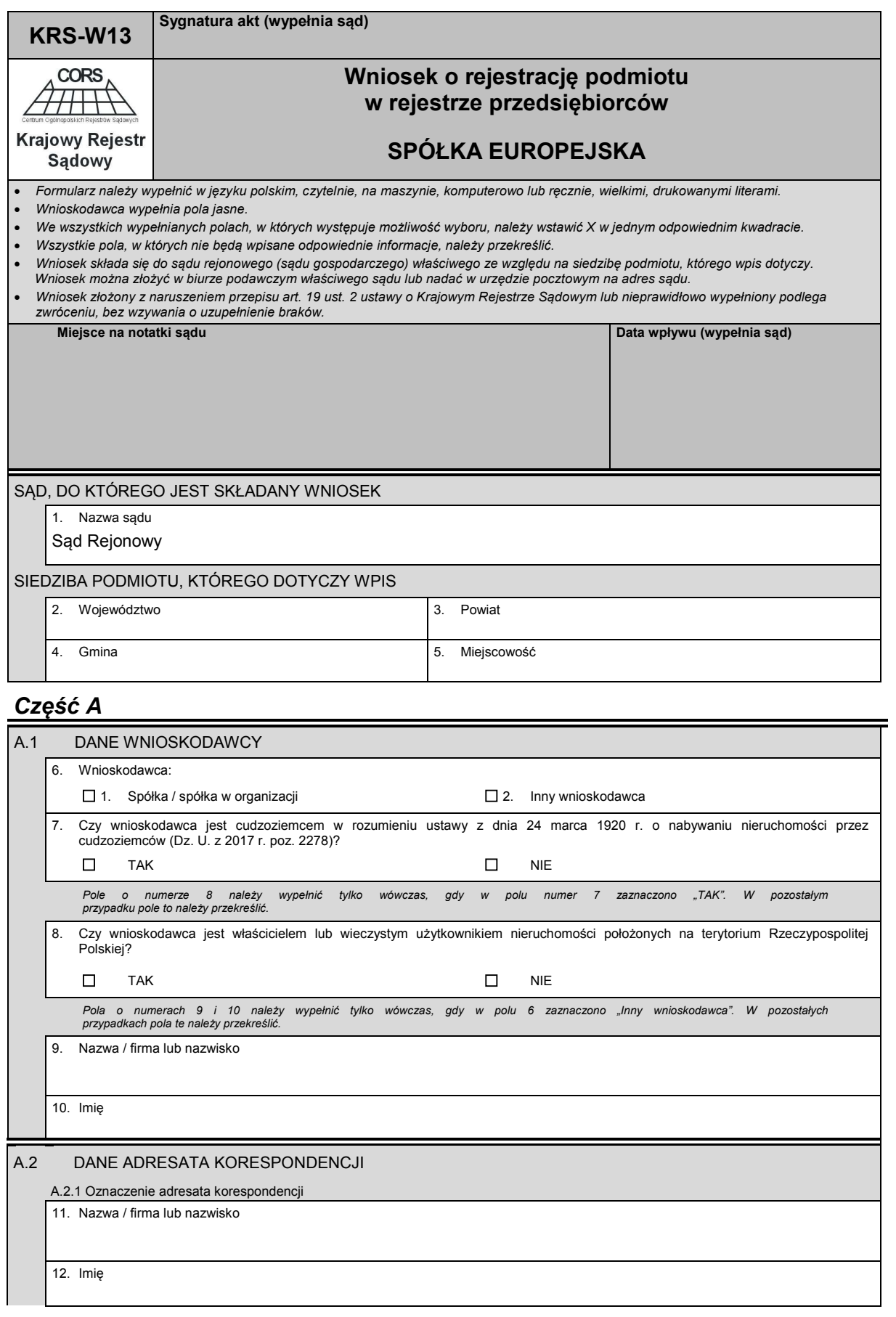

Dziennik Ustaw – 103 – Poz. 1496

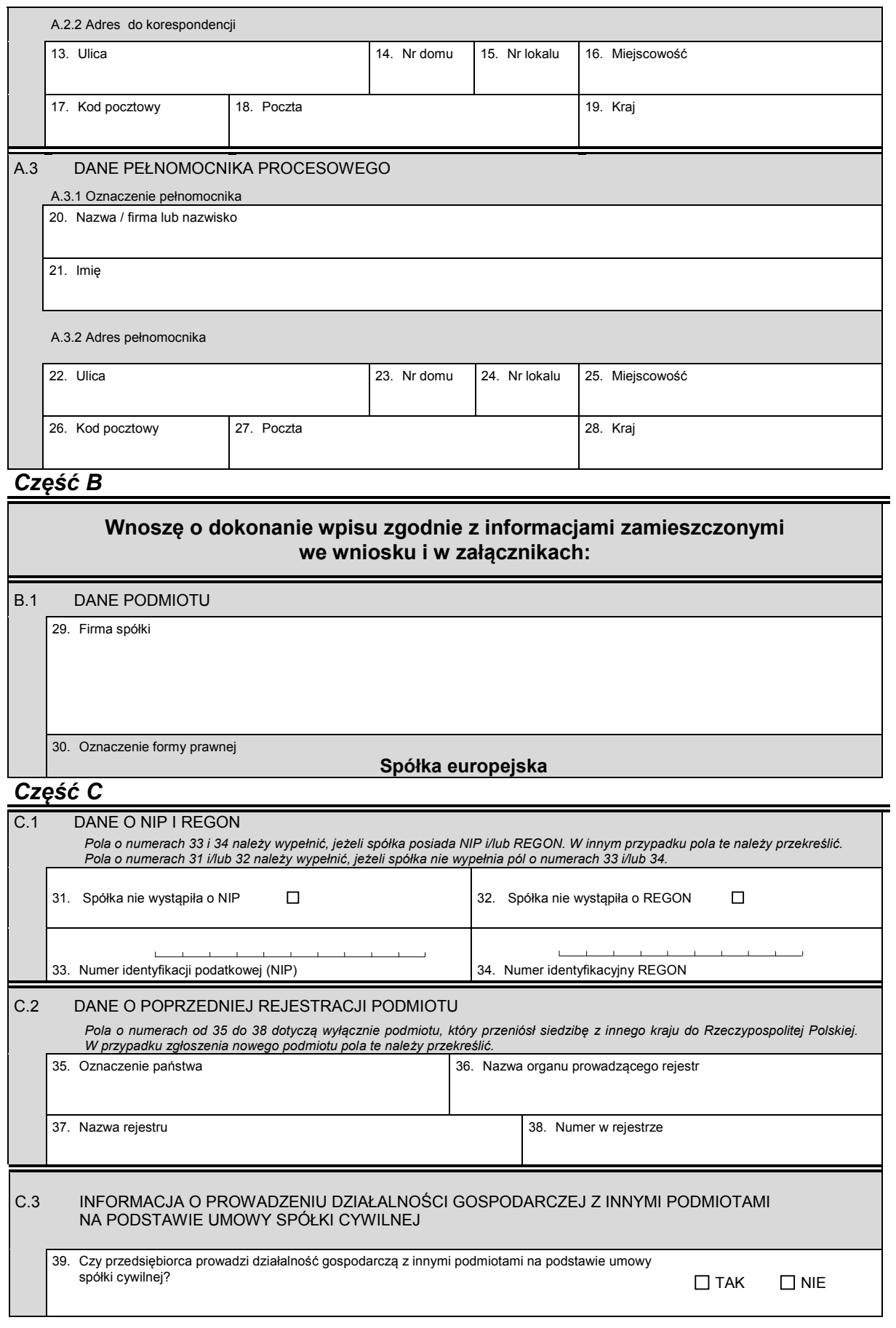

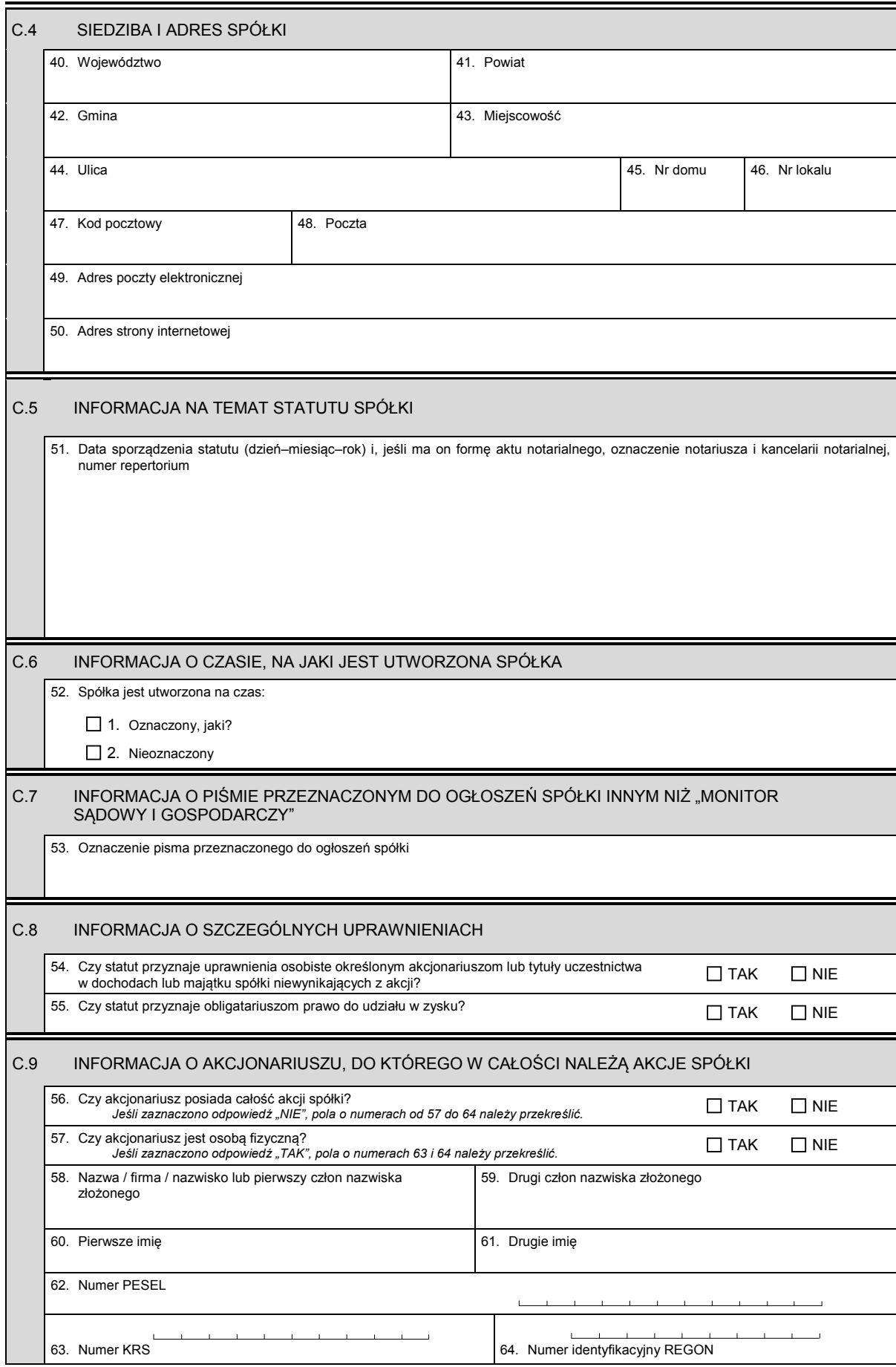

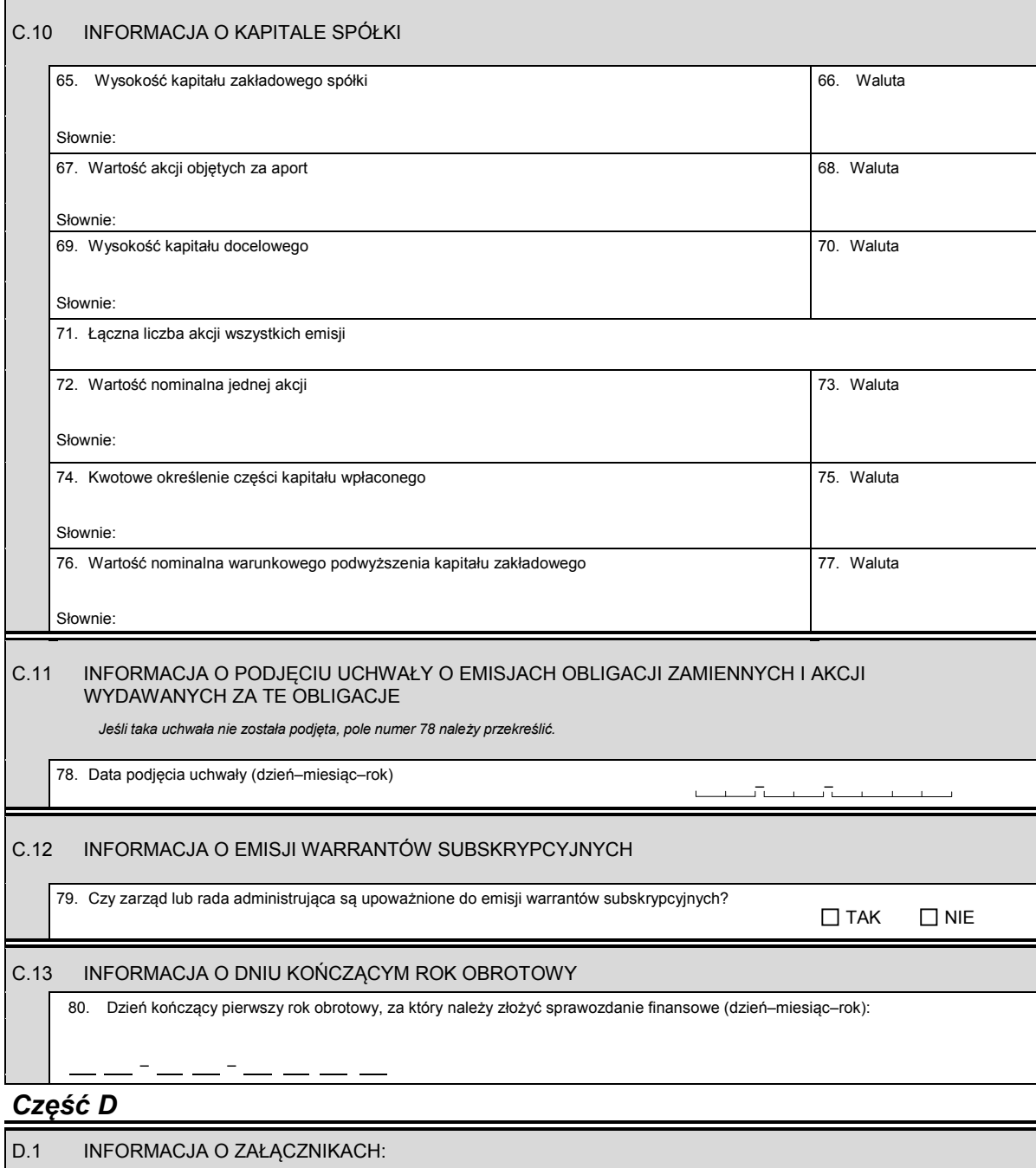

- *1. Jeśli spółka posiada oddziały, należy wypełnić załącznik KRS-WA "Oddziały, terenowe jednostki organizacyjne".*
- *2. W celu wpisania informacji o emisjach akcji należy wypełnić załącznik KRS-WG "Emisje akcji".*
- *3. Jeśli spółka powstała w wyniku połączenia, podziału lub przekształcenia, należy wypełnić załącznik KRS-WH "Sposób powstania*
- *podmiotu". 4. W celu wpisania informacji o dyrektorach wykonawczych posiadających prawo do reprezentacji spółki, a niebędących członkami rady administrującej, należy wypełnić załącznik KRS-WI "Dyrektorzy wykonawczy". 5. W celu wpisania informacji na temat organu uprawnionego do reprezentacji spółki i osób wchodzących w jego skład oraz sposobu*
- 
- ."reprezentacji należy wypełnić załącznik KRS-WK "Organy podmiotu / wspólnicy uprawnieni do reprezentowania spółki"<br>6. W celu wpisania informacji na temat organu nadzoru i osób wchodzących w jego skład należy wypełnić załą
- 
- *państwowego, instytutu badawczego". 8. W celu wpisania przedmiotu działalności spółki należy wypełnić załącznik KRS-WM "Przedmiot działalności".*

Dziennik Ustaw – 106 – Poz. 1496

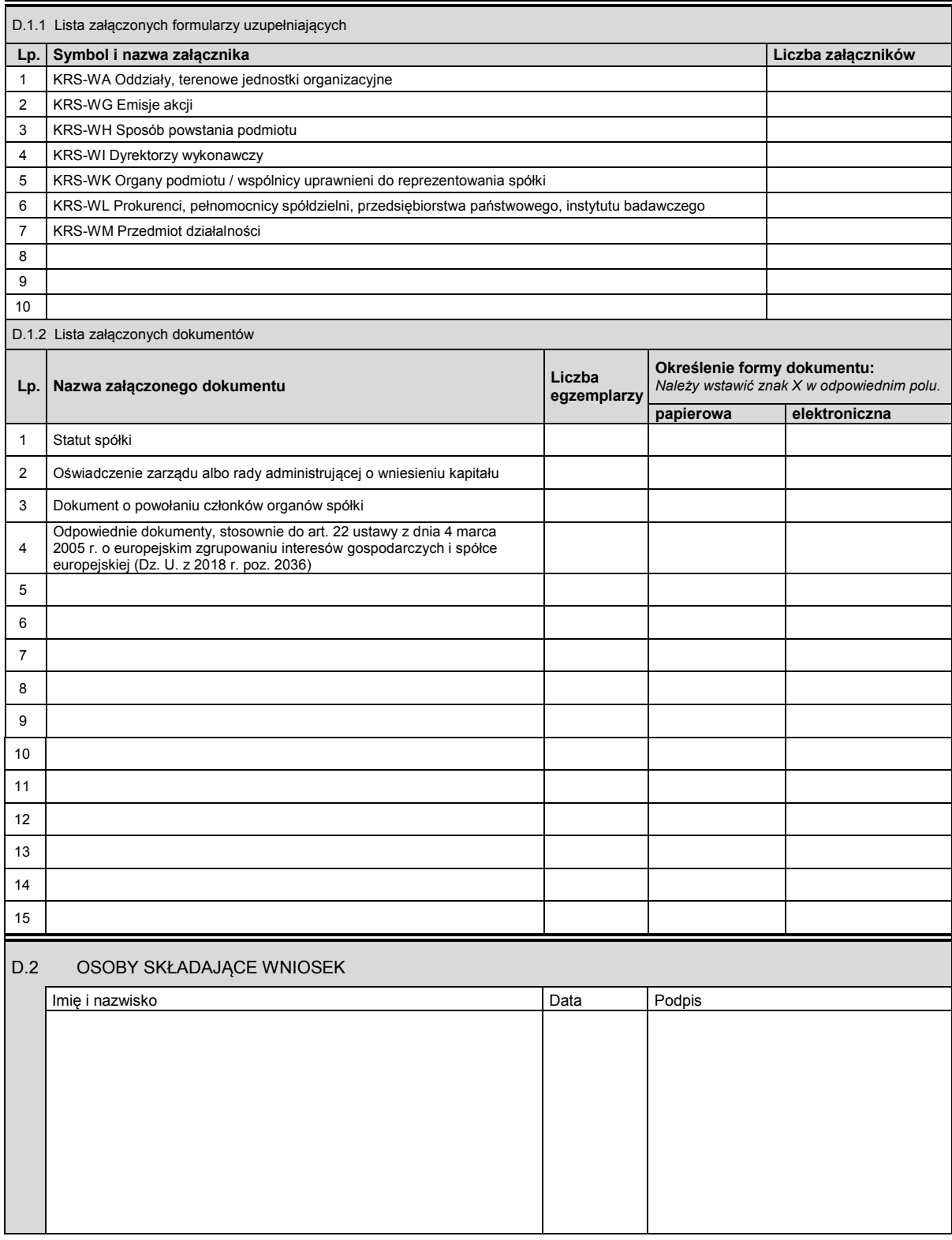

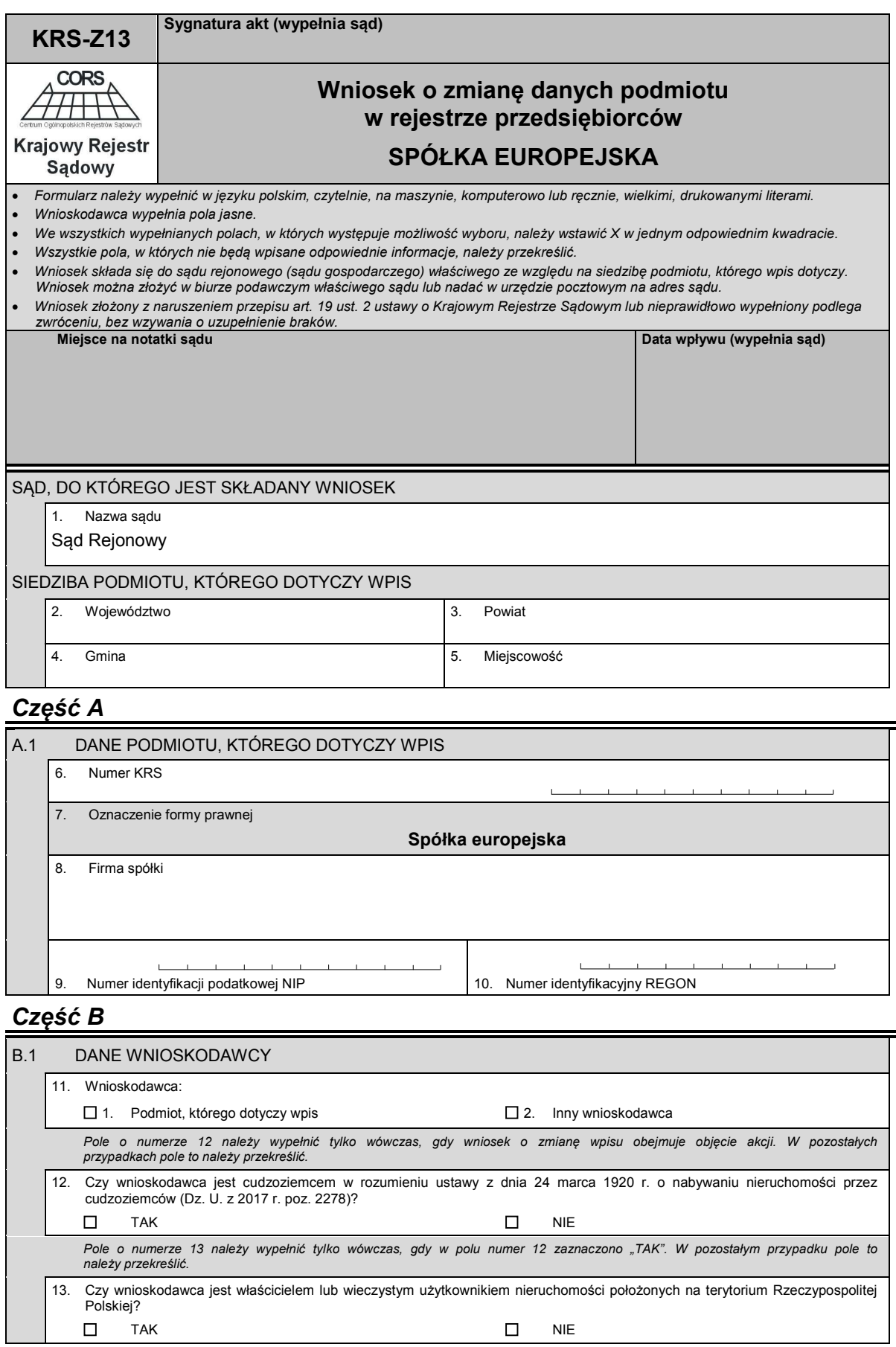

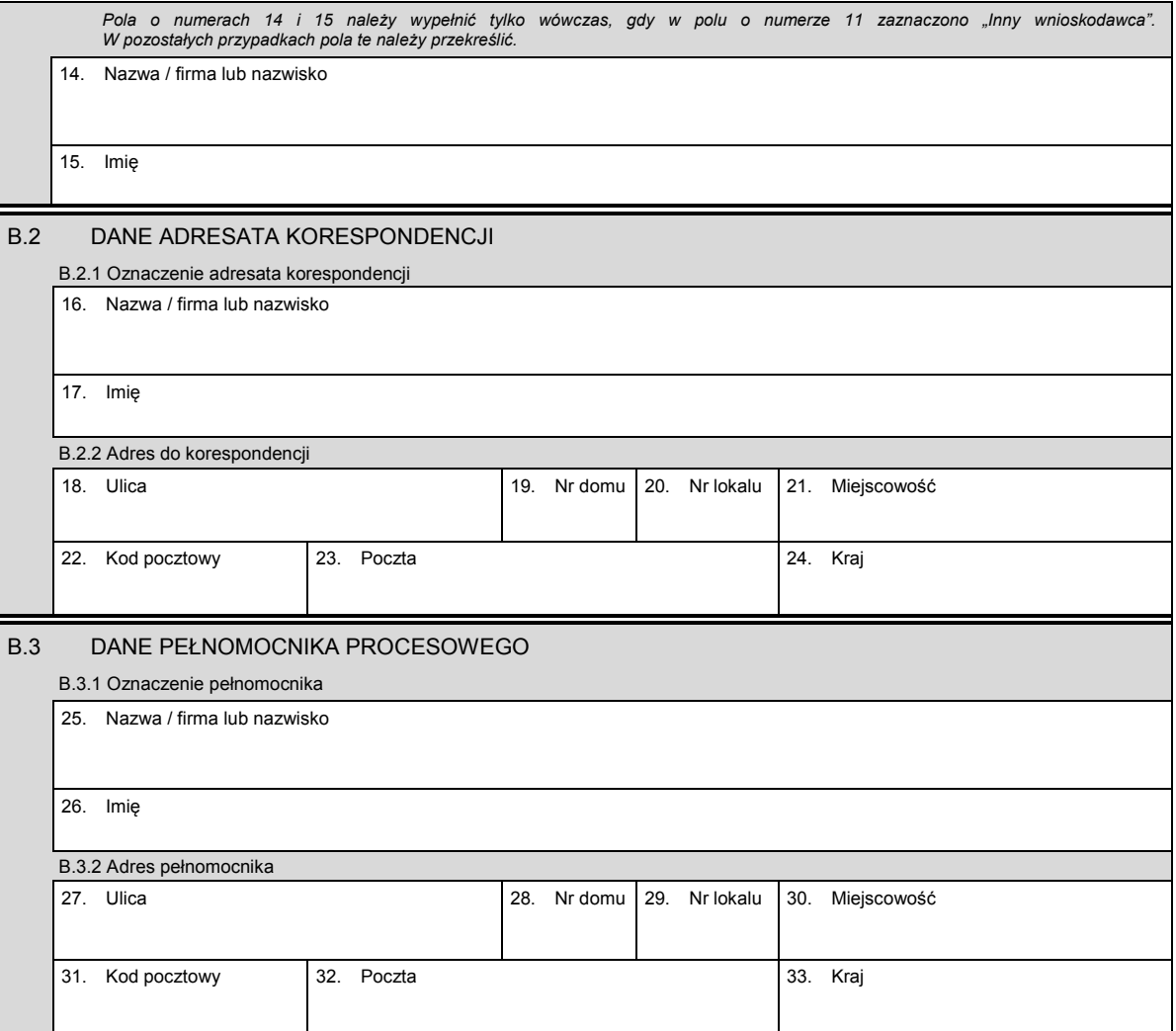

# *Część C*

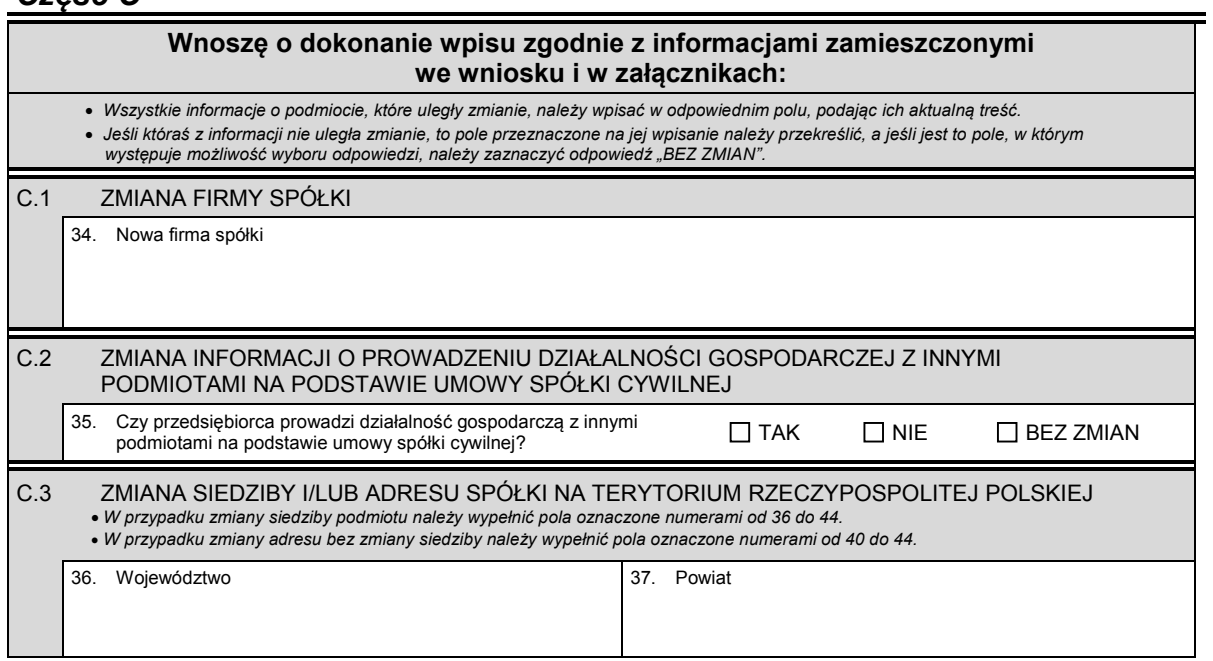
Dziennik Ustaw – 109 – Poz. 1496

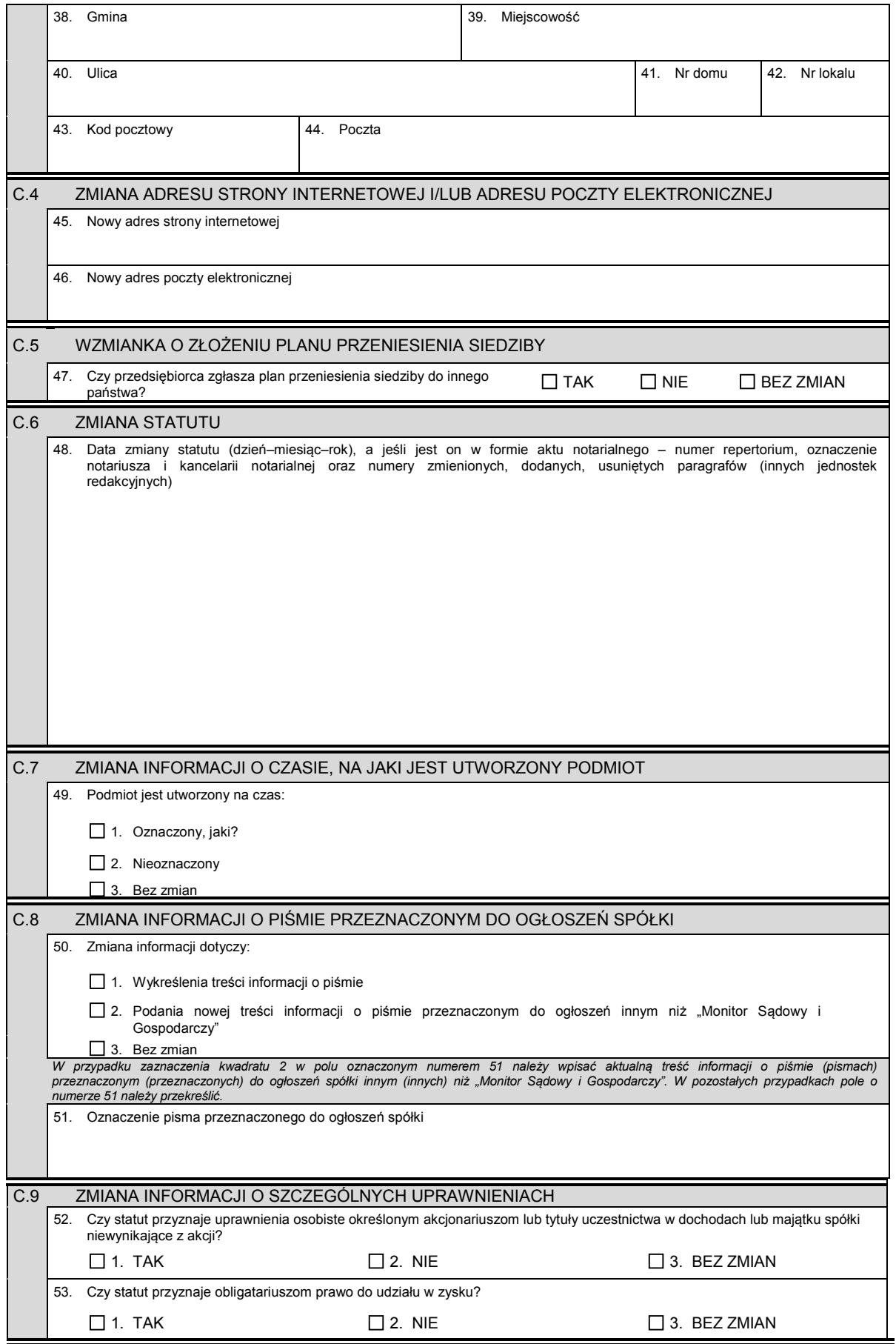

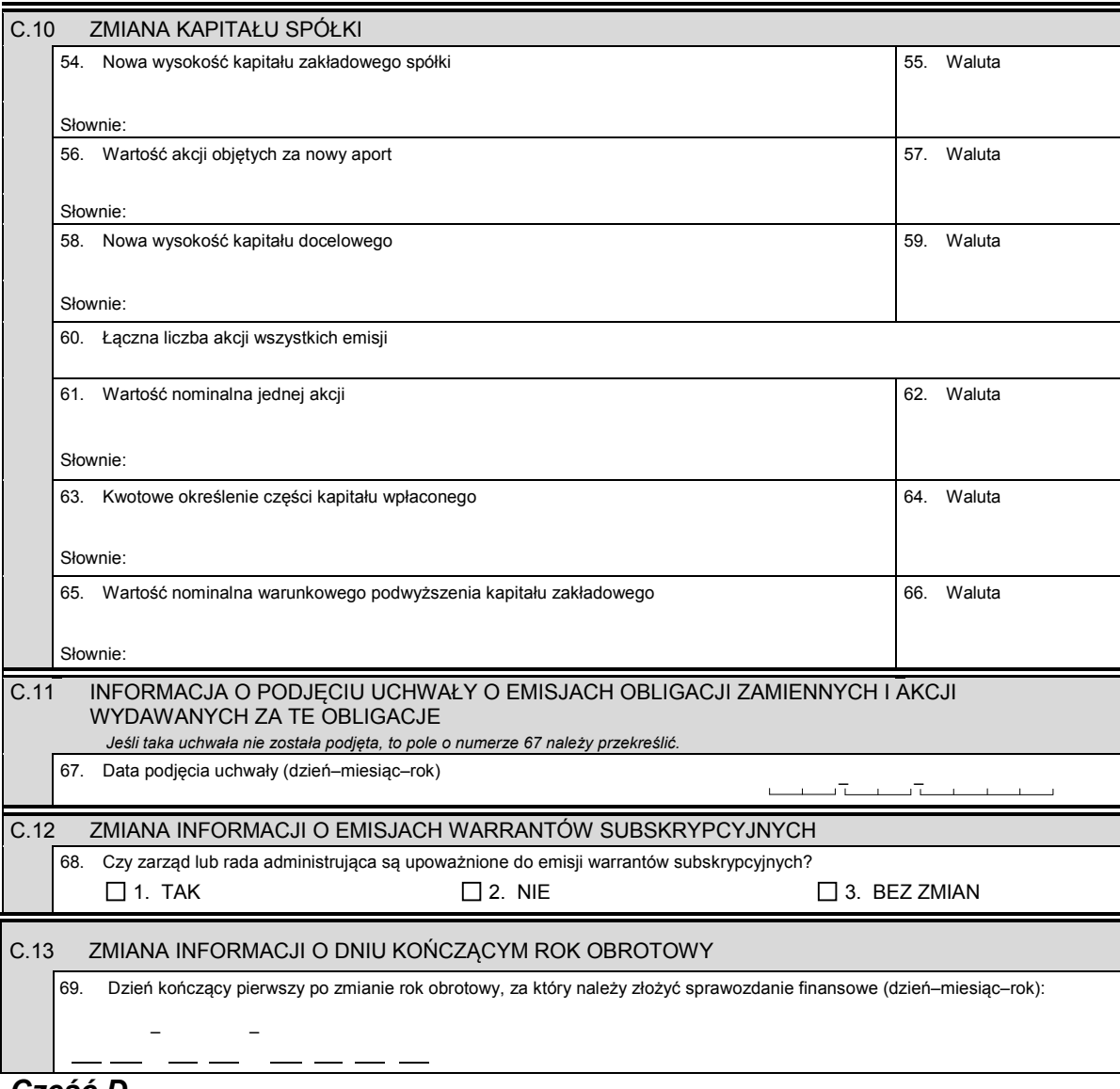

#### *Część D*

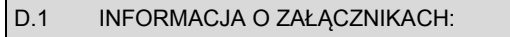

- *1. W celu wpisania nowego oddziału lub wykreślenia oddziału, lub zmiany informacji o oddziale spółki należy wypełnić załącznik KRS-ZA "Zmiana – oddziały, terenowe jednostki organizacyjne".*
- *2. W celu wpisania jedynego akcjonariusza lub zmiany informacji o jedynym akcjonariuszu spółki należy wypełnić załącznik KRS-ZF "Zmiana – akcjonariusz spółki akcyjnej".*
- *3. W celu wpisania informacji na temat nowych emisji akcji lub informacji na temat zmiany liczby akcji w poszczególnych emisjach w wyniku podziału akcji bez podwyższania kapitału zakładowego lub zmiany informacji o liczbie uprzywilejowanych akcji i rodzaju uprzywilejowania należy wypełnić załącznik KRS-WG "Emisje akcji".*
- *4. W celu wpisania informacji o połączeniu lub podziale spółki należy wypełnić załącznik KRS-ZH "Zmiana połączenie, podział, przekształcenie spółki".*
- *5. W celu wpisania dyrektora wykonawczego lub zmiany danych dyrektora wykonawczego, lub jego wykreślenia należy wypełnić załącznik KRS-ZI "Zmiana – dyrektorzy wykonawczy".*
- *6. W celu wpisania organu nadzoru należy wypełnić załącznik KRS-WK "Organy podmiotu / wspólnicy uprawnieni do reprezentowania spółki". W celu wykreślenia odpowiedniego organu, zmiany jego składu lub zmiany danych osób wchodzących w jego skład, lub zmiany sposobu reprezentacji należy wypełnić załącznik KRS-ZK "Zmiana – organy podmiotu / wspólnicy uprawnieni do reprezentowania spółki".*
- *7. W celu wpisania prokurenta lub zmiany danych prokurenta, lub jego wykreślenia należy wypełnić załącznik KRS-ZL "Zmiana prokurenci, pełnomocnicy spółdzielni, przedsiębiorstwa państwowego, instytutu badawczego".*
- *8. W celu wpisania zmiany informacji o przedmiocie działalności spółki należy wypełnić załącznik KRS-ZM "Zmiana przedmiot działalności".*
- *9. W celu wpisania informacji (jeśli wcześniej nie była zgłaszana) o posiadanym przez spółkę numerze REGON lub o numerze NIP należy wypełnić załącznik KRS-ZY "Numer identyfikacyjny REGON, numer identyfikacji podatkowej NIP".*

 $\blacksquare$ 

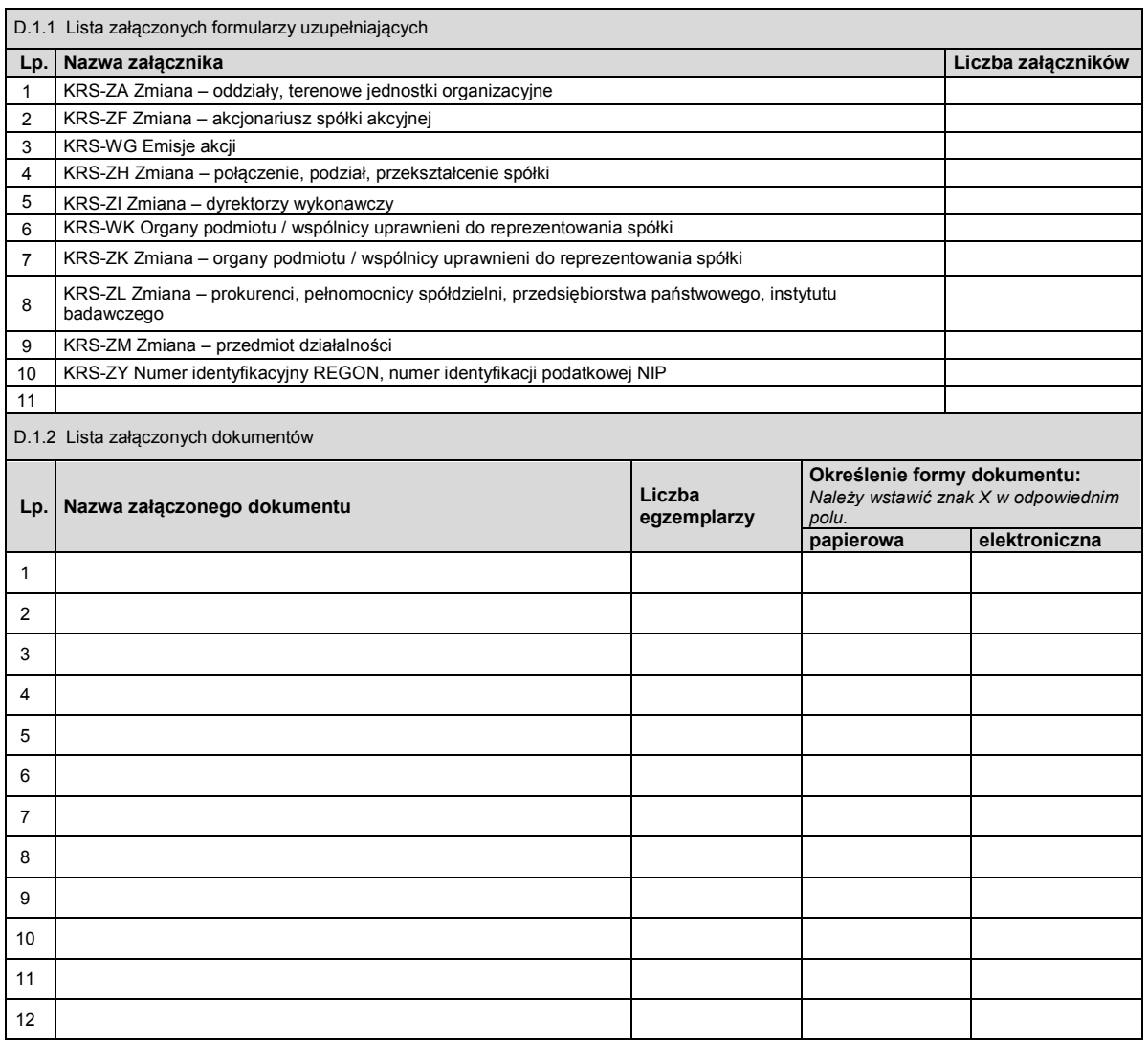

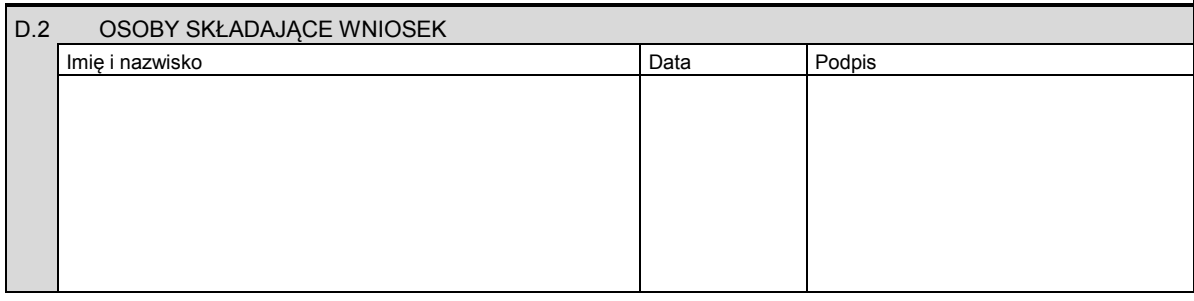

Miejsce na naklejenie znaczków sądowych, potwierdzenie opłaty lub potwierdzenie przelewu

## **Załącznik nr 26**

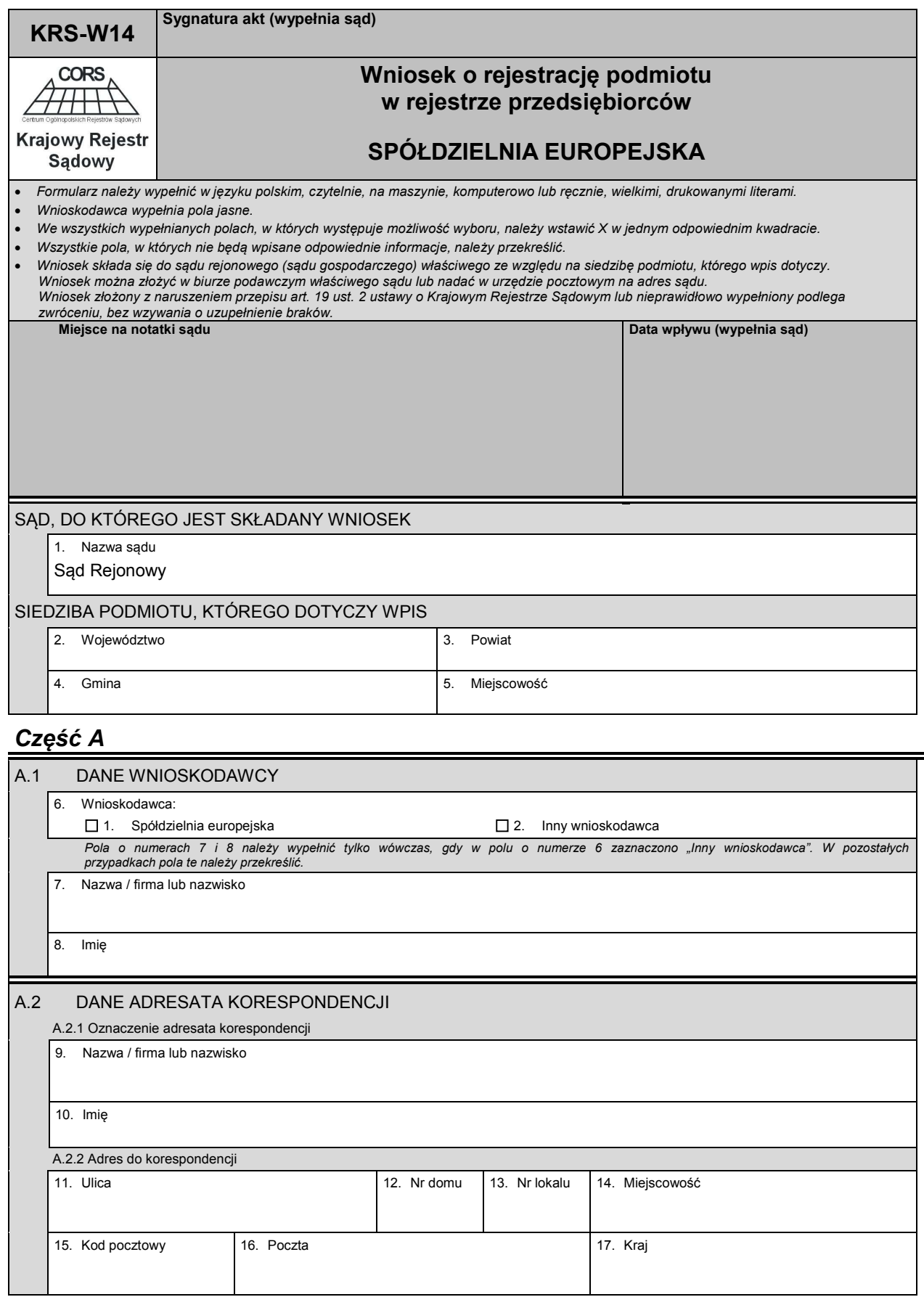

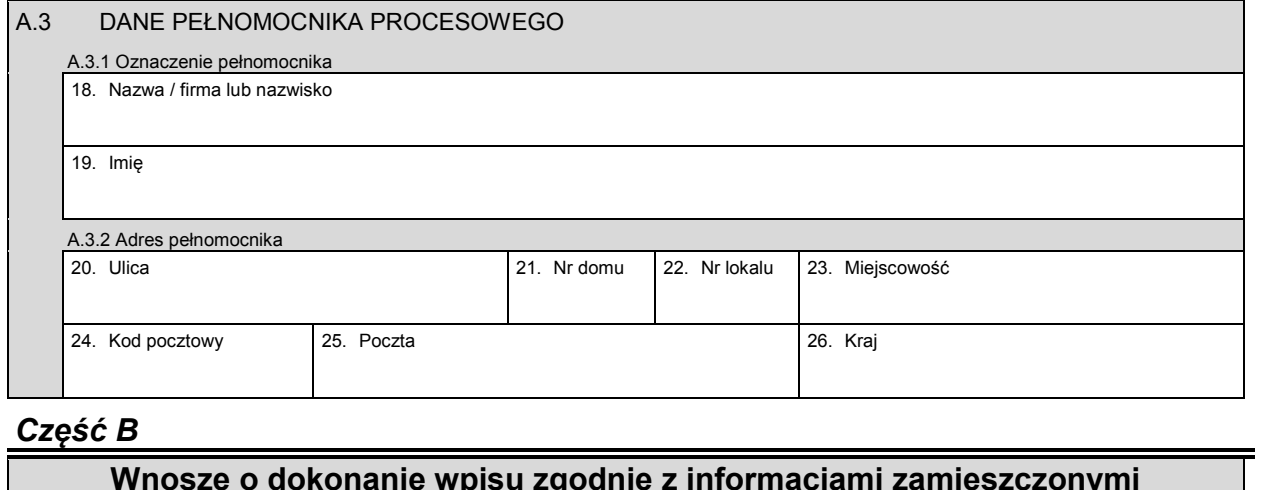

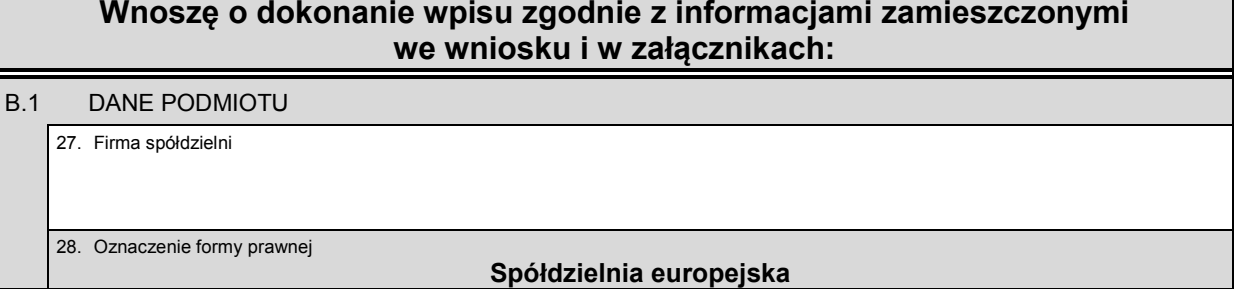

# *Część C*

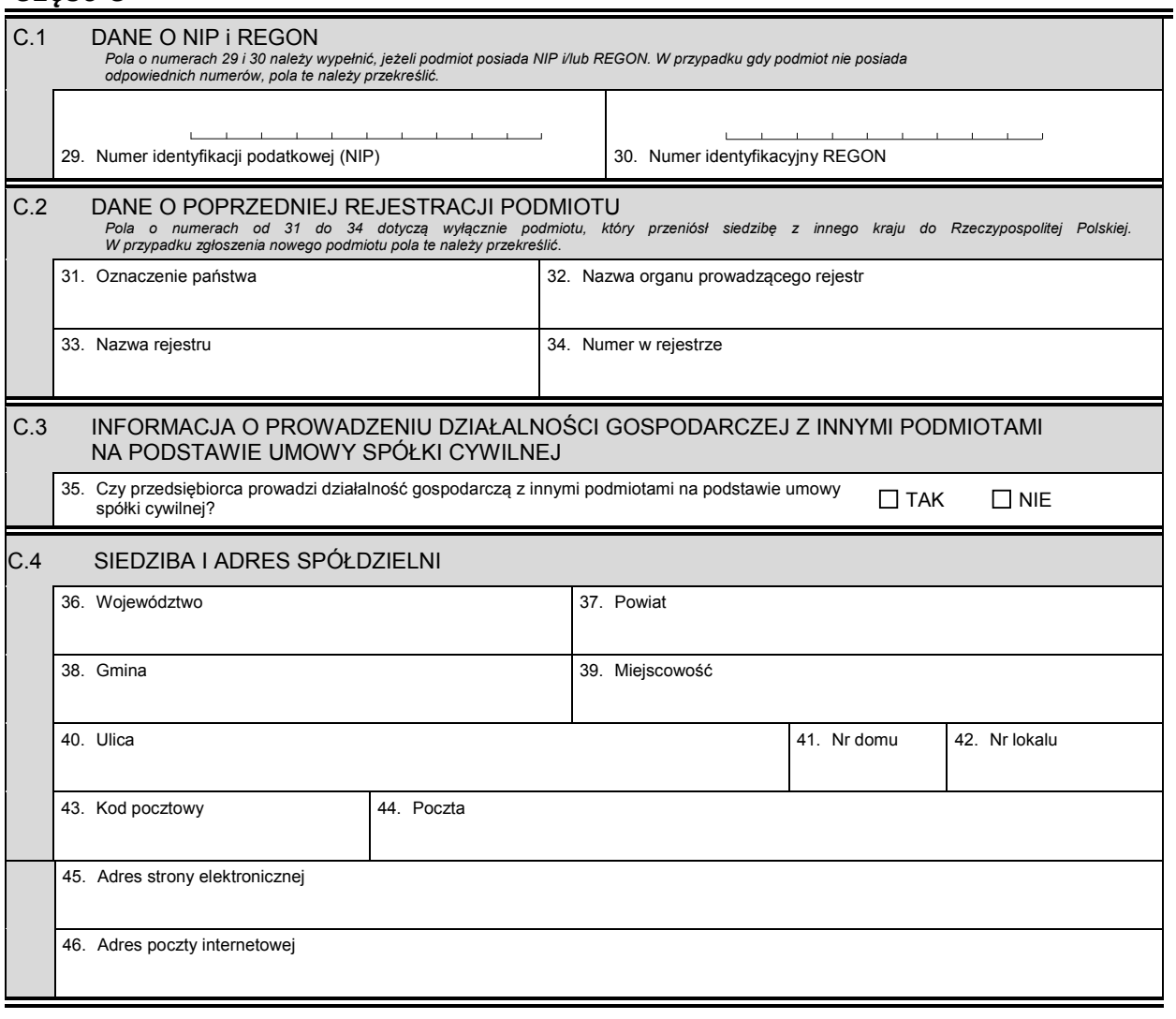

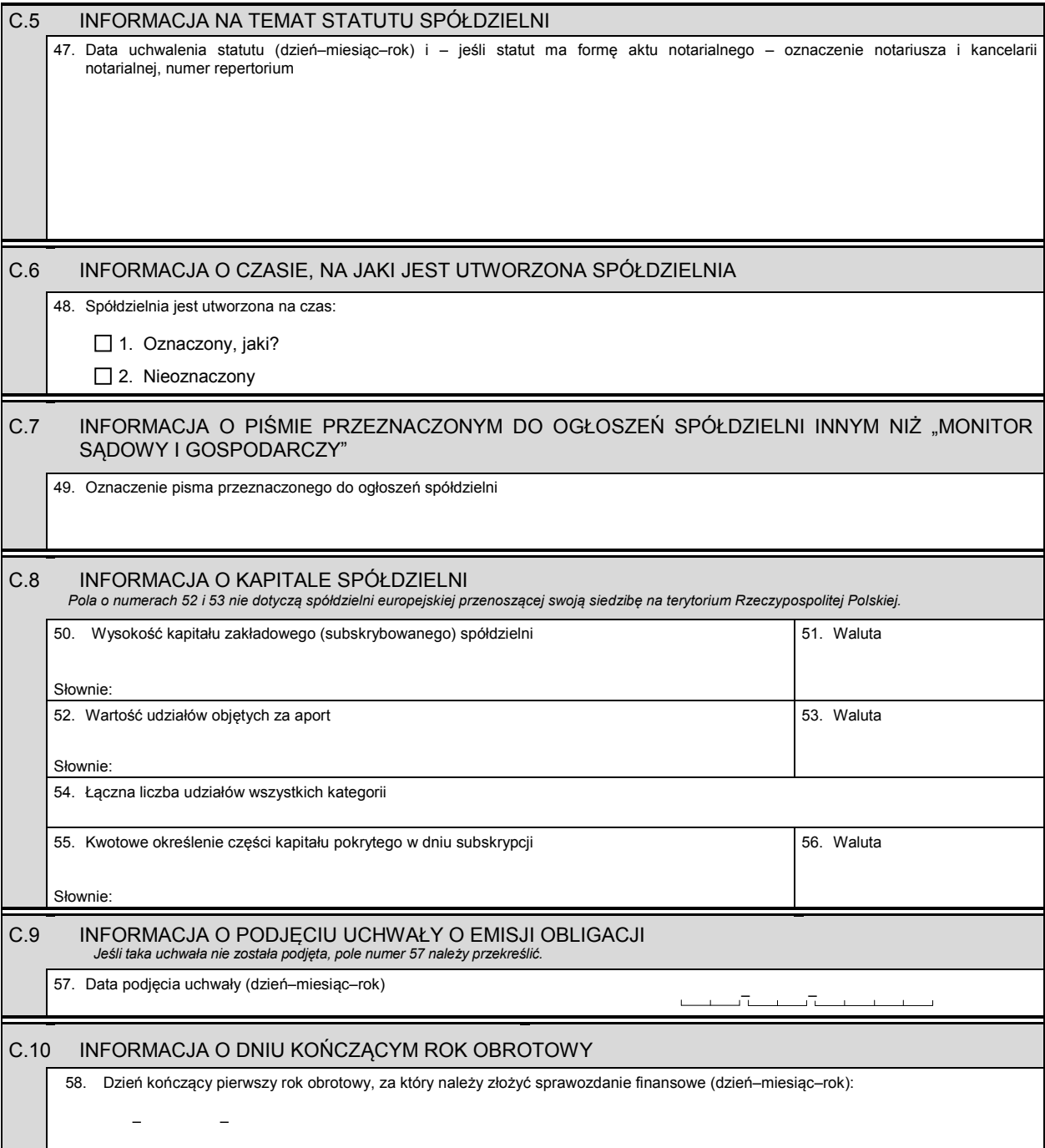

## *Część D*

#### D.1 INFORMACJA O ZAŁĄCZNIKACH: *1. Jeśli spółdzielnia posiada oddziały, należy wypełnić załącznik KRS-WA "Oddziały, terenowe jednostki organizacyjne". 2. Jeśli spółdzielnia powstała w wyniku połączenia, podziału lub przekształcenia, należy wypełnić załącznik KRS-WH "Sposób powstania podmiotu". 3. W celu wpisania informacji na temat organu uprawnionego do reprezentacji spółdzielni, osób wchodzących w jego skład, w tym*  dyrektora wykonawczego będącego członkiem zarządu lub rady administrującej, oraz sposobu reprezentacji należy wypełnić<br>załącznik KRS-WK "Organy podmiotu / wspólnicy uprawnieni do reprezentowania§spółki". *4. W celu wpisania informacji na temat organu nadzoru i osób wchodzących w jego skład należy wypełnić załącznik KRS-WK "Organy podmiotu / wspólnicy uprawnieni do reprezentowania spółki". 5. Jeśli spółdzielnia posiada prokurentów, należy wypełnić załącznik KRS-WL "Prokurenci, pełnomocnicy spółdzielni, przedsiębiorstwa państwowego, instytutu badawczego". 6. W celu wpisania przedmiotu działalności spółdzielni należy wypełnić załącznik KRS-WM "Przedmiot działalności". 7. W celu wpisania informacji o udziałach należy wypełnić załącznik KRS-WO "Udziały spółdzielni europejskiej".*

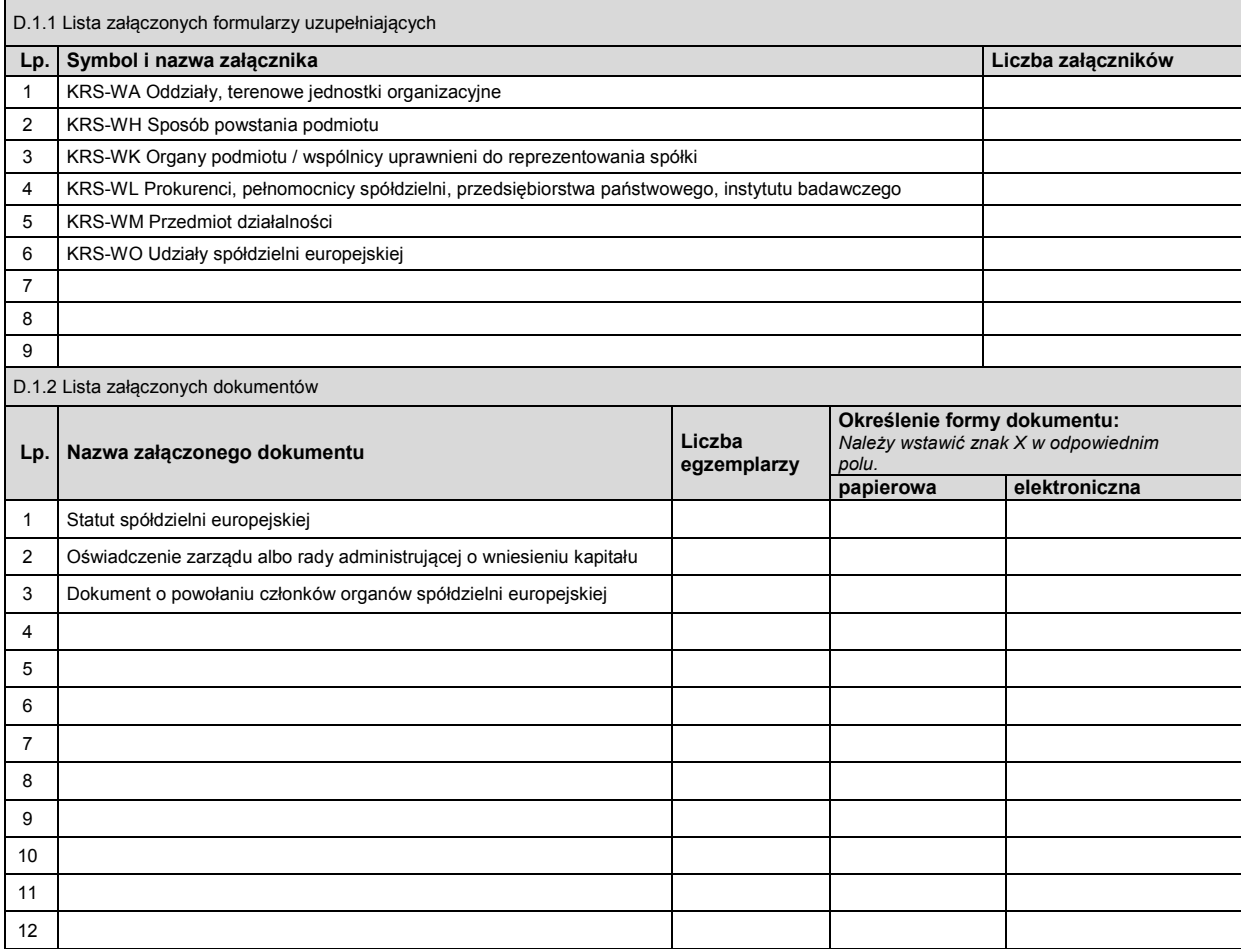

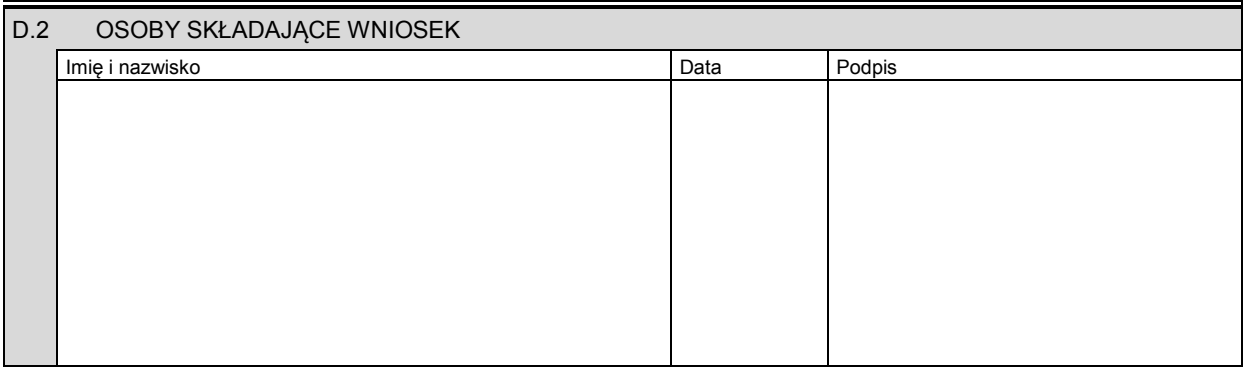

Miejsce na naklejenie znaczków sądowych, potwierdzenie opłaty lub potwierdzenie przelewu

## **Załącznik nr 27**

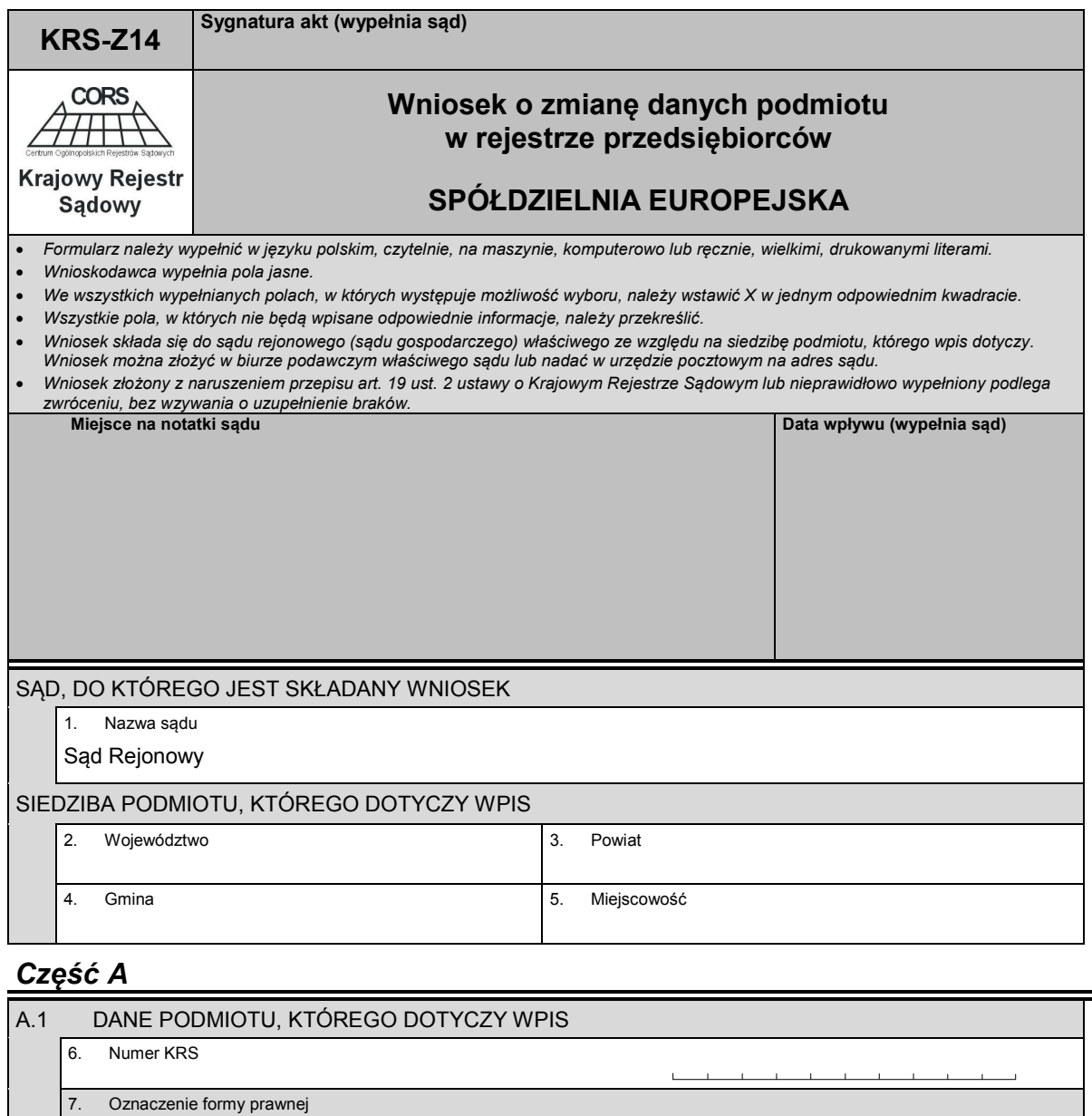

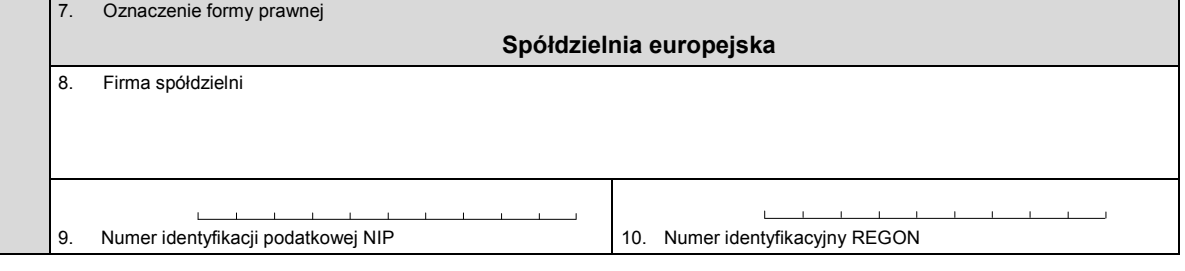

## *Część B*

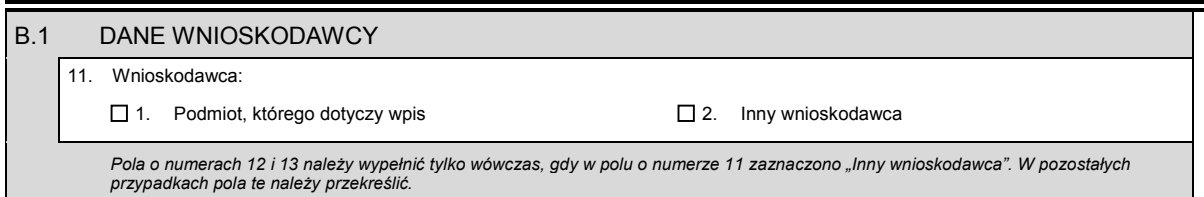

Dziennik Ustaw – 117 – Poz. 1496

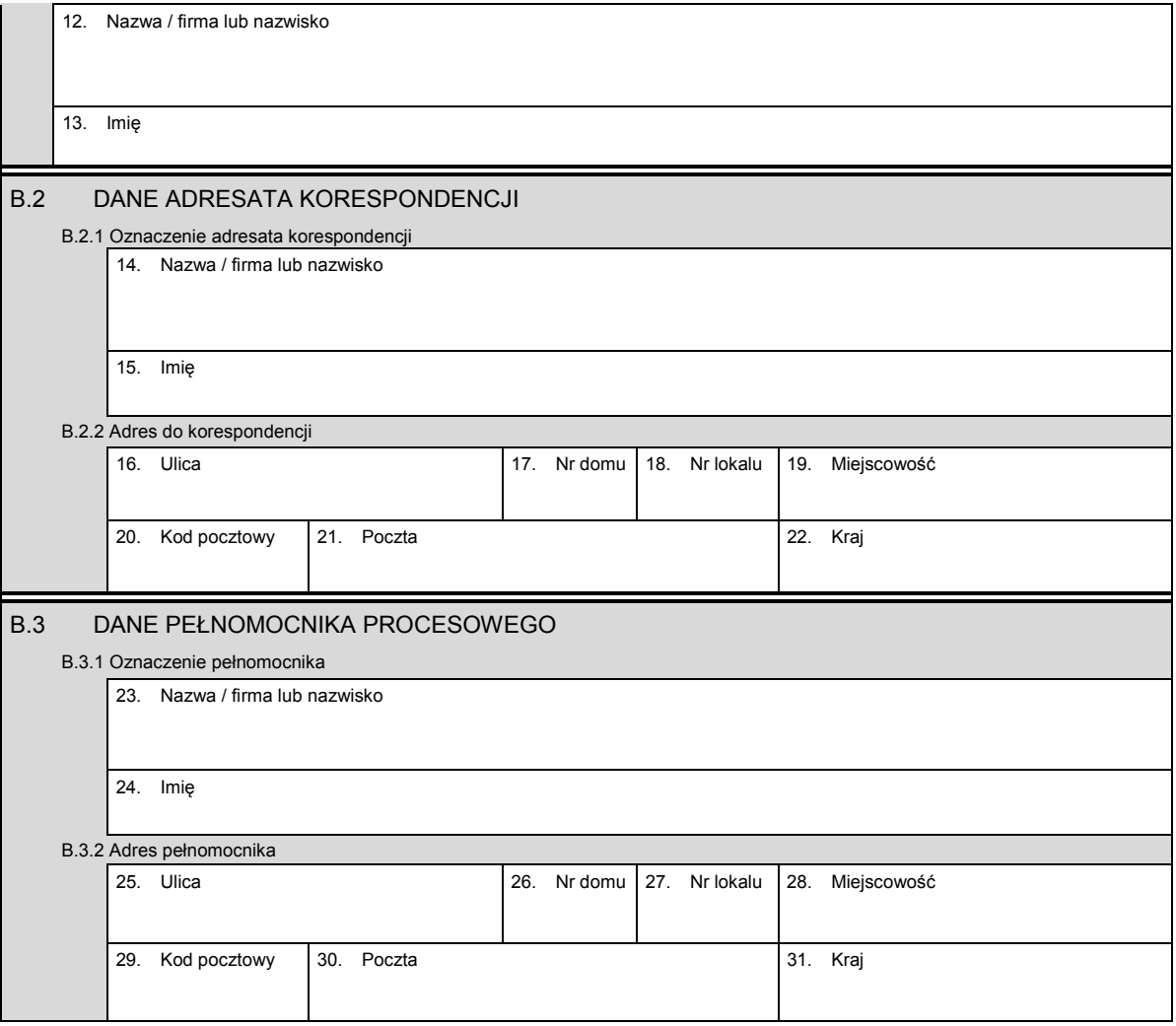

# *Część C*

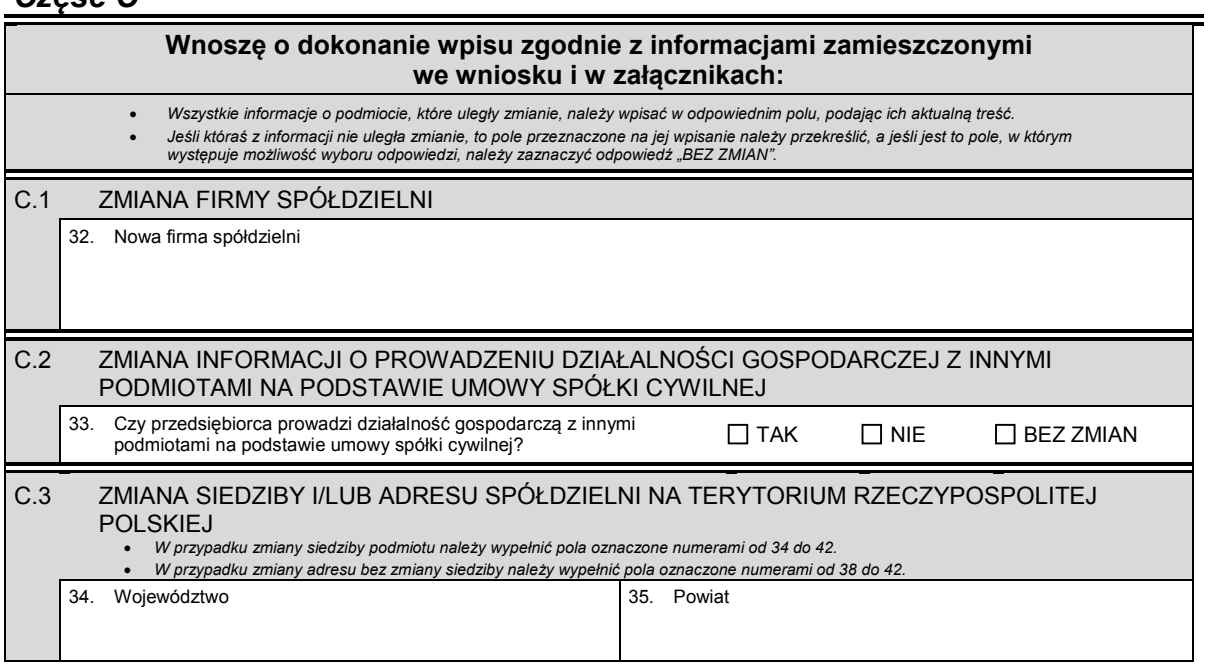

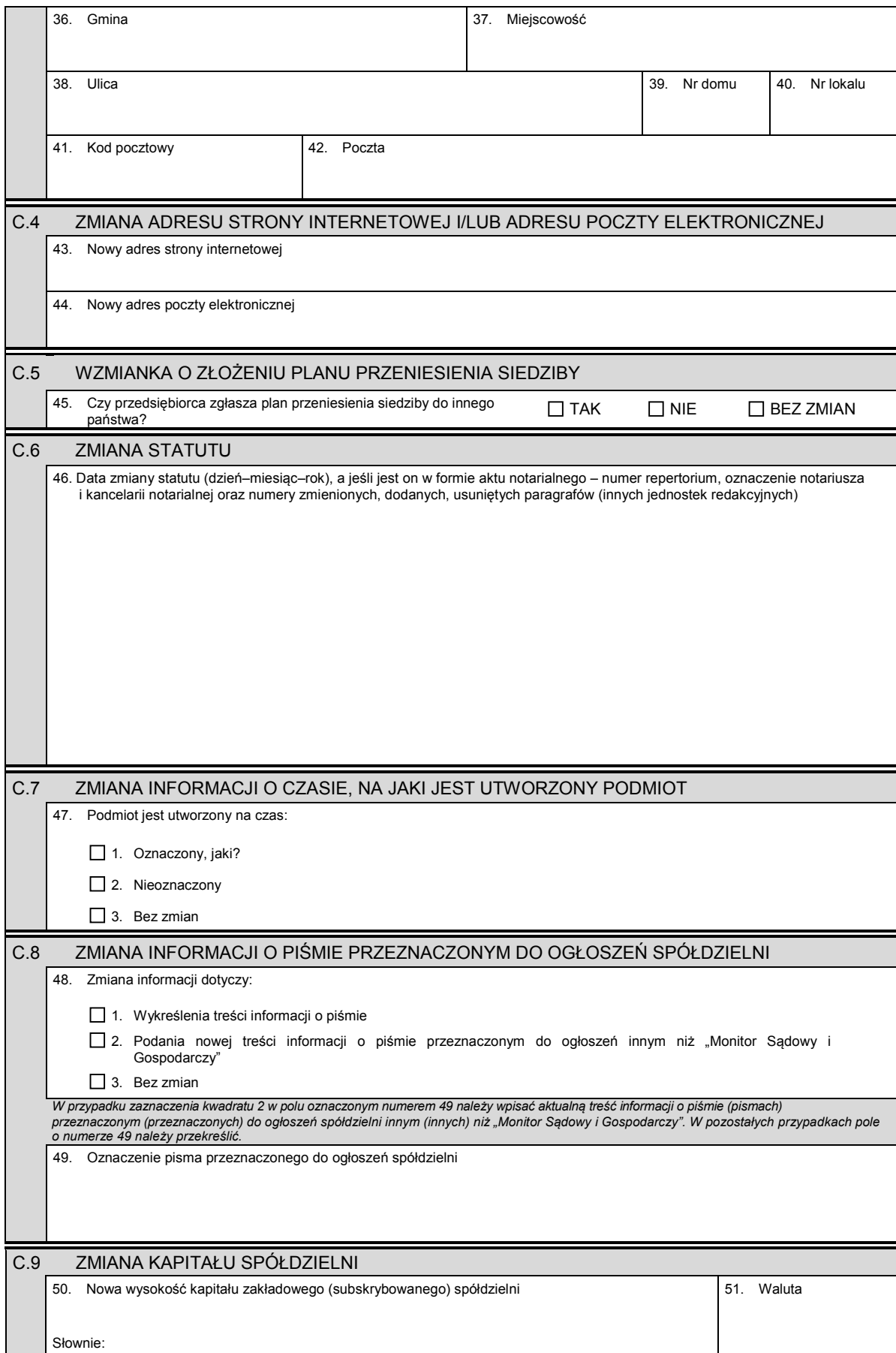

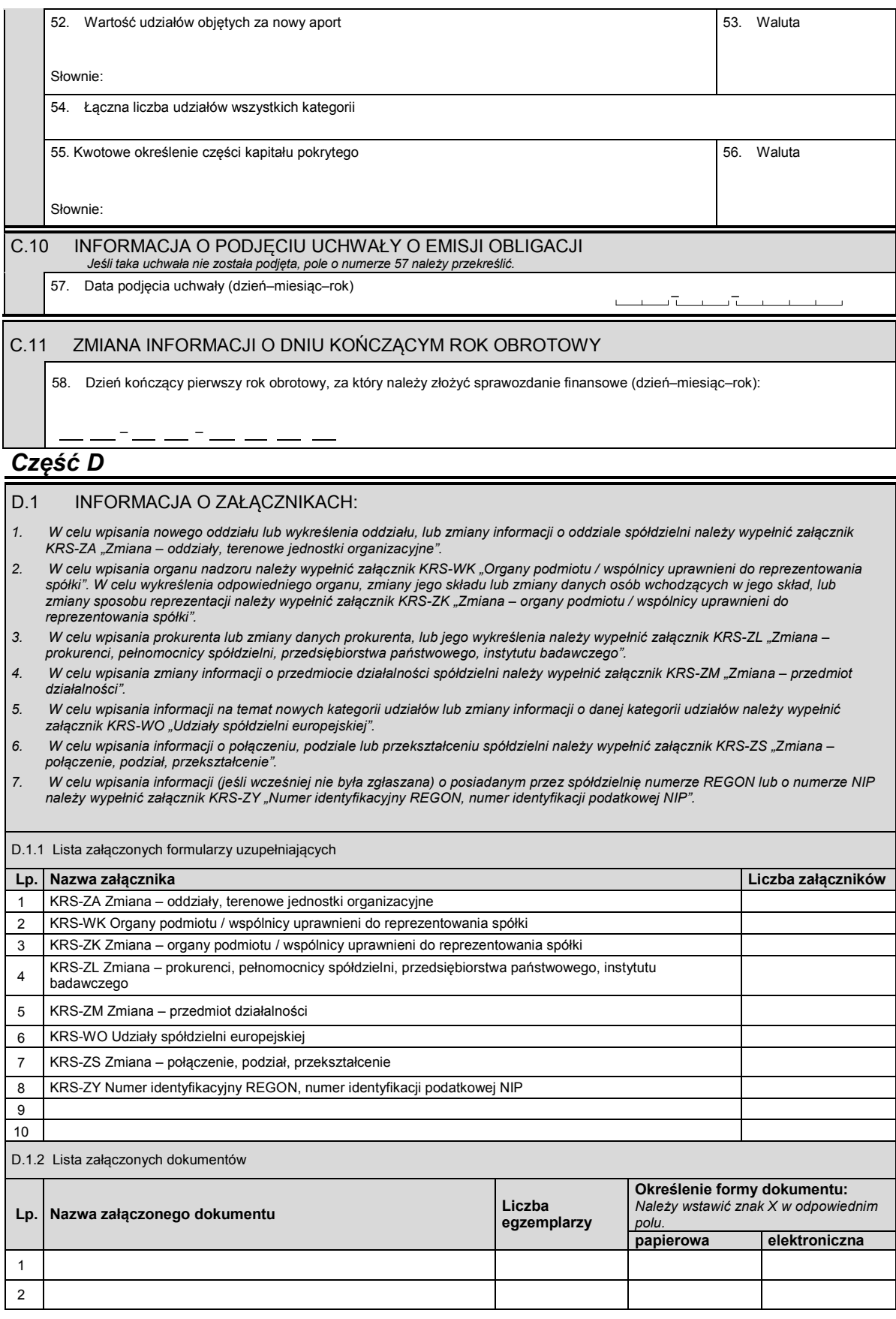

KRS-Z14 4/5

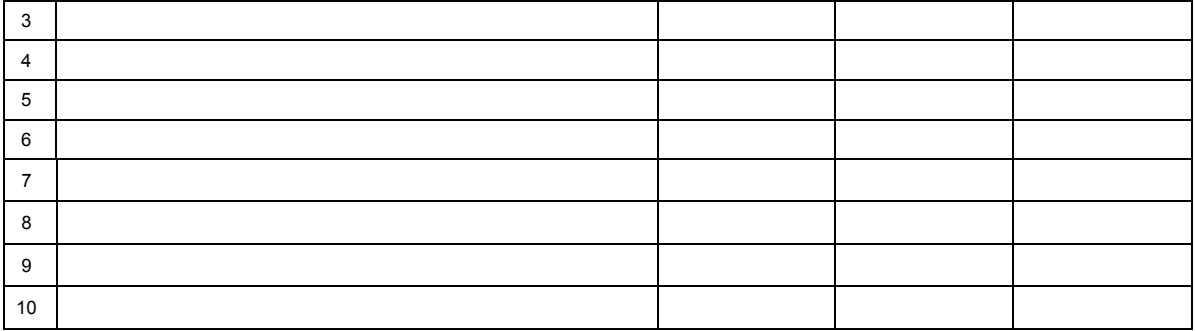

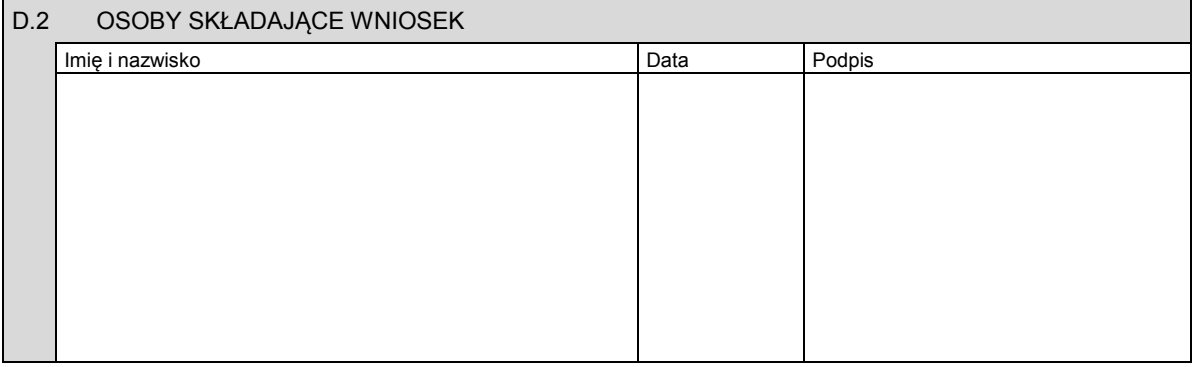

Miejsce na naklejenie znaczków sądowych, potwierdzenie opłaty lub potwierdzenie przelewu

KRS-Z14 5/5